МИНИСТЕРСТВО ОБРАЗОВАНИЯ И НАУКИ УКРАИНЫ

ХАРЬКОВСКИЙ НАЦИОНАЛЬНЫЙ УНИВЕРСИТЕТ РАДИОЭЛЕКТРОНИКИ

ISSN 1563-0064

# **РАДИОЭЛЕКТРОНИКА И ИНФОРМАТИКА**

**Научно-технический журнал Основан в 1997 г.**

**№ 3(82), апрель – июнь 2018 Выходит 4 раза в год**

 **©** *Харьковский национальный университет радиоэлектроники, 2018* 

**Свидетельство о государственной регистрации КВ № 12097-968 ПР 14.12.2006**

### **РЕДАКЦИОННАЯ КОЛЛЕГИЯ**

научно-технического журнала "Радиоэлектроника и информатика"

**ХахановВ.И.**, д-р техн. наук, проф. (главный редактор); **Бых А.И.**, д-р техн. наук, проф.; **Винокурова Е.А.,** д-р техн. наук, проф.; **Волощук Ю.И.**, д-р техн. наук, проф.; **Горбенко И.Д.,** д-р техн. наук, проф.; **Гордиенко Ю.Е.**, д-р физ.-мат. наук, проф.; **Ерохин А.Л.,** д-р техн. наук, проф.; **Заяц В.М.,** д-р техн. наук, проф.; **Кириченко Л.О.,** д-р техн. наук, проф.; **Кривуля Г.Ф.**, д-р техн. наук, проф.; **Литвинова Е.И.,** д-р техн. наук, проф. (зам.главного редактора); **Нерух А.Г.,** д-р физ.-мат. наук, проф.; **Руткас А.Г.**, д-р физ.-мат. наук, проф.; **Свирь И.Б.**, д-р техн. наук, проф.; **Семенец В.В.**, д-р техн. наук, проф.; **Слипченко Н.И.**, д-р физ.-мат. наук, проф.; **Тарасенко В.П.**, д-р техн. наук, проф.; **Чумаченко С.В.,** д-р техн. наук, проф. (ученый секретарь); **Яковенко В.М.**, д-р физ.-мат. наук, проф.; **Яковлев С.В.**, д-р физ.-мат. наук, проф. Inernational Editorial Board: **Zorian Yervant,** Dr., Prof. (USA); **Karavay Mikhail,** Dr., Prof. (RF); **Ubar Raimund,** Dr., Prof. (Estonia); **Shoukourian Samvel,** Dr., Prof. (Armenia); **Speranskiy Dmitrii,** Dr., Prof. (RF); **Renovell Michel,** Dr., Prof. (France); **Navabi [Zainalabedin,](https://www.wpi.edu/people/faculty/navabi#profile-faculty_profile)** Dr., Prof. (Iran); **Ivanov Andre,** Dr., Prof. (Canada); **Kharchenko Vyacheslav,** Dr., Prof. (Ukraine); **Peng Zebo,** Dr.,Prof. (Sweden); **Prinetto Paolo,** Dr., Prof.(Italy); **Yarmolik Vyacheslav,** Dr., Prof. (Byelorussia)**; Kusmicz Wieslaw,** Dr.,Prof. (Poland); **Gramatova Helena**, Dr., Prof. (Slovakia); **Demidenko Serge,** Dr., Prof. (NewZealand); **Grabinsky Wladec,** Dr., Prof. (Switzerland); **Barkalov Alexander,** Dr., Prof. (Poland); **Amit Chaudhry**, Dr., Prof. (India).

Журнал включен в международные наукометрические базы Index Copernicus, Google Scholar, Cyberleninka, OECSP, OAJI, Scholar Steer, SIS, CiteFactor, TIU Hannover, I2OR, National Library of Ukraine named after Vernadsky V.I. (NBUV).

Відповідно до рішення Атестаційної колегії МОН України щодо діяльності спеціалізованих вчених рад від 12 грудня 2017 р., затвердженого 28 грудня 2017 р. наказом № 1714 "Про затвердження рішень Атестаційної колегії Міністерства щодо діяльності спеціалізованих вчених рад від 12 грудня 2017 року" Міністерства освіти і науки України, журнал "Радіоелектроніка та інформатика" поновлено в Переліку наукових фахових видань України у галузi технiчних та фiзико-математичних наук.

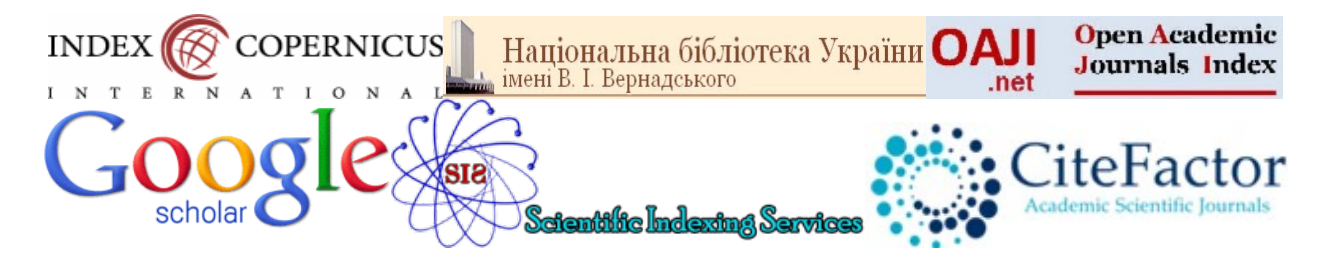

## **СОДЕРЖАНИЕ**

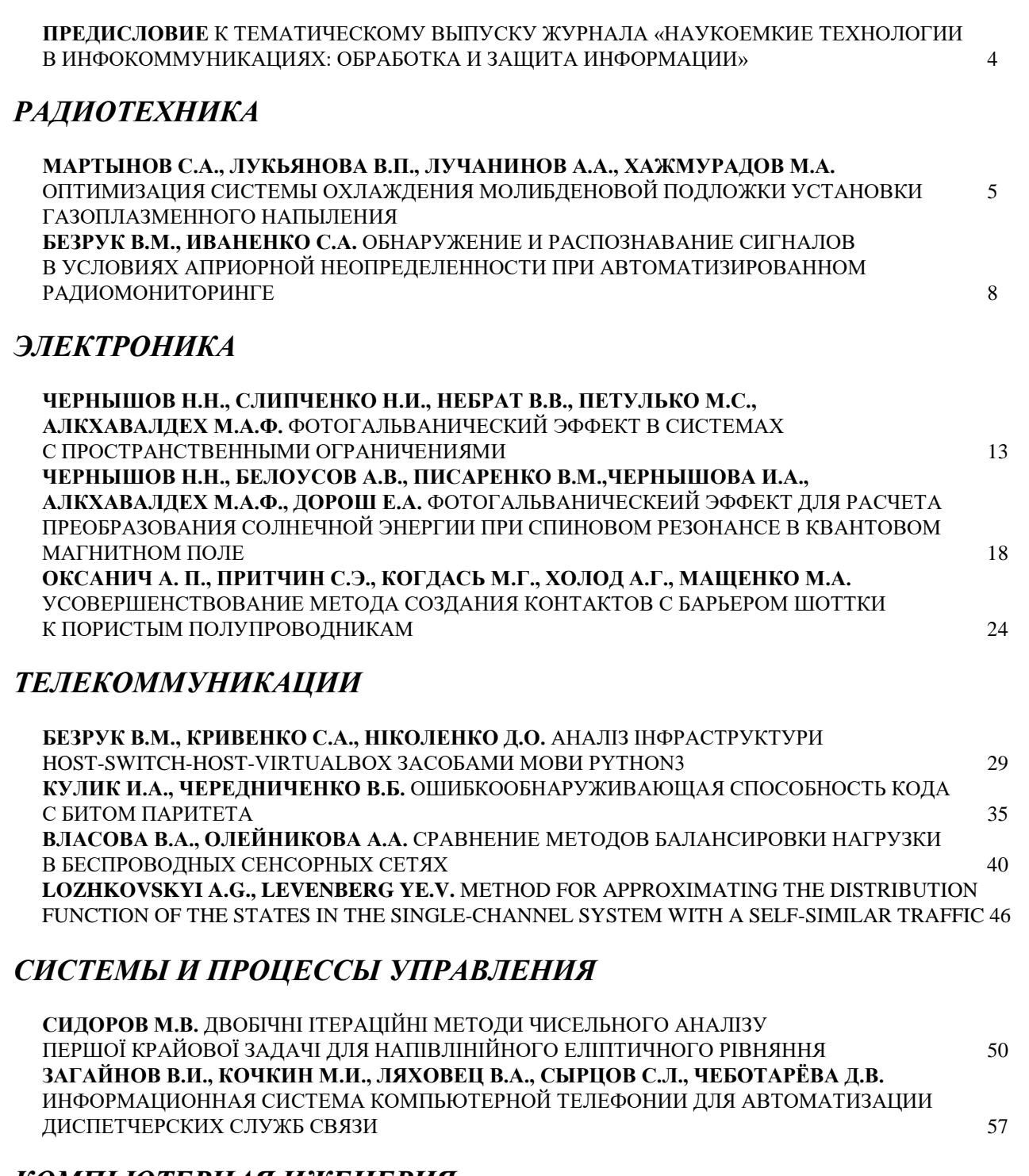

### *КОМПЬЮТЕРНАЯ ИЖЕНЕРИЯ*

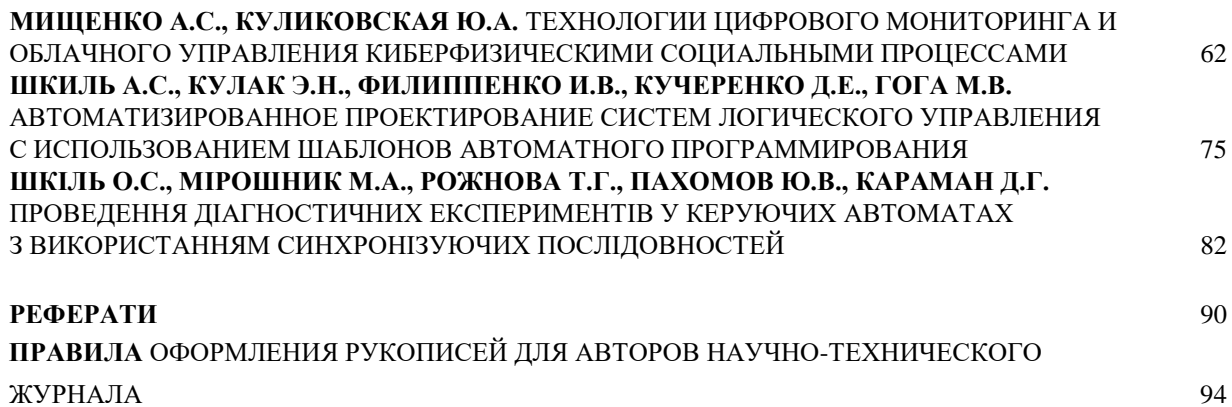

#### **ПРЕДИСЛОВИЕ к тематическому выпуску журнала «Наукоемкие технологии в инфокоммуникациях: обработка и защита информации»**

Наиболее знаковым среди терминов, появившихся в начале ХХI века, по праву можно считать «Инфокоммуникации». Темпы развития инфокоммуникаций определяют динамику инфраструктурного обновления социальноэкономической среды и перехода к Информационному обществу. Инфокоммуникации – это совокупность методов и средств накопления, обработки, хранения, защиты информации и переноса ее в пространстве, имплементированных в единую сетевую структуру, посредством которой обеспечивается доступность информационных ресурсов и информационный обмен. Развитие инфокоммуникаций является необходимым условием информационного обмена и построения информационной структуры общества. Это дает толчок развитию наукоемких технологий в инфокоммуникациях. Наукоемкость технологий определяется использованием строгого математического аппарата и высокоинтегрированных вычислительных средств при решении задач обработки, передачи и защиты информации в инфокоммуникационных системах. Это определяет актуальность обсуждения данных вопросов среди специалистов, работающих в области инфокоммуникаций.

Кафедра информационно-сетевой инженерии Харьковского национального университета радиоэлектроники совместно с кафедрой боевого применения и эксплуатации АСУ Харьковского национального университета воздушных сил провели в июне 2018 г. международную конференцию на тему «Наукоемкие технологии в инфокоммуникациях», которая связана с основным направлением научных исследований кафедр.

Эта конференция продолжила традиции научнопрактических семинаров по такой тематике, первый из которых был проведен еще в рамках международной Крымской конференции «КрыМи-Ко'2013».

На конференции были представлены доклады ведущих ученых по актуальным направлениям высокоинтеллектуальных инфокоммуникационных технологий хранения, обработки, защиты и передачи информации. На конференции работали четыре секции. На 1-й секции рассматривались общие вопросы инфокоммуникаций. На 2-й секции рассматривались вопросы обработки изображений. На 3-й секции рассматривались вопросы обработки даннях. На 4-й секции рассматривались вопросы защиты информации в инфокоммуникационных системах.

Материалы некоторых докладов, представленных на конференции, публикуются в виде статей настоящего тематического выпуска журнала «Радиоэлектроника и информатика». Кроме того, материалы докладов ведущих ученых использованы при подготовке третьего издания коллективной монографии на тему «Наукоемкие технологии в инфокоммуникациях: обработка и защита информации» (под общей редакцией В.М. Безрука, В.В. Баранника).

Заведующий кафедрой информационно-сетевой инженерии ХНУРЭ

д-р техн. наук, проф. В.М. Безрук

# **РАДИОТЕХНИКА**

#### УДК 629.78

#### **ОПТИМИЗАЦИЯ СИСТЕМЫ ОХЛАЖДЕНИЯ МОЛИБДЕНОВОЙ ПОДЛОЖКИ УСТАНОВКИ ГАЗОПЛАЗМЕННОГО НАПЫЛЕНИЯ**

*МАРТЫНОВ С.А., ЛУКЬЯНОВА В.П., ЛУЧАНИНОВ А.А., ХАЖМУРАДОВ М.А.*

Рассматриваются условия реализации стационарного теплового режима подложки путем задания параметров системы охлаждения в установке газоплазменного напыления алмазного покрытия. Такие условия формулируются в виде оптимизационной задачи математического программирования с поиском экстремума целевой функции путем варьирования управляемыми параметрами в пределах допустимой области.

**Ключевые слова:** алмазное покрытие, газоплазменное напыление, система охлаждения, целевая функция, управляемые параметры.

**Key words:** diamond coating, gas-plasma depositions, cooling system, objective function, controlled parameters

#### **1. Введение**

Плазменное нанесение покрытий относится к прогрессивным технологиям, которые позволяют с высокой эффективностью повышать надежность и долговечность деталей машин и инструментов. Алмазные покрытия обладают высокой твердостью и износостойкостью. Метод газоплазменного напыления привлекателен тем, что позволяет осаждать такие покрытия с рекордно высокой скоростью. Эффективность синтеза алмазного покрытия зависит как от параметров плазменного потока, так и от обеспечения однородного распределения температуры ∼800÷900°С на поверхности подложки, на которой осаждается покрытие (рис. 1). При заданной мощности потока плазмы требуемый тепловой режим подложки определяется параметрами системы охлаждения.

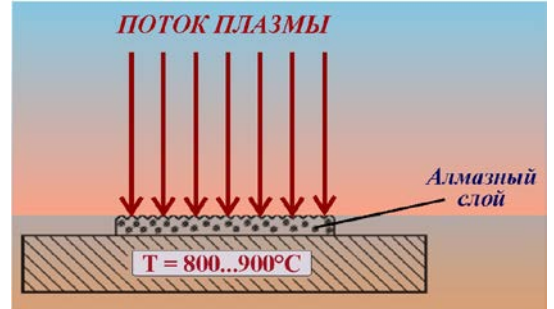

Рис. 1. Схема процесса получения алмазных покрытий газоплазменным методом

*Целью работы* является нахождение параметров системы охлаждения установки газоплазменного напыления, при которых в процессе синтеза алмазного покрытия на молибденовой подложке реализуется однородность распределения температуры по поверхности подложки в заданном диапазоне температур.

#### **2. Оптимизация системы охлаждения подложки**

Одним из направлений исследований процесса синтеза алмазных покрытий является оптимизация системы охлаждения для поддержания заданного теплового режима молибденовой подложки в установках газоплазменного напыления. Задача оптимизации формулировалась как математическое программирование – поиск экстремума целевой функции путем варьирования управляемыми параметрами в пределах допустимой области.

$$
\underset{x \in D_X}{\text{extrF}(X)} \, , \, D_x = \Big\{ X /_{\varphi(x) > 0, \, \psi(x) = 0} \Big\}
$$

где  $F(X)$  – целевая функция;  $X$  – вектор управляемых параметров;  $\varphi(x)$  и  $\psi(x)$  – функции ограничения;  $D_v$  – допустимая область в пространстве управляемых параметров.

Запись интерпретируется как задача поиска экстремума целевой функции путем варьирования управляемых параметров в пределах допустимой области. Функция цели – распределение температуры поверхности молибденовой подложки по радиусу. Функция ограничений  $\varphi(x)$  – диапазон температур ~800…900°С. Для решения задачи в среде SolidWorks разработана модель системы охлаждения молибденовой подложки (рис. 2).

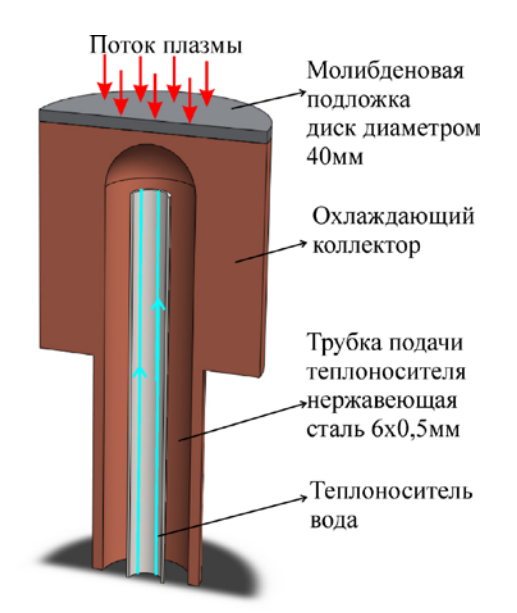

Рис. 2. Упрощенная геометрическая модель системы охлаждения молибденовой подложки

*Основные параметры модели*: коллектор – цилиндр диаметром 40 мм; подложка диаметром 40 мм, материал – молибден; водоохлаждающая полость – цилиндр диаметром 20 мм со сферической вершиной; подача теплоносителя (вода) – через трубку из нержавеющей стали диаметром 6×0,5 мм; температура окружающей среды –

20°С; интегральная мощность плазменного потока – 5000 Вт.

*Управляемые параметры:* толщина молибденовой подложки – (1 и 0,1 мм); материал коллектора охлаждения – (медь, цинк, сталь); скорость потока воды в коллекторе охлаждения – 1; 0,5; 0,08; 0,012 л/с; зазор (расстояние между вершиной сферы водоохлаждающей полости и подложкой) – 2; 0,2 мм; распределение плотности теплового потока по поверхности подложки – равномерное, по Гауссу*.* 

Задача решалась методами прямого поиска с использованием модуля FlowSimulation лицензионного пакета SolidWorks,

#### **3. Результаты моделирования**

На рис. 3-5 приведены распределения температуры по поверхности подложки, рассчитанные в некоторых из вариантов системы охлаждения.

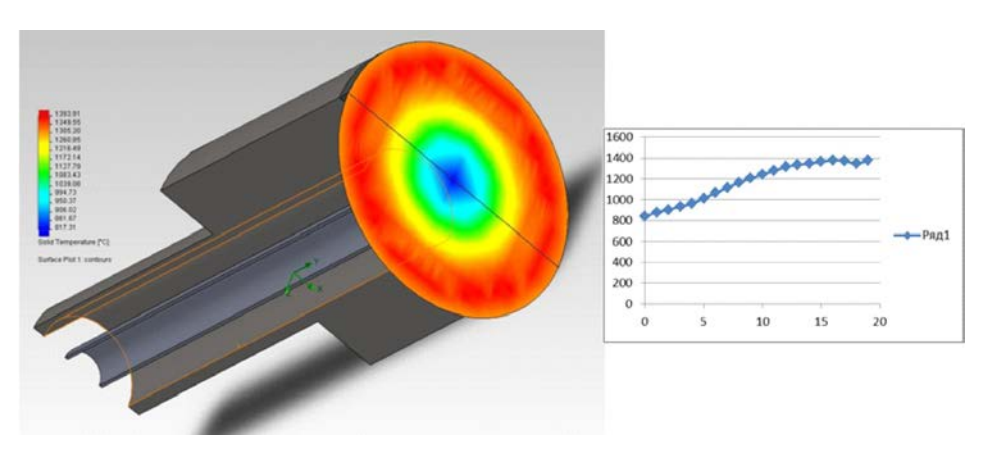

Рис. 3. Материал коллектора – сталь. Распределение тепла равномерное. Расход воды – 1 л/с

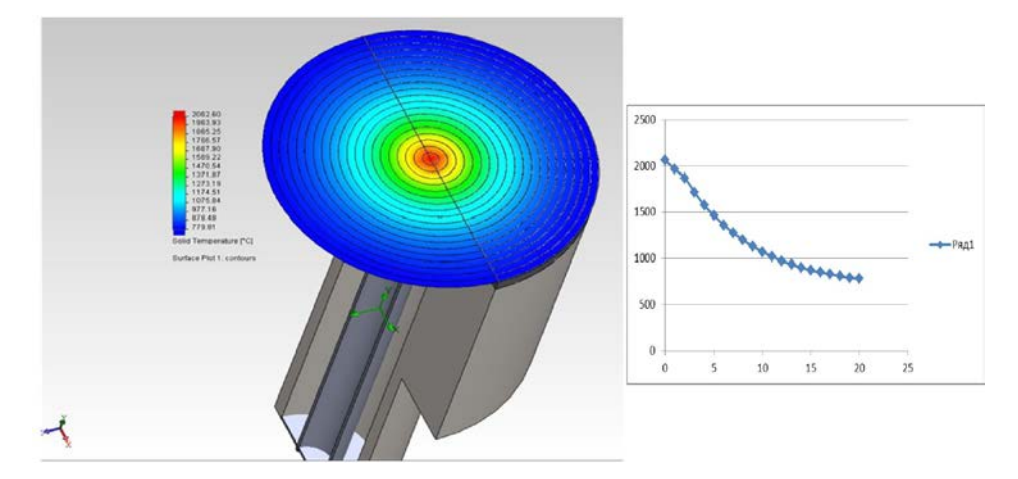

Рис. 4. Материал коллектора – сталь. Распределение тепла по Гауссу. Расход воды – 1 л/с. Зазор – 0,2 мм

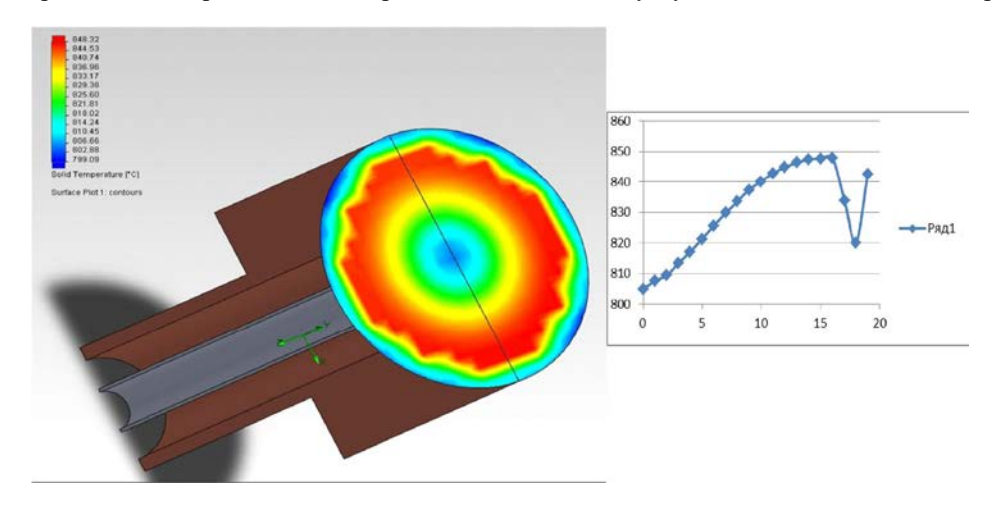

Рис. 5. Материал коллектора – медь. Распределение тепла равномерное. Расход воды – 0,012 л/с

Как видно, наиболее приемлемый из рассмотренных в работе вариантов системы охлаждения, который обеспечивает однородность температуры на поверхности подложки, предусматривает задание следующих параметров: равномерное распределение плотности мощности плазменного потока на поверхности молибденовой подложки, расход воды – 0,012 л/с, материал коллектора – медь, толщина подложки – 0,1 мм. При этом температура поверхности составляет (805 – 850)°C.

Дальнейшего уменьшения неоднородности распределения температуры на поверхности молибденовой подложки в рассмотренной геометрической модели системы охлаждения можно достичь путем дополнительного нагрева внешней части охлаждающего коллектора до температуры ~ 800°C либо путем использования коллектора из композиционного материала с изменяющейся вдоль радиуса теплопроводностью, либо комбинацией этих факторов.

#### **4. Выводы**

Проведено математическое моделирование системы охлаждения подложки в установке для газоплазменного напыления алмазных покрытий. Результаты моделирования позволяют сделать следующие выводы. Наиболее приемлемый из рассмотренных в работе вариантов системы охлаждения, который обеспечивает наилучшую однородность температуры на поверхности подложки, предусматривает задание следующих параметров: равномерное распределение плотности мощности плазменного потока на поверхности молибденовой подложки; расход воды – 0,012 л/с; материал коллектора – медь; толщина подложки – 0,1 мм. При этом распределение температуры по поверхности находится в диапазоне (805 – 850)°C. Полученные результаты имеют практическое значение для создания высокоэффективных технологий синтеза алмазных покрытий на больших площадях.

#### **Литература:**

**1.** *Kurihara К., Sasaki К., Kawarada М., Koshino N.* High rate syntesis of diamond by DC plasma jet chemical vapor deposition // Appl. Phys. Lett. 52 (1988) 437-438.

**2.** *Karner, Pedrazzini М., Hollenstein С.* High current d.c. arc (HCDCA) technique for diamond deposition. Diamond Relat. Mater 5 (1996) 217-220.

**3.** *Lu F.X., Zhong G.F., Sun J.G., Fu Y.L., Tang W.Z., Wang J.J., Li G.H., Zhang J.M., Pan C.H., Tang C.X., Lo T.L., Zhang Y.G.* A New Type of DC Arc Plasma tourch for Low Cost Large Area Diamond Deposition. Diamond Relat. Mater. 7(1998)737-741.

**4.** *Aksenov I.I., Vasil'ev V.Y., Strel'nitskij V.E., Shulaev V.M. and Zalesskij D.* Yu. Arc Discharge Plasma Touch for Diamond Coating Deposition. Diamond Relat. Mater, 3(1994). P. 525 527.

Поступила в редколлегию 12.05.2018 **Рецензент:** д-р техн. наук, проф. Хаханов В.И. **Мартынов Сергей Алексеевич,** канд. техн. наук, ННЦ ХФТИ. Научные интересы: имитационное моделирование ядерно-физических процессов. Адрес: Украина, 61108, Харьков, ул. Академическая, 1, email: [khazhm@kipt.kharkov.ua.](mailto:khazhm@kipt.kharkov.ua)

**Лукьянова Валентина Петровна,** ведущий инженерпрограммист ННЦ ХФТИ. Научные интересы: математическое моделирование. Адрес: Украина, 61108, Харьков, ул. Академическая, 1, e-mail: [khazhm@kipt.kharkov.ua.](mailto:khazhm@kipt.kharkov.ua) 

**Лучанинов Александр Андреевич,** канд. физ.-мат. наук, ННЦ ХФТИ. Научные интересы: плазменные технологии. Адрес: Украина, 61108, Харьков, ул. Академическая, 1, e-mail: luchaninov@kipt.kharkov.ua

**Хажмурадов Манап Ахмадович,** д-р техн. наук, профессор ННЦ ХФТИ. Научные интересы: методы Монте-Карло, математическое моделирование, автоматизированные системы управления. Адрес: Украина, 61108, Харьков, ул. Академическая, 1, тел.: +38(057)335-68-46, e-mail: [khazhm@kipt.kharkov.ua.](mailto:khazhm@kipt.kharkov.ua)

**Martynov Sergey Alekseevich**, PhD, National Science Center "Kharkov Institute of Physics and Technology" (NSC KIPT). Research interests: simulation of nuclear physical processes. Address: Ukraine, 61108, Kharkov, Akademicheskaya st, 1, e-mail: khazhm@kipt.kharkov.ua.

**Lukyanova Valentina Petrovna**, leading software engineer, NSC KIPT. Research interests: simulation of nuclear physical processes. e-mail: khazhm@kipt.kharkov.ua.

**Luchaninov Alexander Andreevich**, PhD, NSC KIPT. Research interests: plasma technology. e-mail: luchaninov@kipt.kharkov.ua.

**Khazmuradov Manap Akhmadovich**, Dr. Tech. Sciences, Professor, NSC KIPT. Scientific interests: Monte-Carlo methods, mathematical modeling, automated control systems. Address: Ukraine, 61108, Kharkov, Akademicheskaya st, 1, tel.: +38(057)335-68-46, e-mail: [khazhm@kipt.kharkov.ua.](mailto:khazhm@kipt.kharkov.ua) 

#### УДК 621.391 **ОБНАРУЖЕНИЕ И РАСПОЗНАВАНИЕ СИГНАЛОВ В УСЛОВИЯХ АПРИОРНОЙ НЕОПРЕДЕЛЕННОСТИ ПРИ АВТОМАТИЗИРОВАННОМ РАДИОМОНИТОРИНГЕ**  *БЕЗРУК В.М., ИВАНЕНКО С. А.*

Рассматриваются вопросы обнаружения и распознавания сигналов в частотных каналах, которые возникают в процессе проведения автоматизированного радиомониторинга. Отличительной особенностью таких задач обработки сигналов является повышенная априорная неопределенность, которая определяется появлением сигналов с неизвестными вероятностными характеристиками. Приводятся результаты исследований алгоритмов обнаружения неизвестных сигналов на фоне заданного шума, а также распознавания заданных сигналов при наличии неизвестных сигналов. Исследования выполняются путем статистических испытаний на выборках реальных сигналов и помех, характерных для задач радиомониторинга в когнитивных радиосетях.

**Ключевые слова:** радиомониторинг, частотный канал, обнаружения и распознавание, заданные и неизвестные сигналы, решающее правило, статистические испытания.

#### **1. Введение**

В целях контроля за использованием радиочастотного ресурса проводится автоматизированный радиомониторинг (РМ). Радиомониторинг представляет сложную задачу пространственноспектрально-временной обработки радиоизлучений (РИ), существующих в широком диапазоне частот [1]. Для упрощения решения проводится ее декомпозиция на ряд относительно самостоятельных задач обработки, в частности, обнаружение РИ, существующих в отдельных частотных каналах, селекция и распознавание заданных видов РИ, выявление неизвестных РИ, распознавание видов и оценивание параметров модуляции РИ. Эти задачи сводятся к обработке соответствующих им сигналов, получаемых на выходе сканирующих радиоприемных комплексов. При этом в результате анализа наблюдений в каждом частотном канале вначале принимается решение о действии смеси сигнала с шумом либо только шума, что фактически представляет собой задачу обнаружения сигнала на фоне шума. После обнаружения сигнала в частотном канале следует принимать решение: действует либо ранее известный сигнал и какой именно его вид, либо неизвестный сигнал. Далее определяется вид и оцениваются параметры модуляции неизвестных сигналов.

Следует отметить, что из-за действия помех и многих других неконтролируемых факторов наблюдаемые в частотных каналах сигналы носят случайный характер с априори неизвестными статистическими характеристиками. Априорная не-

определенность обычно преодолевается с использованием обучающих выборок заданных сигналов и шума. Однако при РМ на обработку поступает множество неизвестных сигналов, для которых отсутствует возможность получить классифицированные обучающие выборки. Это усложняет обнаружение и распознавание сигналов при РМ и определяет актуальность использования неклассических методов обнаружения и распознавания сигналов в условиях повышенной априорной неопределенности [2, 3]. Необходимость обработки сигналов возникает в рамках работы когнитивного радио, которая регламентирована стандартом IEEE 802.22.

В данном исследовании рассмотрены методы обнаружения неизвестных сигналов на фоне шума, а также методы селекции и распознавания заданных сигналов при наличии неизвестных сигналов. Методы основаны на описании наблюдений, действующих в частотных каналах, вероятностной модели в виде ортогональных разложений. Приводятся результаты исследований методов обнаружения и распознавания сигналов, которые получены путем статистических испытаний на выборках реальных сигналов и шумов, характерных для задач обработки при автоматизированном РМ.

#### **2. Обнаружение неизвестных сигналов на фоне заданного шума**

При обнаружении сигналов, наблюдаемых в анализируемом частотном канале, выдвигаются две гипотезы:  $H^1$  – действует сигнал на фоне шума;  $H^0$  – действует только шум. Полагается, что шум описывается многомерной плотностью распределения  $W(\vec{x}/\vec{\alpha}^0)$ ,  $\vec{\alpha}^0$ – неизвестный векторный параметр. Задается обучающая выборка реализаций шума  $\{\vec{x}_r^0, r = \frac{z}{1, n_0}\}$ , которая может быть использована для оценивания параметра  $\vec{\alpha}^0$ . При этом информация о вероятностных характеристиках сигнала отсутствует. Необходимо решить задачу обнаружения неизвестного сигнала на фоне заданного шума для описания наблюдений в частотном канале вероятностной моделью в виде ортогональных разложений.

Для решения данной задачи может быть использовано решающее правило [4]:

$$
H^{1}: W(\vec{x}/\vec{\alpha}^{0}) < \lambda
$$
 (1)

– принимается гипотеза о наличии сигнала,

 $H^0$ : W( $\vec{x}/\vec{\alpha}^0$ )  $\geq \lambda$ 

– отвергается гипотеза о наличии сигнала.

 $3 \text{mech} \ \lambda$  – некоторое пороговое значение, выбираемое из условия обеспечения заданной вероятности ложной тревоги.

При описании наблюдений в частотном канале вероятностной моделью в виде ортогональных

разложений векторы наблюдений х представляются в спектральной области коэффициентами разложений с<sub>і</sub> в некотором ортонормированном базисе. При исследованиях выбирался базис дискретных экспоненциальных функций (ДЭФ).

В предположении гауссовского распределения и некоррелированности коэффициентов разложений с, в базисе ДЭФ решающее правило обнаружения неизвестных сигналов (1) представляется в виде соотношений [4]:

$$
H^{1}: \sum_{j=1}^{N} \frac{(c_{j} - \mu^{0}_{jc})^{2}}{(\sigma_{jc}^{0})^{2}} > \Delta^{0}_{c};
$$
  

$$
H^{0}: \sum_{j=1}^{N} \frac{(c_{j} - \mu^{0}_{jc})^{2}}{(\sigma_{jc}^{0})^{2}} \le \Delta^{0}_{c},
$$
 (2)

где с<sub>і</sub> – коэффициенты разложений вектора наблюдений в базисе ДЭФ:  $\mu_{ic}^{0}$  – оценки математических ожиданий и дисперсий коэффициентов разложений  $c_i$ ;  $\Delta_c^0$  – некоторое пороговое значение, выбираемое из условия обеспечения заданной вероятности ложной тревоги. Указанные параметры решающего правила оцениваются по обучающей выборке реализаций шума.

Если решение принимается по выборке наблюдений объемом V реализаций, решающее правило (2) имеет следующий вид [4]:

$$
H^{1}: \sum_{r=1}^{v} \sum_{j=1}^{N} \frac{(c_{j} - \mu_{jc}^{0})^{2}}{(\sigma_{jc}^{0})^{2}} > \Delta_{cv}^{0};
$$
  

$$
H^{0}: \sum_{r=1}^{v} \sum_{j=1}^{N} \frac{(c_{j} - \mu_{jc}^{0})^{2}}{(\sigma_{jc}^{0})^{2}} \le \Delta_{cv}^{0}.
$$
 (3)

Рабочие характеристики рассмотренных решающих правил обнаружения неизвестных сигналов исследованы на выборках реальных сигналов и шума, которые были получены с помощью сканирующего приёмника SDR, стыкованного с компьютером [5]. Для этих целей был использован USB DVB-T тюнер, который с помощью специального программного обеспечения регистрировал наблюдения в УКВ диапазоне. В качестве программной части SDR комплекса использовалась программа SDR#. Записи дискретных отсчетов наблюдений в выбранном частотном канале шириной 125 кГц производились с частотой дискретизации 250 кГц. Накоплены обучающие и контрольные выборки сигналов и шума объемом по 1000 реализаций, каждая из которых включала 256 дискретных отсчетов

Исследования были выполнены путем статистических испытаний. При этом решающие правила были программно реализовано в среде МАТLAB. Обучающие выборки реализаций шума использовались для оценивания неизвестных параметров исследуемых решающих правил. Контрольные выборки реализаций сигналов и шума использовались для получения оценок вероятностей правильного обнаружения неизвестного сигнала на фоне шума при фиксированной вероятности ложной тревоги.

Вначале по обучающим выборкам шума построены гистограммы распределений выборочных значений, а также найдены оценки корреляционной функции шума в спектральной области при представлении наблюдений х в базисе ДЭФ. Рассматривалось спектральное представление шума в виде отсчетов амплитудного спектра в базисе ДЭФ. Получено, что спектральное представление наблюдений шума подчиняется распределению Райса, которое при определенных условиях переходит в гауссово распределение. Вычисленная оценка корреляционной функции спектрального представления шума свидетельствует об отсутствии коррелированности его отсчетов. Это дает основание использовать решающие правила обнаружения неизвестных сигналов в виде (2) и (3).

При исследованиях предъявлялись контрольные выборки реализаций наблюдений шума, а также аддитивной смеси сигнала и шума, действующих в выбранном частотном канале. Приведем результаты исследований решающего правила (3) для предъявления сигнала с широкополосной частотной модуляцией, который рассматривался как неизвестный сигнал. Для этого случая получены рабочие характеристики обнаружения в виде зависимости оценок вероятности правильного обнаружения сигнала  $P(1/1) = n/N$  от отношения сигнал-шум SNR. Здесь n - число опытов, в которых приняты правильные решения,  $N - o6$ щее число опытов.

На рис. 1 приведены полученные зависимости при фиксированной вероятности ложной тревоги  $P(1/0) = 0,04$  и при разных значениях выборки наблюдений  $v = 1, 2, 3$ .

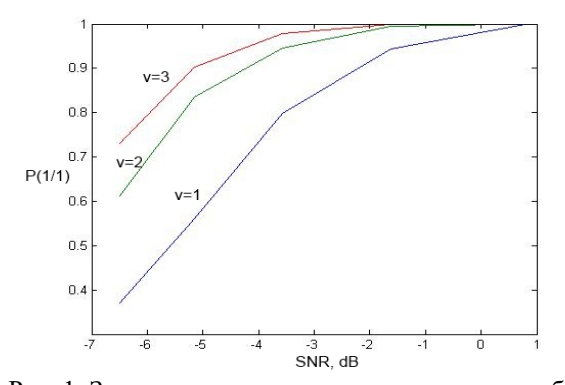

Рис. 1. Зависимость вероятности правильного обнаружения неизвестного сигнала на фоне заданного шума от отношения «сигнал-шум»

Анализ результатов исследований показал, что рассмотренное решающее правило может быть использовано для обнаружения неизвестных сигналов на фоне заданного шума в анализируемом частотном канале. При этом могут быть достигнуты приемлемые значения вероятности правильного обнаружения неизвестных сигналов путем выбора необходимых значений SNR и ν .

#### **3. Селекция и распознавание заданных сигналов при наличии неизвестных сигналов**

В отношении наблюдений в частотном канале X  $\frac{1}{\epsilon}$ могут выдвигаться  $(M+1)$ -а гипотезы:  $H^{i}$ ,  $i = \overline{1,M}$  – для заданных сигналов,  $H^{0}$  – для неизвестных сигналов, объединенных в  $(M + 1)$ й класс. Плотности вероятности заданных сигналов  $W(\vec{x} | \vec{\alpha}^i)$ ,  $i = 1, M$  задаются с точностью до векторных параметров  $\vec{\alpha}^i$ ,  $i = \overline{1, M}$ , а для  $(M + 1)$ -го класса плотность вероятности неизвестна. Заданы также априорные вероятности гипотез  $P(H^i) = P_i$ , причем  $\sum^M$ i  $i = 0$  $P_i = 1.$  $\sum_{i=0} P_i = 1$ . Полагает-

ся, что заданы обучающие выборки реализаций M сигналов  $\{\vec{x}_r, r = \overline{1, n_i}; i = \overline{1, M}\}\$ , а обучающая выборка для  $(M + 1)$ -го класса неизвестных сигналов  $(i = 0)$  отсутствует.

Такие исходные данные для распознавания сигналов могут быть охарактеризованы термином «повышенная априорная неопределенность» и фомируют нетрадиционную задачу селекции и распознавания заданных сигналов при наличии неизвестных сигналов [4].

Нерандомизированное решающее правило распознавания осуществляет разбиение выборочного пространства сигналов на  $(M + 1)$ -ну непересекающуюся область. При этом для распознавания заданных сигналов при наличии неизвестных сигналов имеют место такие составляющие вероятности принятия ошибочных решений: из-за перепутывания M заданных сигналов между собой, в результате отнесения заданных сигналов к  $(M + 1)$ -му классу неизвестных сигналов, за счет отнесения сигналов из  $(M + 1)$ -го класса неизвестных сигналов к M заданным сигналам.

Для решения неклассической задачи селекции и распознавания заданных сигналов при наличии неизвестных сигналов может быть использовано следующее решающее правило [4]: при выполнении условий:

$$
H^{i}: P_{i}W(\vec{x}/\vec{\alpha}^{i}) \geq \lambda^{i}, i = \overline{1,M}
$$
 (4a)

$$
P_i W(\vec{x} / \vec{\alpha}^i) \ge P_l W(\vec{x} / \vec{\alpha}^l), l = \overline{1, M}, l \neq i, \qquad (46)
$$

принимается гипотеза о действии i -го заданного сигнала; если выполняются неравенства

$$
H^{0}: P_{i}W(\vec{x}/\vec{\alpha}^{i}) < \lambda^{i}, i = \overline{1,M}, \qquad (4B)
$$

то принимается гипотеза  $H^0$  о действии неизвестных сигналов.

Здесь пороговое значение λ определяется из условия обеспечения заданной вероятности правильного распознавания заданных сигналов.

Таким образом, согласно этому правилу решение в пользу i -го заданного сигнала принимается в два этапа: при выполнении хотя бы одного из неравенств (4а), а также при выполнении системы неравенств (4б). Когда выполняются неравенства (4в), решение принимается в пользу неизвестных сигналов из  $(M + 1)$ -го класса.

В решающем правиле [4] не используется информация о плотности распределения  $(M + 1)$ -го класса сигналов и не требуется его обучающая выборка. Постановка и решение рассмотренной задачи распознавания – это формализация требования содержательного характера о необходимости выделить (селектировать) и распознать M заданных сигналов и отнести в  $(M + 1)$ -й класс неизвестные сигналы, информация о которых отсутствует.

Рассмотрим случай, когда для описания сигналов в частотном канале используется вероятностная модель в виде ортогональных разложений. В частности, рассмотрим представление сигналов в виде отсчетов амплитудного спектра в базисе дискретных экспоненциальных функций. В предположении гауссовского распределения и некоррелированности координат вектора спектральных отсчетов решающее правило (4а)-(4в) упрощается и принимает следующий вид [4]:

$$
H^{i}: \sum_{j=1}^{N} \frac{(c_{j} - \mu^{i}_{jc})^{2}}{(\sigma^{i}_{jc})^{2}} \leq \Delta^{i}_{c}; i = \overline{1, M},
$$
  

$$
\sum_{j=1}^{N} \frac{(c_{j} - \mu^{i}_{jc})^{2}}{(\sigma^{i}_{jc})^{2}} \leq \sum_{j=1}^{N} \frac{(c_{j} - \mu^{k}_{jc})^{2}}{(\sigma^{k}_{jc})^{2}}, k = \overline{1, M}, (5)
$$
  

$$
H^{0}: \sum_{j=1}^{N} \frac{(c_{j} - \mu^{i}_{jc})^{2}}{(\sigma^{i}_{jc})^{2}} > \Delta^{i}_{c}, i = \overline{1, M}.
$$

Здесь с<sub>і</sub> - отсчеты амплитудного спектра сигналов в базисе ДЭФ;  $\mu$ <sup>i</sup>,  $(\sigma$ <sup>i</sup><sub>i</sub>)<sup>2</sup> – оценки математических ожиданий и дисперсий спектральных отсчетов с;, которые оцениваются по обучающим выборкам заданных сигналов; N - размерность спектрального представления сигналов;  $\Delta_c^1$  некоторые пороговые значения, выбираемые из условия обеспечения заданной вероятности правильного распознавания заданных сигналов.

Исследования решающего правила селекции и распознавания заданных сигналов при наличии неизвестных сигналов (5) выполнены путем статистических испытаний. В ходе эксперимента были накоплены выборки реализаций 9 реальных сигналов, соответствующих РИ в диапазоне частот, регламентированном для работы стандарта IEEE 802.22. Записи выборок реализаций сигналов получены с помощью SDR приёмника [5]. Накоплены обучающие и контрольные выборки по 1000 реализаций каждого сигнала. Решающее правило (5) было программно реализовано в среде MATLAB.

На рис. 2 изображены усредненные амплитудные спектры 5-ти сигналов, которые были использованы в качестве заданных известных сигналов.

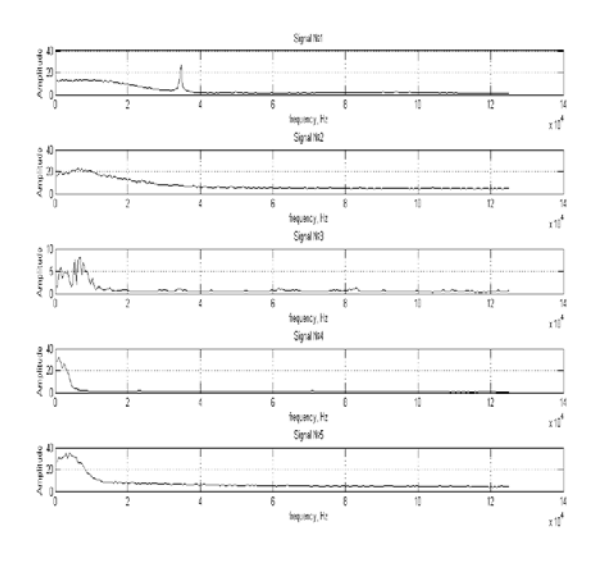

Рис. 2. Усредненные амплитудные спектры заданных сигналов

Спектры сигналов получены с помощью дискретного преобразования Фурье (ДПФ) реализаций сигналов длительностью по 512 дискретных отсчётов.

На рис. 3 изображены усредненные амплитудные спектры сигналов, которые были использованы в качестве неизвестных.

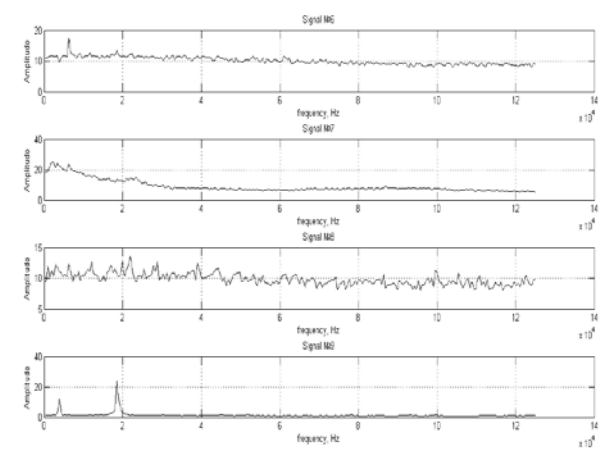

Рис. 3. Усредненные амплитудные спектры неизвестных сигналов

В результате исследований вероятностных свойств реализаций реальных сигналов получено, что выбранное спектральное представление сигналов подчиняется распределению Райса, которое при определенных условиях переходит в гауссовское распределение. Кроме товычисленные оценки корреляционной  $\Gamma$ <sup>O</sup>, функции спектрального представления реальных сигналов свидетельствуют об отсутствии коррелированности отсчетов амплитудных спектров сигналов. Это дает основание использовать решающие правила распознавания сигналов в виде (5).

Накопленные обучающие выборки реализаций заданных известных сигналов применялись для оценивания параметров решающего правила (5). В рабочем режиме предъявлялись контрольные выборки реализаций заданных известных и неизвестных сигналов. Путем статистических испытаний были получены оценки вероятности правильного и ошибочного распознавания заданных и неизвестных сигналов в виде отношений числа правильно либо ошибочно отнесенных реализаций к общему числу предъявленных реализаций соответствующих сигналов.

Оценивались такие показатели качества распознавания.

- вероятности ошибочных решений о действии неизвестных сигналов из  $(M + 1)$ -го класса при условии предъявления заданных сигналов  $P((M+1)/i), i = 1, M;$ 

- вероятности ошибочных решений о действии заданных сигналов при условии предъявления

неизвестных сигналов из  $(M+1)$ -го класса  $P(i/(M+1))$ ,  $i = 1, M$ .

Полученные оценки показателей качества распознавания сигналов приведены в таблице.

Результаты селекции и распознавания заданных сигналов при наличии неизвестных сигналов

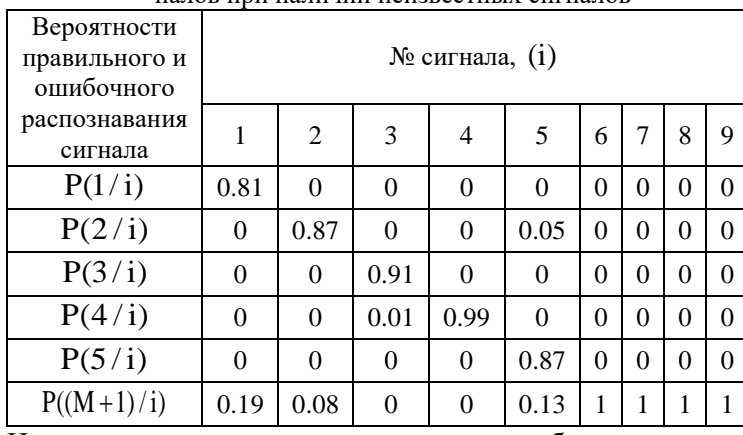

На основе данных, приведенных в таблице, получены усредненные значения составляющих вероятности ошибочных решений:

о действии неизвестных сигналов из  $(M + 1)$ -го класса при условии предъявления заданных сигналов

$$
\overline{P}((M+1)/i) = \sum_{i=1}^{M} \frac{P((M+1)/i)}{M} = 0.08;
$$

о действии заданных сигналов при условии предъявления неизвестных сигналов в количестве Т из  $(M+1)$ -го класса неизвестных сигналов:

$$
P(i/(M+1)) = \sum_{i=1}^{M} \sum_{l=1}^{T} \frac{P(i/l)}{T*M} = 0;
$$

о перепутывании заданных сигналов между собой:

$$
P(i/(M+1)) = \sum_{i=1}^{M} \sum_{j=1}^{M} \frac{P(i / j)}{M^{2}} = 0.012.
$$

Полученные результаты исследований на выборках реальных сигналов подтверждают возможность использования рассмотренного решающего правила (5) для решения задачи селекции и распознавания заданных сигналов при наличии класса неизвестных сигналов.

#### **3. Выводы**

1. Предложен неклассический метод решения задач обнаружения сигналов с неизвестными вероятностными характеристиками на фоне шума, который задан своей обучающей выборкой реализаций.

2. Предложен неклассический метод селекции и распознавания заданных сигналов, представленных своими обучающими выборками реализаций, при наличии сигналов с неизвестными вероятностными характеристиками.

3. Проведены исследования предложенных методов обнаружения и распознавания сигналов путем статистических испытаний с использованием выборок реализаций реальных сигналов и помех, характерных для задач радиомониторинга.

4. Получены приемлемые для практики оценки

показателей качества обнаружения и распознавания сигналов, что дает основание использовать предложенные методы обработки наблюдений в частотных каналах при проведении автоматизированного радиомониторинга в когнитивных радиосетях.

**Литература: 1.** *Коханович Г. Ф., Бабак В.П., Фисенко В.М.* Специальный радиомониторинг. Киев: МК-Прес, 2007. **2.** *Webb A.* Statistical pattern recognition. – New York: Wiley, 2002. **3.** *Watanabe S.* Methodologies of pattern recognition. Academic Press, 2014. **4.** *Безрук*

*В.М., Певцов Г.В.* Теоретические основы проектирования систем распознавания сигналов для автоматизированного радиоконтроля. Харьков: Коллегиум, 2007. **5.** *Jondral F. K.* Software-defined radio: basics and evolution to cognitive radio // EURASIP journal on wireless communications and networking. 2005. Т. 2005, №. 3. С. 275-283.

#### **Transliterated bibliography:**

**1.** *Kohanovich G.F., Babak V.P., Fisenko V.M.* Special'nyj radiomonitoring. Kiev: MK-Pres, 2007.

**2.** *Webb A.* Statistical pattern recognition. New York: Wiley, 2002.

**3.** *Watanabe S.* Methodologies of pattern recognition. Academic Press, 2014.

**4.** *Bezruk V.M., Pevcov G.V.* Teoreticheskie osnovy proektirovanija sistem raspoznavanija signalov dlja avtomatizirovannogo radiokontrolja. Har'kov: Kollegium, 2007.

**5.** *Jondral F. K.* Software-defined radio: basics and evolution to cognitive radio // EURASIP journal on wireless communications and networking. 2005. Т. 2005, №. 3. С. 275-283.

Поступила в редколлегию 05.05.2018

**Рецензент:** д-р техн. наук, проф. Баранник В.В. **Безрук Валерий Михайлович**, д-р техн. наук, проф., зав. каф. информационно-сетевой инженерии ХНУРЭ. Адрес: Украина, 61166, Харьков, пр. Науки, 14, email: [valeriy\\_bezruk@ukr.net](mailto:valeriy_bezruk@ukr.net)

**Иваненко Станислав Андреевич**, аспирант, ассистент кафедры информационно-сетевой инженерии ХНУРЭ. Адрес: Украина, 61166, Харьков, пр. Науки, 14, e-mail: [sta-ivanenko@yandex.ru](mailto:sta-ivanenko@yandex.ru) 

**Bezruk Valeriy**, doctor of technical Sciences, professor, head of the Information and Network Engineering Department, Kharkiv National University of Radio Electronics, 61166.Ukraine, KHNURE , Kharkov, Nauka Avenue, 14, [valeriy\\_bezruk@ukr.net](mailto:valeriy_bezruk@ukr.net) 0677223118

**Ivanenko Stanislav**, PhD student, assistant of Information and Network Engineering Department, Kharkiv National University of Radio Electronics, 61166.Ukraine, Kharkov, Nauka Avenue, 14, [sta-ivanenko@yandex.ru](mailto:sta-ivanenko@yandex.ru) 0993249717.

# **ЭЛЕКТРОНИКА**

УДК 621.039.05

#### **ФОТОГАЛЬВАНИЧЕСКИЙ ЭФФЕКТ В СИСТЕМАХ С ПРОСТРАНСТВЕННЫМИ ОГРАНИЧЕНИЯМИ**

*ЧЕРНЫШОВ Н.Н.*, *СЛИПЧЕНКО Н.И.*, *НЕБРАТ В.В.*, *ПЕТУЛЬКО М.С.*, *АЛКХАВАЛДЕХ М.А.Ф.*

Описывается фотогальванический эффект в системах с пространственными ограничениями. Для появления фототока в этих системах принимает участие поверхность. Направление фототока комбинируется из тензоров, относящихся к кристаллу векторов поляризации света и нормали к поверхности. Исследуется фотогальванический эффект в пленке с классическим размерным эффектом в низкочастотной области. Задача решается с помощью классического кинетического уравнения во втором порядке по электрическому полю.

**Ключевые слова:** фотогальванический эффект, пространственные ограничения, центр инверсии, вектор поляризации, изотропная среда, кубический кристалл, рассеяние электронов, анизотропия возбуждения, квазиравновесные функции, длина свободного пробега, симметричный резонанс, функция импульса.

**Key words:** photovoltaic effect, space constraints, the center of inversion, the polarization vector, isotropic medium, the cubic crystal, electron scattering, the anisotropy of the excitation, quasi-equilibrium functions, mean free path length, symmetric resonance, isotropic dispersion law, the function of the pulse.

#### **1. Введение**

Отсутствие центра инверсии в зонной структуре типичных полупроводников  $A_3B_5$  приводит к малости фотогальванического эффекта (ФГЭ), который можно наблюдать без учета взаимодействия. Такая ситуация возможна в пленке из материала с центром инверсии. В статье описано значение **J** в однородной пленке. Если нормаль к плоскости пленки является осью симметрии кристалла, фотогальванический ток может возникнуть при наклонном положении вектора поляризации **e**. Эффект может существовать при случайном расположении кристаллографических осей и любой поляризации света [1-3]. Циркулярный ФГЭ возникает, если вектор электрического поля **Е** не направлен по нормали **n**. В общем случае, фотогальванический тензор a<sub>ijk</sub> в пленке можно построить из кристаллических тензоров и вектора нормали **n**. Если **n** участвует в первом порядке, пленка имеет ориентированную поверхность. Рассмотрен случай, когда свет вызывает прямые межзонные переходы. В материале без учета взаимодействия электронов вероятности генерации и рекомбинации являются четными функциями импульса. Ток появляется из-за того, что электроны с импульсами **р** и –**р**

движутся к разным поверхностям и по-разному релаксируют. Это способствует возникновению ЭДС в пленочном материале. В статье описано два случая, типичных для полупроводников: прямые переходы между невырожденными экстремумами валентной зоны и зоны проводимости; прямые переходы между вырожденной валентной зоной и сферической зоной проводимости. Подход базируется на классических кинетических уравнениях для электронной и дырочной функции распределения. Поскольку толщина пленки мала по сравнению с длиной поглощения и длиной волны света, вероятность генерации электронов и дырок не зависит от координат. Неравновесные добавки к концентрациям электронов и дырок определяются из уравнений полного баланса частиц. Рассмотрено прямые переходы между единственными центральными экстремумами валентной зоны и зоны проводимости с эллиптическими изоэнергетическими поверхностями типа CdTe, многодолинный случай типа Ge или Si, а также центральные межзонные переходы в кубическом полупроводнике типа А3В5. Фототок в кубическом кристалле возникает из-за четной анизотропии межзонной генерации, которая перерабатывается в нечетную вследствие рассеяния электронов на поверхности. Вероятность перехода оказывается пропорциональной квадрату угла между импульсом **р** и вектором поляризации **е** [4].

#### **2. Фотогальванический эффект на свободных носителях заряда**

Рассмотрим ФГЭ в пределе  $\varepsilon \gg \omega \tau >> 1$ . Для простоты предлагается, что одна из поверхностей пленки z = −b диффузна, а другая – зеркальна. Глубина проникновения **Е** считается больше толщины пленки. Задача решается в предположении изотропного энергетического спектра электронов. В классическом приближении **Е** входит в полевое слагаемое кинетического уравнения и решается в два этапа. Находится отклик функции распределения на ВЧ поле и стационарный отклик на вторую степень **Е**. В результате получено уравнение для тока (рис.1)

$$
\mathbf{J}_{i} = \frac{e^{2}b}{2\pi^{2}\omega} Im\left\{ \mathbf{E}_{i} \mathbf{E}_{z}^{*} \int_{0}^{\infty} \varepsilon^{2} d\varepsilon \int_{-1}^{1} dy \int_{1}^{\infty} dx \frac{1 - x^{2}}{x^{3}} \times \right.
$$

$$
\times \left[ \frac{1}{x^{2}} \frac{\partial^{2} f_{0}}{\partial \varepsilon^{2}} \left( 2iIm\Phi - \Psi(1 - e^{-2i\kappa\beta}) \right) + \frac{1}{\sqrt{\varepsilon}x} \frac{\partial}{\partial \varepsilon} \times (1)
$$

$$
\times \left( z\sqrt{\varepsilon} \frac{\partial}{\partial \varepsilon} f_{0} \right) \left( \Phi^{*} + \Psi e^{-i\kappa\beta} \right) + \frac{\partial f_{0}}{\varepsilon \partial \varepsilon} \omega \frac{\partial}{\partial \omega} \Phi \right).
$$

Запишем уравнения для азимутального угла Φ и волновой функции электрона в кристалле Ψ :

$$
\Phi = \left(1 - e^{\alpha x(y-3)}\right) e^{i\beta\beta x(x)} - \left(1 - e^{-\alpha x(y+1)}\right) e^{i\beta\beta x(-y)}
$$

$$
\Psi = 2\left(1 - e^{-\alpha x(y+1)}\right) e^{-i\beta\beta x(-y)}.
$$

При внутризонных переходах присутствует линейный ФГЭ, пропорциональный  $\text{Re}(E E^*)$ , и циркулярный ФГЭ, пропорциональный  $\text{Im}(E_{,E_{,}^{\dagger}})$ .

$$
\mathbf{J}_{i} = \frac{\mathbf{e}^{3} \mathbf{b}}{\pi^{2} \hbar^{3} \omega^{2}} \int_{0}^{\infty} \epsilon d\epsilon \frac{\partial f_{0}}{\partial \epsilon} \text{Re} [\mathbf{E}_{i} \mathbf{E}_{z}^{\dagger} \mathbf{I}_{0}].
$$
 (2)

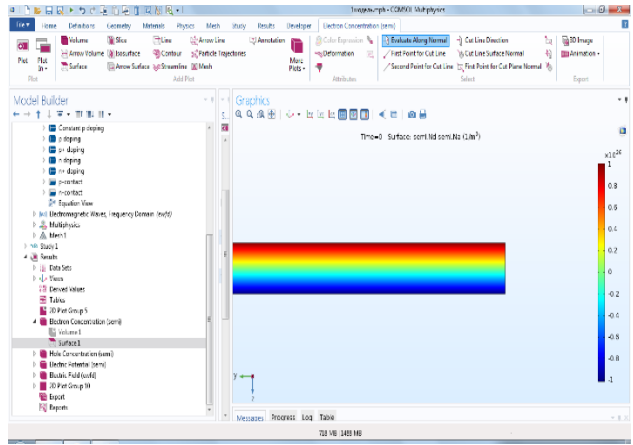

Рис. 1. Расчет концентрации носителей заряда в пленке из GaAs толщиной 2,5 × 10<sup>-4</sup> м программой Comsol 5.3

#### 3. Поверхностный фотогальванический эффект

Рассмотрим поверхностный ФГЭ в металлической пленке при оптических переходах между зонами. Свет проникает в металл на малую глубину

$$
\omega_{s}^{s}(\mathbf{p}) = \frac{\pi \mathbf{e}^{2} \mathbf{E}_{o}^{2}}{\omega^{2}} \sum_{s} |\mathbf{v}_{s} \mathbf{e}|^{2} [\delta(\varepsilon_{s} - \omega) \mathbf{f}_{s} (1 - \mathbf{f}_{s}) - \delta(\varepsilon_{s} + \omega) \mathbf{f}_{s} (1 - \mathbf{f}_{s})],
$$
\n(3)

где Е - амплитуда электрического поля на поверхности металла; е - вектор поляризации;  $\varepsilon$  закон дисперсии в зоне s,  $\varepsilon_{\rm s} = \varepsilon_{\rm s} - \varepsilon_{\rm s}$ , f<sub>s</sub> функция Ферми с энергией  $\varepsilon, v$  - межзонный матричный элемент скорости. Ток возникает изза различия коэффициентов зеркальности поверхностей и из-за неоднородности интенсивности I. В модели частично диффузной поверхности и приближении времени релаксации полный ток в пленке определяется уравнением [5]

$$
\mathbf{J} = \frac{2\mathbf{e}}{4\pi^3} \int d^3 \mathbf{p} (\mathbf{v} - \mathbf{n} (\mathbf{n} \mathbf{v})) \tau \theta(\mathbf{v}_z) \omega_g^s(\mathbf{p}) \times
$$
  
\n
$$
\begin{cases}\n\frac{1(1 - \mathbf{k})}{1 - \lambda^2 1^2} + 1(1 - \mathbf{k})/2(1 - P_z P_z \mathbf{k}^2) \times \\
\times \left[ \frac{P_z(\mathbf{k} - \mathbf{k}) + P_z P_z \mathbf{k} - 1}{1 + \lambda 1} - \frac{P_z(1 - \mathbf{k} \mathbf{k}) - \mathbf{k} + P_z P_z \mathbf{k}}{1 - \lambda 1} \right],\n\end{cases}
$$
\n(4)

где  $P_$  коэффициент зеркальности сторон пленки; релаксации  $\tau$ время  $\Pi$ O p.  $1 = \tau v$ ,  $\dot{\mathbf{k}} = e^{-2\lambda}$ ,  $\mathbf{k} = e^{-2b/\lambda}$ . Использованное в уравнении приближение времени релаксации выполняется, если электрон релаксирует за одно соударение. Длина свободного пробега слабо зависит от энергии и составляет величину порядка нескольких ангстрем (для фотонного механизма  $1 \sim v_{\rm F}/\omega_{\rm n}$ ). Ограничиваясь учетом двух зон, получаем уравнение для плотности тока [6]:

$$
\mathbf{J} = \frac{\mathbf{e}^{3} \mathbf{E}_{0}^{2} \mathbf{p}_{0}^{2} \mathbf{v}_{1:2}^{2} (\mathbf{p}_{0}) (\mathbf{e} - \mathbf{n} (\mathbf{n} \mathbf{e})) (\mathbf{n} \mathbf{e})}{4 \pi \pi^{2} (\mathbf{v}_{2} - \mathbf{v}_{1})} \times
$$
  
 
$$
\times \sum_{s=1:2} (-1)^{s} \mathbf{v}_{s} \tau_{s} \mathbf{I} \left( \frac{2 \mathbf{b}}{\tau \mathbf{v}_{s}} \right), \tag{5}
$$

 $v_s = \partial \varepsilon / \partial p$ ,  $p = p_0$  – корень уравнения  $\varepsilon(p_0) = \omega$ . Уравнение для интенсивности солнечного излучения

$$
I(x) = \int_{0}^{1} dy y \left(1 - y^{2}\right) \frac{1 - e^{-x/y}}{1 - P_{+}^{(s)} P_{-}^{(s)} e^{-2x/y}}.
$$
 (6)

Плотность тока **J** имеет порядок 10<sup>-6</sup> А/см<sup>2</sup> при интенсивности света  $I = 1 B_T / c_M^2$  (рис.2).

#### 4. Фотогальванический эффект в размерно-квантовой системе

Электрон, находящийся на поверхности Ферми, гораздо меньше  $\omega_{p}$  релаксирует вначале по энергии, а в тепловом слое  $T -$  по импульсу  $p$ . Если возбуждение происходит в широкую область Д вблизи энергии Ферми, то доля электронов порядка  $\omega_{n}/\Delta$  достигает поверхности с сохранением четной анизотропии. Это означает, что результат уравнения (6) следует умножить на фактор  $\omega_{\rm p}/\Delta$  с некоторым дополнительным числовым множителем [7]. Если минимальная энергия возбуждения  $\Delta_m \neq 0$ , то доля электронов, доходящих до поверхности Ферми с сохранением второй сферической гармоники функции распределения, описывается функцией  $F_{2}(x); x = \Delta_{m}/\omega_{D}$ .

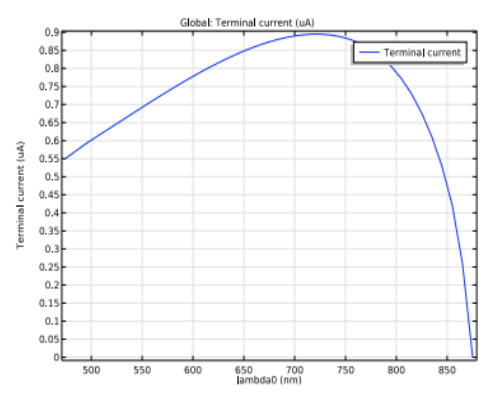

Рис. 2. Распределение фотогальванического тока Кинетический пленочный ФГЭ возникает из-за того, что в процессе оптического перехода между зонами электрон получает направленный **р** вдоль поверхности. Отсутствие центра инверсии размерно-квантовой системы может быть обусловлено наклонным положением вектора **е** относительно нормали к поверхности. Этот фактор может быть связан с наличием поверхностного потенциала, внутрипленочным поглощением света, различием рассеяния электронов, анизотропией спектра в материалах типа n-Si (рис.3).

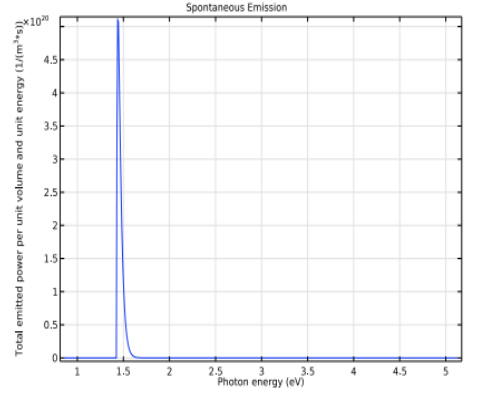

Рис.3. Зависимость концентрации носителей заряда от энергии фотона

ФГЭ был исследован в инверсном канале Si (с большими индексами Миллера). Для изучения ФГЭ в размерно-квантовой системе использовались образцы с инверсным каналом Si на поверхности. В такой системе отсутствует центр инверсии. В исследуемой области частот оптические переходы происходят между первой и второй зонами поперечного квантования. Наблюдаемый ток имеет резонансный характер. Этот эффект был обнаружен экспериментально в инверсном слое на поверхности Si при возбуждении резонанса между первой и второй зонами квантования субмиллиметровым излучением. Образцы представляли собой МОП-транзисторы, изготовленные на поверхности Si. При их использовании возбуждается переход между квантовыми зонами. Подвижность электронов составляет  $1.8 \times 10^4$  см<sup>2</sup>/В. Для электрона в инверсном канале использован гамильтониан [8, 9]

$$
H = \frac{\mathbf{p}_i (1/m)_{ij} \mathbf{p}_j}{2},\tag{7}
$$

где (1/m)<sub>ii</sub> – тензор обратных эффективных масс; θ − угол наклона эллипсоида к нормали. ФГЭ сдвига находим без учета рассеяния:

$$
\alpha_{xxx} = -\frac{2\pi e^3 \sin^3\theta (m_1 - m_\perp)^3}{\left((m_1 + m_\perp) - (m_1 - m_\perp)\cos 2\theta\right)^3} \times \sum_{n,n} |z_{ni}|^2 (z_n - z_{\hat{n}})(N_n - N_{\hat{n}})(\epsilon_n - \epsilon_{\hat{n}} - \omega),
$$
\n(8)

здесь N<sub>n</sub> − концентрация электронов в n-й зоне поперечного квантования;  $\varepsilon_n$  – уровень квантования в яме;  $m_1 u m_1 - np$ одольная и поперечная эффективные массы электрона; z<sub>ni</sub> − матричный элемент координаты электрона (рис. 3). Фотогальванический коэффициент выражается через функцию Грина. В результате для кинетического вклада получим уравнения

$$
\mathbf{j}_{x}^{(k)} = \frac{1}{m_{x}} \left| \mathbf{E}_{x} \right|^{2} \mathbf{K} \frac{\gamma}{\delta^{2} + \gamma^{2}}; \mathbf{j}_{y}^{(k)} = \frac{\mathbf{K} \left( \gamma \mathbf{Re} \left( \mathbf{E}_{x} \mathbf{E}_{y}^{*} \right) + \delta \mathbf{Im} \left( \mathbf{E}_{x} \mathbf{E}_{y}^{*} \right) \right)}{m_{\perp} (\delta^{2} + \gamma^{2})}, \tag{9}
$$

где К – функция частоты; γ − уширение перехода с учетом заполненной зоны; δ- расстройка резонанса.

#### **5. Эффект Холла в размерно-квантовой системе**

Напряжение Холла возникает под действием нормальной компоненты магнитного поля. Тангенциальная компонента магнитного поля может вместе с тангенциальным электрическим полем **Е** перераспределить электроны поперек квантового слоя и вызвать появление поперечного напряжения. Этот эффект слабо проявляется, так как воздействие магнитного поля **Н** на электроны уменьшено из-за их квантования. Возникающая разность потенциалов не может быть измерена как электродвижущая сила из-за изолированности системы вдоль оси квантования. Вертикальное напряжение Холла измерено емкостными методами с помощью изолированных электродов, размещенных сверху и снизу от квантовой пленки. В вертикальное напряжение Холла дает свой вклад спиновая составляющая, обусловленная орбитальным взаимодействием электронов с вертикальным полем квантовой ямы. Поперечное напряжение Холла определяется параметрами квантовой ямы, продольным током и перпендикулярной к нему планарной компонентой **В** [10]:

$$
V = B / E N \left( \frac{4\pi e \chi}{h \epsilon_n c} \right), \tag{10}
$$

N – фактор заполнения уровней Ландау; <sub>γ</sub> – поляризуемость квантового слоя; ε - уровень квантования.

#### **Выводы**

Электрическое поле в проводящей среде без центра инверсии приводит к возникновению стационарного тока, связанного с асимметрией рассеяния электронов на примесях и фононах.

ВЧ диэлектрическая проницаемость разупорядоченной среды без поглощения не сходится к конечному пределу при стремлении размеров к бесконечности. Это приводит к возникновению хаотических резонансно-поглощающих областей. В результате происходит усиление нелинейных эффектов и ФГЭ.

В размерно-квантовой системе поверхностный ток содержит резонансы, связанные с межзонными переходами. Резонансы могут быть симметричными и антисимметричными функциями частоты.

В классической металлической пленке возможен ФГЭ, обусловленный оптическими переходами между зонами. Он усиливается за счет большой длины пробега носителей заряда, отрелаксировавших к поверхности Ферми, но сохранивших движение.

В размерно-квантовой системе при наклонном направлении магнитного поля возможно возникновение напряжения по оси квантования, которое выражается через величину тока Холла.

**Литература: 1.** *Ribakovs G., Gundjian A.*. Theory of the photon drag effect in tellurium. J. Appl. Phys., 1977, V.48, N 11. P.4609-4612. **2.** *Doviak J., Kothary S..* Optical rectification and photon drag in p-type GaAs at 10.6m and 1.06m / Proceeding Intern. Conf. on Phys. Semiconductors. Stuttgart, 1974. P.1257-1261. **3.** *A. Gibson, C. Hatch, S. Kothari*. Optical rectification and photon drag in n-type gallium phosphate. J. Phys C, 1977, V.l0, N 6. P.905-916. **4.** *Ganichev S., Ketterl H.* Gircular photogalvanic effect induced by monopolar spin orientation in p-GaAs/AlGaAs multiple-quantum wells. Appl. Phys. Lett., 2000. Vol. 77. P. 3146-3148. **5.** *Bartussek R., Hanggi P., Kissner J.* Europhys. Lett., 1994, Vol. 28, 459p. **6.** *Thouless D.* Quantization of particle transport. Phys. Rev B. 1983. Vol. 27, P.6083-6087. **7.** *Simon S.* Proposal for a quantum Hall pump. Phys. Rev. B. 2000. Vol. 61, P.R16327-R16330. **8.** *Brouers F., Henrioulle N., Sarychev A.* Electrical Transport and Optical Properties of inhomogeneous media. M.: Scientific Center for Applied Problems in Electrodynamics, 1996. 46 p. **9.** *Chernyshov N.N., Slusarenko A.A.* Study the photovoltaic effect in the spin resonance for crystals without inversion centre // Zbior artykulow naukowych / Inzynieria i technologia. Nauka wczoraj, dzis, jutro; Warszawa, 02.2016, P.53-58. **10.** *Chernyshov N.N.* Conductivity of multicomponent electron gas // Radioelectronics & informatics. 2015. №1. P.23-25.

#### **Транслитерованный список литературы:**

1. *G. Ribakovs, A. Gundjian*. Theory of the photon drag effect in tellurium. J. Appl. Phys., 1977. V.48, N 11, P.4609-4612.

2. *J. Doviak, S. Kothary.* Optical rectification and photon drag in p-type GaAs at 10.6m and 1.06m / Proceeding Intern. Conf. on Phys. Semiconductors. Stuttgart, 1974. P.1257-1261.

3. *A. Gibson, C. Hatch, S. Kothari*. Optical rectification and photon drag in n-type gallium phosphate. J. Phys C, 1977. V.l0, N 6. P.905-916.

4. *S. Ganichev, H. Ketterl.* Gircular photogalvanic effect induced by monopolar spin orientation in p-GaAs/AlGaAs multiple-quantum wells. Appl. Phys. Lett., 2000, V.77. P.3146-3148.

5. *R. Bartussek, P. Hanggi, J. Kissner.* Europhys. Lett., 1994. V.28. 459p.

6. *D. Thouless.* Quantization of particle transport. Phys. Rev B. 1983. V.27. P.6083-6087.

7. *S. Simon.* Proposal for a quantum Hall pump. Phys. Rev. B, 2000, V.61, P.R16327-R16330.

8. *F. Brouers, N. Henrioulle, A. Sarychev.* Electrical Transport and Optical Properties of inhomogeneous media. M.: Scientific Center for Applied Problems in Electrodynamics, 1996. 46p.

9. *N.N. Chernyshov, A.A. Slusarenko.* Study the photovoltaic effect in the spin resonance for crystals without inversion centre // Zbior artykulow naukowych / Inzynieria i technologia. Nauka wczoraj, dzis, jutro; Warszawa, 02.2016. P.53-58.

10. *N.N. Chernyshov.* Conductivity of multicomponent electron gas // Radioelectronics & informatics; №1; KhNURE, 2015. P.23-25.

Поступила в редколлегию 23.05.2018

**Рецензент:** д-р физ.-мат. наук, проф. Панченко А.Ю. **Чернышов Николай Николаевич**, канд. техн. наук, с.н.с., докторант, доцент кафедры проектирования и эксплуатации электронных аппаратов ХНУРЭ. Научные интересы: солнечная энергетика, фотогальваника, математическое и компьютерное моделирование. Адрес: Украина, 61166, Харьков, пр. Науки, 14, тел.: +380930436635, E-mail[:mykola.chernyshov@nure.ua.](mailto:mykola.chernyshov@nure.ua)

**Слипченко Николай Иванович**, д-р физ.-мат. наук, профессор кафедры микроэлектроники электронных приборов и устройств ХНУРЭ. Научные интересы: нетрадиционная энергетика, теория автоматического управления, математическое и компьютерное моделирование. Адрес: Украина, 61166, Харьков, пр. Науки, 14, тел.: +380639380023, E-mail: naukovets.big@gmail.com.

**Небрат Вячеслав Валерьевич**, студент кафедры проектирования и эксплуатации электронных аппаратов ХНУРЭ. Научные интересы: солнечная энергетика, компьютерное моделирование. Адрес: Украина, 61166, Харьков, пр. Науки, 14.

**Петулько Михаил Сергеевич**, студент кафедры проектирования и эксплуатации электронных аппаратов ХНУРЭ. Научные интересы: солнечная энергетика, компьютерное моделирование. Адрес: Украина, 61166, Харьков, пр. Науки, 14.

**Мохаммед Амин Фалах Алкхавалдех**, аспирант кафедры микроэлектроники электронных приборов и устройств ХНУРЭ. Научные интересы: солнечная энергетика, материаловеденье, компьютерное моделирование. Украина, 61166, Харьков, пр. Науки, 14.

**Chernyshov Nikolay Nikolaevich**, Cand. Sc., Senior Researcher, Doctoral Candidate, Associate Professor of the Department of design and operation of electronic devices, Kharkov National University of Radioelectronics. Research interests: solar energy, photovoltaic, mathematical and computer modeling. Address: Ukraine, 61166, Kharkov, Science Ave., 14, Phone: + 380930436635,

E-mail[: mykola.chernyshov@nure.ua](mailto:mykola.chernyshov@nure.ua).

**Slipchenko Nikolay Ivanovich**, Doctor of physicist of mathematician of sciences, Professor, Associate Professor of Department of microelectronics of electronic devices and devices, Kharkov National University of Radioelectronics. Scientific interests: unconventional energy, theory of automatic control, mathematical and computer design. Address: Ukraine, 61166, Kharkov, Sciences Ave., 14, Phone: +380639380023, E-mail[: naukovets.big@gmail.com.](mailto:naukovets.big@gmail.com)

**Nebrat Viacheslav Valerievich**, Student of Department of planning and exploitation of electronic vehicles, Kharkov National University of Radioelectronics. Scientific interests: sunny energy, computer design. Address: Ukraine, 61166, Kharkov, Sciences, Ave., 14.

**Petulko Mikhail Sergeevich**, Student of Department of planning and exploitation of electronic vehicles, Kharkov National University of Radioelectronics. Scientific interests: sunny energy, computer design. Address: Ukraine, 61166, Kharkov, Sciences, Ave., 14.

**Mohammed Amin Falah Alkhawaldeh,** Post Graduate of the Department of microelectronics electronic devices, Kharkov National University of Radioelectronics. Research interests: solar energy, materials science, computer modeling. Address: Ukraine, 61166, Kharkov, Science Ave., 14.

#### УДК 621.039.05

#### **ФОТОГАЛЬВАНИЧЕСКИЙ ЭФФЕКТ ДЛЯ РАСЧЕТА ПРЕОБРАЗОВАНИЯ СОЛНЕЧНОЙ ЭНЕРГИИ ПРИ СПИНОВОМ РЕЗОНАНСЕ В КВАНТОВОМ МАГНИТНОМ ПОЛЕ**

*ЧЕРНЫШОВ Н.Н., БЕЛОУСОВ А.В., ПИСАРЕНКО В.М., ЧЕРНЫШОВА И.А., АЛКХАВАЛДЕХ М.А.Ф., ДОРОШ Е.А.*

Исследуется фотогальванический эффект в GaAs при оптических переходах между спиновыми зонами уровней Ландау для ультраквантового предела. Рассматривается геометрия, когда поляризация перпендикулярна, а ток направлен вдоль магнитного поля. Эффект обуславливается кубическими членами в гамильтониане, существующими из-за отсутствия центра инверсии.

**Ключевые слова:** фотогальванический эффект, оптические переходы, спиновые зоны, ультраквантовый предел, поляризация, электрическое поле, резонанс.

**Key words:** photovoltaic effect, optical transitions, spins zones, ultra quantum limit, polarization, electric field, resonance.

#### **1. Введение**

Статья посвящена исследованию фотогальванического эффекта (ФГЭ) в GaAs при оптических переходах между спиновыми зонами уровней Ландау для ультраквантового предела. Зависимость тока от магнитного поля имеет резонансный характер, причем содержит как четный, так и нечетный по полю вклады. Такой характер эффекта связан с резонансом в промежуточном состоянии и интерференцией амплитуд перехода второго порядка по релятивистским вкладам в гамильтониане. Начиная с работы Рашба, явление комбинированного резонанса (поглощение света за счет электрической компоненты электромагнитной волны, обусловленное электронными переходами с переворотом спина) продолжает оставаться в сфере интересов физики полупроводников. Исследовано явление интерференции магнито- и электродипольного резонансов в конфигурации Фойгта. Как и поглощение света, так и ФГЭ определяются отсутствием центральной симметрии среды. Сделано расчет распределения ЭДС вдоль направления магнитного поля.

Целью работы является исследование фотогальванического эффекта при спиновом резонансе и проведение экспериментов по поглощению света как метод измерения зонных параметров. Устанавливается, что слагаемые в гамильтониане могут приводить к электродипольным переходам и фототоку.

#### **2. Спиновый резонанс**

Рассмотрим геометрию Фарадея, когда электри-

ток направлен вдоль магнитного поля и распространения света. Поляризация света и ориентация **Н** относительно кристаллографических осей считаются произвольными. Предположим, что выполняются условия, отвечающие суперквантовому пределу:  $\omega > \mathbf{E}_{F}$ ,  $\omega_{s} = |\mathbf{g}| \mu_{B} \mathbf{H} >> \mathbf{T}$  – энергия спинового перехода, Е<sub>F</sub> − уровень Ферми, отсчитанный от нижней спиновой зоны,  $\mu_B$  – магнетон Бора,  $\hbar$  =1, g − фактор,  $A_0$ ,  $A(t)$  − векторные потенциалы однородного магнитного поля и электромагнитной волны:

$$
U(\mathbf{r}) = \sum_{i} u(\mathbf{r} - \mathbf{r}_{i})
$$
 (1)

– потенциальная энергия взаимодействия электронов с примесями (**r***i* – координата i-го примесного центра). Гамильтониан системы имеет вид [1]

$$
H = H_{0} + H_{1} + H_{2} + H_{U} + U + F,
$$

где H<sub>0</sub> − гамильтониан свободного электрона в параболическом приближении

$$
\mathbf{H}_{\mathrm{o}} = \frac{\mathbf{k}^2}{2m} + \frac{1}{2} \mathbf{g} \boldsymbol{\mu}_{\mathrm{B}} \mathbf{H}_{\mathrm{i}} \boldsymbol{\sigma}_{\mathrm{i}}, \mathbf{k} = \mathbf{p} + \frac{\mathbf{e} \mathbf{A}_{\mathrm{o}}}{c}.
$$
 (2)

Слагаемые  $H_1, H_2, H_3$  соответствуют трем возможным механизмам перехода с переворотом спина. На главных осях кристалла

$$
\begin{cases} \n\Omega_1 = \mathbf{k}_2 \mathbf{k}_1 \mathbf{k}_2 - \mathbf{k}_3 \mathbf{k}_1 \mathbf{k}_3; \\ \n\Omega_2 = \mathbf{k}_3 \mathbf{k}_2 \mathbf{k}_3 - \mathbf{k}_1 \mathbf{k}_2 \mathbf{k}_1; \\ \n\Omega_3 = \mathbf{k}_1 \mathbf{k}_3 \mathbf{k}_1 - \mathbf{k}_2 \mathbf{k}_3 \mathbf{k}_2. \n\end{cases} \tag{3}
$$

Члены гамильтониана F определяют взаимодействие электронов с электромагнитной волной

$$
F = F_0 + F_1 + F_2 + F_{\rm U}.
$$

Для существования тока вдоль направления поля **Н** необходима нечетность вероятности перехода как функции продольного импульса **p***<sup>z</sup>* (ось *z* направлена вдоль **Н**). Она возникает, если вероятность рассчитана в ненулевом порядке по константе  $\delta$  определяющей отсутствие центра инверсии. Будем исходить из решения квантового кинетического уравнения

$$
\Omega f_{L} + G_{a} = 0, \tag{4}
$$

ческий ческий пределения, дающая в ток, может вознигде Ω – интеграл столкновений электрона с примесями; f<sub>L</sub> = добавка к равновесной функции распределения; G<sub>a</sub> - вероятность генерации;  $L = (n, p, \sigma) -$  набор квантовых чисел; n – номер уровня;  $p = (p_p) -$  импульс электрона,  $\sigma = \pm 1$ . Для обозначения проекции спина будем использовать знаки "± ". Поскольку нас интересуют электронные переходы в пределах уровня Ландау при n = 0, будем опускать этот индекс. Потенциально нечетная по импульсу часть функции рас-

кать вследствие нечетности функции генерации. В первом порядке теории возмущений асимметричная часть вероятности перехода может возникнуть за счет интерференции вкладов F и F.:

$$
\omega_{\text{L}\beta}^{(1)} = \frac{\pi}{2} \text{Re}[(F_2)_{\text{PL}} (F_1)_{\text{BL}}^*], L = \mathbf{p}_+, \beta = \dot{\mathbf{p}}_-\,;
$$
 (5)

$$
\left(\mathbf{F}_{1}\right)_{\beta\mathbf{L}}^{*}=\frac{\sqrt{2}\mathbf{e}\mathbf{E}_{0}\delta_{0}}{i\omega\omega^{2}}\mathbf{e}_{\mathbf{B}}\left(a^{2}\mathbf{p}_{z}^{2}-\frac{1}{2}\right)\delta_{\mathbf{p}\mathbf{p}}.\tag{6}
$$

Здесь  $a = \sqrt{\frac{c\hbar}{\epsilon H}} - \mu$ лина действия магнитного поля; Е<sub>о</sub> - амплитуда электромагнитной волны; е - вектор поляризации. Зависимость от направления Н относительно кристаллографических осей заключена в коэффициентах  $B_{ik}$ . Проанализированы слагаемые, возникающие из-за нечетности вероятности рассеяния на примесях по р. Установлено, что в суперквантовом пределе (в отличие от случая отсутствия **H**) эти слагаемые не приводят к ФГЭ. Нечетность функции генерации отсутствует в параболическом приближении для спектра электронов. С учетом непараболичности спектра найдено вклад в ток:

$$
\mathbf{j}_{z}^{(1)} = -\frac{\mathbf{e}^{3}\delta_{0}\widetilde{\mathbf{g}}\omega_{s}^{2}\mathbf{E}_{0}^{2}m}{\pi a^{4}|\mathbf{g}|\varepsilon_{g}\omega^{2}}\int d\mathbf{p}_{z}f_{p,z}^{(0)} + \frac{\partial}{\partial m}(\tau_{p_{z}} + \nu_{p_{z},+}^{2}) \times \nabla \times \mathbf{p}_{z}(\mathbf{a}^{2}\mathbf{p}_{z}^{2} - 1/2)P\delta_{\eta}(\Delta).
$$
\n(7)

Помимо рассмотренного вклада в ток, имеются еще слагаемые, связанные с учетом вклада в асимметричную вероятность перехода с переворотом спина от взаимодействия электронов с примесями. Может показаться, что переходы с переворотом спина при участии примесей не являются резонансными, так как при этом не сохраняется р. Однако ФГЭ определяется резонансом в промежуточном состоянии. Причина этого аналогична причине возникновения резонансного ФГЭ в квантовой пленке. Эти вклады возникают при учете интерференции амплитуд перехода первого и второго порядков. Для случая ∆ << 2 получено вклад в виде

$$
\mathbf{j}_{z}^{(2)} + \mathbf{j}_{z}^{(3)} = -\frac{4\pi\alpha_{s}\mathbf{e}^{3}\mathbf{n}\langle\lambda\rangle}{a^{2}\omega^{2}} \mathbf{E}_{0}^{2} \left\{\delta_{\eta}(\Delta) - \frac{\tilde{g}\omega_{s}}{\alpha_{s}|g|}\dot{\delta}_{\eta}(\Delta)\right\} \dot{P};
$$
(8)  

$$
\dot{P} = |\mathbf{e}_{+}|^{2} \operatorname{Im} \mathbf{B}_{233} + \operatorname{Im}(\mathbf{e}_{+}^{*} \mathbf{e}_{-} \mathbf{B}_{133}).
$$

В работе [2] были проведены измерения ФГЭ и эффекта увеличения на спиновых переходах в GaAs при H//[111]. В этом случае анализ экспериментальных результатов показал, что измеряемые сигналы не зависят от угла между вектором линейной поляризации и кристаллографическими направлениями в плоскости (111). Для

экспериментальных кривых, полученных при противоположных направлениях волнового вектора света **q** фотогальванической составляющей сигнала, не зависящей от знака волнового вектора излучения **k**, строились симметричная комбинация сигналов, полученных при противополож- $H$ ЫХ направлениях распространения света  $U = U(+q) + U(-q)/2$ . На рис. 1-4 приведены зависимости сигналов ФГЭ  $U \times 10^7$ . В от Н для линейной, правой и левой относительно направления Н циркуляционных поляризаций.

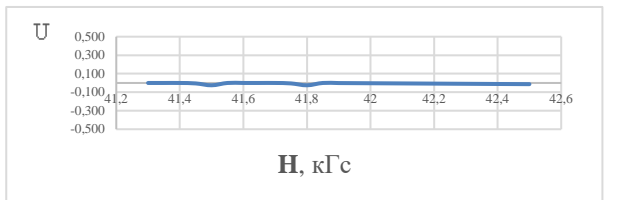

Рис. 1. Левая циркулярная поляризация

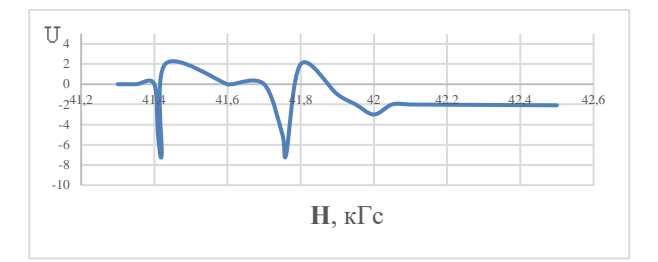

Рис. 2. Правая циркулярная поляризация

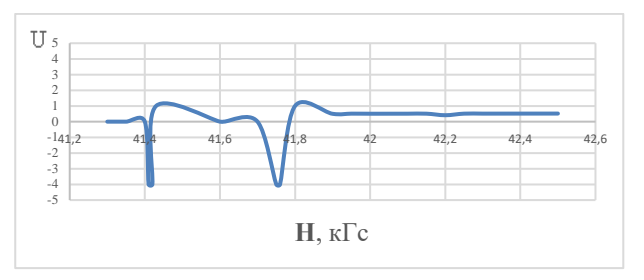

Рис. 3. Линейная диаграмма

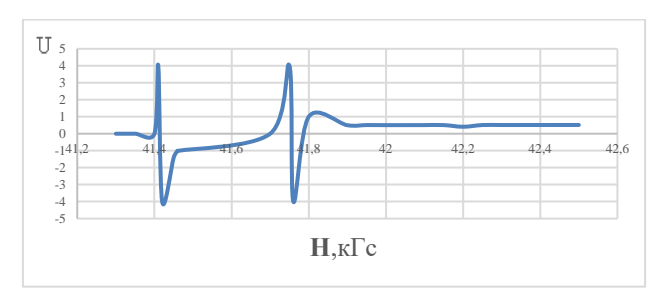

Рис. 4. Фононное увеличение

На рис. 1-4 показаны зависимости ЭДС при ФГЭ от Н//[111]. Из рисунков видно, что эффект существует только для линейной и правой циркулярной поляризаций. Амплитуда сигнала для циркулярной поляризации в два раза больше, чем для линейной. Изменение знака Н не влияет

на величину эффекта при линейной поляризации излучения. Сигнал содержит как четный, так и нечетный по настройке резонанса вклады. Из сравнения теоретической и экспериментальной величины сигнала видно, что параметры четного вклада в ориентации  $H//[001]$  хорошо согласуются. Для нечетного вклада величина сигнала 4.7 × 10<sup>-4</sup> В. ЧТО Превышает экспериментальное значение ~ 4.2×10<sup>-7</sup> В. Теория эффекта хорошо описывает наблюдаемые поляризационные зависимости в рассмотренных ориентациях Н относительно кристаллографических направлений. Сравнение теоретической и экспериментальной величин сигналов для четного по настройке от резонанса вклада позволяет определить параметры ў; а. Значения этих параметров находятся в хорошем соответствии с их величинами, вычисленными в модели Кейна. Теоретическая величина нечетного вклада по  $\Lambda$  почти на три порядка превышает экспериментально наблюдаемую величину. Это связано с тем, что неоднородность Н в объеме образца приводит к подавлению знакопеременного сигнала и слабо влияет на величину знака постоянного вклада.

#### 3. Усиление высокочастотного поля в неупорядоченной диэлектрической среде

Рассмотрим вопрос о распределении Е в слабопоглощающей среде. В случайно неоднородных макроскопических средах, построенных из непоглощающих микроскопических частей, вследствие раскачки локальных плазмонов происходит усиление локальных электрических полей. В такой среде средние значения от четных степеней модуля Е расходятся и являются определяющими для различных нелинейных откликов системы, что приводит к их усилению. Двухфазная среда, состоящая из двух статистически перемешанных компонент  $\varepsilon_1$ и  $\varepsilon_2$ , обладает эффективной диэлектрической проницаемостью [3]

$$
\varepsilon_{\rm eff} = \sqrt{\varepsilon_1 \varepsilon_2},\tag{9}
$$

Если обе среды являются металлами, описываемыми моделью Друде-Лоренца

$$
\varepsilon_{1,2} = 1 - \omega_{P(1,2)}^2 / \omega \left( \omega + \frac{i}{\tau_{1,2}} \right), \tag{10}
$$

и поглощение в них очень мало  $\tau \rightarrow \infty$ , тогда исходные среды не обладают поглощением. Если частота света о лежит между плазменными частотами <sub>Ф<sub>Р1</sub> и <sub>Фр2</sub>, в среде возникает конечное</sub> поглощение. Это явление связано с возникновением окна между  $\omega_{p_1}, \omega_{p_2}$  и локальных плазмонов.

Перекачка энергии света в плазмоны дает конечное поглощение без столкновений. В работе [4] вычислены средние значения квадрата комплексного Е и квадрата модуля

$$
\langle |\mathbf{E}|^{2} \rangle = \frac{\left(1 + |\varepsilon_{2}/\varepsilon_{1}|\right)}{\sigma_{1}|\varepsilon_{2}/\varepsilon_{1}| + \sigma_{2}} \left| \langle \mathbf{E} \rangle \right|^{2}; \ \langle \mathbf{E}^{2} \rangle = \frac{1}{2} \varepsilon_{\text{eff}} \frac{\varepsilon_{1} + \varepsilon_{2}}{\varepsilon_{1} \varepsilon_{2}} \langle \mathbf{E} \rangle^{2}. \tag{11}
$$

Величина  $\langle |E|^2 \rangle$  расходится, а  $\langle E^2 \rangle$  остается ограниченной при увеличении времени релаксации. Из неравенства Коши-Буняковского

$$
\left\langle \left|\mathbf{E}\right|^{2n}\right\rangle \geq\left\langle \left|\mathbf{E}\right|^{2}\right\rangle ^{n}\Longrightarrow\left|\mathbf{E}\right|^{2}.
$$

Пространственное распределение Е неоднородно - в среде возникают "горячие точки". В работе [3] сделано решение для  $\varepsilon_{\text{eff}}$  конечной 2D двухфазной модели неупорядоченной среды, возникающей при иерархическом смешивании фаз с разными є. Модель Морозовского-Снарского базируется на построении среды путем последовательных и параллельных соединений исходных фаз. В ней складываются тонкие слои с проводимостями  $\sigma_{12}$  при равной толщине. Полученная среда с главными значениями  $\dot{\sigma}_{1:2}$  имеет анизотропную проводимость. На следующем этапе иерархии процедура повторяется: из получившейся среды вырезаются в направлении 1 и 2 осей слои равной толщины, а потом собираются. В модели используется два этапа итерации, одна из сред заменяется пустыми промежутками. В результате возникает цепочка проводимостей  $\sigma_{12}^{n}$ . Бесконечное повторение процедуры приводит к одинаковым значениям  $\sigma_{12}^*$ , совпадающим с соотношениями Дыхне

$$
\sigma_{1}^{\infty} = \sigma_{2}^{\infty} = \sigma_{\text{eff}} = \sqrt{\sigma_{1} \sigma_{2}}.
$$
 (12)

Преобразование Морозовского-Снарского для комплексных диэлектрических проницаемостей системы  $\varepsilon_{12}^{n}$  имеет вид

$$
\epsilon_1^{n+1} = \left(\epsilon_1^n + \epsilon_2^n\right) / 2; \ \epsilon_2^{n+1} = \frac{2\epsilon_1^n \epsilon_2^n}{\epsilon_1^n + \epsilon_2^n}.\tag{13}
$$

Для случая постоянного тока ε<sub>12</sub> имеет мнимое значение, а получившаяся цепочка сходится к результату Дыхне. То же справедливо для случая действительных положительных  $\varepsilon_{12}$ , соответствующих статической г. Отображение (13) должно привести к сценарию динамического

хаоса для чисто действительных  $\varepsilon_{12}$  с противоположными знаками. Таким образом, задача сводится к нелинейному рекуррентному соотношению для диэлектрических проницаемостей. Величины є на n-м этапе итерации сворачиваются в элементарную функцию. Для  $\left.\begin{matrix} -\varepsilon_1/\varepsilon_1 & \cdots \end{matrix}\right|$  полу-

чаем

$$
\begin{cases} \varepsilon_1^n = -\sqrt{-\varepsilon_1 \varepsilon_2} \, \text{ctg}\big(2^n \arccos\big(\sqrt{-\varepsilon_1/\varepsilon_2}\big)\big); \\ \varepsilon_2^n = \varepsilon_1 \varepsilon_2 / \varepsilon_1^n. \end{cases} \tag{14}
$$

При большом n и h =  $\varepsilon_1/\varepsilon_2$  < 0 величины z<sub>n</sub> быстро осциллируют как функции h. На малом промежутке по h их поведение совпадает с тангенсами. При h ~1 расстояние между соседними нулями или полюсами  $z_n$  имеет порядок величины  $\pi 2^{-n}$ , т.е. при увеличении n на 1 частота оснилляний удваивается. Хотя это поведение имеет резкий характер, функция системы уравнений (14) регулярная и никакой фрактальности в картине динамического хаоса не наблюдается [5]. Нули  $\varepsilon$  и полюса  $\varepsilon$ <sup>n</sup> (и наоборот) совпадают с нулями и полюсами zn соответственно. Частотная зависимость є определяется через h зависимость от частоты  $\omega$ . На рис.5 изображена частотная зависимость мнимой части диэлектрической проницаемости  $\varepsilon$  в случае, если две исходных среды являются металлами, описываемыми в модели Друде-Лоренца, при  $2\omega_{p_1} = \omega_{p_2} = 2$ ; 1/ $\tau = 0.02$ , которая повторяет среднюю линию  $\text{Im}(\varepsilon_{\text{eff}}) = \text{Im}\sqrt{\varepsilon_{\text{eff}}},$ На кривых выделяется область НЧ поглощения плазмонная зона  $\omega_{\rm Pl} < \omega < \omega_{\rm Pl}$ . В ее пределах  $\epsilon_1^6$ осциллирует. С уменьшением  $\frac{1}{4}$  осцилляции учащаются, а синусоидально-модулированная кривая распадается на отдельные пики. При возрастании n частота пиков увеличивается и они сливаются в среднюю кривую.

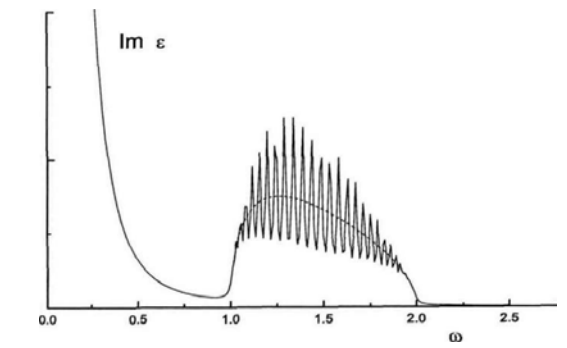

Рис. 5. Частотная зависимость мнимой части диэлектрической проницаемости

#### 4. Фотогальванический эффект в оптическинеупорядоченной среде

Большой интерес представляет приложение результатов исследований к ФГЭ, который является частным случаем нелинейных электромагнитных эффектов. Предположим, что ВЧ поляризация **D**<sup>®</sup> и плотность стационарного тока ј<sup>®</sup> описана уравнениями

$$
\boldsymbol{D}_{i}^{\omega}=\boldsymbol{\mathcal{E}}^{\omega}(\boldsymbol{r})\boldsymbol{E}_{i}^{\omega};\;\;\boldsymbol{j}_{i}^{0}=\sigma^{0}(\boldsymbol{r})\boldsymbol{E}_{i}^{0}+\alpha_{ijk}\boldsymbol{E}_{j}^{\omega}\boldsymbol{E}_{k}^{-\omega},\quad \ (15)
$$

где  $\mathbf{E}_{k}^{\text{--}} = (\mathbf{E}_{k}^{\text{--}})^{*}$ . Первый член описывает ВЧ часть поляризации среды на оптических частотах  $\omega$ , второй описывает НЧ электрический ток ФГЭ. Обе величины удовлетворяют уравнениям Максвелла

$$
\begin{cases} \nabla \mathbf{j}^0 = 0; \nabla \times \mathbf{E}^0 = 0; \\ \nabla \mathbf{D}^{\omega} = 0; \nabla \times \mathbf{E}^{\omega} = 0. \end{cases}
$$

ВЧ диэлектрическая проницаемость  $\varepsilon^{\circ}(\mathbf{r})$  и проводимость на нулевой частоте  $\sigma^0(\mathbf{r})$  предполагаются случайными функциями координат. По аналогии с <sub>«ff</sub> можно ввести эффективный фотогальванический коэффициент  $\alpha_{iik}^{eff}$ . Тогда

$$
\langle \mathbf{j}_{i} \rangle = \varepsilon_{ijk} \langle \mathbf{E}_{j}^{\omega} \mathbf{E}_{k}^{\omega*} \rangle = \alpha_{ijk}^{\text{eff}} \langle \mathbf{E}_{j}^{\omega} \rangle \langle \mathbf{E}_{k}^{\omega*} \rangle. \tag{16}
$$

Усреднение в уравнении (16) проводится по пространству. Средний ток дает вклад не только в ФГТ, но и в статический отклик, связанный с перераспределением статического поля. Статический отклик описывается первым членом в уравнении для ј. Однако среднее значение от этого члена обращается  $\overline{B}$ нуль, если  $\sigma^0(\mathbf{r}), \varepsilon^{\omega}(\mathbf{r}), \mathbf{E}^{\omega}(\mathbf{r})$  являются независимыми случайными величинами, либо  $\sigma(r)$  не зависит от координат. В этом случае уравнение для эффективной фотогальванической константы  $\alpha_{ijk}^{\text{eff}}$  сводится к среднему значению (Е°Е°). Предположим, что электромагнитная волна падает на образец перпендикулярно к его плоскости, среда изотропна и имеет  $2D$ неоднородность:  $\varepsilon^{\circ}(\mathbf{r}) = \varepsilon^{\circ}(x, y)$ , а статическая проводимость не зависит от координат. Тогда в плоскости отсутствует выделение направления и для компонент  $(i, j) = (x, y)$  тензор средних значений выражается через среднее квадрата модуля  $\langle \mathbf{E}_{i}^{\circ} \mathbf{E}_{k}^{\circ} \rangle = 0.5 \delta_{ij} \langle |\mathbf{E}^{\circ}|^{2} \rangle$ . Выберем модель Друде-Лоренца [6]:

$$
\varepsilon_{1;2} = 1 - \frac{\omega_{P(1;2)}^2}{\omega \left(\omega + \frac{i}{\tau_{1;2}}\right)}.
$$
 (17)

В рассматриваемом пределе НЧ о слабо зависит от координат, в то время как ВЧ є в разных точках имеет разные знаки. К таким объектам отнокомпозиты полупроводниксятся полупроводник, металл-диэлектрик, металлметалл. Они состоят из компонент с близкими свойствами в определенной области частот. Тогда мнимая часть  $\varepsilon$  меньше действительной части, а локальные  $\dot{\epsilon}_{12}$  имеют разные знаки. Это возможно в полупроводниках:

• в области частот больше оптического поглощения:

• в окрестности плазменного резонанса;

• в области поляризованного резонанса.

При  $\alpha_{ix} = \alpha_{iv} = \alpha_i$ , совпадающих в обеих средах, получаем для среднего фототока

$$
\langle \mathbf{j}_{i} \rangle = \alpha_{i} \frac{\left( |\varepsilon_{i}| + |\varepsilon_{2}| \right) \text{Im} \left( \sqrt{(\varepsilon_{i} \varepsilon_{2})} \right)}{\tilde{\varepsilon}_{i} |\varepsilon_{2}| + \tilde{\varepsilon}_{2} |\varepsilon_{i}|} \left| \left\langle \mathbf{E}^{\omega} \right\rangle \right|^{2} = \alpha_{i}^{\text{eff}} \left| \left\langle \mathbf{E}^{\omega} \right\rangle \right|^{2}.
$$
 (18)

В области локального поглощения  $(\ddot{\epsilon}_{12} \rightarrow 0)$ знаменатель стремится к нулю, а числитель при  $\varepsilon_{1}\varepsilon_{2}$  < 0 остается конечным – происходит усиление фотогальванического тензора. При этих условиях в слабо поглощающей среде остается конечной мнимая часть  $\varepsilon_{\text{eff}}$ . Причина этого эффекта заключается в раскачке локального поля, а величина квадрата модуля Е определяется балансом макроскопического поглощения и скорости локальных потерь, определяемых ё. В области прозрачности  $\varepsilon_1 \varepsilon_2 > 0$  эффективный фотогальванический тензор имеет порядок, как и локальный.

#### Вывол

Освещение однородной неполярной среды без центра инверсии может приводить к возникновению стационарного тока, направление которого связано с поляризацией электромагнитного поля тензором третьего ранга и не зависит от волнового вектора. В области примесь-зонных переходов ФГЭ определяется асимметрией вероятности ионизации примесей из-за наличия мультипольных моментов в распределении заряда. В области межзонных оптических переходов ФГЭ обусловлен кулоновским взаимодействием между образующимися свободными дыркой и электроном. Оптические переходы между спиновыми уровнями в квантовом магнитном поле

приводят к возникновению резонансного ФГЭ. Резонанс обусловлен интерференцией различных амплитуд перехода. Он может иметь пикообразный вид, а также и представлять антисимметричные фано-резонансы, в зависимости от поляризации и частоты света. ВЧ диэлектрическая проницаемость случайной разупорядоченной среды в отсутствие поглощения не сходится к конечному пределу при стремлении размеров среды к бесконечности, что происходит в результате возникновения хаотических резонансно-поглощающих областей (горячих точек). В результате происходит усиление нелинейных эффектов, в частности, ФГЭ.

**Литература:** 1. Brouers F., Henrioulle N., Sarychev A. Electrical Transport and Optical Properties of inhomogeneous media. M.: Scientific Center for Applyed Problems in Electrodynamics, 1996. P.46. 2. Sarychev A.K., Shubin V.A. Anderson localization of surface plasmons and nonlinear optics of metal-dielectric composites / Phys. Rev. B, 1999. Vol. 60. P.16389-16408. 3. Hammond G.R., Jenkins J.H., Stanley C.H. Optical rectification in tellurium from 10.6 m / Opto-electronics, 1972. Vol. 4, N3. P.189-196. 4. Baltz R., Kraut V. A model calculation to explain the existence of bulk photo-current in ferroelectrics / Sol. St. Com field m., 1978. Vol. 26, N 5. P.961-963. 5. Herman K.H., Volgel E. CO<sub>2</sub> laser-induced photoeffects in tellurium / Proc.  $11^{\underline{th}}$  Int. Conf. Phys. Semiconductor. Warsaw, 1972. P.870-875. 6. Kraut W., Baltz R. Anomalous bulk photovoltaic effect in ferroelectrics: a quadratic response theory / Phys. Rev. B, 1979. Vol. 19, N 3. P.1548-1554. 7. Chernyshov N.N. Conductivity of multicomponent electron gas // Radioelectronics & informatics. 2015.  $N<sub>2</sub>1$ . P.23-25. 8. Chernyshov N.N., Slusarenko A.A. Study the photovoltaic effect in the spin resonance for crystals without inversion centre // Zbior artykulow naukowych / Inzynieria i technologia. Nauka wczoraj, dzis, jutro; Warszawa, 02.2016. P.53-58.

#### Транслитерованный список литературы:

1. F. Brouers, N. Henrioulle, A. Sarychev. Electrical Transport and Optical Properties of inhomogeneous media. M.: Scientific Center for Applyed Problems in Electrodynamics. 1996. P.46.

2. A.K. Sarychev, V.A. Shubin. Anderson localization of surface plasmons and nonlinear optics of metal-dielectric composites / Phys. Rev. B, 1999. Vol.60. P.16389-16408. 3. G.R. Hammond, J.H. Jenkins, C.H. Stanley. Optical rectification in tellurium from 10.6 m / Opto-electronics, 1972. Vol. 4, N3. P.189-196.

4. R. Baltz, V. Kraut. A model calculation to explain the existence of bulk photo-current in ferroelectrics / Sol. St. Com field m., 1978. Vol. 26, N 5, P.961-963.

5. K.H. Herman, E. Volgel. CO<sub>2</sub> laser-induced photoeffects in tellurium / Proc.  $11^{\underline{th}}$  Int. Conf. Phys. Semiconductor. - Warsaw, 1972. P.870-875.

6. W. Kraut, R. Baltz. Anomalous bulk photovoltaic effect in ferroelectrics: a quadratic response theory / Phys. Rev. B, 1979. Vol. 19, N 3. P.1548-1554.

7. *N.N. Chernyshov.* Conductivity of multicomponent electron gas // Radioelectronics & informatics; №1; KhNURE, 2015. P.23-25.

8. *N.N. Chernyshov, A.A. Slusarenko*. Study the photovoltaic effect in the spin resonance for crystals without inversion centre // Zbior artykulow naukowych / Inzynieria i technologia. Nauka wczoraj, dzis, jutro; Warszawa, 02.2016. P.53-58.

#### Поступила в редколлегию 12.06.2018

**Рецензент:** д-р физ.-мат. наук, проф. Панченко А.Ю. **Чернышов Николай Николаевич,** канд. техн. наук, с.н.с., докторант, доцент кафедры проектирования и эксплуатации электронных аппаратов ХНУРЭ. Научные интересы: солнечная энергетика, фотогальваника, математическое и компьютерное моделирование. Адрес: Украина, 61166, Харьков, пр. Науки, 14, тел.: +380930436635, E-mail[: mykola.chernyshov@nure.ua.](mailto:mykola.chernyshov@nure.ua) 

**Белоусов Александр Владимирович,** канд. техн. наук, профессор, директор Института энергетики, информационных технологий и управляющих систем, Белгородский государственный технологический университет им. В.Г. Шухова. Научные интересы: нетрадиционная энергетика, теория автоматического управления, математическое и компьютерное моделирование. Адрес: Россия, 308012, Белгород, ул. Костюкова, 46, тел.: +79155227660, E-mail[: ntk@intbel.ru.](mailto:ntk@intbel.ru)

**Писаренко Василий Михайлович,** канд. техн. наук, доцент кафедры микроэлектроники электронных приборов и устройств ХНУРЭ. Научные интересы: солнечная энергетика, микро- и наноэлектроника, теория автоматического управления, математическое и компьютерное моделирование. Адрес: Украина, 61166, Харьков, пр. Науки, 14, тел.: +380504034205, E-mail: [vasilyi.pisarenko@nure.ua.](mailto:vasilyi.pisarenko@nure.ua)

**Чернышова Ирина Александровна,** работник библиотеки, Белгородский государственный технологический университет им. В.Г. Шухова. Адрес: Россия, 308012, Белгород, ул. Костюкова, 46.

**Мохаммед Амин Фалах Алкхавалдех,** аспирант кафедры микроэлектроники электронных приборов и устройств ХНУРЭ. Научные интересы: солнечная энергетика, материаловеденье, компьютерное моделирование. Адрес: Украина, 61166, Харьков, пр. Науки, 14.

**Дорош Егор Андреевич,** студент кафедры энергетики и автоматики, Белгородский государственный технологический университет им. В.Г. Шухова. Адрес: Россия, 308012, Белгород, ул. Костюкова, 46.

**Chernyshov Nikolay Nikolaevich,** Cand. Sc., Senior Researcher, Doctoral Candidate, Associate Professor of the Department of design and operation of electronic devices, Kharkov national University of Radioelectronics. Research interests: solar energy, photovoltaic, mathematical and computer modeling. Address: Ukraine, 61166, Kharkov, Nauka Ave., 14, Phone: + 380930436635, E-mail: [mykola.chernyshov@nure.ua](mailto:mykola.chernyshov@nure.ua)

**Belousov Alexander Vladimirovich,** Cand. Sc., Professor, Di-rector of the Institute of energy, information technologies and control systems, The Federal State Budget Educational Institution of Higher Education "Belgorod State Technological University named after V.G. Shukhov". Research interests: unconventional energy, theory of automatic control, mathematical and computer modeling. Address: Russia, 308012, Belgorod, Kostyukova Str., 46, Phone: + 79155227660, E-mail[: ntk@intbel.ru](mailto:ntk@intbel.ru)

**Pisarenko Vasily Mikhailovich,** Cand. Sc, Associate Professor, Department of microelectronics of electronic devices, Kharkov national University of Radioelectronics. Research interests: solar energy, micro- and nan electronics, theory of automatic control, mathematical and computer modeling. Address: Ukraine, 61166, Kharkov, Nauka Ave., 14, Phone: +380504034205, E-mail: vasilyi.pisarenko@nure.ua.

**Chernyshova Irina Aleksandrovna,** The employee of the library, The Federal State Budget Educational Institution of Higher Education "Belgorod State Technological University named after V.G. Shukhov". Address: Russia, 308012, Belgorod, Kostyukova Street, 46.

**Mohammed Amin Falah Alkhawaldeh,** Post graduate of the Department of microelectronics electronic devices, Kharkiv national University of radio electronics. Research interests: solar energy, materials science, computer modeling. Address: Ukraine, 61166, Kharkov, Nauka Ave., 14.

**Dorosh Yegor Andreevich,** Student, Department of energy and au-tomation, The Federal State Budget Educational Institution of Higher Education "Belgorod State Technological University named after V.G. Shukhov". Address: Russia, 308012, Belgorod, Kostyukova Str., 46.

#### УДК 621.315.592 **УСОВЕРШЕНСТВОВАНИЕ МЕТОДА СОЗДАНИЯ КОНТАКТОВ С БАРЬЕРОМ ШОТТКИ К ПОРИСТЫМ ПОЛУПРОВОДНИКАМ**  *ОКСАНИЧ А.П., ПРИТЧИН С.Э.,*

*КОГДАСЬ М.Г., ХОЛОД А.Г., МАЩЕНКО М.А.*

Установливается, что качество контактов определяется, главным образом, характером распределения химических элементов в приконтактной области, а также временем и температурой отжига контактной структуры. Данный метод позволяет получить контакты с удельным сопротивлением  $\rho_{\kappa} \approx 1,1 \cdot 10^{-4}$ Ом $\cdot$ см<sup>2</sup> при температуре отжига 350 °С и времени отжига 30 мин. Предложенный метод позволяет уменьшить коэффициент неидеальности контакта с барьером Шоттки с 1,7 до 1,2.

**Ключевые слова:** полупроводник, пористость, GaAs, диод Шоттки.

**Key words:** semiconductor, porous, GaAs, diod Schottky.

#### **1. Введение**

Диод Шоттки (ДШ) является одним из базовых элементов современной микроэлектроники [1].

В основу технологии диода Шоттки положен контакт металла и полупроводника, приводящий к образованию потенциального барьера [1, 2]. С точки зрения физики идеальный контакт металл/полупроводник является простейшей модельной структурой. Механизмы протекания тока в диодах Шоттки подробно описаны в литературе, например, в [3, 4].

Формирование контакта металл/полупроводник может считаться одной из самых простых операций полупроводниковой технологии. Известно большое количество способов осаждения металлических слоёв на поверхности полупроводника [5-7]. В то же время свойства контакта металл/полупроводник существенно зависят от условий и применяемого метода напыления [8, 9]. При этом сложность формирования идеальной границы раздела между металлом и полупроводником остается основной проблемой технологии диодов Шоттки.

Однако для разработки устройств на базе por-GaAs наиболее важным требованием является наличие низкого сопротивления и стабильных электрических контактов. Как известно, одной из основных нерешенных проблем por-GaAs является неустойчивость его поверхности, которая вызывает спонтанное окисление в окружающей атмосфере и приводит к деградации поверхностных структур. В результате становится затруднительным образование стабильного омического контактна, что делает коммерческое применение проблематичным. Таким образом, стабилизация поверхностей por-GaAs и изготовления надежных электрических контактов к por-GaAs являются главной проблемой устройств на основе por-GaAs.

#### **2. Постановка задачи**

В работах [10, 11] рассмотрено использование таких металлов как Ag, Au, Pd и их сплавов в качестве выпрямляющих контактов к porousGaAs.

В отличие от контактов к GaAs особенностью создания контактов к porousGaAs является то, что пористый слой не подлежит полированию и травлению, а также процедура отжига контактов может разрушить структуру пористого слоя. Это говорит о проблемах, с которыми сталкиваются специалисты при создании данных контактов.

Известно [1, 2], что для реализации высококачественного выпрямляющего контакта необходимо обеспечить максимально возможное равномерное смачивание поверхности полупроводника металлом, например, Pd. Проплавление полупроводника должно быть неглубоким и равномерным, а рекристаллизация из расплава – быстрой. Все вместе это гарантирует образование на границе "металл – полупроводник" тонкого высоколегированного слоя GaAs и исключение микрокоалесценции тонких пленок при формировании контакта [5]. В связи с этим возникает необходимость исследования влияния на качество выпрямляющего контакта целого ряда технологических факторов, в той или иной мере связанных с процессом термообработки.

#### **3. Создание контактов с барьером Шоттки к пористым полупроводникам**

В работе использовались эпитаксиальные структуры GaAs:Sn – GaAs:Si. В качестве подложки применялась сторона n+-GaAs:Sn толщиной 400 мкм с концентрацией носителей заряда  $10^{18}$  см<sup>-3</sup>, на слое n-GaAs:Si – толщиной 20 мкм с концентрацией носителей заряда 10<sup>16</sup> см-3. Электрохимическим методом формировался пористый слой при вариации режимов травления. Всего было изготовлено 4 образца.

Перед формированием контактов пластины очищали и обезжиривали путем последовательных погружений в органические растворители трихлорэтилена, ацетона, метанола, затем промывали дионизированной водой и сушили сухим азотом.

Первоначально на всех образцах к слою n+- GaAs:Sn методом электронно-лучевого напыления создавался омический контакт диаметром 1 мм AgGePd-GaAs с толщинами слоев 100/50/10 нм соответственно, с последующим отжигом в течение 20 мин. при температуре 350 °С в среде аргона (рис. 1,а).

Пористый слой формировался при токе травления 30 мА в течение 3 мин. в растворе травителя HF:C<sub>2</sub>H<sub>5</sub>OH=1:1. Область травления освещалась

источником света мощностью 100 Вт, в качестве которого использовалась галогенная лампа.

Контакт Шоттки на слое n-porousGaAs:Si создавался методом химического осаждения с помощью раствора: 0,3 г PdCl<sub>2</sub>, смешанного с 9 мл HCl (32%) и разбавленного 9 мл Н<sub>2</sub>О. Далее этот раствор смешивали с 864 мл ледяной уксусной кислоты и затем добавляли 18 мл HF (40%) с последующим перемешиванием. Толщина полученного контакта Pd/n-GaAs и Pd/porousGaAs составляла около 0,3 мкм, далее проводился отжиг образцов при различных температурных режимах (рис. 1,б).

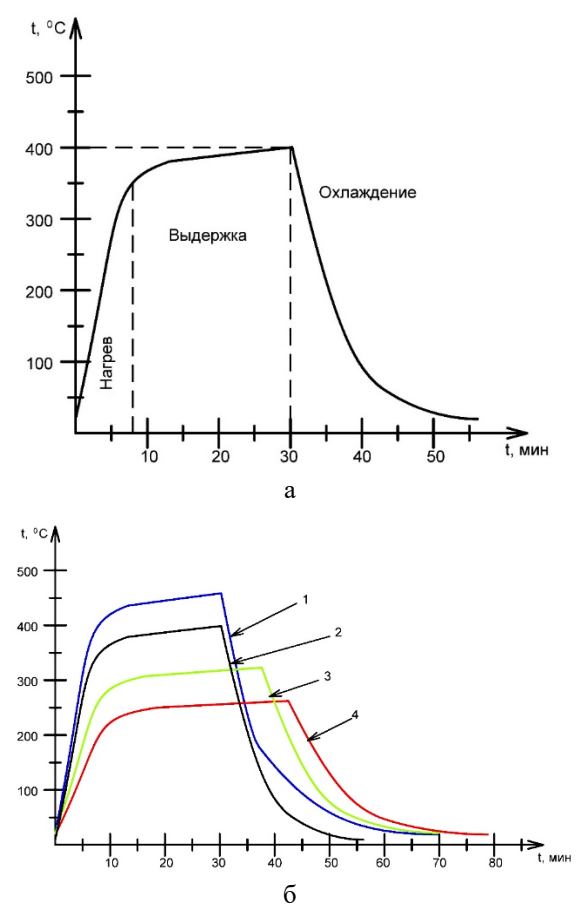

Рис. 1. Температурный режим вплавления контактов к пластине в среде аргона: а – омических контактов; б – контактов с барьером Шоттки (1-t=450 °C; 2-t=350 °C;  $2-1$ C;  $3$ -t=300 <sup>o</sup>C;  $4$ -t=250 <sup>o</sup>C)

Помимо точности поддержания заданных режимов в процессе термообработки (температуры, времени, состава газовой среды), важными параметрами, влияющими на процессы формирования границы раздела "металл-полупроводник", являются скорости нагрева и охлаждения образца. Для наилучшего удовлетворения всех требований к условиям формирования применялось устройство, которое обеспечивало подъем температуры образцов со скоростью  $50 - 60$  °С/с, почти с такой же скоростью образцы охлаждались. Отбор тепла от расплавленной области на границе раздела "металл–полупроводник" осуществлялся, в основном, через подложку. Это создавало условия для равномерной кристаллизации и улучшения морфологии контакта. Схема структуры AgGePd/porousGaAs/AgPd приведена на рис. 2.

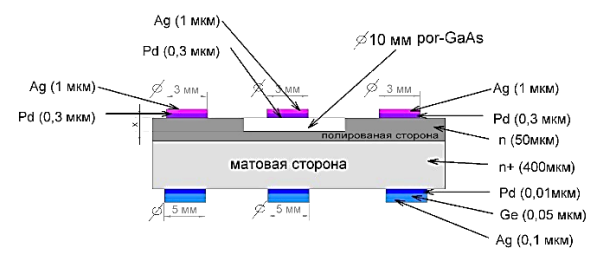

Рис. 2. Схематическое изображение структур AgGePd/porousGaAs/AgPd

Для понимания природы наблюдаемых эффектов в контактах металл porousGaAs (M-porousGaAs), рассмотрим их ВАХ. Как правило, выражение для ВАХ контактов металл-полупроводник (барьеры Шоттки) описывается моделью термоэлектронной эмиссии [12]

$$
I = I_S \exp\left[\frac{(qV - IR_S)}{kT} - 1\right],\tag{1}
$$

где  $R_s$  – является последовательным сопротивлением, а  $I_s$  – током насыщения, который может быть выражен как

$$
I_S = A^* \times T^2 \exp\left[\frac{-\phi_6}{kT}\right].
$$
 (2)

В этом уравнении А\* – постоянная Ричардсона; ϕб – высота барьера Шоттки. Согласно правилу Шоттки-Мотта, барьер между металлом и полупроводником должен быть пропорционален разности функции металл-вакуум и электронному сродству полупроводник-вакуум:

$$
\phi_b = \phi_M - \chi_S \,, \tag{3}
$$

где  $\phi_{\text{M}}$  – функция металла, а  $\chi_{\text{S}}$  – электронное сродство полупроводника.

Уравнение (1) для прямой ветви вольтамперной характеристики реального контакта МП (контакта с барьером Шоттки) при напряжениях, больших, чем 3kT/q, может быть записано в следующем виде:

$$
I = Sj_s \exp\{-\frac{qU}{nkT}\},\tag{4}
$$

где S – площадь металлического барьерного электрода; U – напряжение от внешнего источника, приложенное к контакту в прямом направлении; n – коэффициент идеальности контакта. В свою очередь, коэффициент идеальности кон-

такта n можно определить из выражения (4):

$$
n = \frac{e}{kT} \left[ \frac{d(\ln I)}{dU} \right]^{-1} = \frac{1}{\ln(10)} \frac{e}{kT} \left[ \frac{d(\lg I)}{dU} \right]^{-1}, (5)
$$

$$
n = \frac{1}{\ln(10)} \frac{e}{kT} \left[ \frac{dI}{dU} \right]^{-1}.
$$
 (6)

Тогда высота барьера Шоттки может быть вычислена из (2) и (4):

$$
\phi_{\delta} = \ln(\frac{A^*T^2}{I_s})\frac{nkT}{|e|} \tag{7}
$$

Отметим, что описанный способ справедлив для случая  $1 \le n \le 2$ .

На рис. 3 приведены ВАХ контактов Шоттки Pd/porousGaAs, полученные для исследуемых образцов. Как видно, характеристики I(V) всех структур заметно различаются. Также из ВАХ можно видеть, что контакт Pd/porousGaAs, отжиг которого проводился при температуре 350 °С, наиболее близок к контакту Шоттки.

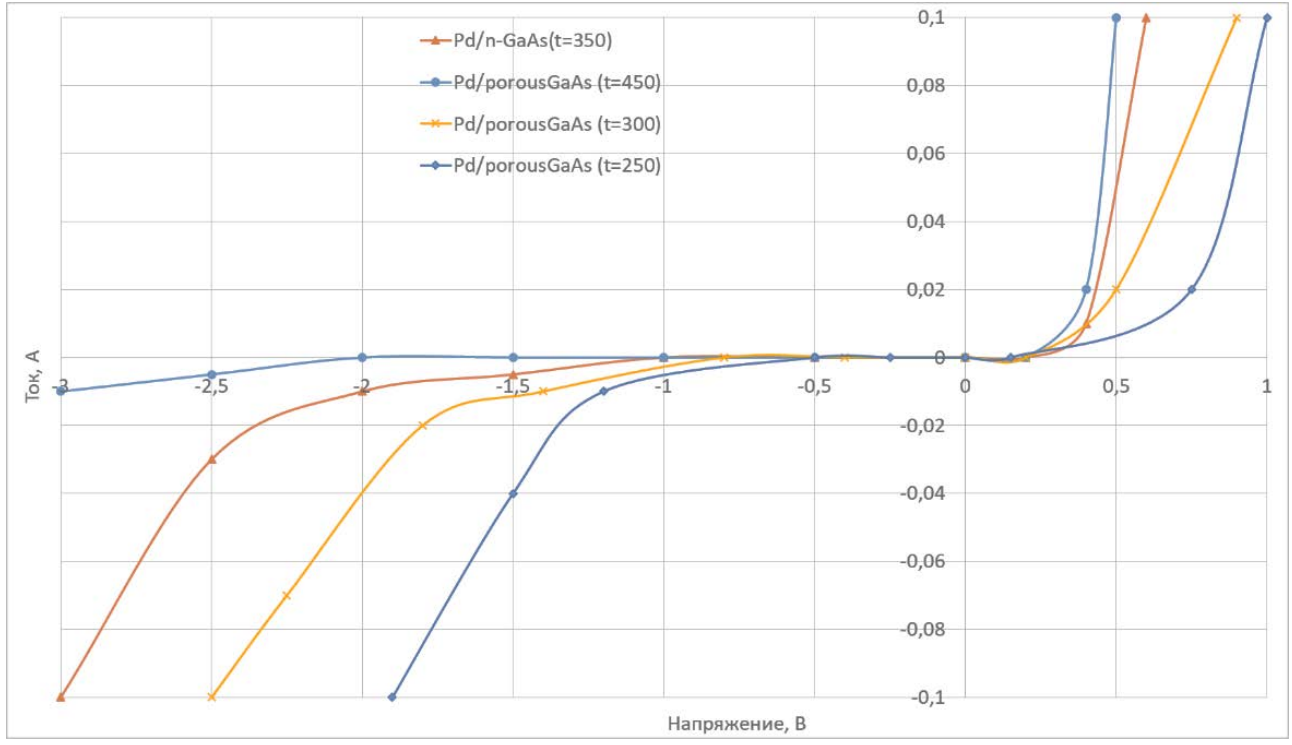

Рис. 3, Вольт-амперные характеристики контактов Шоттки для исследуемых образцов Pd/porousGaAs (линейный масштаб)

На основе полученных в работе ВАХ были определены в соответствии с выражениями (6) значения коэффициента идеальности и последовательного сопротивления для структур всех образцов. Результаты сведены в таблицу.

Низкоуровневые переходные сопротивления контактов Pd/porousGaAs обусловлены малой толщиной пористого слоя GaAs и низким сопротивлением начального сильно легированного nтипа GaAs.

Полученные значения потенциала высоты барьера в значительной степени выше, чем результаты измерений I (V). Такие различия обусловлены наличием межфазного слоя и интерфейсных состояний на границе Pd/porousGaAs. Образование тонкого межфазного слоя неизбежно при изготовлении устройства обычными методами. Такой межфазный слой индуцирует уровни ловушек на границе раздела металл/полупроводник, вызывая отклонение от идеального поведения и, следовательно, значительно увеличивая потенциал высоты барьера.

Значения коэффициента идеальности (n), последовательного сопротивления (R<sub>s</sub>) и высоты барьера Шоттки (ф<sub>б</sub>) контактовPd/GaAsи Pd/porGaAs для исследуемых образнов

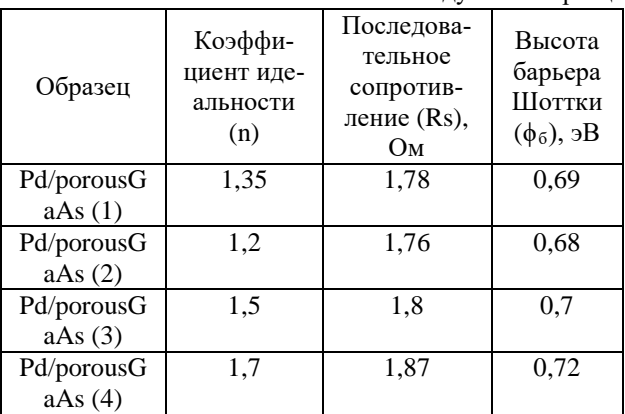

Исходя из результатов исследования (см. таблицу), лучшая адгезия контактного материала к porousGaAs получена при температуре отжига  $350 \text{ °C},$  Rs = 1,76 O<sub>M</sub>.

Проведено также исследование зависимости удельного сопротивления контактов ρк от температуры и времени отжига в диапазоне температур 250–450 <sup>о</sup>С и времени отжига 20-40 мин. (рис. 4).

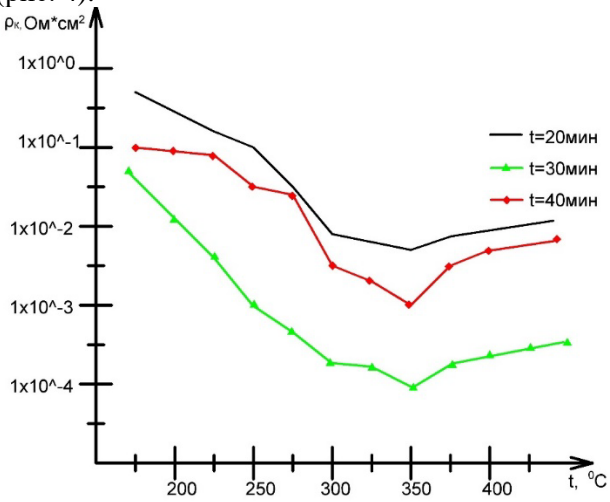

Рис. 4. Влияние температуры и времени отжига на удельное переходное сопротивление ρк контактов

#### Pd/por-GaAs

Установлено, что время и температура отжига контактной структуры существенно влияют на качество контакта. Лучшие результаты  $\rho_k \approx$  $1,1\cdot10^{-4}$  Ом $\cdot$ см<sup>2</sup> получены при температуре отжига 350 °С и времени отжига 30 мин.

Кроме того, полученные значения коэффициента идеальности остаются больше единицы для контактов Pd/porousGaAs. Очевидно, что это связано с дефектами, вызванными наличием тонкого изолирующего слоя, непроизвольного образования оксидного слоя в процессе изготовления контактов между палладием и porousGaAs.

#### **4. Выводы**

Установлено, что качество контактов определяется, главным образом, характером распределения химических элементов в приконтактной области, а также временем и температурой отжига контактной структуры. Данный метод позволил получить контакты с удельным сопротивлением  $\rho_{\kappa} \approx 1, 1 \cdot 10^{-4}$  Ом $\cdot$ см<sup>2</sup> при температуре отжига 350  $^{0}$ С и времени отжига 30 мин.

Усовершенствован метод создания контактов с барьером Шоттки в пористых полупроводниках, который отличается применением химического метода нанесения Pd на пористый GaAs с последующим напылением слоев Ge и Ag и отжигом. Определены температура отжига, которая составила 350 °С, и время отжига, который составил 20 мин. Усовершенствованный метод позволил уменьшить коэффициент неидеальности контакта с барьером Шоттки с 1,7 до 1,2.

#### **Литература:**

**1.** *Newman N., M. van Schilfgaarde, Kendelewicz T., Williams M.D., W.E. Spicer* Electrical study of Schottky barriers on atomically clean GaAs (100) surfaces/ // Phys. Rev. B. 1986. V.33, n.2. P.1146-1159.

**2.** *Heng-Yong Nie and Yasuo Nannichi.* Pd-on-GaAs Schottky Contact: Its Barrier Height and Response to Hydrogen // Jpn. J. Appl. Phys. 30. 1991. Р. 906-913.

**3.** *Nguyen D., Jaffrezic-Renault N., Martin J.R., Clechet P. and Stremsdoeder G.* Contact Reactions in Pd/n-GaAs Junctions Formed by Palladium Electroless Deposition // J. Electrochem. Soc., Vol. 140, No. 2, February 1993. Р. 519-525.

**4.** *Çankaya G., Abay B.* Semicond Current- and capacitance-voltage characteristics of Cd/p-GaTe Schottky barrier diodes under hydrostatic pressure // Sci. Technol. 21(2006)124.

**5.** *Gaponenko* Sergey *V.* Introduction to Nanophotonics Cambridge University Press. 2010. 485p.

**6.** *Giovanni Flamand\* and JefPoortmans* Porous GaAs as a possible antireflective coatingand optical diffusor for III–V solar cells // Phys. stat. sol. (a) 202, No. 8, 2005. Р. 1611–1615.

**7.** *Alireza Salehi, Alireza Nikfarjam, and Dara Jamshidi Kalantari* Highly Sensitive Humidity Sensor Using Pd/Porous GaAs Schottky Contact // IEEE SENSORS JOURNAL. Vol. 6, NO. 6, DECEMBER. 2006. Р. 1415- 1421.

**8.** *Newman N., M. van Schilfgaarde, Kendelewicz T., Williams M.D., Spicer W.E.* Electrical study of Schottky barriers on atomically clean GaAs (100) surfaces // Phys. Rev. B. 1986. Vol. 33, n.2. P.1146-1159.

**9.** *Heng-Yong Nie and Yasuo Nannichi.* Pd-on-GaAs Schottky Contact: Its Barrier Height and Response to Hydrogen // 1991 Jpn. J. Appl. Phys. 30. Р. 906-913.

**10.** *Salehi A., Jamshidi Kalantari D., Goshtasbi A.* Rapid Response of Au/Porous-GaAs Humidity Sensor at Room Temperature // Conference on Optoelectronic and Microelectronic Materials and Devices, 2006. 6-8 Dec. 2006. P.  $125 - 128$ .

**11.** *Salehi A., Nikfarjam A., and Kalantari D.-J.*  Pd/porous-GaAs Schottky contact for hydrogen sensing applications // Sens. Actuators B, Chem., Jan. 2006. Vol. 113, no. 1. P. 419–427.

**12.** *Çankaya G., Abay B.,* Current- and capacitancevoltage characteristics of Cd/p-GaTe Schottky barrier diodes under hydrostatic pressure Semicond. Sci. Technol. 21(2006)124.

Поступила в редколлегию 11.06.2018 **Рецензент:** д-р физ.-мат. наук, проф. Слипченко Н.И. **Оксанич Анатолий Петрович**, д-р техн. наук, профессор, директор НИИ технологии полупроводников и информационно-управляющих систем КрНУ им. М. Остроградского, заведующий кафедрой информационно-управляющих систем. Научные интересы: методы и аппаратура контроля структурно-совершенных полупроводниковых монокристаллов, пористые полупроводники. Адрес: Украина, 39600, Кременчуг, ул. Первомайская, 20, тел.: (05366) 30157. E-mail: oksanich@kdu.edu.ua

**Притчин Сергей Эмильевич,** д-р техн. наук, доцент, проф. кафедры информационно-управляющих систем КрНУ им. М. Остроградского. Научные интересы: автоматизация процессов управления производством полупроводниковых материалов. Адрес: Украина, 39600, Кременчуг, ул. Первомайская, 20, тел.: (05366) 30157. E-mail: pritchinse@ukr.net

**Когдась Максим Григорьевич,** канд. техн. наук, ст. преп. кафедры информационно-управляющих систем КрНУ им. М. Остроградского. Научные интересы: автоматизация процессов управления производством полупроводниковых материалов. Адрес: Украина, 39600, Кременчуг, ул. Первомайская, 20, тел.: (05366) 30157. E-mail: kogdasMax@yahoo.com

**Холод Алексей Григорьевич,** ст. преп. кафедры информационно-управляющих систем КрНУ им. М. Остроградского. Научные интересы: автоматизация процессов управления производством полупроводниковых материалов. Адрес: Украина, 39600, Кременчуг, ул. Первомайская, 20, тел.: (05366) 30157.

**Мащенко Михаил Анатольевич,** аспирант кафедры информационно-управляющих систем КрНУ им. М. Остроградского. Научные интересы: автоматизация процессов управления производством полупроводниковых материалов. Адрес: Украина, 39600, Кременчуг, ул. Первомайская, 20, тел.: (05366) 30157.

**Oksanich Anatoly Petrovich,** Dr. Tech. Sciences, Professor, Director of the Institute of Semiconductor Technology and Information Management Systems, KrNU named after M. Ostrogradsky, Head of the Department on Information Management Systems. Research interests: methods and equipment for the control of structurally perfect semiconductor single crystals, porous semiconductors. Address: Ukraine, 39600, Kremenchug, Pervomaiskaya Str, 20, tel. (05366) 30157. E-mail: [oksanich@kdu.edu.ua](mailto:oksanich@kdu.edu.ua)

**Pritchin Sergey Emilevich,** Dr. Tech. Sciences, associate professor, Department on Information Management Systems, KrNU named after M. Ostrogradsky. Research interests: automation of semiconductor materials production management processes. Address: Ukraine, 39600, Kremenchug, Pervomayskaya Str, 20, tel. (05366) 30157. Email: pritchinse@ukr.net

**Kogdas' Maxim Grigorievich,** PhD, Senior Teacher, Department of Information Management Systems, KrNU named after M. Ostrogradsky. Research interests: automation of semiconductor materials production management processes. Address: Ukraine, 39600, Kremenchug, Pervomayskaya Str, 20, tel. (05366) 30157. E-mail: kogdasMax@yahoo.com

**Holod Alexey G.,** Senior Teacher, Department of Information Management Systems, KrNU named after M. Ostrogradsky. Research interests: automation of production control processes for semiconductor materials. Address: Ukraine, 39600, Kremenchug, Pervomayskaya Str, 20, tel. (05366) 30157.

**Mashchenko Mikhail Anatolyevich,** PhD student, Department Of Information Management Systems, KrNU named after M. Ostrogradsky. Research interests: automation of production control processes for semiconductor materials. Address: Ukraine, 39600, Kremenchug, Pervomaiskaya Str, 20, tel. (05366) 30157

# **ТЕЛЕКОММУНИКАЦИИ**

#### УДК 681.518.5 **АНАЛІЗ ІНФРАСТРУКТУРИ HOST-SWITCH-HOST-VIRTUALBOX ЗАСОБАМИ МОВИ PYTHON3**

*БЕЗРУК В.М., КРИВЕНКО С.А., НIКОЛЕНКО Д.О.*

Розглядається будова інформаційної інфраструктури для створення мережі моніторингу та контролю за станом технології IoT, які традиційно використовують в мережах з низькою швидкістю, низькою потужністю і короткими пакетами даних. Аналіз зосереджений на прикладі реалізації концепції мікросайту Bottle з підтримкою бази даних SQLight. Експериментальні результати показують ефективність і стабільність роботи системи.

**Ключові слова** – мікросайт, Інтернет речей, база даних, аналізатор пакетів, технологія віртуалізації.

**Keywords** – Bottle, Internet of Things, SQLight, Sniffers, VirtualBox.

#### **Вступ**

Sniffers – це програми, які можуть захоплювати, шифрувати та виявляти пакети мережного трафіку за допомогою пакета програм та аналізувати їх з різних причин. Зазвичай використовується в галузі безпеки мережі. Wireshark – це дуже поширений аналізатор протоколів пакетів [1]. Ця комп'ютерна програма виявляє та реєструє різноманітну обмежену інформацію, особливо секретні паролі, необхідні для отримання доступу до файлів або мереж. Аналізатори пакетів можуть бути також написані мовою python. У цій статті описані мовою python кілька простих аналізаторів пакетів для платформи Linux. Використовується операційна система Linux, оскільки, хоча python є портативним, програми не будуть працювати або давати аналогічні результати, наприклад, на платформі Windows. Це пов'язано з різницею в реалізації сокета API [2].

В даній статті досліджується архітектура "клієнтсервер", що використовується в навчальному процесі Харківського національного університету радіоелектроніки. Поняття архітектури "клієнтсервер" для різних людей має різний зміст, залежно від їх спеціалізації і від того, йде мова про програмне забезпечення чи про систему апаратних засобів. У будь-якому випадку визначення цього поняття є досить простим: сервер (апаратний пристрій або програмне забезпечення) надає "послуги", які потрібні одному або кільком клієнтам (користувачам послуг). Єдиним призначенням сервера є очікування запитів (клієнтів), повернення відповідей на них (надання послуги) і очікування наступних запитів.

Клієнти, з іншого боку, звертаються до сервера з конкретним запитом, відправляють всі необхідні дані, а потім чекають відповіді сервера, який може або надавати запитувані дані, або містити вка-

зівку на причину відмови. Сервер працює невизначено довго, безперервно обробляючи запити; клієнти виконують одноразові запити для отримання послуги, отримують цю послугу, після чого завершують поточну операцію. Клієнт може в подальшому виконувати додаткові запити, але вони розглядаються в рамках окремих операцій.

Вступаючи в світ мережевого програмування, найважче зрозуміти, як працює сервер. Що ж стосується функціонування клієнта, то його можна описати набагато простіше в порівнянні з сервером. Завдання клієнта полягає лише в тому, що він повинен створити свою окрему кінцеву точку зв'язку, а потім встановити з'єднання з сервером. Після цього клієнт може виконувати запити, в тому числі здійснювати весь необхідний обмін даними. Після обробки запиту або отримання клієнтом результату, або просто необхідного підтвердження сеанс зв'язку завершується [3].

Широкі можливості відкриває альтернативний підхід на основі застосування мови Python як універсальної для різних операційних систем IoT [4]. Метою дослідження є аналіз можливостей застосування мови Python як універсальної для різних операційних систем при реалізації аналізатора протоколів пакетів в мережі із складною інфраструктурою.

#### **1. Модель інфраструктури**

#### **1.1. Апаратна модель**

Визначення поняття архітектури "клієнт-сервер" ілюструється на рис. 1, де показаний призначений для користувача, або клієнтський, комп'ютер, за допомогою якого отримується інформація від сервера через Інтернет.

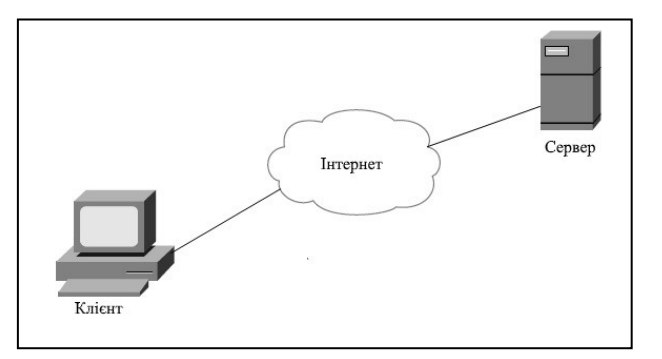

Рис. 1. Типове використання одного з кластерів ZigBee

Хоча така система дійсно може служити прикладом архітектури "клієнт-сервер", це не єдиний варіант даної архітектури. Крім того, архітектура "клієнт-сервер" може бути реалізована не тільки за допомогою програмного забезпечення, але і з застосуванням комп'ютерних апаратних засобів.

Прикладами апаратних серверів можуть служити сервери друку. Вони обробляють завдання на друк і відправляють їх на принтер (або на якийсь інший пристрій друку), підключений до такої системи. Як правило, доступ до сервера друку надається в мережі, і клієнтські комп'ютери відправляють на нього запити друку.

Ще одним прикладом апаратного сервера може служити файловий сервер. Такі сервери, як правило, являють собою комп'ютери з великим обсягом запам'ятовуючих пристроїв загального призначення, до яких надається дистанційний доступ для клієнтів. Комп'ютери клієнтів монтують диски серверного комп'ютера так, начебто ці диски перебувають на локальному комп'ютері. Однією з найбільш широко застосовуваних мережних операційних систем, які підтримують файлові сервери, є NFS компанії SUN MICROSYSTEMS. Якщо доступ до мережного дискового накопичувача організований так, що неможливо визначити, чи встановлений диск на локальному комп'ютері чи знаходиться в мережі, це означає, що система "клієнт-сервер" успішно виконує свою роботу. Призначення такої системи полягає в тому, щоб користувач у своїй роботі не відчував різниці між локальним і мережним диском. Таке функціонування системи доступу забезпечується за допомогою програмної реалізації.

Програмні сервери також експлуатуються на апаратних засобах, але, на відміну від апаратних серверів, не мають виділених периферійних пристроїв (принтерів, дискових накопичувачів). До основних послуг, що надаються програмними серверами, відносяться виконання програм, пошук і передача даних, агрегування, оновлення даних, а також здійснення інших типів запрограмованих дій або операцій маніпулювання даними. У наші дні до найбільш широко застосовуваних програмних серверів відносяться веб-сервери.

Приватні особи або компанії, які бажають експлуатувати власні веб-сервери, повинні придбати один чи кілька комп'ютерів, підготувати вебсторінки або створити веб-додатки, які вони бажають надати користувачам, а потім запустити веб-сервер. Призначення такого сервера полягає в тому, щоб приймати клієнтські запити, повертати веб-сторінки веб-клієнтам, тобто браузерам на комп'ютерах користувачів, а потім чекати наступного клієнтського запиту. Передбачається, що після запуску ці сервери повинні експлуатуватися невизначено довго. Зрозуміло, це недосяжна мета, але безперервна експлуатація веб-серверів здійснюється настільки довго, наскільки це можливо, за умови відсутності втручання якоїсь зовнішньої сили, яка свідомо чи несвідомо (наприклад, через відмову апаратних засобів) викликає припинення їх роботи.

<span id="page-29-0"></span>Ще одним типом програмних серверів є сервери баз даних. Такі сервери приймають клієнтські запитів на збереження або пошук інформації, виконують дії відповідно до цих запитах, а потім очікують надходження завдання на виконання чергової роботи. Ці сервери також призначені для експлуатації протягом невизначено довгого часу. Останнім типом програмного сервера є віконний

сервер. Такі сервери можуть розглядатися майже як аналогічні апаратним серверам. Вони експлуатуються на комп'ютері з підключеним пристроєм відображення, наприклад, монітором того чи іншого типу. Клієнтами віконного сервера є програми, для роботи яких потрібно віконне середовище. Такі клієнти прийнято розглядати як дода-тки з графічним інтерфейсом користувача GUI<sup>[1](#page-29-0)</sup>. Спроба виконання подібних додатків без віконного сервера, іншими словами, в середовищі підтримки текстового режиму, такому як вікно DOS або командний інтерпретатор Unix, призводить до невдалого завершення. Після отримання доступу до віконного сервера додатки з графічним інтерфейсом функціонують нормально. Таке середовище стає ще більш цікавим, якщо застосовується поряд з мережними засобами. Зазвичай як дисплей для віконного клієнта служить сервер на локальному комп'ютері, але в деяких мережних середовищах підтримки вікон, таких як система Х Window, для виведення відображення з графічного додатку можна вибрати віконний сервер іншого комп'ютера. У таких ситуаціях програма з графічним інтерфейсом користувача може експлуатуватися на одному комп'ютері, а виводити зображення на іншому!

Як приклад описаних вище систем, можна розглянути передачу інформації в системі, схема якої наведена на рис. 2.

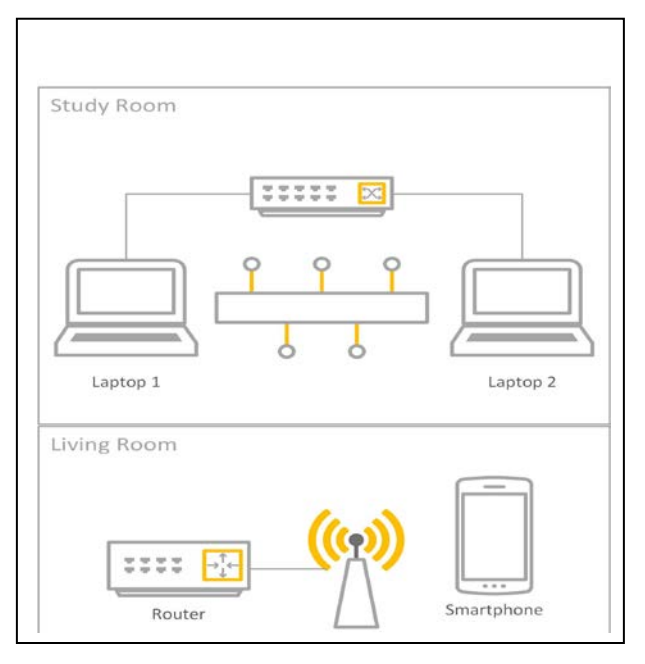

Рис. 2. Апаратна модель

До складу системи входять такі елементи: ноутбуки Lenovo s10-3(Windows 8.1 pro) та Asus X200MA(Windows 10 education); комутатори D-Link DIR100 та TP-LINK WR740N; пасивна оптична мережа.

<sup>1</sup> graphical user interface - GUI

#### **1.2. Налаштування системи**

На ноутбук Lenovo s10-3 була встановлена віртуальна машини VirtualBox версії 5.2.8. VirtualBox надає вісім віртуальних карт Ethernet PCI для кожної віртуальної машини. Для кожної такої картки можна самостійно вибрати обладнання, яке буде віртуалізоване, а також режим віртуалізації, в якому віртуальна карта буде працювати у відношенні фізичного мережевого обладнання на хості Asus X200MA (рис. 3).

| General               | <b>Network</b>                                   |   |
|-----------------------|--------------------------------------------------|---|
| System                | Adapter 1<br>Adapter 3<br>Adapter 4<br>Adapter 2 |   |
| Display               | Enable Network Adapter                           |   |
| Storage               | Attached to: NAT                                 |   |
| Audio                 | Name:<br>Advanced                                | v |
| <b>Network</b>        |                                                  |   |
| <b>Serial Ports</b>   |                                                  |   |
| <b>USB</b>            |                                                  |   |
| <b>Shared Folders</b> |                                                  |   |
| User Interface<br>π   |                                                  |   |
|                       |                                                  |   |

Рис. 3. Перша віртуальна карта

Чотири мережних карти можна налаштувати у розділі "Мережа" діалогового вікна в графічному інтерфейсі користувача VirtualBox. Налаштування другої мережної карти наведено на рис. 4.

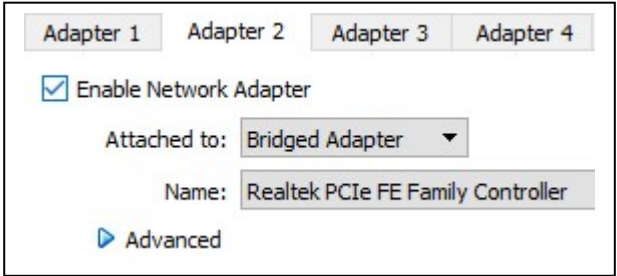

Рис. 4. Друга віртуальна карта

Для другої картки вибрано тип обладнання (Realtec PCIe FE Family Controller), яке буде представлено віртуальній машині.

За допомогою мостових мереж VirtualBox використовує драйвер пристрою на системі WINDOWS 10 хосту Asus X200MA, який фільтрує дані з фізичного мережевого адаптера. Цей драйвер називається "net filter". Це дозволяє VirtualBox перехоплювати дані з фізичної мережі та вставляти в неї дані, ефективно створюючи новий мережний інтерфейс у програмному забезпеченні. Коли гість використовує такий новий інтерфейс програмного забезпечення, він виглядає на хост-системі так, ніби гість був фізично підключений до інтерфейсу за допомогою мережевого кабеля: хост може відправити дані гостю через цей інтерфейс і отримувати від нього дані. Це означає, що можна налаштувати маршрутизацію або міст між гостем та іншою частиною мережі.

Для цього VirtualBox потребує драйвера пристрою на хост-системі. Те, як працює мостова мережа, повністю переписано за допомогою VirtualBox 2.0 та 2.1, залежно від операційної системи хоста. З точки зору користувача, головна відмінність полягає в тому, що складна конфігурація більше не потрібна ні в одній із підтримуваних операційних систем для хостів.

Незважаючи на те, що TAP більше не потрібний для Linux з мостовими мережами, можна використовувати інтерфейси TAP для деяких додаткових налаштувань, оскільки ви можете підключити віртуальну машину до будь-якого хостаінтерфейсу, який також може бути інтерфейсом TAP.

Щоб увімкнути мережу з мостом, все що потрібно зробити, це відкрити діалогове вікно налаштування віртуальної машини, перейти на сторінку «Мережа» та вибрати «Мостова мережа» у списку для «Прикріплено до». Нарешті, вибрати потрібний головний інтерфейс зі списку внизу сторінки, який містить фізичні мережні інтерфейси систем. Наприклад, на типовому MacBook це дозволить вам вибрати між "en1: AirPort" (який є бездротовим інтерфейсом) і "en0: Ethernet", який представляє інтерфейс із мережевим кабелем.

Перехід до бездротового інтерфейсу виконується інакше, ніж від моста до проводового інтерфейсу, тому що більшість бездротових адаптерів не підтримують нерозбірливий режим. У всьому трафіку потрібно використовувати MAC-адресу бездротового адаптера хоста, тому VirtualBox має замінити вихідну MAC-адресу в заголовку Ethernet вихідного пакета, щоб переконатися, що відповідь буде надіслано на головний інтерфейс. Коли VirtualBox бачить вхідний пакет з IP адресою призначення, що належить одному з адаптерів віртуальної машини, він замінює MAC-адресу призначення в заголовку Ethernet за допомогою MAC-адреси адаптера VM та передає його. VirtualBox розглядає пакети ARP та DHCP, щоб вивчати IP адреси віртуальних машин.

Залежно від операційної системи вашого хосту слід пам'ятати про такі обмеження:

У хостах Macintosh функціональність обмежена, коли використовується AirPort (бездротова мережа Mac) для мостових мереж. В даний час VirtualBox підтримує тільки IPv4 та IPv6 через AirPort. Для інших протоколів (наприклад, IPX) потрібно вибрати провідний інтерфейс.

У хостах Linux функціональність обмежена, коли використовуються бездротові інтерфейси для мостових мереж. В даний час VirtualBox підтримує тільки IPv4 та IPv6 через бездротовий зв'язок.

Для інших протоколів (наприклад, IPX) потрібно вибрати провідний інтерфейс.

Крім того, встановлення MTU на менш ніж 1500 байтів на дротяних інтерфейсах, надане драйвером sky2 на NIC ультра Ethernet UE Marvell Yukon II EC, як відомо, викликає втрати пакетів при певних умовах.

#### **1.3. Взаємодія елементів**

Схема організації зв'язку наведена на рис. 5.

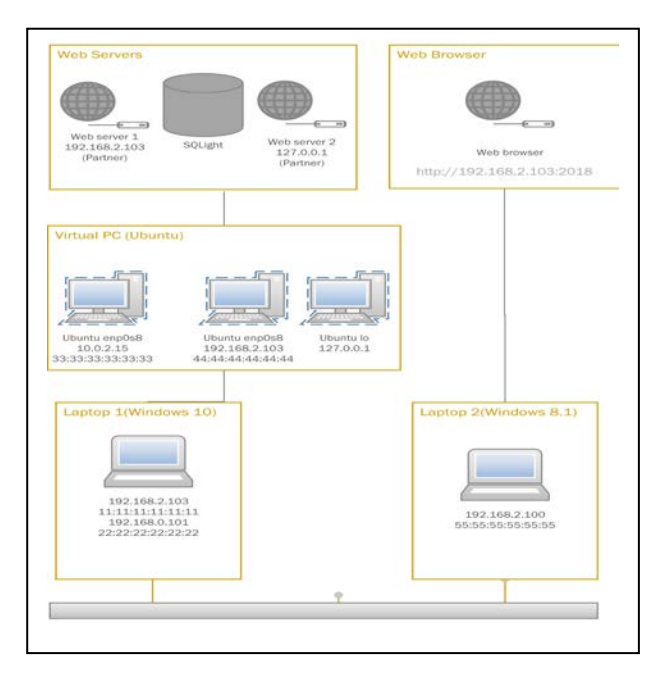

Рис. 5. Схема організації зв'язку

Веб-сервер BOTTLE (один файл мовою PYTHON3) запускається в середовищі IDLE, яке працює під гостьовою операційною системою XUBUNTU 18.04 на віртуальній машині. Операційною системою хоста Asus X200MA є WINDOWS10. Призначення такого сервера полягає в тому, щоб приймати клієнтські запити, повертати веб-сторінки веб-клієнтам, тобто браузерам на комп'ютерах користувачів, а потім чекати наступного клієнтського запиту. Клієнтські запити зберігаються в базі даних під управлінням SQLight (один файл мовою PYTHON3).

#### **2. Результати дослідження**

Результати дослідження отримані за допомогою написаних мовою python кількох простих аналізаторів пакетів для платформи Linux. Використовується операційна система XUBUNTU. Аналізується трафік фрейм ворка (Python Web Framework) і SQLight, які підвищують продуктивність мережі і ефективність обслуговування великої кількості пристроїв IoT.

#### **2.1. Аналіз фрейму Ethernet**

Пакет даних на дроті та фрейм як його корисне навантаження складаються з двійкових даних. Ethernet передає дані з найбільш значущим октетом (байтом) спочатку; однак в межах кожного октету найменший значний біт переноситься.

Внутрішня структура фрейму Ethernet вказана в стандарті IEEE 802.3. На рис. 6 показано повний пакет Ethernet та кадр всередині, як це було надіслано, для розміру корисного навантаження MTU 1500 октетів.

Деякі реалізації Gigabit Ethernet та інших варіантів високої швидкості Ethernet підтримують більші фрейми, відомі як Джамбо фрейми.

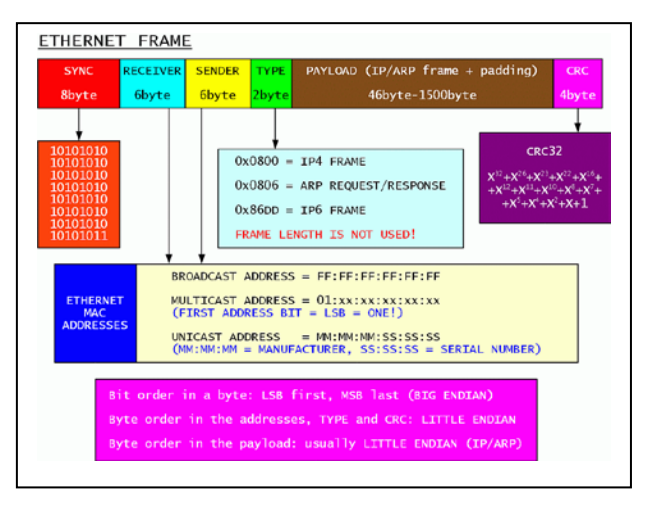

Рис. 6. Фрейм Ethernet

Для видобування фреймів створюється об'єкт сокету

conn = socket.socket(socket.AF\_PACKET, socket.SOCK\_RAW, socket.ntohs(3))

такими параметрами: сім'я адрес AF\_PACKET; тип сокету – SOCK\_RAW; тип протоколу – визначається на основі перетворення об'єктів мережі до об'єктів хосту socket.ntohs(3).

#### **2.2. Розпакування заголовків IP-пакетів**

IP-пакет складається з розділу заголовків та розділу даних. IP-пакет не має контрольної суми даних чи будь-якого іншого суфікса після розділу даних. Як правило, канальний рівень (Ethernet) інкапсулює IP-пакети в фрейми з суфіксом CRC, який виявляє більшість помилок, і зазвичай контрольна сума TCP-рівня до кінця визначає більшість інших помилок. Заголовок пакетів IPv4 складається з 14 полів, з яких 13 необхідні (рис.7).

Наведений нижче код повертає правильно відформатовану адресу IPv4:

import struct

class IPv4:

def \_\_init\_\_(self, raw\_data):

version\_header\_length = raw\_data[0]

self.version = version header length  $>> 4$ 

self.header\_length = (version\_header\_length  $& 15$ )  $*$  4

 self.ttl, self.proto, src, target = struct.unpack('! 8x B B 2x 4s 4s', raw\_data[:20])

 $self.src = self.jpv4(src)$ 

 $self.target = self.ipv4(target)$ 

 $self.data = raw data[self$  $t]$ 

# Returns properly formatted IPv4 address

def ipv4(self, addr):

return '.'.join(map(str, addr))

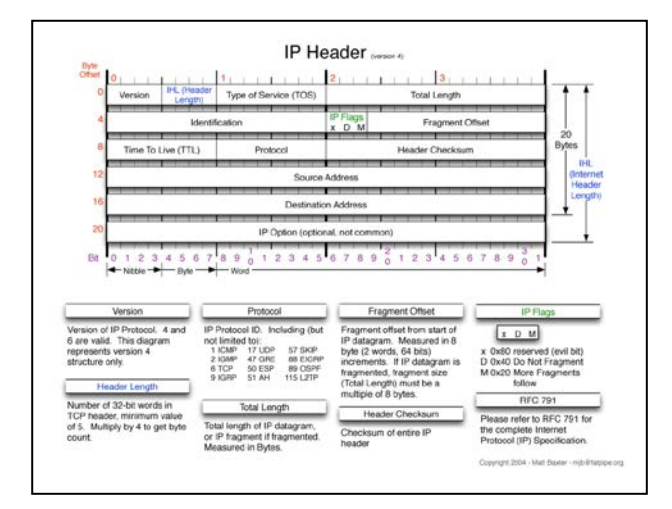

Рис. 7. Заголовок IP-пакетів

#### **2.3. Розпаковка даних ICMP та TCP**

ICMP – мережний протокол, що входить в стек протоколів TCP/IP. В основному ICMP використовується для передачі повідомлень про помилки й інші виняткові ситуації, що виникли при передачі даних. Також на ICMP покладаються деякі сервісні функції, зокрема на основі цього протоколу заснована дія таких загальновідомих утиліт як ping та traceroute.

ICMP описаний в RFC 792 (з доповненнями в RFC 950) і є стандартом Інтернету (входить в стандарт STD 5 разом з протоколом IP). Хоча формально ICMP використовує IP (ICMP пакети інкапсулюються в IP пакети), він є невід'ємною частиною IP й обов'язковий при реалізації стека TCP/IP. Поточна версія ICMP для IPv4 називається ICMPv4. В IPv6 існує аналогічний протокол ICMPv6.

ICMP не є протоколом, орієнтованим на з'єднання (як, наприклад, TCP), тобто при втраті пакету ICMP не буде робити ніяких спроб по його відновленню. ICMP повідомлення (тип 12) генеруються при знаходженні помилок у заголовку IP пакета (за винятком самих ICMP пакетів, щоб не призвести до нескінченно зростаючого потоку ICMP повідомлень про ICMP повідомлення).

ICMP повідомлення (тип 3) генеруються маршрутизатором при відсутності маршруту до адресата. Схема розпаковки сегментів TCP наведена на рис. 8.

Код, наведений нижче, повертає правильно відформатований сегмент ТСР:

import struct

class TCP:

def init (self, raw data):

 (self.src\_port, self.dest\_port, self.sequence, self.acknowledgment, offset reserved  $flags$  = struct.unpack(

 $'$ ! H H L L H', raw\_data[:14])

offset = (offset reserved flags  $> 12$ ) \* 4 self.flag\_urg = (offset\_reserved\_flags  $& 32$ ) >> 5 self.flag\_ack = (offset\_reserved\_flags  $& 16$ ) >> 4 self.flag\_psh = (offset\_reserved\_flags & 8) >> 3 self.flag\_rst = (offset\_reserved\_flags  $\& 4$ ) >> 2 self.flag\_syn = (offset\_reserved\_flags  $\& 2$ ) >> 1 self.flag\_fin = offset\_reserved\_flags  $& 1$  $self.data = raw_data[offset:]$ 

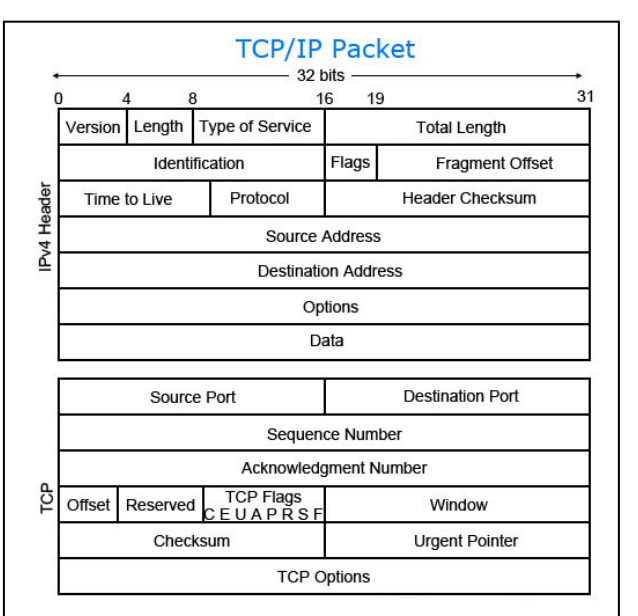

Рис. 8. Сегмент ТСР

Код, який дозволяє не друкувати надлишкову інформацію щодо локального хосту, наведено нижче:

s = socket.socket(socket.AF\_INET, socket.SOCK\_RAW, socket.IPPROTO\_TCP)#line01

resa=re.search('127.0.0.1',str(s.recvfrom(1))) #line02

if resa is None : #line03

print(s.recvfrom(1)) #line04

else: #line05

print('nosano') #line06

break#line07

В рядку 1 створюється об'єкт сокету з такими параметрами: сім'я адрес – AF\_INET; тип сокету – SOCK\_RAW; тип протоколу – IPPROTO\_TCP. Крім того, в коді використовується сім'я адрес AF\_PACKET, яка вперше введена в сучасну версію python 3.6.

Рядок 2 забезпечує пошук адреси Інтернет протоколу локального хосту.

Рядки 3-7 забезпечують роздруківку адрес Інтернет протоколу (рис. 9).

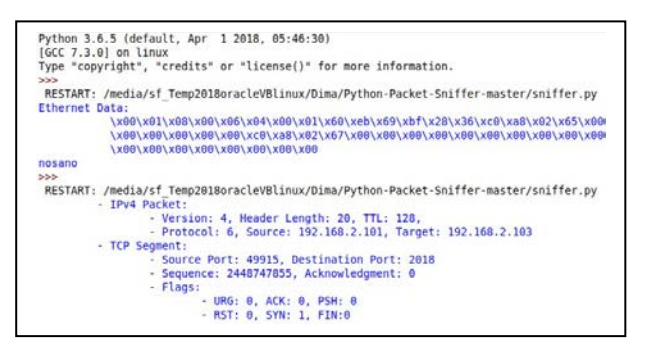

Рис. 9. Результати аналізу

Дані Ethernet роздруковані вбудованими функціями:

print('Ethernet Data:')

print(format\_multi\_line(DATA\_TAB\_1, eth.data)) Інформацію щодо пакетів Інтернет протоколу друкує код

print(TAB\_1 + 'IPv4 Packet:')

print(TAB\_2 + 'Version: {}, Header Length: {}, TTL: {},'.format(ipv4.version, ipv4.header\_length, ipv4.ttl))

print(TAB $_2$  + 'Protocol: {}, Source: {}, Target: {}'.format(ipv4.proto, ipv4.src, ipv4.target)) Інформацію щодо сегментів протоколу ТСР друкує код

 $print(TAB_1 + TCP Segment:')$ 

print(TAB\_2 + 'Source Port: {}, Destination Port: {}'.format(tcp.src\_port, tcp.dest\_port))

print(TAB  $2 +$  'Sequence: {}, Acknowledgment: {}'.format(tcp.sequence, tcp.acknowledgment))

 $print(TAB_2 + 'Flags.'')$ 

print(TAB  $3 + URG: \{\}, ACK: \{\}, PSH:$ {}'.format(tcp.flag\_urg, tcp.flag\_ack, tcp.flag\_psh))

print(TAB\_3 + 'RST: {}, SYN: {}, FIN:{}'.format(tcp.flag\_rst, tcp.flag\_syn, tcp.flag\_fin))

#### **Висновок**

Аналіз можливостей застосування мови Python як універсальної для різних операційних систем при реалізації аналізатора протоколів пакетів в мережі із складною інфраструктурою показав ефективність і стабільність роботи системи.

## **Література:**

User's Guide [Online] Available: https:/[/www.wireshark.org/download/docs/user-guide.pdf](http://www.wireshark.org/download/docs/user-guide.pdf) 2. Code a network packet sniffer in python for Linux

[Online] Available: [https://www.binarytides.com/python-packet-sniffer-code-](https://www.binarytides.com/python-packet-sniffer-code-linux/) [linux//](https://www.binarytides.com/python-packet-sniffer-code-linux/)

3. Wesley J. Chun Core PYTHON Applications Programming. Third Edition, Michigan, Pearson Education, Inc,.2012, pp. 53-93.

4. Analysis ZigBee Alliance initiative to create a universal language for IOT dotdot/ Bezruk V., Vlasova V., Krivenko S. // Radioelektronika i informatika. 2017. N 1. P. 9-13.

5. struct — Interpret bytes as packed binary data [Online] Available:

[https://docs.python.org/3/library/struct.html#format-](http://www.zigbee.org/download/standards-zigbee-cluster-library/) [characters/](http://www.zigbee.org/download/standards-zigbee-cluster-library/)

6. Python network packet sniffer. [Online]. Available: <https://github.com/buckyroberts/Python-Packet-Sniffer>

Надійшла до редколегії 03.06.2018

**Рецензент:** д-р техн. наук, проф. Бараннік В.В.

**Безрук Валерій Михайлович,** д-р техн. наук, академік академії зв'язку України, професор, завідувач кафедри «Інформаційно-мережна інженерія» ХНУРЕ. Адреса: Україна, 61166, Харків, пр. Науки, 14, E-mail: valeriy\_bezruk@ukr.net**.** 

**Кривенко Станіслав Анатолійович,** канд. техн. наук, доцент кафедри «Інформаційно-мережева інженерія» ХНУРЕ. Адреса: Україна, 61166, Харків, пр. Науки, 14, E-mail: Stanislav.Kryvenko@nure.ua.

**Нiколенко Дмитро Олексійович,** студент магістерської підготовки кафедри «Інформаційно-мережна інженерія» ХНУРЕ. Адреса: Україна, 61166, Харків, пр. Науки, 14, E-mail: dmitro.nikolenko@nure.ua.

**Bezruk Valeriy,** Doctor of Technical Sciences, professor, academician of the Ukrainian Academy of Telecommunications**,** Professor, Head of the Department of Information and network engineering. Address: 14 Nauki av., Kharkiv city, Ukraine, 61166**,** E–mail: valeriy\_bezruk@ukr.net

**Krivenko Stanislav,** Candidate of technical sciences, associate professor of the Information and networkengineering department, Kharkov National University of Radioelectronics. Address: 14 Nauki av., Kharkiv city, Ukraine, 61166**,** E-mail: Stanislav.Kryvenko@nure.ua.

**Nikolenko Dmitry,** Master's degree student, Department "Information and Network Engineering", Kharkiv National University of Radio Electronics. Address: 14 Nauki av., Kharkiv city, Ukraine, 61166**,** E-mail: dmitro.nikolenko@nure.ua

#### УЛК 621.391 **ОШИБКООБНАРУЖИВАЮЩАЯ** СПОСОБНОСТЬ КОДА С БИТОМ ПАРИТЕТА КУЛИК И.А., ЧЕРЕДНИЧЕНКО В.Б.

Анализируется ошибкообнаруживающая способность кода с битом паритета для двоичного асимметричного канала передачи без памяти, когда вероятности поразрядных ошибочных переходов в кодовой комбинации неравны друг другу. Определяется условие необнаруживаемости ошибочного перехода, а также зависимости вероятности необнаруживаемой ошибки от разрядности и числа двоичных единиц комбинации.

Ключевые слова: асимметричный канал, код с битом пари-тета, вероятность необнаруживаемой ошибки.

Key words: asymmetric channel, code with parity bit, unde-tected error probability.

#### 1. Постановка и анализ проблемы

Двоичные коды с битом паритета или проверкой на четность (нечетность) являются одними из известных и широко используемых в информационных системах различного назначения [1-3]. Широкое распространение они получили благодаря простому алгоритму получения на основе операции "сумма по модулю два". Обнаружение ошибок для таких кодов заключается в контроле числа двоичных единиц в кодовой комбинации с использованием дополнительного разряда - бита паритета. Значение бита паритета должно дополнять число двоичных единиц исходной комбинации до четного значения при контроле по четности и нечетного значения при контроле по нечетности. Нарушение четности (нечетности) единиц для комбинации с битом паритета означает появление в ней ошибки вследствие действия помехи в канале связи или возникновения аппаратурного сбоя.

На сегодняшний день оценка ошибкообнаруживающей способности рассматриваемых кодов проведена только для двоичного симметричного канала связи без памяти  $[1 - 3]$ . Но на практике в большинстве случаев имеют дело с асимметричными каналами передачи, для которых вероятности р<sub>01</sub> и р<sub>10</sub> ошибочных переходов (0->1) и  $(1\rightarrow 0)$  не равны друг другу. Поэтому оценка ошибкообнаруживающей способности кодов с проверкой на четность (нечетность) и ее анализ для случая двоичного асимметричного канала передачи представляет собой актуальную задачу. 2. Определение условия необнаруживаемости

## ошибочных переходов

Используя признак четности числа к единиц как признак эквивалентности, множество U всех возможных п-разрядных двоичных комбинаций, представляемое как универсум, можно разбить на классы А и В - непересекающиеся подмножества двоичных слов с четным и нечетным числами единиц соответственно:  $U = A \cup B$ . Очевидно, что для кода с проверкой на четность

подмножество А представляет собой класс разрешенных, а подмножество В - класс запрещенных комбинаций. Для кола с проверкой на нечетность подмножества А и В меняются местами. В качестве количественной меры ошибкообнаруживающей способности кодов воспользуемся таким критерием как вероятность Р<sub>но</sub> необнаруживаемой ошибки [4].

**Теорема 1.** Пусть  $a_i$  ∈ А и  $b_x$  ∈ В – двоичные слова с битом четности и нечетности соответственно. Для получения  $a_i \sim a_i$  и  $b_v \sim b_x$ суммарное число  $q_{np}$  переходов вида  $(0 \rightarrow l)$  и  $(1\rightarrow 0)$  должно быть четным, где i, j = 1, 2,...,| А |,  $i \neq j$   $M$   $X, Y = 1, 2, ..., |B|$ ,  $X \neq Y$ .

Доказательство. Поскольку  $a_i \sim a_i$  и  $b_y \sim b_x$ , то в соответствии со свойством эквивалентности:  $a_i \in A$  и  $b_y \in B$ . Отсюда следует, что число  $k_j$ единиц в слове а<sub>ј</sub> является четным, а число к<sub>у</sub> единиц в слове  $b_y$  - нечетным, и при этом они должны быть равны:

$$
k_j = k_i + q_{01} - q_{10} = k_i + \Delta, \qquad (1)
$$

$$
y = k_x + q_{01} - q_{10} = k_x + \Delta
$$
 (2)

где  $k_i$  и  $k_x$  – числа двоичных единиц в  $a_i$  и  $b_x$ соответственно;

 $\mathbf{k}$ 

 $q_{01}$  и  $q_{10}$  – количество переходов вида (0->1) и (1-) соответственно, сумма которых равна  $q_{np} = q_{01} + q_{10}$ , а разность -  $\Delta = q_{01} - q_{10}$ . Определим условия, при которых k<sub>i</sub> будет четным, а  $k_y$  – нечетным. По определению четность чисел k<sub>i</sub> и k<sub>i</sub> означает, что их можно представить в виде  $k_i = 2m$ ,  $k_i = 2r$ , а нечетность для  $k_y$ и  $k_x$  означает их представление как  $k_y = 2c + 1$ ,  $k_x = 2d + 1$ , где m, r, с и d – простые числа [5]. Предположим, что  $\Delta$  в выражениях (1) и (2) имеет нечетное значение. Тогда, представив его как  $\Delta = 2h + 1$ , где  $h$  – простое число, получим

$$
k_j = k_i + \Delta = 2r + 2h + 1 = 2(r + h) + 1 = 2m + 1,
$$
  
\n
$$
k_y = k_x + \Delta = 2d + 1 + 2h + 1 = 2(d + h) + 2 =
$$
  
\n
$$
= 2(d + h + 1) = 2c,
$$

т.е.  $k_i$  – нечетное,  $k_y$  – четное число. Это означает  $a_i \notin A$  и  $b_v \notin B$ , что противоречит условию теоремы. Таким образом, наше предположение неверное, и  $\Delta = q_{01} - q_{10}$  имеет четное значение. Следовательно, если разность q01 и q10 имеет четное значение, то их сумма  $q_{np} = q_{01} + q_{10}$  также представляет собой четное число, что и требовалось доказать.

Следствие. Для получения  $a_j \sim a_i$  и  $b_y \sim b_x$  числа  $q_{01}$  и  $q_{10}$  переходов вида (0-1) и (1-0) одновременно являются или четными, или нечетными

Справедливость следствия теоремы 1 вытекает из того факта, что сумма  $q_{np} = q_{01} + q_{10}$  будет

четной только в двух случаях, когда одновременно обе слагаемые суммы являются четными или, наоборот, нечетными.

Как следует из теоремы 1, условием появления необнаруживаемых ошибок для кода с проверкой как на четность, так и на нечетность является четное число q<sub>пр</sub> поразрядных ошибочных пе-

реходов  $(0\rightarrow 1)$  и  $(1\rightarrow 0)$ , которое в свою очередь определяет одновременность четности или нечетности значений q<sub>01</sub> и q<sub>10</sub>.

#### 3. Определение количества вариантов переходов комбинации с битом паритета

Полученное условие необнаруживаемости ошибочных переходов позволяет выявить количество вариантов переходов в разрешенную комбинацию -

$$
a_i \to a_j \text{ with } b_x \to b_y,
$$

или запрещенную -

 $a_i \rightarrow b_x$ или $b_x \rightarrow a_i$  .

Теорема 2. Двоичное слово с битом паритета a, или  $b_x$  имеет количество вариантов перехода в  $a_i \sim a_i$  или, соответственно,  $b_y \sim b_x$ , равное

$$
R_{1} = \sum_{\alpha=0}^{\left\lfloor \frac{m-1}{2} \right\rfloor} \sum_{\beta=0}^{\left\lfloor \frac{k-1}{2} \right\rfloor} C_{m}^{2\alpha+1} C_{k}^{2\beta+1}
$$
(3)

при нечетных  $q_{01}$  и  $q_{10}$ , и равное

$$
R_2 = \sum_{\alpha=0}^{\left[\frac{m}{2}\right]} \sum_{\beta=0}^{\left[\frac{k}{2}\right]} C_m^{2\alpha} C_k^{2\beta} - 1
$$
 (4)

*npu четных*  $q_{01}$  *u*  $q_{10}$ *, and a<sub>i</sub>*,  $a_i \in A$  *u*  $b_x$ ,  $b_y \in B$ ; n - разрядность комбинаций; k - число двоич*ных единиц*,  $m = n - k$ .

Доказательство. В соответствии с основным правилом комбинаторики [5] число переходов г вида  $a_i \rightarrow a_j$  и  $b_x \rightarrow b_y$ ,  $i \neq j$ ,  $x \neq y$  при заданных n и k определяется как произведение числа вариантов переходов (0→1) на число вариантов переходов (1→0). Эти числа, в свою очередь, определяются как сочетание числа q<sub>01</sub> нулевых разрядов, изменяющих свое значение, из общего числа нулей m и сочетание числа q<sub>10</sub> единичных разрядов, изменяющих свое значение, из общего числа единиц к. Таким образом,

$$
r = C_m^{q_{01}} C_k^{q_{10}} , \t\t(5)
$$

где q<sub>01</sub> и q<sub>10</sub> принимают только нечетные или только четные значения. Представим нечетные числа  $q_{01}$  и  $q_{10}$  как  $q_{01} = 2\alpha + 1$  и  $q_{10} = 2\beta + 1$ , где  $\alpha$  и  $\beta$  – целые положительные числа. Так как  $1 \leq q_{01} \leq m$   $N$   $1 \leq q_{10} \leq k$ , To  $0 \leq \alpha \leq |(m-1)/2|$   $N$  $0 \le \beta \le |(k-1)/2|$ . Тогда, используя (5) и вычисленные пределы изменения  $\alpha$  и  $\beta$ , число переходов  $a_i$  →  $a_j$  или  $b_x$  →  $b_y$ ,  $i \neq j$ ,  $x \neq y$ , при нечетных q<sub>01</sub> и q<sub>10</sub> можно определить как

$$
R_1 = \sum_{\alpha=0}^{\left\lfloor \frac{m-1}{2} \right\rfloor} \sum_{\beta=0}^{\left\lfloor \frac{k-1}{2} \right\rfloor} C_m^{2\alpha+1} C_k^{2\beta+1}
$$

Теперь представим четными  $q_{01} = 2\alpha$  и  $q_{10} = 2\beta$ . Аналогично рассуждая и вычисляя пределы изменения q<sub>01</sub> и q<sub>10</sub> для этого случая, получаем, что число переходов  $a_i \rightarrow a_j$  или  $b_x \rightarrow b_y$ ,  $i \neq j$ ,  $x \neq y$ , при четных  $q_{01}$  и  $q_{10}$  определяется следующим образом (без учета перехода в правильную комбинацию, когда  $\alpha = 0$  и β = 0):

$$
R_2=\sum_{\alpha=0}^{\left\lfloor\frac{m}{2}\right\rfloor}\sum_{\beta=0}^{\left\lfloor\frac{k}{2}\right\rfloor}C_m^{2\alpha}C_k^{2\beta}-1\,,
$$

что и требовалось доказать.

Принимая во внимание общий случай, когда  $|A| = |B| = 2^{n-1}$ , то, очевидно, должно выполняться равенство  $R_1 + R_2 + 1 = 2^{n-1}$  (n-й разряд – бит паритета). Действительно, так как согласно [5]

$$
\left[\frac{m-1}{2}\right]_{\alpha=0}C_m^{2\alpha+1} = \sum_{\alpha=0}^{\left[\frac{m}{2}\right]} C_m^{2\alpha} = 2^{m-1} \mathbf{W}
$$

$$
\left[\frac{k-1}{2}\right]_{\substack{\sum_{\beta=0}^{2\beta+1} \sum_{\beta=0}^{n} \sum_{\beta=0}^{2\beta}} C_k^{2\beta} = 2^{k-1},
$$

то, предварительно сгруппировав индексируемые переменные по соответствующим суммам,

$$
R_1 + R_2 + 1 = \left[\frac{\frac{m-1}{2}}{2}\right]_{\text{C}_{m}^{2\alpha+1}} \left[\frac{k-1}{2}\right]_{\text{B=0}} C_k^{2\beta+1} + \sum_{\alpha=0}^{\left[\frac{m}{2}\right]} C_m^{2\alpha} \sum_{\beta=0}^{\left[\frac{k}{2}\right]} C_k^{2\beta} - 1 + 1 =
$$
  
=  $2^{m-1}2^{k-1} + 2^{m-1}2^{k-1} = 2^{m+k-1} = 2^{n-1}$ 

**Теорема 3.** Двоичное слово  $a_i$  или  $b_x$  с битом паритета имеет количество вариантов переходов соответственно в  $b_x$  или  $a_i$ , равное

$$
R_3 = \sum_{\alpha=0}^{\left\lfloor \frac{m-1}{2} \right\rfloor} \sum_{\beta=0}^{\left\lfloor \frac{k}{2} \right\rfloor} C_m^{2\alpha+1} C_k^{2\beta}
$$
 (6)
при нечетном q<sub>01</sub> и четном q<sub>10</sub>, и равное

$$
R_4 = \sum_{\alpha=0}^{\left[\frac{m}{2}\right]} \sum_{\beta=0}^{\left[\frac{k-1}{2}\right]} C_m^{2\alpha} C_k^{2\beta+1}
$$
 (7)

при четном  $q_{01}$  и нечетном  $q_{10}$ , где  $a_i \in A$  и  $b_x$  ∈ В, n – разрядность комбинаций; k – число двоичных единиц,  $m = n - k$ .

Доказательство теоремы 3 проводится аналогично доказательству теоремы 2 с учетом того, что к переходу  $a_i \rightarrow b_x$  или  $b_x \rightarrow a_i$  приводят нечетное q<sub>01</sub> и четное q<sub>10</sub> или, наоборот, четное q<sub>01</sub> и нечетное q<sub>10</sub> число поразрядных переходов. Также можно показать, что  $R_3 + R_4 = 2^{n-1}$ .

4. Определение вероятностей необнаруживаемой и обнаруживаемой ошибок при заданном канале передачи

Развернутые выражения для чисел  $R_1$ ,  $R_2$ ,  $R_3$  и R<sub>4</sub> вариантов переходов являются необходимыми для следующего этапа анализа ошибкообнаруживающей способности кода с битом паритета.

Рассмотрим асимметричную двоичную модель канала передачи информации без памяти как наиболее часто встречаемую на практике. Модель такого канала задается переходными вероятностями  $p_{01}$  и  $p_{10}$ , где  $p_{01} = 1 - p_{00}$  и  $p_{10} = 1 - p_{11}$ .

**Теорема 4.** Для кодовой комбинации  $a_i$  и  $b_x$  с битом паритета вероятность перехода вида  $a_i \rightarrow a_j u b_x \rightarrow b_y npu$  заданных n u k, где i ≠ j;  $x \neq y$ ; i, j, x  $y = 1,...,(2^{n-1}-1)$  u  $a_i \sim a_i$ ,  $b_y \sim b_x$   $\partial \pi a$ асимметричного двоичного канала без памяти равна

$$
V_{k} = \frac{\left[\frac{m-1}{2}\right] \left[\frac{k-1}{2}\right]}{\sum_{\alpha=0}^{2} \sum_{\beta=0}^{2} C_{m}^{2\alpha+1} C_{k}^{2\beta+1} p_{00}^{[m-(2\alpha+1)]} p_{01}^{(2\alpha+1)} \times \times p_{11}^{[k-(2\beta+1)]} p_{10}^{(2\beta+1)} +
$$
\n(8)  
\n
$$
+ \sum_{\alpha=0}^{m} \left|\frac{k}{2}\right|
$$
\n
$$
+ \sum_{\alpha=0}^{2} C_{m}^{2\alpha} C_{k}^{2\beta} p_{00}^{[m-2\alpha]} p_{01}^{2\alpha} p_{11}^{[k-2\beta]} p_{10}^{2\beta} - p_{00}^{m} p_{11}^{k}.
$$

Доказательство. Поскольку разрядные переходы  $(0\rightarrow 1)$  и  $(1\rightarrow 0)$  для заданной модели канала являются независимыми и несовместными событиями, то вероятность появления комбинации  $a_j \sim a_i$  путем  $q_{np} = q_{01} + q_{10}$  переходов определяется как

$$
(a_j) = p_{00}^{\left[m-q_{01}\right]} p_{01}^{q_{01}} p_{11}^{\left[k-q_{10}\right]} p_{10}^{q_{10}}.
$$
 (9)

Используя из теоремы 2 количество R<sub>1</sub> вариантов переходов при нечетных q01, q10 и представления  $q_{01} = 2\alpha + 1$ ,  $q_{10} = 2\beta + 1$ , для вероятности появления  $a_i \sim a_i$  можно записать

$$
P_{1} = R_{1}p(a_{j}) = \sum_{\alpha=0}^{\left\lfloor \frac{m-1}{2} \right\rfloor} \sum_{\beta=0}^{\left\lfloor \frac{k-1}{2} \right\rfloor} C_{m}^{2\alpha+1} C_{k}^{2\beta+1} \times \qquad (10)
$$

$$
\times p_{00}^{\left[m-(2\alpha+1)\right]} p_{01}^{(2\alpha+1)} p_{11}^{\left[k-(2\beta+1)\right]} p_{10}^{(2\beta+1)}.
$$

При четных q<sub>01</sub> и q<sub>10</sub> необходимо использовать значение  $R_2$ , представления  $q_{01} = 2\alpha$  и  $q_{10} = 2\beta$ и учесть, что существует правильный переход  $a_i \rightarrow a_i$ , вероятность которого

$$
p(a_i \to a_i) = p_{00}^m p_{11}^k. \tag{11}
$$

Тогда вероятность появления  $a_i \sim a_i$  в этом случае

$$
P_2 = (R_2 + 1)p(a_j) - p(a_i \rightarrow a_i) =
$$
  
= 
$$
\sum_{\alpha=0}^{\left[\frac{m}{2}\right]} \sum_{\beta=0}^{k} C_m^{2\alpha} C_k^{2\beta} p_{00}^{\left[m-2\alpha\right]} p_{01}^{2\alpha} p_{11}^{\left[k-2\beta\right]} p_{10}^{2\beta} - p_{00}^m p_{11}^k.
$$
 (12)

Вероятность  $V_k$  появления любого  $a_i \in A$  в случае как нечетных, так и четных q<sub>01</sub> и q<sub>10</sub> представляет собой сумму вероятностей P<sub>1</sub> и P<sub>2</sub>:

$$
V_{k} = P_{1} + P_{2} = \sum_{\alpha=0}^{\left[\frac{m-1}{2}\right]}\sum_{\beta=0}^{\left[\frac{k-1}{2}\right]} C_{m}^{2\alpha+1}C_{k}^{2\beta+1} \times
$$

$$
\times p_{00}^{\left[m-(2\alpha+1)\right]} p_{01}^{(2\alpha+1)} p_{11}^{\left[k-(2\beta+1)\right]} p_{10}^{(2\beta+1)} +
$$

$$
\frac{\left[\frac{m}{2}\right] \left[\frac{k}{2}\right]}{\sum_{\alpha=0}^{\infty} \sum_{\beta=0}^{2\alpha} C_{k}^{2\beta} p_{00}^{\left[m-2\alpha\right]} p_{01}^{2\alpha} p_{11}^{\left[k-2\beta\right]} p_{10}^{2\beta} - p_{00}^{m} p_{11}^{k}
$$

что и требовалось доказать.

Имея теорему 3, легко доказать теорему 5.

**Теорема 5.** Для кодовой комбинации  $a_i$  и  $b_x$  с битом паритета вероятность перехода вида  $a_i \rightarrow b_x$  *unu*  $b_x \rightarrow a_i$  *npu заданных n u k*, *zde* i, x = 1,..., 2<sup>n-1</sup>, для асимметричного двоичного канала без памяти равна

$$
Z_{k} = \frac{\left[\frac{m-1}{2}\right] \left[\frac{k}{2}\right]}{\sum_{\alpha=0}^{\infty} \sum_{\beta=0}^{2\alpha+1} C_{k}^{2\beta} \times} \times p_{00}^{\left[m-(2\alpha+1)\right]} p_{01}^{(2\alpha+1)} p_{11}^{\left[k-2\beta\right]} p_{10}^{2\beta} + \sum_{\alpha=0}^{\infty} \left[\frac{k-1}{2}\right] C_{m}^{2\alpha} C_{k}^{2\beta+1} p_{00}^{\left[m-2\alpha\right]} p_{01}^{2\alpha} p_{11}^{\left[k-(2\beta+1)\right]} p_{10}^{(2\beta+1)}.
$$
\n(13)

Теорема 6. Для кода с битом паритета  $V_k + Z_k + p(a_i \rightarrow a_i) = 1$ 

Доказательство. Чтобы доказать данное тождество, определим множество пар значений индексов в суммах (8), (13). При этом следует учесть, что 0≤q<sub>01</sub> ≤ m, а 0≤q<sub>10</sub> ≤ k. В выраже-

нии (8) числа переходов  $(0\rightarrow 1)$  и  $(1\rightarrow 0)$  являются или одновременно нечетными  $q_{01} = 2\alpha + 1$  и  $q_{10} = 2\beta + 1$ , или одновременно четными  $q_{01} = 2\alpha$ и  $q_{10} = 2\beta$ , т.е. составляют следующее множество пар  $\{(2\alpha+1, 2\beta+1); (2\alpha, 2\beta)\}.$  В выражении (13) при четном q<sub>01</sub> число q<sub>10</sub> должно быть нечетным, и наоборот, при нечетном q<sub>01</sub> число q<sub>10</sub> четное, т.е. имеется множество пар  $\{(2\alpha+1, 2\beta)\};$  $2\alpha$ ,  $2\beta+1$ }. При объединении рассматриваемых множеств пар обнаружим, что формируется множество всех пар  $\{(q_{01}, q_{10}) : 0 \leq q_{01} \leq m,$  $0 \leq q_{10} \leq k$ }. Таким образом, вместо  $\alpha$  и β можно ввести индексы q<sub>01</sub> и q<sub>10</sub> соответственно, принимающие значения всех целых чисел на соответствующих числовых отрезках [0; m] и [0; к]. Это позволяет объединить суммы в выражениях (8), (13). Результатом объединения с учетом (11) является следующее выражение, которое представляет собой сумму вероятностей переходов  $a_i$  в любую другую комбинацию  $u_r \in U$ , где

$$
r = 0, 1, ..., 2^{n} - 1:
$$
  
\n
$$
V_{k} + Z_{k} + p(a_{i} \rightarrow a_{i}) =
$$
  
\n
$$
= \sum_{q_{01} = 0}^{m} \sum_{q_{10} = 0}^{k} C_{m}^{q_{01}} C_{k}^{q_{10}} p_{00}^{(m-q_{01})} p_{01}^{q_{01}} p_{11}^{(k-q_{10})} p_{10}^{q_{10}} = 1.
$$
\n(14)

Переходы  $a_i \rightarrow u_r$  в (14) представляют собой полную группу событий, поэтому сумма их вероятностей должна быть равна 1, что и требовалось доказать.

# 5. Определение ошибкообнаруживающей способности кода при заданных источнике информации и канале передачи

При заданной модели канала (известных р<sub>01</sub> и  $\mathbf{p}_{10}$ ) вероятности $\mathbf{V}_k$ ,  $\mathbf{Z}_k$ и  $\mathbf{p}(\mathbf{u}_i \rightarrow \mathbf{u}_i)$ являются величинами, зависящими от свойств n и k двоичного слова u<sub>i</sub>, появление которого, в свою очередь, зависит от распределения вероятностей  $p(s_i)$  двоичных (n-1)-разрядных слов  $s_h$  источника S информации,  $s_h \in S$ ,  $h = 0, 1, ..., 2^{n-1}$ . Таким образом, для кода с битом четности при заданных источнике информации и канале передачи вероятности правильной передачи Р<sub>пр</sub>, необнаруживаемых Р<sub>но</sub> и обнаруживаемых Р<sub>об</sub> ошибок соответственно равны

$$
P_{\text{mp}} = \sum_{i=1}^{|A|} p(a_i[k]) p(a_i \to a_i), \qquad (15)
$$

$$
P_{HO} = \sum_{i=1}^{|A|} p(a_i[k]) V_k , \quad P_{o6} = \sum_{i=1}^{|A|} p(a_i[k]) Z_k , \quad (16)
$$

где  $p(a_i[k])$  – вероятность появления кодовой комбинации с битом четности.

В случае кода с битом нечетности в выражениях (15), (16) для вероятностей  $P_{\text{mp}}$ ,  $P_{\text{ho}}$  и  $P_{\text{o6}}$  область суммирования А заменяется на В, а элементы суммирования  $a_i[k]$  – на  $b_x[k]$ . Основываясь на теореме 6, можно показать, что сумма вероятностей  $P_{\text{np}} + P_{\text{HO}} + P_{\text{06}}$  для кода с битом как четности, так и нечетности равна 1.

Непересекающиеся подмножества  $\mathbf{A}$  $\mathbf{u}$ <sup>B</sup> (A  $\cup$  B = U ) для кода с битом паритета можно разбить на классы эквивалентности  $A_k$  и  $B_k$ , содержащие двоичные n-разрядные слова  $a_i[k] \in A_k$  и  $b_x[k] \in B_k$  с числом  $k$  единиц,  $0 \le k \le n$  ( n -й разряд представляет собой бит паритета). При этом классы  $A_k$  имеют признак эквивалентности, равный четным значениям и нулю, а классы  $B_k$  – нечетным значениям числа  $k$ . Очевидно, что

$$
A=\bigcup_{\beta=0}^{\left\lfloor\,n/2\,\right\rfloor}A_{2\beta}\ ,\ B=\bigcup_{\beta=0}^{\left\lfloor\,(n-1)\middle/2\,\right\rfloor}B_{2\beta+1}\ .
$$

Число n-разрядных комбинаций с k единицами  $-C_n^k$ , тогда мощности подмножеств  $A_{2\beta}$  и  $B_{2\beta+1}$ равны

$$
|A_{2\beta}| = C_n^{2\beta} \qquad |B_{2\beta+1}| = C_n^{2\beta+1},
$$
  
 
$$
0 \le \beta \le \lfloor n/2 \rfloor \quad \text{and} \quad A_k, \quad 0 \le \beta \le \lfloor (n-1)/2 \rfloor \quad \text{and}
$$

 $B_k$ . Принимая во внимание известное рекуррентное соотношение для биномиальных коэффициентов [5]

$$
C_n^k = C_{n-1}^k + C_{n-1}^{k-1},
$$

можно записать

$$
|A_{2\beta}| = C_{n-1}^{2\beta -1} + C_{n-1}^{2\beta} |B_{2\beta +1}| = C_{n-1}^{2\beta} + C_{n-1}^{2\beta +1}, (17)
$$

что согласуется с алгоритмом построения рассматриваемого кода: дополнительный n-й разряд может иметь нулевое значение, если число k единиц исходного (n-1)-разрядного слова sh соответствует условию паритета, или единичное, если не соответствует. Как следует из теорем 4 и 5, каждому классу  $A_k$  или  $B_k$  соответствуют значения  $V_k$  или  $Z_k$ .

Для известного источника информации Бернулли вероятность p(sh[r]) появления исходного двоичного (n-1)-разрядного слова s<sub>i</sub> с числом г единиц имеет вид

$$
p(s_h[r]) = p_1^r p_0^{n-r-1},
$$

где р<sub>1</sub> и р<sub>0</sub> - вероятности появления двоичных единицы и нуля соответственно.

При этом если дополнительный n-й разряд с битом паритета  $z_n = 0$ , то  $r = k$ , в противном случае, когда  $z_n = 1$ ,  $r = k - 1$ . Очевидно, что для кола с битом по четности

$$
p(a_i[2\beta]) = p(s_i[2\beta - 1]) + p(s_i[2\beta])
$$
 (18)

при  $0 \le \beta \le \lfloor n/2 \rfloor$ , или по нечетности  $p(b_x[2\beta+1]) = p(s_x[2\beta]) + p(s_x[2\beta+1])$  $(19)$ 

 $\lim_{n \to \infty} 0 \leq \beta \leq \lfloor (n-1)/2 \rfloor$ 

Для определения вероятностей P<sub>пр</sub>, P<sub>но</sub> и P<sub>06</sub> выполним группирование двоичных слов  $a_i[k] \in A_k$  и  $b_x[k] \in B_k$  в выражениях (15), (16) по числу k находящихся в них единиц. Учитывая (17), (18)? в результате для кода с контролем по четности получаем

$$
P_{\rm np} = \sum_{\beta=0}^{\lfloor n/2 \rfloor} \left( P_{2\beta - 1} + P_{2\beta} \right) \cdot p_{00}^{n-2\beta} p_{11}^{2\beta}, \quad (20)
$$

$$
P_{HO} = \sum_{\beta=0}^{\lfloor n/2 \rfloor} \left( P_{2\beta - 1} + P_{2\beta} \right) \cdot V_{2\beta} , \qquad (21)
$$

$$
P_{o6} = \sum_{\beta=0}^{\lfloor n/2 \rfloor} \left( P_{2\beta - 1} + P_{2\beta} \right) \cdot Z_{2\beta} , \qquad (22)
$$

где  $P_k$  - вероятность признака к эквивалентности:

$$
P_k = C_{n-1}^k p_1^k p_0^{n-k-1}.
$$
 (23)

Учитывая (17), (19), но уже для кода с контролем по нечетности получаем

$$
P_{\rm np} = \sum_{\beta=0}^{\lfloor (n-1)/2 \rfloor} \left( P_{2\beta} + P_{2\beta+1} \right) \cdot p_{00}^{n-2\beta-1} p_{11}^{2\beta+1} , (24)
$$

$$
P_{HO} = \sum_{\beta=0}^{\lfloor (n-1)/2 \rfloor} \left( P_{2\beta} + P_{2\beta+1} \right) \cdot V_{2\beta+1} , \qquad (25)
$$

$$
P_{o6} = \sum_{\beta=0}^{\lfloor (n-1)/2 \rfloor} \left( P_{2\beta} + P_{2\beta+1} \right) \cdot Z_{2\beta+1} . \tag{26}
$$

#### 6. Заключение

Таким образом, для кода с битом паритета определены вероятности V<sub>k</sub> необнаруживаемой и Z<sub>k</sub> обнаруживаемой ошибок, которые в совокупнохарактеризуют ошибкообнаруживающую сти способность кода для случая как асимметричного, так и симметричного канала без памяти. Полученные выражения (8), (13) для кода с битом паритета позволят выделить область эффективного использования одного из наиболее широко применяемых кодов и провести сравнительную оценку рассматриваемого кода с другими в зависимости от модели канала передачи. На основе оценок (21), (25) более четкой представляется разработка способов повышения ошибкообнаруживающей способности кода с битом паритета при неизменных канале связи и мощности кода. Найденные расчетные соотношения можно распространить на другие ошибкообнаруживающие и корректирующие коды, в основе построения которых лежит операция "сумма по модулю 2", например, итеративные, плоскостные, коды Хэмминга.

Литература: 1. Скляр Бернард. Цифровая связь. Теоретические основы и практическое применение. М.: Издательский дом "Вильямс", 2003. 1104 с. 2. Жураковский Ю.П. Передача информации в ГАП. К.: Вища шк., 1991. 216 с. 3. Кузьмин И.В., Ключко В.И., Литвин В.А. Кодирование и декодирование в информационных системах. К.: Вища шк., 1985. 190 с. 4. Борисенко А.А., Бережная О.В., Кулик И.А. Оценка помехоустойчивости системы передачи данных на основе равновесных кодов // Вісник Сумського державного ушверситету. Технічні науки. 1999. №1(12). С. 171-173. 5. Райзер Дж. Комбинаторная математика. М.: Мир, 1966. 156 с.

#### **Transliterated bibliography:**

1. Skljar Bernard. Cifrovaja svjaz'. Teoreticheskie osnovy i prakticheskoe primenenie. M.: Izdateľskij dom "Vil'jams", 2003. 1104 s.

2. Zhurakovskij Ju.P. Peredacha informacii v GAP. K.: Vishha shk., 1991. 216 s.

3. Kuz'min I.V., Kljuchko V.I., Litvin V.A. Kodirovanie i dekodirovanie v informacionnyh sistemah. K.: Vishha shk., 1985. 190 s.

4. Borisenko A.A., Berezhnaja O.V., Kulik I.A. Ocenka pomehoustojchivosti sistemy peredachi dannyh na osnove ravnovesnyh kodov // Vicnik Sums'kogo derzhavnogo ushversitetu. Tehnichni nauki. 1999. No1(12). S. 171-173. 5. Rajzer Dzh. Kombinatornaja matematika. M.: Mir, 1966. 156 s.

Поступила в редколлегию 07.06.2018

Рецензент: д-р техн. наук, проф. Безрук В.М. Кулик Игорь Анатольевич, канд. техн. наук, доцент кафедры электроники и компьютерной техники Сумского государственного университета. Научные интересы: помехоустойчивое и нумерационное кодирование, сжатие данных. Адрес: Украина, 40007, Сумы, ул. Римского-Корсакова, 2.

#### Email: i.kulyk@ekt.sumdu.edu.ua.

Чередниченко Виталий Борисович, старший преподаватель Сумского филиала Харьковского университета внутренних дел. Научные интересы: защита данных, кибербезопасность. Адрес: Украина, 40000, Сумы, ул. Мира, 24. Email: vi.chereda@gmail.com.

Kulyk Igor Anatoliyevich, Ph.D., Assistant Professor of Electronics and Computer Technics Department of Sumy State University. Scientific interests: noise-immunity and enumeration coding, data compression. Address: Ukraine, 40007, Rimskiy-Korsakov Sumy, 2. str. Email: i.kulyk@ekt.sumdu.edu.ua.

Cherednichenko Vitaliy Borysovich, Lecturer of Sumy Branch of Kharkov University of Internal Affairs. Scientific interests: data protection, cybersecurity. Address: Ukraine. 40000. Sumy, 24. Mir str. Email: vi.chereda@gmail.com.

# УДК 51-74 **СРАВНЕНИЕ МЕТОДОВ БАЛАНСИРОВКИ НАГРУЗКИ В БЕСПРОВОДНЫХ СЕНСОРНЫХ СЕТЯХ**

# *ВЛАСОВА В.А., ОЛЕЙНИКОВА А.А.*

Рассматриваются основные методы балансировки нагрузки в телекоммуникационных сетях. На основе сравнительного анализа и применимости каждого из них для использования в беспроводных сенсорных сетях (БСС) рассчитывается функция полезности и выбирается предпочтительный метод для эффективного применения в автономных сетях с невысокой вычислительной мощностью узлов. Полученный метод был адаптирован для применения в БСС.

**Ключевые слова**: беспроводная сенсорная сеть, балансировка нагрузки, функция полезности

**Key words**: wireless sensor network, load balancing, utility function

## **1. Введение**

Балансировка нагрузки в традиционных сетях связи нацелена на оптимизацию использования ресурсов, максимизацию пропускной способности, уменьшение времени отклика и предотвращение перегрузки какого-либо одного ресурса. Благодаря алгоритмам балансировки достигается более высокая пропускная способность и улучшается время отклика в распределенных системах.

Актуальной является задача балансировки трафика в беспроводных сенсорных сетях, так как узлы, находящиеся в окрестности базовых станций, вынуждены ретранслировать информацию от оконечных узлов, что истощает заряд батареи и существенно сокращает «время жизни» сети из-за нарушения связности. Сложность в выборе подходящего алгоритма состоит в том, что специфика БСС накладывает жесткие ограничения на вычислительные мощности и требует высокой энергоэффективности.

*Целью* данного исследования является выбор метода балансировки с помощью многокритериальной оптимизации.

*Задачи исследования*:

– обзор и сравнение характеристик существующих методов балансировки нагрузки;

– выбор предпочтительного метода балансировки на основе полученных характеристик с использованием функции полезности.

#### **2. Обзор методов балансировки нагрузки**

В Round Robin Scheduling (управление задачами в системах с распределением времени) алгоритм определяет кольцо как очередь и квант фиксированного времени. Каждое задание может быть выполнено только в этот квант времени и в свою очередь. Если задача не может быть завершена в течение одного кванта, она вернется в очередь на ожидание следующего круга. Однако существует проблема определения подходящего кванта времени. Когда квант времени очень большой, то RR алгоритм планирования работает так же, как FCFS Scheduling. А когда квант времени слишком мал, то Round Robin Scheduling известен как Processor Sharing алгоритм.

Max-Min Algorithm. Выясняется сначала минимальное время выполнения задач, выбирается максимальное значение, которое является максимальным временем среди всех задач на всех ресурсах. Далее задача с найденным максимальным временем назначается на выполнение на конкретно выбранный узел. Затем перерасчитывается время выполнения всех заданий на этом узле путем добавления времени выполнения поставленной задачи ко времени выполнения других задач на этом узле. Затем поставленная задача удаляется из списка системы.

Алгоритм Compare and Balance используется для достижения равновесного состояния и управления несбалансированной нагрузкой системы. В этом алгоритме на основе вероятности (номер виртуальной машины, запущенной на текущем хосте и всей облачной системы) текущий хост случайным образом выбирает хост и сравнивает их нагрузку. Если нагрузка текущего хоста больше выбранного он передает дополнительную нагрузку на этот конкретный узел. Затем каждый узел системы выполняет ту же процедуру. Этот алгоритм балансировки нагрузки разработан и реализован для уменьшения времени миграции виртуальных машин. Общая память используется также для этой цели.

Ant Colony Optimization – это распределенный алгоритм. В этом алгоритме информация о ресурсах динамически обновляется при каждом движении муравьев. Множественные колонии муравьев описываются таким образом, что узел посылает цветные колонии по всей сети. Раскрашенные колонии муравьев используются для предотвращения движения муравьев из одного гнезда, следующих одним маршрутом, а также обеспечения их распределения по всем узлам в системе, где каждый муравей действует как мобильный агент, который несет обновленную информацию балансировки нагрузки в следующий узел.

В алгоритме Shortest Response Time First главной идеей является прямая переадресация. В нем каждому процессу назначается приоритет для его запуска. В процессы с равными приоритетами планируется в FCFS порядке. SJF алгоритм является частным случаем общего алгоритма приоритетного планирования. В алгоритме SJF приоритет является обратным по отношению к следующему всплеску процессора (CPU). Это означает, что если всплеск процессора увеличивается, то приоритет понижается. Политика SJF выбирает

задачу с кратчайшим временем обработки. В этом алгоритме короткие задачи выполняются перед длинными задачами. В SJF очень важно знать или оценить время обработки каждого задания, что является главной проблемой SJF.

Active Clustering load balancing Algorithm – это алгоритм самоагрегации, оптимизирует задачи, подключив похожие услуги с использованием локального переприсваивания. Работает на основе группирования похожих узлов. Процесс группирования основан на концепции рефери-узла. Рефери-узел образует соединение между соседями, которое подобно инициализирующему узлу. Затем рефери-узел разрывает соединение между собой и начальным узлом. Далее совокупность процессов снова и снова повторяется. Производительность системы возрастает на основе высокой доступности ресурсов, из-за этого пропускная способность также увеличивается.

ACCLB - это методика балансировки загрузки. основанная на муравьиной колонии и теории сложной сети (ACCLB) в открытых облачных вычислениях. Она использует низкоуровневые и безмасштабные характеристики сложной сети, чтобы добиться лучшего распределения нагрузки. Эта методика позволяет преодолеть неоднородность, является адаптивной к динамичной среде, превосходна по устойчивости к ошибкам и имеет хорошую масштабируемость, следовательно, помогает в улучшении производительности системы.

Join-Idle-Oueue - алгоритм балансировки нагрузки для динамически масштабируемых вебсервисов, обеспечивает масштабную балансировку нагрузки по распределенным отправителям. Сначала вычисляет доступность простаивающих процессоров в каждом отправителе, а затем назначает задания процессорам для уменьшения средней длины очереди в каждом процессоре. При удалении задач балансировки нагрузки из критического пути обработки запроса он эффективно снижает нагрузку системы, не несет никакой коммуникационной нагрузки на вновь прибывшие задачи и не увеличивает фактическое время отклика.

Central queuing - алгоритм работает по принципу динамического распределения. Каждая новая задача прибывает к менеджеру очередей и становится в очередь. Когда запрос для выполнения задачи принимается менеджером очередей, он удаляет первую задачу из очереди и передает ее запрашивающей стороне. Если в очереди нет готовых задач, то запрос буферизируется, пока новая задача не будет доступна. Но в случае записи новой задачи в очередь, пока есть не отвеченные запросы в очереди, первый такой запрос удаляется из очереди, а новая задача ставится перед

ней. Когда загрузка процессора падает ниже порогового значения, то локальный менеджер загрузки посылает запрос на новую задачу центральному менеджеру загрузки. Затем центральный менеджер отвечает на запрос, если найдена готовая задача, в противном случае соблюдается очередность запросов до поступления новой залачи.

Connection mechanism - это алгоритм балансировки нагрузки, основан на механизме наименьшего количества соединений, который является частью динамического алгоритма планирования. Он необходим для подсчета количества соединений для каждого сервера и динамической оценки нагрузки. Балансировщик нагрузки записывает количество соединений каждого сервера. Количество соединений увеличивается, когда новое соединение отправляется к серверу, и уменьшается, когда соединение завершается или происходит прерывание соединения.

Least connections - алгоритм минимума соединений, он посылает запросы на сервер, который в настоящее время обслуживает наименьшее количество подключений. Балансировщик нагрузки отслеживает количество соединений серверов и отправляет следующий запрос к серверу с минимумом соединений.

Алгоритм DNS, его суть в том, что на DNS сервер просто добавляется несколько А-записей с разными IP-адресами всех наших серверов, и сервер сам будет в цикличном порядке выдавать эти адреса, т.е. первый запрос получит первый сервер, второй запрос - второй сервер, третий запрос - третий сервер, четвертый запрос - первый сервер.

Он абсолютно не зависит от протоколов высокого уровня; не зависит от нагрузки сервера, благодаря тому, что на всех клиентах, в основном, есть кэширующие DNS сервера, которые позволяют в случае резкого увеличения нагрузки на сервис компенсировать эту проблему.

Алгоритм проксирования. Суть его заключается в том, что в качестве балансировщика применяется так называемый умный прокси, т.е. если балансировщик получает запрос к нашему ресурсу, он анализирует заголовки прикладного уровня. Соответственно он может понимать, запрос к какому ресурсу пришел на наш балансировщик, и направить запрос на тот или иной сервер, на котором этот ресурс содержится. Плюс ко всему, при получении этого запроса балансировшик может добавлять в заголовки НТТР, например, информацию о том, с какого IP пришел клиент. для того, чтобы сервер знал, куда его потом отправлять и с кем он работает. Выполнив запрос, сервер передает его обратно на балансировщик, тот выполняет необходимые манипуляции с новыми заголовками либо третьего уровня, либо седьмого уровня и отдает его клиенту.

Алгоритм аnycast. Он не требует настройки со стороны клиента, и суть его заключается в том, что из разных географических участков анонсируется один и тот же префикс сети. Таким образом, каждый запрос клиента будет маршрутизироваться на ближайший к нему сервер, который будет его обрабатывать.

ности по произвольному количеству параметров. Оценка эффективности проводится в два этапа. На первом этапе с системой проводятся различные тесты с помощью специально разработанных моделей. Тесты позволяют определить значение отдельных параметров – критериев оценки. Тесты должны проводиться при максимально возможных неблагоприятных условиях функционирования системы. Каждый из них позволяет

Таблица 1. Сравнительный анализ алгоритмов по показателям производительности

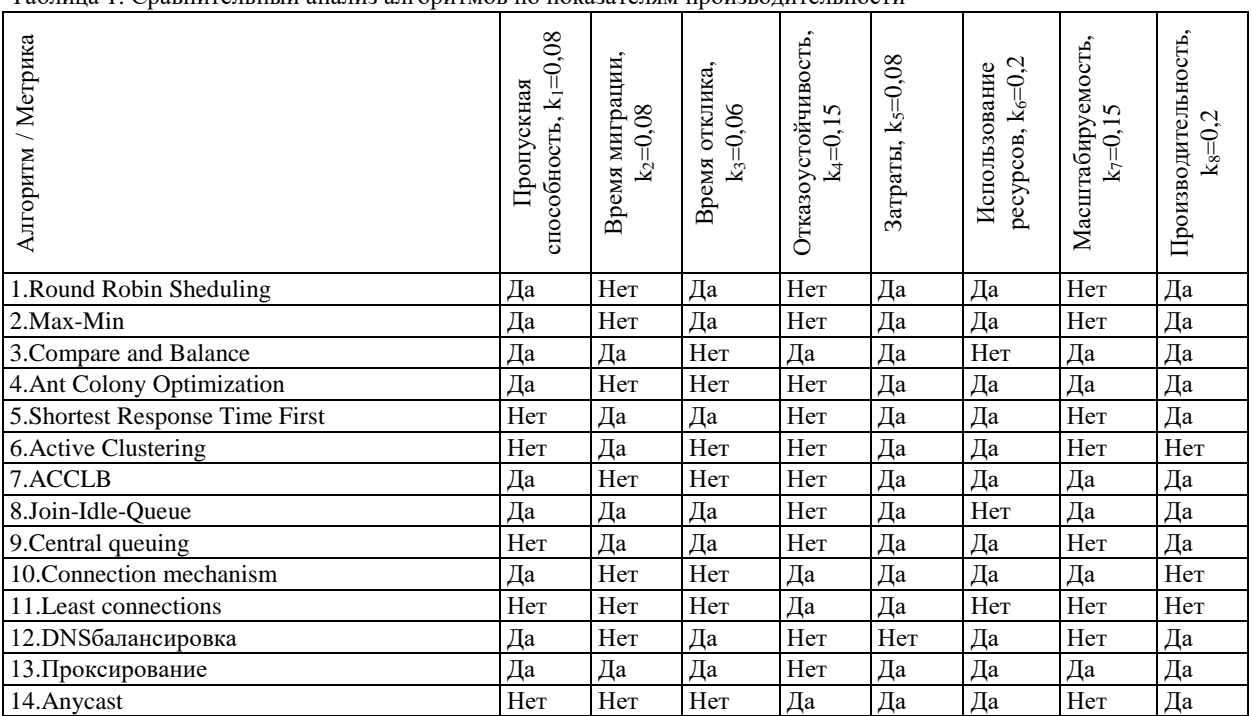

Он обеспечивает минимальную задержку при обработке запроса, так как клиент будет обслуживаться на ближайшем к нему сервере не только с географической точки зрения, но и с топологической. Обеспечивается доставка трафика, минуя магистральные каналы связи, соответственно, удешевляется трафик. Данный алгоритм балансировки имеет высокую отказоустойчивость. Если один из серверов выходит из строя, то все запросы к нему будут просто переброшены на ближайший сервер. Легко добавлять и выводить из работы любые сервера – просто перестать анонсировать по BGP, например, подсеть, и все запросы пользователей будут маршрутизироваться на другие сервера.

Эффективность алгоритмов балансировки нагрузки определяется несколькими показателями, которые представлены в табл. 1.

**3. Метод выбора предпочтительного варианта**  Сложные системы характеризуются многими параметрами, причем чаще всего в одних системах близки к оптимуму одни параметры, в других – другие. В таких условиях непросто оценить системы без специального формализованного правила – критерия. Предложенная методика предусматривает проведение оценки эффективоценить один параметр системы при заданных условиях работы. На втором этапе оценки работы системы предлагается использовать весовые критерии эффективности. Весовой критерий позволяет учесть значимость частных критериев, полученных на первом этапе оценки. Значение интегрального критерия эффективности определяется выражением

$$
K_{m} = \sum_{i=1}^{N} a_{i} k_{i} , \qquad (1)
$$

где *N* – число частных критериев; *ki* – их значение для оцениваемой системы; *αi* – их весовые коэффициенты. Для устранения компенсации одного указанного критерия другим их значения используются в приведенной до максимума форме.

Лучшая система избирается по максимальному значению критерия:

$$
K(s) = \max \sum_{i=1}^{N} a_i k_i.
$$
 (2)

Для выбора величин весовых коэффициентов применяется два подхода:

1. В качестве коэффициентов используют дробные числа, сумма которых, для каждой системы, равна единице.

2. Используют целые коэффициенты, причем для наименее важного указанного критерия берут

единичный коэффициент, а для других берут коэффициенты, кратные единице.

В любом случае более важному указанному критерию соответствует больший по абсолютному значению коэффициент.

Критериями для выбора стали те параметры, которые эффективны для применения в беспроводных сенсорных сетях, а именно:

Р1 - Пропускная способность,

Р2 - Время миграции,

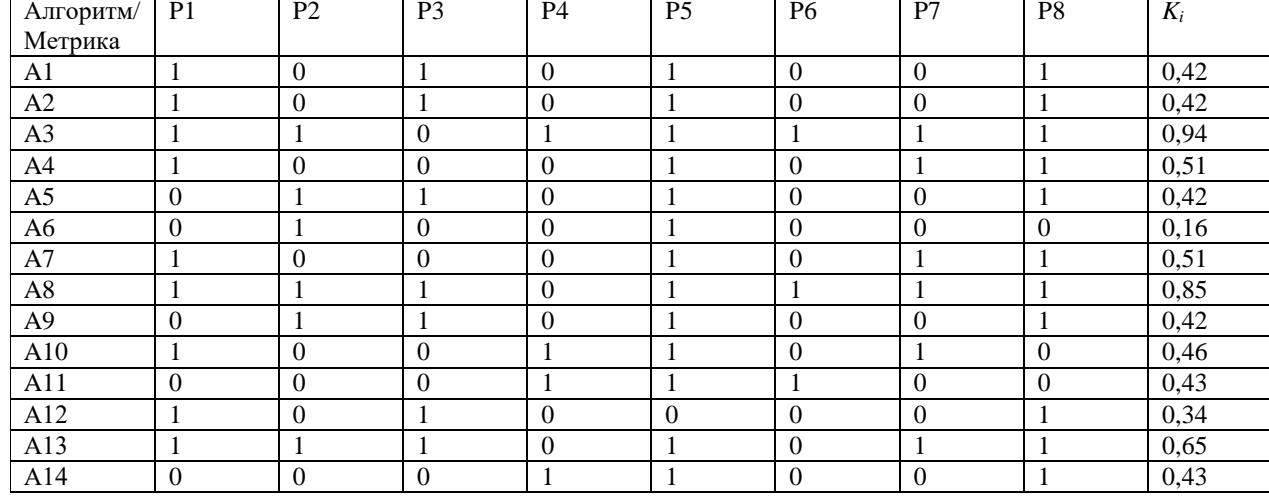

Таблица 2. Расчет функции полезности

В связи с огромным количеством методов их выбор и оценка основных параметров системы становится нетривиальной задачей. Существующая методика оценки по одному критерию выглядит просто, не позволяя в полной мере судить об эффективности работы одной системы по сравнению с другими. Предложенная методика многокритериальной оценки позволяет значительно облегчить выбор системы и ее параметров для применения в конкретных условиях. Методика позволяет дать комплексную оценку работы системы. Она также обладает высокой гибкостью, оставляя выбор значений весовых коэффициентов пользователю, тем самым, давая возможность оценивать систему в зависимости от того, насколько важен каждый из критериев для работы системы в заданных условиях.

В качестве вариантов для балансировки траффика были выбраны методы, условно обозначенные так:

- $A1 Round Robin Scheduling,$
- $A2 Max-Min Algorithm,$
- $A3$  Compare and Balance,
- A4 Ant Colony Optimization,
- A5 Shortest Response Time First,
- A6 Active Clustering load balancing Algorithm,
- $A7 ACCLB$ ,
- $A8 Join$ -Idle-Oueue,
- $A9$  Central queuing,
- $A10 -$ Connection mechanism.
- $A11$  Least connections,
- A12 DNS балансировка.
- А13 Проксирование,
- $A14 Anycast.$

РЗ - Время отклика,

Р4 - Отказоустойчивость,

Р5-Затраты,

Р6 - Использование ресурсов,

- Р7 Масштабируемость,
- Р8 Производительность.

В табл. 1 показан сравнительный анализ алгоритмов по показателям качества с использованием бинарного соответствия каждому критерию.

Для вычисления функции полезности каждого метода каждой метрике присваиваем коэффициент важности, который учитывает специфику БСС, причем их сумма равна 1. Таким метрикам как производительность и использование ресурсов присваивается коэффициент 0,2, так как они являются наиболее важными в автономных сетях. Отказоустойчивости и масштабируемости присваивается 0,15. Пропускная способность, время миграции и затраты получают 0,08, так как менее важные параметры. И время отклика присваивается 0,06, так как задержки не являются критичными в таких системах.

Следующим шагом мы проставляем в числовом виде значения в табл. 1. Значению да присваиваем 1, а значению *нет* – 0, в столбце 6 – наоборот. Функция ценности для каждого метода отдельно рассчитывается по (2) с учетом того, что Р<sub>і</sub> принимают значения либо 0, либо 1:

$$
K_{A_i} \sum_{i=1}^{14} k_i P_i . \tag{3}
$$

Результаты расчёта показаны в табл. 2. Максимальное значение соответствует алгоритму Compare and Balance. Адаптация этого алгоритма для эффективного использования в БСС представлена лалее.

Пусть р – количество узлов;  $(V, E)$  – граф, соответствующий связям узлов БСС, где  $V = (1, 2, ...,$  $p$ ) – множество вершин, каждая из которых представляет узел БСС, а Е - множество ребер. Предполагается, что граф связан. Две вершины і и ј образуют ребро, если узлы *і* и *і* имеют канал передачи данных. Связь каждого і узла является скаляром l<sub>i</sub>, представляющим нагрузку на узел БCC.

Средняя нагрузка узла БСС

$$
\overline{1} = \frac{\sum_{i=1}^{p} l_i}{n} \,. \tag{4}
$$

Каждое ребро (i,j) графа также имеет связанный с ним скаляр  $\delta_{ij}$ , где  $\delta_{ij}$  – объем нагрузки, отправляемый от узла і к узлу ј. Переменные біј, являются направленными, т.е.

$$
\delta_{ij} = -\delta_{ij}.
$$
 (5)

Это означает, что если узел і должен отправить сообщение  $\delta_{ii}$  узлу i, то узел ј должен получить

тот же объем информации  $-\delta_{ii}$ .

В действительности рабочая нагрузка будет целочисленным числом. В случае приложений с конечным числом элементов это может быть количество узлов в сети, если в каждый момент времени рабочая нагрузка на каждом узле является бесконечно малым числом.

Граф балансировки нагрузки должен сделать нагрузку на каждом узле равной средней нагрузке, т.е.

$$
\sum_{\substack{j \ j \in E}} \delta_{ij} = l_i - \overline{l}, \quad i = 1, 2..., p. \tag{6}
$$

Если i>j и (i, j)  $\in$  E, то *i* будем называть вершиной ребра  $(i, j)$ , а - ј концом. Исходя из (5), берем  $\delta_{ii}$ , если і является вершиной ребра (i, j), или  $\delta_{ij}$  следует заменить на  $-\delta_{ji}$ , если *i* – конец ребра.

Если выполнены  $p-1$  уравнения (6), то оставшееся уравнение будет выполнено автоматически. Таким образом, число независимых уравнений не превышает число вершин минус единицу. Число переменных в системе уравнений (6), с другой стороны, равно числу ребер в графе. В графе обычно больше ребер, чем вершин, и в любом случае для связного графа  $\left|E\right|\geq\left|V\right|-1$ , где  $|E|$  и  $|V|$  – количество ребер и вершины графа (E,V) соответственно. Поэтому (6), вероятно, будет иметь бесконечно много решений. Выбираются среди этих решений те, что минимизируют пересылку данных.

Пусть А - матрица, связанная с (6), х - вектор из  $\delta_{ii}$  и b - правая часть. Предполагая, что евклидова норма движения данных используется, как метрика и что стоимость связи между любыми двумя узлами одинакова.

Минимизируем 
$$
\frac{1}{2}x^Tx
$$
 при условии Ax = b.  
Здесь А есть  $|v| \times |E|$   
[1 ecци велиина і ввлдегся велициой ребра

(A)<sub>ik</sub> =  $\begin{cases} 1, \text{ec}\text{m} \text{e}$  вершина і является вершиной ребра k, (7)<br>(A)<sub>ik</sub> =  $\begin{cases} -1, \text{ec}\text{m} \text{e}$  вершина і является концом ребра k, (7)

Применение необходимого условия для ограниченной оптимизации на (7) дает

$$
x = A^T \lambda,
$$

где  $\lambda$ - вектор множителей Лагранжа. Подставляя обратно в (6), получаем

$$
L\lambda = b , \t\t(8)
$$

с 
$$
L = AAT - матрица размера |v| \times |v|
$$
.

Для иллюстрации матриц А и L рассмотрим простой граф из трех вершин, связанных линией связи, и пусть  $(1,2)$  и  $(2,3)$  – первое и второе ребра, тогда

$$
A = \begin{pmatrix} -1 & 0 \\ 1 & -1 \\ 0 & 1 \end{pmatrix}
$$

матрицы, заданной выражением

$$
L = AAT = \begin{pmatrix} 1 & -1 & 0 \\ -1 & 2 & -1 \\ 0 & -1 & 1 \end{pmatrix}.
$$

Таким образом, задача нахождения оптимального графика балансировки нагрузки становится решением линейного уравнения (8). Нетрудно убедиться, что L на самом деле является матрицей Лапласа с размерностью  $|v| \times |v|$ , определяемой как

$$
(L)_{ij} = \begin{cases} -1, e_{i} & \text{if } i \neq j \text{ if } p \in \text{ppo } (i, j) \in E, \\ deg(i), e_{i} & \text{if } i = j, \\ 0, g \text{ if } q \in \text{por} \text{ then } \text{fay} \text{ are.} \end{cases}
$$

 $3 \text{mech} \text{deg}(i) - \text{creпень вершины} i \text{ в трање.}$ Как только вектор Лагранжа А решается из (8), то по уравнению (7) из-за специального вида $\textbf{A}^{\rm T}$ (каждая строка матрицы имеет только два ненулевых значения 1 и -1) величина нагрузки передается от узла і к узлу ј, просто  $\lambda_i - \lambda_j$ , где  $\lambda_i$ и  $\lambda_i$  – множители Лагранжа, связанные с узлами і и ј соответственно.

Таким образом, алгоритм балансировки нагрузки можно представить в виде последовательности:

Шаг 1: Нахождение средней рабочей нагрузки и, следовательно, правой части (8).

Шаг 2: Решение  $L\lambda = b$  для получения  $\lambda$ .

Шаг 3: Определение количества нагрузки, подлежащей передаче. Количество узлов, которые отправляют данные на узел j,  $\lambda_i - \lambda_i$ .

# **4. Вывод**

Для анализа методов балансировки нагрузки в телекоммуникационных сетях было выбрано 14 основных методов, которые сравнивались по 8 параметрам, выбранным на основе особенностей БСС. Рассмотрены практические особенности применения метода многокритериальной оптимизации, в результате которого были вычислены функции полезности для каждого метода, что позволило по максимальному значению выбрать предпочтительный метод для использования в БСС.

Практическая значимость полученных результатов заключается в возможности применения методов многокритериальной оптимизации при проектировании БСС, что позволит, с одной стороны, сократить время развертывания сети, а с другой – обеспечить эффективное распределение траффика, что непосредственно связано со сроком службы БСС. В дальнейшем исследовании можно увеличить количество рассматриваемых методов и критериев для сравнения.

**Литература: 1.** *Иванисенко И.* Методы балансировки с учетом мультифрактальных свойств нагрузки / И. Иванисенко, Л. Кириченко, Т. Радивилова // International Journal "Information Content and Processing". 2015. Т. 2, №4. **2.** *Безрук В.М.* Выбор предпочтительных протоколов маршрутизации узлов беспроводной сенсорно-актуаторной сети / В.М. Безрук, А.Н. Зеленин, В.А. Власова, Ю.В. Скорик, Ю.Н. Колтун // Восточно-Европейский журнал передовых технологий. 2016. №1/9 (79). С. 4-9. **3.** *Gupta R.O.* A Survey of Proposed Job Scheduling Algorithms in Cloud Computing Environment / R.O. Gupta, T. Champaneria // International Journal of Advanced Research in Computer Science and Software Engineering. 2013. 3(11). P.782- 790. **4.** *Rajwinder K., Pawan L.* Load Balancing in Cloud Computing / K. Rajwinder, L. Pawan // Association of Computer Electronics and Electrical Engineers. 2014. P. 374-381.

#### **Тринслитерованный список литературы:**

**1.** *Ivanisenko I.* Metody balansirovki s uchetom mul'tifraktal'nyh svojstv nagruzki / I. Ivanisenko, L. Kirichenko, T. Radivilova // International Journal "Information Content and Processing". 2015. T. 2, №4.

**2.** *Bezruk V.M.* Vybor predpochtitel'nyh protokolov marshrutizacii uzlov besprovodnoj sensorno-aktuatornoj seti/ V.M. Bezruk, A.N. Zelenin, V.A. Vlasova, Ju.V. Skorik, Ju.N. Koltun // Vostochno-Evropejskij zhurnal peredovyh tehnologij. 2016. №1/9 (79). S. 4-9.

**3.** *Gupta R.O.* A Survey of Proposed Job Scheduling Algorithms in Cloud Computing Environment / R.O. Gupta, T. Champaneria // International Journal of Advanced Research in Computer Science and Software Engineering. 2013. 3(11). P. 782-790.

**4.** *Rajwinder K., Pawan L.* Load Balancing in Cloud Computing / K. Rajwinder, L. Pawan// Association of Computer Electronics and Electrical Engineers. 2014. P. 374-381.

Поступила в редколлегию 11.06.2018

**Рецензент:** д-р техн. наук, проф. Безрук В.М. **Власова Виктория Александровна,** канд. техн. наук, доцент кафедры «Информационно-сетевая инженерия» ХНУРЭ. Адрес: Украина, 61166, Харьков, пр. Науки, 14, E–mail: viktoriia.vlasova@nure.ua

**Олейникова Анна Александровна,** бакалавр, студентка кафедры «Информационно-сетевая инженерия» ХНУРЭ. Адрес: Украина, 61166, Харьков, пр. Науки, 14, E–mail: anna.oleinikova@nure.ua

**Vlasova Viktoriya,** Candidate of Technical Sciences, Assistant Professor Department of Information and network engineering**,** Kharkiv National University of Radio Electronics. Address: 14 Nauki av., Kharkiv city, Ukraine, 61166**,** E–mail: viktoriia.vlasova@nure.ua

**Oleinikova Anna,** Bachelor, student, Department of Information and network engineering**,** Kharkiv National University of Radio Electronics. Address: 14 Nauki av., Kharkiv city, Ukraine, 61166**,** E-mail: anna.oleinikova@nure.ua

# UDC 621. 391 **METHOD FOR APPROXIMATING THE DISTRIBUTION FUNCTION OF THE STATES IN THE SINGLE-CHANNEL SYSTEM WITH A SELF-SIMILAR TRAFFIC**

# *LOZHKOVSKYI A.G., LEVENBERG YE.V.*

Estimation of the service quality characteristics in a single-channel system with queue for the packet network is often reduced to the determination of the Hurst exponent for self-similar traffic, after which using the known Norros formula calculated average number of packets in the system. In this work we propose a method for approximating the distribution function of the states of the system and on its basis, a formula for calculating the service waiting probability in a single-channel system with a self-similar traffic.

**Keywords:** service waiting probability, packet communication system, methods of calculation and design, self-similar traffic, self-similarity coefficient, Hurst exponent.

# **1. Introduction**

In packet networks, packet flows (traffic) significantly differ from the Poisson flow model with the exponential distribution function of the time interval between the moments of packet arrival. Here, the flow of packets is formed by a plurality of sources of requests for the provision of a network of services and network applications that provide video, data, speech and other services. The sources of requests involved in the process of creating a packet stream differ significantly in values of the specific intensity of the load. The intensity of the load of the resulting packet stream at any given time depends on what applications are served by query sources and what is the ratio of their number to different applications. The structure of traffic is also influenced by the technological features of the used service algorithms. For example, if the service is provided by multiple applications or in the used protocols have the repeated transfer of incorrectly accepted packets, then the moments of packet requests are much correlated. Because of this, in the process of service, the output streams vary considerably and in the resultant traffic there are long-term dependencies in the intensity of the arrival of packets. In this case, traffic is no longer a mere sum of the number of independent stationary and ordinary streams, such as Poisson flows of telephone networks. In multiservice packet switched networks, traffic is heterogeneous, and streams of different applications require a certain level of service quality. In these conditions, the flows of all applications is provided by a single multiservice network with shared protocols and management laws, despite the fact that the sources of each application have different rates of transmission of information or change it during the communication session (maximum and average

speed). As a result, the combined packet stream is characterized by the so-called "burstiness" of traffic with random frequency and duration of peaks and recessions. For such packet traffic is characterized by strong unevenness of the intensity of the arrival of packets. Packets are not smoothly dispersed on different intervals of time, but grouped in "packets" on the same intervals, and are completely absent or very small at other intervals of time [1].

For packet networks, a mathematical model of selfsimilar traffic is used, but there is no reliable and recognized methodology for calculating the parameters and characteristics of the quality in massservicing systems in the context of servicing such traffic. With the growth of the degree of selfsimilarity of packet traffic, the quality characteristics in the system significantly deteriorate compared with the maintenance of traffic of similar intensity, but without the effect of self-similarity.

The calculation of service quality characteristics (QoS) in a one-channel system with an infinite queue for self-similar traffic (model fBM/D/1/ $\infty$ ) often reduces to the estimate of the Hurst exponent H of self-similar traffic, after which according to the known Norros formula, the calculation of average number of packets in the system N [2] Other characteristics such as the average number of packets Q in the queue, the average packet time in the system T, and the average delay time of packets in the system of W are then calculated based on their known functional relationships from the calculated mean N [3]. However, such an algorithm from the Hurst exponent H does not allow to be calculated such characteristics as the service waiting probability for packet and the average packet delay time of  $t_q$  in the buffer memory.

The purpose of this work is to establish an approximating function for the distribution of states in a one-channel system with an infinite queue and selfsimilar traffic at the moment of packets receipt, and on the its basis made receiving the formulas for calculating the service waiting probability for packet and the average delay time of packets in the cumulative buffer.

# **2. Solution of the Problem**

In the mathematical models of the Queuing System (QS), the type of input stream, the scheme of QS and service rule are taken into account. In this case, an input stream with self-similar properties is considered, in which, for example, Pareto or Weibull distributions [1] are used to describe the distribution of the time interval between the moments of packets arrival. The service rule of packets in the flow is without losses but with the possibility of waiting in the infinite queue, and the rule of servicing packets from the queue – according to the rule of FIFO (firs

input – firs output). The QS scheme is singlechannel.

The evaluation of the service quality characteristics in the QS is always performed on the basis of a mathematical description of the system response to the input packet stream. Under the reaction of the system, they understand the states that, due to the random nature of the packets flow, are mathematically described by the probabilistic distribution function of the number of occupied channels and waiting places  $P_i$ , where *i* is the number of packets in the system (in channels and in the queue). This function coincides with the distribution function of the number of packages in the system (serviced and waiting in the queue), since each packet occupies one channel in system or one place in a queue at the waiting.

In the case of the simplest Poisson model of flow in a QS with a loss or waiting (queue), the states of the system are described by one of the known Erlang distributions (i.e., the first or second distribution of Erlang, respectively) [3]. Finding the system state distribution function for more complex stream models is a very difficult task, and therefore, for the aforementioned flow model, there are not of similar solutions.

The utilization factor of  $\rho$  is defined as the ratio of the intensity of the input flow of requirements  $\lambda$  to the service intensity μ. For a single-channel system in any packet stream (arbitrary distribution G of the time interval between the arrival times of packets)  $\rho$  $= 1 - p_0$ , where  $p_0$  is the probability of a system's freedom or the state of the system  $p_0$  (system have 0 packets). Thus  $\rho$  coincides with the probability of the employment of the system or  $P_e = \rho$ .

For the Poisson flow of packets, the service waiting probability of  $P_w$  coincides with the probability of employment  $P_e$  [3, p. 49] of the system and therefore for a single-channel model, for example,  $M/G/1/\infty$  (for any law of service distribution) we get  $P_w = P_e = \rho$ .

#### **3. Basic Formulas**

Taking into account packets in queue in stationary mode there is a stationary distribution of system states or number of packets in the system  $p_k$ , where  $k$ is the number of packets (state  $p_0$  – in the system 0 packets, state  $p_1$  – busy single channel, state  $p_2$  – occupied channel and one place in a queue, etc). Distribution  $p_k$  *does not depend on the moments of the packets arrival* into the system (does not depend on whether *the packet arrives or does not arrive in the system*). For the Poisson flow of packets this distribution are sufficient to calculate the service waiting probability *Pw*, since

$$
P_W = \sum_{k=1}^{\infty} p_k = 1 - p_0.
$$
 (1)

For arbitrary packet flows, for example, the  $G/G/1/\infty$ system,  $P_w \neq P_e$  and this formula can only be used if the known distribution  $r_k$  of the number of packets in the system at the moment of receipt of new packets, where  $k$  is the number of packets. The  $p_k$  distribution differs from the r<sub>k</sub> distribution by the fact that  $p_0 = 1$  $-P_e$  (or  $p_0 = 1 - \rho$ ), while  $r_0 = 1 - P_w$ . From this it follows that the packet should expect service with the probability  $P_w = 1 - r_0$ . For the M/G/1/∞ system, the equation  $p_k = r_k$  is executed and therefore the  $p_k$ distribution [3] is used instead of  $r_k$  distribution.

Consequently, in the case of a self-similar packet flow model with time interval distribution between the moments of packet arrival according to Pareto or Weibull's laws, the waiting probability calculation for service is possible if the known of system states distribution or the distribution  $r_k$  of packets number in the system at the moment of receipt of new packages.

In Figure for a one-channel system with an infinite queue by a dashed line shows the distribution function of the number of packets in the system  $p_k$ , which does *not depend on the moments of the arrival of packets* into the system, and a continuous broken line shows the distribution function  $r_k$  of the number of packets in the system *at the moment of receipt of new packets*. These functions were obtained using a computer simulation program of selfsimilar traffic [4].

It should be noted that in the self-similar traffic of packet communication networks there are large breaks (pauses) in the arrival of packets into the system [3], and therefore the probability  $p_0$  (for this example  $p_0 = 0.495$ ) is the largest in the distribution function of the system states.

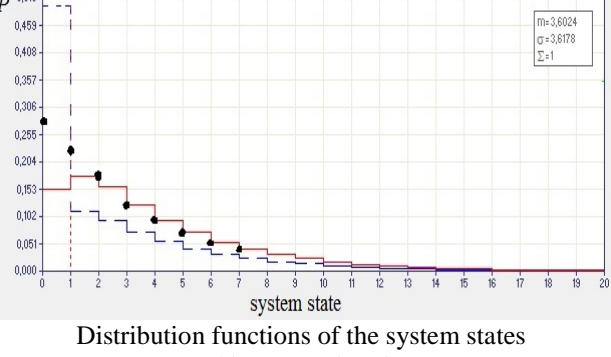

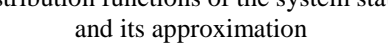

From Fig. 1, we see that the bulk of the distribution function of the number of packets in the system at the moment of new packets receipt  $r_k$  without probabilities  $r_0$ ,  $r_1$  and  $r_2$  is sufficiently qualitatively consistent with the approximating function  $B_i$ (shown by the points), as proposed by the following expression:

$$
B_i = \frac{\rho}{N} \exp\left(-\frac{\rho}{N}i\right),\tag{2}
$$

where  $\rho$  – is load of the system or utilization factor  $(0,3 < \rho < 1)$ ; N – the average number of packets in the system.

In formula (2), the approximating function  $B_i$  is an exponential function with a distribution parameter ρ/N.

In the non-Poisson flow with a Generalized distribution G of the time interval between the moments of arrival of packets (for example, the self-similar flow of type fBM), the service waiting probability in a single-channel system is calculated by formula (1), but necessarily with the use of the distribution function rk of the number of packets in the system *at the moment of new packets receipt*:

$$
P_w = \sum_{k=1}^{\infty} r_k = 1 - r_0.
$$
 (3)

But, as can be seen from Figure, if the probability  $B_0$ from the approximating functions (2) is directly calculated instead of the true  $r_0$ , then a big error will be obtained. Therefore, the error of calculating the service waiting probability by the formula  $P_w = 1 - B_0$ will be the same large error. Consequently, according to expressions (3) and (2), the service waiting probability in a one-channel system with an infinite queue of type fBM/D/1/∞ will be defined as follows

$$
P_{w} = \sum_{k=1}^{\infty} r_{k} \approx \sum_{k=1}^{\infty} B_{k} = \sum_{k=1}^{\infty} \frac{\rho}{N} \exp\left(-\frac{\rho}{N} k\right). \quad (4)
$$

Thus, if it is possible to set the average number of packets in the system N or after determining the Hurst exponent using the Norros formula [2] to calculate the upper limit of the possible average N, then using the approximation (2) and using formula (4), one can calculate the waiting probability  $P_w$  of the packet. Since in the approximating distribution (2) parameter  $\rho / N = 1 / T$  [3], where T is the mean staying time of the packets in the system, then for practical calculations in the distribution (2) we can specify not N but T.

# **4. Conclusion**

In the conclusions it should be noted that imitation modeling [4] confirmed the correctness of this calculation method of service quality characteristics in the system fBM/D/1/ $\infty$  with self-similar traffic. At the same time, the difference between the simulation and calculation results does not exceed 5% when the system loads in the range  $0,3 < \rho < 1$  (with  $\rho \geq 0.6$  error less than 2%) and the change in the Hurst exponent values in the range  $0.5 < H < 0.9$ [5].

At that, as can be seen from Fig. 1, the result of calculating the service waiting probability  $P_w$  will always be somewhat overestimated, since the approximating function (2) also gives somewhat inflated results relative to the real probabilities  $r_1$  and  $r_2$ ,

which are included in the sum of the calculation formula  $B_k$  (4). For example, from Fig. 1 shows that the probability  $r_0 = 0.153$  and therefore the real service waiting probability  $P_w = 0.847$ . The calculation of this probability by the formula (4) gives the value  $P_w = 0.885$ , which is only 4,7 % higher than the real value of the service waiting probability. This is the case when  $\rho = 0.5$ , with  $\rho \ge 0.6$  the error less than 2% and so on.

**References**: **1.** *Ложковский А.Г.* Модель трафика в мультисервисных сетях с коммутацией пакетов // Наукові праці ОНАЗ ім. О.С. Попова. 2010. № 1. С. 63– 67. *2. Norros Ilkka.* A storage model with self-similar input // Queuing Systems, 1994. Vol. 16. *3. Ложковский А.Г.* Теория массового обслуживания в телекоммуникациях. Одесса: ОНАC им. А.С. Попова. 2012. 112 с. **4.** Комп'ютерна програма «Моделювання самоподібного трафіка телекомунікаційних мереж». Свідоцтво про реєстрацію авторського права на твір України № 61946 / *А.Г. Ложковський, О.В. Вербанов* // Державна служба інтелектуальної власності від 02.10.2015. **5.** *Lozhkovskyi A.G., Levenberg Ye.V.* Dependence approximation of the Hurst coefficient on the traffic distribution parameter // Journal of Information & Telecommunication Sciences. 2017. № 2. P.18–22.

#### **Transliterated bibliography:**

**1.** *Lozhkovskii A.G.* Model trafika v mul'tiservisnyh setiah s komutatsiei paketov // Naukovi pratsi ONAZ іm. O.S. Popova. 2010. № 1. S.63–67.

**2.** *Norros Ilkka*. A storage model with self-similar input // Queuing Systems. 1994. Vol. 16.

**3.** *Lozhkovskii A.G.* Teoriia massovogo obsluzhivaniia v telekomunikatsiiah. Odessa: ONAS im. A.S. Popova. 2012. 112 s.

**4.** Komp"yuterna prohrama «Modelyuvannya samopodibnoho trafika telekomunikatsiynykh merezh». Svidotstvo pro reyestratsiyu avtors'koho prava na tvir Ukrayiny # 61946 / *A.G. Lozhkovs'kyy, O.V. Verbanov* // Derzhavna sluzhba intelektual'noyi vlasnosti vid 02.10.2015.

**5.** *Lozhkovskyi A.G., Levenberg Ye.V.* Dependence approximation of the Hurst coefficient on the traffic distribution parameter // Journal of Information & Telecommunication Sciences. 2017. № 2. P.18–22.

Поступила в редколлегию 11.06.2018 **Рецензент:** д-р техн. наук, проф. Безрук В.М. **Ложковский Анатолий Григорьевич**, д-р техн. наук, проф., зав. кафедрой коммутационных систем Одесской национальной академии связи им. А.С. Попова. Научные интересы: телекоммуникационные системы и сети, теория распределения информации, теория телетрафика, оценка качества обслуживания и пропускной способности телекоммуникационных сетей, имитационное моделирование систем массового обслуживания, разработка программных приложений. Увлечения и хобби: музыка. Адрес: Украина, 65029, Одесса, ул. Кузнечная, 1.

**Левенберг Евгений Вадимович**, аспирант Одесской национальной академии связи им. А.С. Попова. Научные интересы: телекоммуникационные системы и сети, линейно-кабельные конструкции, системы массового обслуживания, оценка качества обслуживания самоподобного трафика. Увлечения и хобби: юриспруденция, строительство инженерных коммуникаций. Адрес: Украина, 65029, Одесса, ул. Кузнечная, 1.

**Anatolii Lozhkovskyi***,* Professor (2011), Doctor of technical science (2010), Head of the Switching system Department (2006). Awarded the Honorary signalman of Ukraine (2008), the Excellence in Education of Ukraine (2014). Laureate of the State Prize of Ukraine in the field of science and technology (2014). Scientific interests: telecommunication systems and networks, distribution theory of information, teletraffick theory, evaluation of service quality and bandwidth of telecommunication networks, imitative modeling of mass service systems, development of software applications.

**Yeugenii Levenberg,** graduate student of the О.S. Popov Odessa national academy of telecommunications. Master degree in telecommunication systems and networks (2008). Specialist degree in Lawyer, Personnel management. (2011). Created the company for the construction of engineering communications LLC "LEV-GROUP" (2006). Scientific interests: telecommunication systems and networks, linear-cable constructions, queuing systems, evaluation of self-similar traffic service quality.

# **СИСТЕМЫ И ПРОЦЕССЫ УПРАВЛЕНИЯ**

# УДК 517.988 : 519.632 **ДВОБІЧНІ ІТЕРАЦІЙНІ МЕТОДИ ЧИСЕЛЬНОГО АНАЛІЗУ ПЕРШОЇ КРАЙОВОЇ ЗАДАЧІ ДЛЯ НАПІВЛІНІЙНОГО ЕЛІПТИЧНОГО РІВНЯННЯ** *СИДОРОВ М.В.*

Розглядається проблема побудови ітераційних методів розв'язання першої крайової задачі для напівлінійного еліптичного рівняння. За допомогою функції Гріна чи квазіфункції Гріна-Рвачова розглядувана крайова задача зводиться до еквівалентного нелінійного інтегрального рівняння, яке досліджується методами нелінійного аналізу у напівупорядкованих просторах. При цьому будується послідовність двобічних наближень, яка збігається до єдиного додатного розв'язку відповідної крайової задачі.

**Ключові слова:** додатний розв'язок; напівлінійне еліптичне рівняння; перша крайова задача; функція Гріна; квазіфункція Гріна-Рвачова; гетеротонний оператор; двобічні наближення.

**Key words:** positive solution; semilinear elliptic equation; first boundary value problem; Green's function; Green-Rvachev's quasi-function; heterotone operator; two-sided approach.

**Вступ.** Розв'язання задач математичного моделювання процесів у хімії, фізиці плазми, теорії горіння, біології тощо [7] приводить до необхідності дослідження першої крайової задачі для напівлінійного еліптичного рівняння. Точні розв'язки таких крайових задач відомі лише у поодиноких випадках. До певних складнощів також приводить дослідження питання існування та єдиності розв'язку і його чисельне знаходження, особливо у областях некласичної геометрії. У зв'язку з цим актуальною науковою проблемою є розробка нових та вдосконалення існуючих методів конструктивного дослідження нелінійних крайових задач, які б не тільки дозволяли з'ясувати питання існування розв'язку, але й пропонували чисельний алгоритм його знаходження. Серед таких методів особливе місце належить двобічним методам, які дозволяють оцінити невідомий розв'язок знизу та зверху, а отже, надають зручну апостеріорну оцінку похибки наближеного розв'язку.

Розробці двобічних ітераційних методів присвячені роботи [1-3, 5], але в них в основному розглядалися двовимірні крайові задачі для оператора Лапласа. Дана робота продовжує та узагальнює розпочаті в них дослідження на випадок еліптичного рівняння більш загального вигляду.

**1. Постановка задачі.** Метою роботи є розробка нових методів конструктивного дослідження крайової задачі

$$
-div(p(x)\nabla u) + q(x)u = f(x, u), \quad x \in \Omega, \qquad (1)
$$

$$
u(\mathbf{x}) > 0, \ \mathbf{x} \in \Omega, \tag{2}
$$

$$
u\Big|_{\partial\Omega} = 0\,,\tag{3}
$$

де  $\Omega$  – вимірна за Жорданом область з  $\mathbb{R}^2$  чи  $\mathbb{R}^3$  з кусково-гладкою межею  $\partial\Omega$  ( $\overline{\Omega} = \Omega \cup \partial\Omega$ );  ${\bf x} = (x_1, x_2),$  якщо  $\Omega \subset \mathbb{R}^2$ , i  ${\bf x} = (x_1, x_2, x_3)$ , якщо  $O \subset \mathbb{R}^3$ 

Вважатимемо, що

 $p(\mathbf{x}) > 0 \ \text{y} \ \overline{\Omega}$ ,  $q(\mathbf{x}) \ge 0 \ \text{y} \ \overline{\Omega}$ ,

 $p(x)$  неперервно диференційована у  $\overline{\Omega}$ ,

 $q(x)$  неперервна у  $\overline{\Omega}$ ,

 $f(x, u)$  неперервна і додатна при  $x \in \overline{\Omega}$ , u > 0.

Задача Діріхле (1)-(3) часто зустрічається у математичному моделюванні нелінійних стаціонарних процесів. При цьому умова додатності (2) природно випливає з сенсу функції u у тій чи іншій прикладній галузі.

**2. Побудова еквівалентного інтегрального рівняння.** Дослідження задачі (1)-(3) зручно проводити методами теорії нелінійних операторів у напівупорядкованих просторах [4]. Для цього від задачі (1)-(3) треба перейти до операторного рівняння вигляду  $u = T(u)$ , замінивши крайову задачу еквівалентним інтегральним рівнянням. Це можна зробити двома основними способами – методом функцій Гріна і методом квазіфункцій Гріна-Рвачова.

Означення 1. Функцією Гріна G(x,s) задачі (1)-

(3) називатимемо розв'язок задачі

 $-\text{div}(p(\mathbf{x})\nabla G) + q(\mathbf{x})G = \delta(\mathbf{x}, \mathbf{s}), \ \mathbf{x} \in \Omega \ (\mathbf{s} \in \Omega),$ 

$$
G\big|_{\partial\Omega}=0\ ,
$$

неперервний у  $\overline{\Omega}$  всюди, окрім точки **x** = s. Тут δ(**x**, **s**) – δ -функція Дірака з особливістю у точці  $\mathbf{x} = \mathbf{s}$ .

Умови існування функції Гріна наведено, наприклад, у [6].

Якщо G(x,s) - функція Гріна задачі (1)-(3), то ця задача еквівалентна інтегральному рівнянню Гаммерштейна

$$
u(x) = \int_{\Omega} G(x, s) f(s, u(s)) ds .
$$
 (4)

Розглядатимемо рівняння (4) у банаховому просторі  $C(\overline{\Omega})$  функцій, неперервних у  $\overline{\Omega}$ . Норма у C( $\overline{\Omega}$ ) вводиться за правилом  $||u|| = \max_{\mathbf{x} \in \overline{\Omega}} |u(\mathbf{x})|$  $\max_{\mathbf{x} \in \overline{\Omega}} |u(\mathbf{x})|$ . **y** просторі  $C(\overline{\Omega})$  виділимо конус  $K_+ = \{u \in C(\overline{\Omega}) : u(\mathbf{x}) \geq 0, \mathbf{x} \in \overline{\Omega}\}\$  невід'ємних функцій. Конус  $K_+$  у  $C(\overline{\Omega})$  є нормальним (і навіть гострим). За допомогою конуса К<sub>+</sub> у просторі

 $C(\overline{\Omega})$  введемо напівупорядкованість за правилом:

тобто

для и, 
$$
v \in C(\overline{\Omega})
$$
  $u \le v$ , якщо  $v - u \in K_+$ ,

$$
u \leq v
$$
, **якщо**  $u(x) \leq v(x)$  для **всix**  $x \in \overline{\Omega}$ .

Наразі існування класичного розв'язку задачі (1)- (3), тобто такої функції  $u^* \in C^2(\Omega) \cap C(\overline{\Omega})$ , яка задовольняє рівняння (1) і умови (2), (3), ця функція також задовольняє і рівняння (4). Якщо ж класичного розв'язку немає, то інтегральне рівняння (4) можна взяти за основу означення узагальненого розв'язку задачі (1)-(3).

*Означення 2*. Розв'язком (узагальненим) крайової задачі (1)-(3) називатимемо функцію  $u^* \in K_+$ , яка є розв'язком інтегрального рівняння (4).

З рівнянням (4) пов'яжемо нелінійний інтегральний оператор Т, що діє у  $C(\overline{\Omega})$  за правилом

$$
T(u)(x) = \int_{\Omega} G(x, s) f(s, u(s)) ds.
$$
 (5)

Властивості оператор T вигляду (5) викладені у наступній лемі.

**Лема 1.** Оператор Т вигляду (5), де  $G(x,s) - \phi y$ нкція Гріна задачі (1)-(3), розглядуваний у просторі  $C(\overline{\Omega})$ , напівупорядкованому конусом  $K_{+}$ невід'ємних функцій, має такі властивості:

а) є додатним оператором, тобто  $T(u) \in K_+$ , якщо  $u \in K_+$ ;

б) є  $u_0$ -додатним оператором, тобто для всіх **x**∈Ω матиме місце подвійна нерівність

$$
\alpha u_0(\mathbf{x}) \le \int_{\Omega} G(\mathbf{x}, \mathbf{s}) f(\mathbf{s}, \mathbf{u}(\mathbf{s})) d\mathbf{s} \le \beta u_0(\mathbf{x}),
$$

де  $\alpha = \alpha(u) > 0$ ,  $\beta = \beta(u) > 0$ , а функція u<sub>0</sub>(x) визначається рівністю

$$
u_0(\mathbf{x}) = \int_{\Omega} G(\mathbf{x}, \mathbf{s}) \, \mathrm{d}\mathbf{s} \tag{6}
$$

в) є гетеротонним оператором, для якого оператор Tˆ вигляду

$$
\hat{T}(v, w)(\mathbf{x}) = \int_{\Omega} G(\mathbf{x}, s)\hat{f}(s, v(s), w(s))ds \tag{7}
$$

є супровідним, якщо функція f(x,u) дозволяє діагональне подання  $f(x, u) = \hat{f}(x, u, u)$ , де неперервна за сукупністю змінних **x**, v, w функція  $\hat{f}(x, v, w)$ монотонно зростає за v і монотонно спадає за w для всіх **x**∈Ω ;

г) якщо для будь-яких додатних чисел v , w при будь-якому τ∈(0, 1)

$$
\hat{f}\left(\mathbf{x},\,\tau v,\frac{1}{\tau}w\right) > \tau \hat{f}(\mathbf{x},\,v,\,w)\,,\ \mathbf{x} \in \Omega\,,\tag{8}
$$

 $\epsilon$  псевдоувігнутим і навіть  $u_0$ -псевдоувігнутим оператором, де функція u<sub>0</sub>(x) має вигляд (6).

Позначимо через  $K(u_0)$  підмножину функцій и з

K<sub>+</sub>, для яких існують числа  $\alpha$ ,  $\beta > 0$  такі, що  $\alpha u_0 \leq u \leq \beta u_0$ . Тоді гетеротонний оператор Т називається псевдоувігнутим, якщо для будь-яких ненульових елементів v, w з  $K_{+}$  маємо, що  $\hat{T}(v, w) \in K(u_0)$ , і для всіх  $v, w \in K(u_0)$  та будьякого  $\tau \in (0; 1)$  виконується нерівність  $\hat{T}(\tau v, \frac{1}{\tau} w) > \tau \hat{T}(v, w)$ . Умова  $u_0$ -псевдоувігнутості для псевдоувігнутого оператора є більш жорсткою, ніж умова просто псевдоувігнутості: для всіх  $v, w \in K(u_0)$  та будь-якого  $\tau \in (0, 1)$  існує  $\eta = \eta(v, w, \tau) > 0$  таке, що має місце нерівність  $\hat{T} \left( \tau v, \frac{1}{\tau} w \right) > \tau (1 + \eta) \hat{T}(v, w)$ .

Якщо функція f(x,u) монотонно зростає за u для всіх  $\mathbf{x} \in \Omega$ , то можна обрати  $\hat{f}(\mathbf{x}, v, w) = f(\mathbf{x}, v)$ , і супровідний оператор визначиться рівністю

$$
\hat{T}(v, w)(x) = \int_{\Omega} G(x, s) f(s, v(s)) ds.
$$

Для монотонно спадної за u функції  $f(x, u)$  можна покласти  $\hat{f}(x, v, w) = f(x, w)$  і тоді супровідний оператор матиме вигляд

$$
\hat{T}(v, w)(x) = \int_{\Omega} G(x, s) f(s, w(s)) ds.
$$

Недоліком практичного застосування розглянутого підходу є те, що аналітичний вираз для функції Гріна може бути побудований у замкненому вигляді лише для обмеженої кількості областей Ω .

Розглянемо інший підхід до заміни задачі (1)-(3) еквівалентним інтегральним рівнянням, який вимагає лише знання фундаментального розв'язку рівняння.

Позначимо диференціальний оператор у лівій частині рівняння (1) через A :

$$
Au = -div(p(x)\nabla u) + q(x)u.
$$
 (9)

Областю визначення цього оператора вважатимемо множину функцій DA, яка складається з функцій  $u \in C^2(\Omega) \cap C(\overline{\Omega})$  таких, що  $u|_{\partial \Omega} = 0$  і  $Au \in L_2(\Omega)$ .

Нехай g(x, s) – фундаментальний розв'язок рівняння (1). Існування фундаментального розв'язку доведено у роботах [6], крім того, доведено, що існують фундаментальні розв'язки, симетричні відносно **x** і **s** . Далі вважатимемо, що фундаментальний розв'язок є симетричним:  $g(\mathbf{x}, \mathbf{s}) = g(\mathbf{s}, \mathbf{x})$ .

*Означення 3*. Квазіфункцією Гріна-Рвачова першої крайової задачі для оператора A вигляду (9) назвемо функцію

$$
Gquasi(\mathbf{x}, \mathbf{s}) = g(\mathbf{x}, \mathbf{s}) - \tilde{g}(\mathbf{x}, \mathbf{s}),
$$
 (10)

де  $\mathbf{x} = (x_1, x_2), \quad \mathbf{s} = (s_1, s_2) \quad \text{y } \quad \text{BHHадку } \quad \mathbb{R}^2 \quad \text{i}$  $\mathbf{x} = (x_1, x_2, x_3), \quad \mathbf{s} = (s_1, s_2, s_3) \quad \text{y} \quad \text{BHTAJKY} \quad \mathbb{R}^3;$  $\tilde{g}(\mathbf{x}, s)$  – симетрична ( $\tilde{g}(\mathbf{x}, s) = \tilde{g}(\mathbf{s}, \mathbf{x})$ ) двічі диференційована у Ω×Ω функція така, що  $\tilde{g}(\mathbf{x}, \mathbf{s}) = g(\mathbf{x}, \mathbf{s}), \text{якщо } \mathbf{x} \in \partial \Omega \text{ чи } \mathbf{s} \in \partial \Omega.$ 

Безпосередньо з цього випливає симетричність квазіфункції Гріна-Рвачова:  $G_{\text{quasi}}(x, s) = G_{\text{quasi}}(s, x)$ 

та те, що  $G_{quasi}$  (**x**, **s**) = 0 на  $\partial\Omega$ .

Крім того, квазіфункція при **x** = s має таку ж особливість, що і звичайна функція Гріна, а завдяки вибору функції  $\tilde{g}(x, s)$  можна досягти того, що квазіфункція Гріна-Рвачова буде додатною в області Ω .

Отже, матиме місце таке твердження.

**Лема 2.** Квазіфункція Гріна-Рвачова (10) має такі властивості:

а)  $G_{quasi}$  (**x**, **s**) = 0 на  $\partial\Omega$ ;

б) є симетричною:  $G_{\text{quasi}}(\mathbf{x}, \mathbf{s}) = G_{\text{quasi}}(\mathbf{s}, \mathbf{x})$ ;

в) має таку ж особливість при **x** = **s**, що і звичайна функція Гріна;

г) додатна в області Ω:  $G_{\text{quasi}}(\mathbf{x}, \mathbf{s}) > 0$ ,  $\mathbf{x}, \mathbf{s} \in \Omega$ ,  $X \neq S$ .

Для функції  $u \in C^2(\Omega) \cap C^1(\overline{\Omega})$  такої, що Au  $\in L_2(\Omega)$ , має місце інтегральне подання [6]

$$
u(\mathbf{x}) = \int_{\partial\Omega} p(\mathbf{s}) \left[ g(\mathbf{x}, \mathbf{s}) \frac{\partial u(\mathbf{s})}{\partial \mathbf{n_s}} - u(\mathbf{s}) \frac{\partial g(\mathbf{x}, \mathbf{s})}{\partial \mathbf{n_s}} \right] d_{\mathbf{s}} \sigma + + \int_{\Omega} g(\mathbf{x}, \mathbf{s}) A_{\mathbf{s}} u(\mathbf{s}) d\mathbf{s}, \ \mathbf{x} \in \Omega, \tag{11}
$$

а для функцій  $u, \tilde{g} \in C^2(\overline{\Omega})$  має місце друга формула Гріна

$$
\int_{\Omega} [\tilde{g}(s)A_s u(s) - u(s)A_s \tilde{g}(s)]ds =
$$
  
= 
$$
\int_{\partial\Omega} p(s) \left[ u(s) \frac{\partial \tilde{g}(s)}{\partial \mathbf{n}_s} - \tilde{g}(s) \frac{\partial u(s)}{\partial \mathbf{n}_s} \right] d_s \sigma.
$$
 (12)

У формулах (11), (12)  $n_s$  – зовнішня до  $\partial\Omega$  нормаль у змінних s, d<sub>s</sub><sub>σ</sub> означає, що інтегрування за **s** ведеться вздовж ∂Ω ,  $A_s u = -\text{div}(p(s) \nabla u) + q(s)u$ .

Нехай u – класичний розв'язок задачі (1)-(3), тобто функція  $u ∈ D_A$  задовольняє рівняння (1), а функцію g у (12) оберемо таку, як в означенні 3. Додаючи рівності (11) і (12) та враховуючи рівняння (1) і те, що  $G_{\text{quasi}}(x, s) = 0$  і u(x) = 0 на  $\partial\Omega$ , отримаємо інтегральне рівняння

$$
\mathbf{u}(\mathbf{x}) = \int_{\Omega} \mathbf{K}(\mathbf{x}, \mathbf{s}) \mathbf{u}(\mathbf{s}) d\mathbf{s} + \int_{\Omega} \mathbf{G}_{\text{quasi}}(\mathbf{x}, \mathbf{s}) \mathbf{f}(\mathbf{s}, \mathbf{u}(\mathbf{s})) d\mathbf{s}, (13)
$$

де позначено  $K(x, s) = A_s \tilde{g}(x, s)$ .

Нелінійне інтегральне рівняння (13) можна також подати у вигляді рівняння Урисона

$$
u(x) = \int_{\Omega} P(x, s, u(s)) ds , \qquad (14)
$$

де  $P(x, s, u(s)) = K(x, s)u(s) + G_{quasi}(x, s)f(s, u(s))$ .

Отже, якщо задача (1)-(3) має класичний розв'язок, то він задовольняє також рівняння (13) (чи (14)). Якщо ж класичного розв'язку задачі не існує, то рівняння (13) можна використати для введення поняття узагальненого розв'язку задачі  $(1)-(3)$ .

Рівняння (13) розглядатимемо у банаховому просторі  $C(\overline{\Omega})$  функцій, неперервних у  $\overline{\Omega}$ , напівупорядкованому конусом К<sub>+</sub>.

*Означення 4*. Розв'язком (узагальненим) крайової задачі (1)-(3) називатимемо функцію  $u^* \in K_+$ , яка є розв'язком інтегрального рівняння (13).

Введемо до розгляду нелінійний оператор T , що діє у  $C(\overline{\Omega})$  за правилом

$$
T(u)(x) = \int_{\Omega} P(x, s, u(s)) ds =
$$
  
= 
$$
\int_{\Omega} K(x, s)u(s)ds + \int_{\Omega} G_{quasi}(x, s) f(s, u(s)) ds. (15)
$$

Оператор T є сумою лінійного інтегрального оператора Т<sub>1</sub> з ядром К(x, s) і нелінійного оператора Гаммерштейна Т<sub>2</sub> з ядром  $G_{quasi}(x, s)$ . Через умови, накладені на функцію  $f(x, u)$ , і додатність квазіфункції Гріна-Рвачова G<sub>quasi</sub> (x, s), якщо **x**,  $s ∈ Ω$  (**x** ≠ **s**), можна стверджувати, що оператор Т<sub>2</sub> залишає інваріантним конус  $K_{+}$ , тобто  $T_2$  – додатний оператор. Проте ми не можемо бути впевненими щодо знаку функції  $K(x, s)$  при **x**,  $s \in \Omega$  (**x** ≠ **s**), а отже, не можемо стверджувати, що додатним є і оператор T . Позначимо

$$
K_{+}(x, s) = max\{0, K(x, s)\},
$$

$$
K_{-}(\mathbf{x}, \mathbf{s}) = \max\{0, -K(\mathbf{x}, \mathbf{s})\}.
$$

 $Toq$ **i** K<sub>+</sub>(**x**, **s**) ≥ 0, K<sub>-</sub>(**x**, **s**) ≥ 0 при **x**, **s** ∈ Ω (**x** ≠ **s**), причому

$$
K(x, s) = K_{+}(x, s) - K_{-}(x, s) ,
$$
  
\n
$$
|K(x, s)| = K_{+}(x, s) + K_{-}(x, s) ,
$$

і оператор T вигляду (15) можна записати так:

$$
T(u)(x) = \int_{\Omega} K_{+}(x, s)u(s)ds - \int_{\Omega} K_{-}(x, s)u(s)ds +
$$
  
+ 
$$
\int_{\Omega} G_{\text{quasi}}(x, s)f(s, u(s))ds.
$$
 (16)

Припустимо, що функція f(x,u) дозволяє діагональне подання  $f(x, u) = \hat{f}(x, u, u)$ , причому неперервна за сукупністю змінних **x** , v , w невід'ємна функція і (x, v, w) монотонно зростає за v і монотонно спадає за w для всіх **x**∈Ω . Тоді оператор T вигляду (16) буде гетеротонним з супровідним оператором

$$
\hat{T}(v, w)(x) = \int_{\Omega} K_{+}(x, s)v(s)ds - \int_{\Omega} K_{-}(x, s)w(s)ds +
$$

$$
+ \int_{\Omega} G_{quasi}(x, s)\hat{f}(s, v(s), w(s))ds.
$$
(17)

Зрозуміло, що оператори Т і  $\hat{T}$  є цілком неперервними.

Зауважимо, що для випадку, коли функція f(x, u) монотонно зростає за u для всіх **x**∈Ω , можна обрати  $\hat{f}(x, v, w) = f(x, v)$  і тоді супровідний оператор матиме вигляд

$$
\hat{T}(v, w)(x) = \int_{\Omega} K_{+}(x, s)v(s)ds - \int_{\Omega} K_{-}(x, s)w(s)ds +
$$

$$
+ \int_{\Omega} G_{quasi}(x, s)f(s, v(s))ds,
$$

а для f( , u) **x** монотонно спадної за u для всіх  $\mathbf{x} \in \Omega$  можна покласти  $\hat{f}(x, v, w) = f(\mathbf{x}, w)$  i тоді супровідним оператором буде

$$
\hat{T}(v, w)(x) = \int_{\Omega} K_{+}(x, s)v(s)ds - \int_{\Omega} K_{-}(x, s)w(s)ds + \int_{\Omega} G_{quasi}(x, s)f(s, w(s))ds.
$$

**3. Побудова двобічних наближень на основі використання функції Гріна.** Вважатимемо, що оператор T вигляду (5) є гетеротонним з супровідним оператором вигляду (7). Побудуємо метод двобічних наближень знаходження додатного розв'язку інтегрального рівняння (4) (а отже, і крайової задачі (1)-(3)).

У конусі К<sub>+</sub> виділимо сильно інваріантний конусний відрізок  $\langle v^0, w^0 \rangle$  умовами: для всіх **x**∈Ω

$$
\int_{\Omega} G(\mathbf{x}, s) \hat{f}(s, v^{0}(s), w^{0}(s)) ds \geq v^{0}(\mathbf{x}),
$$
  

$$
\int_{\Omega} G(\mathbf{x}, s) \hat{f}(s, w^{0}(s), v^{0}(s)) ds \leq w^{0}(\mathbf{x}).
$$

Далі сформуємо ітераційний процес за схемою

$$
v^{(k+1)}(x) = \int_{\Omega} G(x, s) \hat{f}(s, v^{(k)}(s), w^{(k)}(s)) ds , (18)
$$
  

$$
w^{(k+1)}(x) = \int G(x, s) \hat{f}(s, w^{(k)}(s), v^{(k)}(s)) ds , (19)
$$

$$
\Omega
$$
  
\nk = 0, 1, 2, ...,  
\n
$$
v^{(0)}(x) = v^{0}(x), \quad w^{(0)}(x) = w^{0}(x).
$$
 (20)

Через сильну інваріантність конусного відрізка  $(v^0, w^0)$  та гетеротонність оператора Т, для якого оператор  $\hat{T}$  є супровідним, можна зробити висновок про те, що послідовність  $\{v^{(k)}(x)\}\$ не спадає за конусом К<sub>+</sub>, а послідовність  $\{w^{(k)}(x)\}\$ не зростає за конусом  $K_{+}$ . Крім того, з нормальності конуса К<sub>+</sub> і повної неперервності оператора Т̂ випливає існування границь v<sup>\*</sup>(x) і w<sup>\*</sup>(x) цих послідовностей. Отже, справджується ланцюг нерівностей

$$
v^{0} = v^{(0)} \leq v^{(1)} \leq ... \leq v^{(k)} \leq ... \leq v^{*} \leq
$$
  

$$
\leq w^{*} \leq ... \leq w^{(k)} \leq ... \leq w^{(1)} \leq w^{(0)} = w^{0}.
$$

Можливими є два випадки:  $v^* < w^*$  і  $v^* = w^*$ . У другому випадку  $u^* := v^* = w^* - \epsilon$ дина на конусному відрізку  $\langle v^0, w^0 \rangle$  нерухома точка оператора Т, а отже,  $u^*$  – єдиний на  $\langle v^0, w^0 \rangle$ розв'язок розглядуваної крайової задачі.

Функції v<sup>\*</sup>(x) і w<sup>\*</sup>(x) є розв'язком системи рівнянь

$$
v(\mathbf{x}) = \int_{\Omega} G(\mathbf{x}, \mathbf{s}) \hat{f}(\mathbf{s}, v(\mathbf{s}), w(\mathbf{s})) \, \mathrm{d}\mathbf{s} \,, \tag{21}
$$

$$
w(\mathbf{x}) = \int_{\Omega} G(\mathbf{x}, \mathbf{s}) \hat{f}(\mathbf{s}, w(\mathbf{s}), v(\mathbf{s})) d\mathbf{s}.
$$
 (22)

Рівність  $v^* = w^*$  буде виконана, якщо система (21), (22) не має на  $\langle v^0, w^0 \rangle$  таких розв'язків, ЩО  $V ≠ W$ .

Отже, справджується така теорема.

**Теорема 1.** *Нехай* <  $v^0$ ,  $w^0$  > – *сильно інваріантний конусний відрізок для гетеротонного оператора* T *вигляду (5) з супровідним оператором* Tˆ *вигляду (7) і система рівнянь (21), (22) не має на*   $v < v^0$ , w<sup>0</sup> > розв'язків таких, що  $v \neq w$ . Тоді іте*раційний процес (18)-(20) збігається у нормі проcmopy*  $C(\overline{\Omega})$  до єдиного на  $\langle v^0, w^0 \rangle$  неперервно*го додатного розв'язку* u<sup>∗</sup> *крайової задачі (1)- (3), причому має місце ланцюг нерівностей*

$$
v^{0} = v^{(0)} \le v^{(1)} \le ... \le v^{(k)} \le ... \le u^{*} \le
$$
  

$$
\le ... \le w^{(k)} \le ... \le w^{(1)} \le w^{(0)} = w^{0}. \tag{23}
$$

Ланцюг нерівностей (23) саме і характеризує ітераційний процес (18)-(21) як метод двобічних наближень.

Умови існування єдиного додатного розв'язку крайової задачі (1)-(3) та двобічної збіжності до нього послідовних наближень (18)-(21) можуть бути уточнені за рахунок з'ясування умов, за яких система рівнянь (21), (22) не має на  $0 < v^0$ , w<sup>0</sup> > розв'язків таких, що v≠w. Використовуючи умови, наведені у [4], отримаємо такі твердження.

**Теорема 2.** *Нехай*  $\langle v^0, w^0 \rangle$  – *сильно інваріантний конусний відрізок для гетеротонного оператора* T *вигляду (5) з супровідним оператором* Tˆ *вигляду (7) і для будь-яких чисел* v *,* w *,* u *таких,*   $\mu$ μο 0 < v < w, 0 < u < w, *i для всіх* **x** ∈ Ω має місце *нерівність*

$$
\hat{f}(x, v+u, w-u) < \hat{f}(x, v, w) + uM^{-1},
$$

 $\partial e \mathbf{M} = \max_{\mathbf{x} \in \overline{\Omega}} \mathbf{u}_0(\mathbf{x}).$ **x**

*Тоді ітераційний процес (18)-(20) двобічно збіга-* $\epsilon$ ться у нормі простору  $C(\overline{\Omega})$  до  $\epsilon$ диного на

 $v_0 \times v^0$ ,  $w^0$  > неперервного додатного розв'язку и<sup>\*</sup> *крайової задачі (1)-(3).*

**Теорема 3.** *Нехай* <  $v^0$ , w<sup>0</sup> > – *сильно інваріантний конусний відрізок для гетеротонного оператора* T *вигляду (5) з супровідним оператором* Tˆ *вигляду (7) і існує таке число* L 0 > *, що функція*   $\hat{f}(\mathbf{x}, \mathbf{v}, \mathbf{w})$  для всіх чисел **v**, w таких, що  $0 < v, w < M_0$ ,  $\partial e \ M_0 = \max_{\mathbf{x} \in \overline{\Omega}} w^0(\mathbf{x})$ , *i*  $\partial \mathbb{R}$  *a cix*  $\mathbf{x} \in \Omega$ **x** *задовольняє нерівність*

 $\left| \hat{f}(x, w, v) - \hat{f}(x, v, w) \right| \leq L \left| w - v \right|,$ 

 $npu$ *чому*  $\gamma$  = LM < 1,  $\partial e$  M =  $\max_{\mathbf{x} \in \overline{\Omega}} u_0(\mathbf{x})$  $\max_{\mathbf{x} \in \overline{\Omega}} \mathbf{u}_0(\mathbf{x})$ . *Тоді ітераційний процес (18)-(20) двобічно збігається у но*рмі простору  $C(\overline{\Omega})$  до єдиного на  $\langle v^0, w^0 \rangle$  не*перервного додатного розв'язку* u<sup>∗</sup> *крайової задачі (1)-(3).*

Ще однією умовою того, що система рівнянь (21), (22) не має на сильно інваріантному конусному відрізку  $\langle v^0, w^0 \rangle$  розв'язків таких, що  $v ≠ w$ , є умова  $u_0$ -псевдоувігнутості гетеротонного оператора T вигляду (5) з супровідним оператором  $\hat{T}$  вигляду (7). Тоді з огляду на твердження г) леми 1 приходимо до такого результату.

**Теорема 4.**  $Hexaŭ < v^0, w^0 > \subset K(u_0) - cu$ льно ін*варіантний конусний відрізок для гетеротонного оператора* T *вигляду (5) з супровідним оператором* Tˆ *вигляду (7) і має місце умова (8). Тоді ітераційний процес (18)-(20) двобічно збігається у нормі простору*  $C(\overline{\Omega})$  до єдиного на  $\langle v^0, w^0 \rangle$ 

*неперервного додатного розв'язку* u<sup>∗</sup> *крайової задачі (1)-(3).* 

На k -й ітерації за наближений розв'язок крайової задачі (1)-(3) приймаємо функцію

$$
u^{(k)}(x) = \frac{w^{(k)}(x) + v^{(k)}(x)}{2}.
$$
 (24)

Тоді ми матимемо зручну апостеріорну оцінку похибки для наближеного розв'язку (24):

$$
\left\| \boldsymbol{u}^* - \boldsymbol{u}^{(k)} \right\| \leq \frac{1}{2} \max_{\boldsymbol{x} \in \overline{\Omega}} ( \boldsymbol{w}^{(k)}(\boldsymbol{x}) - \boldsymbol{v}^{(k)}(\boldsymbol{x}) ) \,,
$$

що є безумовною перевагою побудованого двобічного ітераційного процесу.

Отже, якщо задана точність ε > 0 , то ітераційний процес слід проводити до виконання нерівності

$$
\max_{\mathbf{x}\in\overline{\Omega}}(w^{(k)}(\mathbf{x})-v^{(k)}(\mathbf{x}))< 2\varepsilon
$$

і з точністю  $\varepsilon$  можна вважати, що  $u^*(\mathbf{x}) \approx u^{(k)}(\mathbf{x})$ . Крім того, за умов теореми 3 можна записати і апріорну оцінку похибки:

$$
\left\| \mathbf{u}^* - \mathbf{u}^{(k)} \right\| \leq \frac{\gamma^k}{2} \max_{\mathbf{x} \in \overline{\Omega}} (w^0(\mathbf{x}) - v^0(\mathbf{x})).
$$

Тоді з нерівності

$$
\left|u^*-u^{(k)}\right\| \leq \frac{\gamma^k}{2}\max_{\mathbf{x}\in\overline{\Omega}}(w^0(\mathbf{x})-v^0(\mathbf{x})) < \varepsilon
$$

знаходимо, що для досягнення точності ε треба зробити

$$
k_0(\epsilon) = \left[\frac{\ln \frac{\max(w^{0}(x) - v^{0}(x))}{2\epsilon}}{\ln \frac{1}{LM}}\right] + 1
$$

ітерацій, де квадратні дужки означають цілу частину числа.

**4. Побудова двобічних наближень на основі використання квазіфункції Гріна-Рвачова.** Для інтегрального рівняння (13) (чи (14)) побудуємо процес двобічних наближень знаходження його розв'язку (а отже, і розв'язку крайової задачі (1)-(3)).

Виділимо у конусі К, сильно інваріантний конусний відрізок  $\langle v^0, w^0 \rangle$  умовами: для всіх **x**∈Ω

$$
\int_{\Omega} K_{+}(\mathbf{x}, \mathbf{s}) v^{0}(\mathbf{s}) d\mathbf{s} - \int_{\Omega} K_{-}(\mathbf{x}, \mathbf{s}) w^{0}(\mathbf{s}) d\mathbf{s} +
$$
\n
$$
+ \int_{\Omega} G_{\text{quasi}}(\mathbf{x}, \mathbf{s}) \hat{f}(\mathbf{s}, v^{0}(\mathbf{s}), w^{0}(\mathbf{s})) d\mathbf{s} \geq v^{0}(\mathbf{x}),
$$
\n
$$
\int_{\Omega} K_{+}(\mathbf{x}, \mathbf{s}) w^{0}(\mathbf{s}) d\mathbf{s} - \int_{\Omega} K_{-}(\mathbf{x}, \mathbf{s}) v^{0}(\mathbf{s}) d\mathbf{s} +
$$
\n
$$
+ \int_{\Omega} G_{\text{quasi}}(\mathbf{x}, \mathbf{s}) \hat{f}(\mathbf{s}, w^{0}(\mathbf{s}), v^{0}(\mathbf{s})) d\mathbf{s} \leq w^{0}(\mathbf{x}).
$$

Далі сформуємо ітераційний процес за схемою

$$
v^{(k+1)}(\mathbf{x}) = \int_{\Omega} K_{+}(\mathbf{x}, \mathbf{s}) v^{(k)}(\mathbf{s}) d\mathbf{s} - \int_{\Omega} K_{-}(\mathbf{x}, \mathbf{s}) w^{(k)}(\mathbf{s}) d\mathbf{s} +
$$

$$
+ \int_{\Omega} G_{\text{quasi}}(\mathbf{x}, \mathbf{s}) \hat{f}(\mathbf{s}, v^{(k)}(\mathbf{s}), w^{(k)}(\mathbf{s})) d\mathbf{s}, \qquad (25)
$$

$$
w^{(k+1)}(x) = \int_{\Omega} K_{+}(x, s)w^{(k)}(s)ds - \int_{\Omega} K_{-}(x, s)v^{(k)}(s)ds +
$$

$$
+ \int_{\Omega} G_{quasi}(x, s)\hat{f}(s, w^{(k)}(s), v^{(k)}(s))ds , \qquad (26)
$$

$$
k = 0, 1, 2
$$

$$
v^{(0)}(\mathbf{x}) = v^0(\mathbf{x}), \ w^{(0)}(\mathbf{x}) = w^0(\mathbf{x}). \qquad (27)
$$

Оскільки конусний відрізок  $\langle v^0, w^0 \rangle \in \mathbb{C}$  сильно інваріантним для гетеротонного оператора T , для якого оператор  $\hat{T}$  є супровідним, то послідовність  $\{v^{(k)}(x)\}\in\mathbb{R}$  е неспадною за конусом  $K_{+}$ , а послідовність  $\{w^{(k)}(x)\}\in$  незростаючою за конусом К<sub>+</sub>. Крім того, з нормальності конуса К<sub>+</sub> і повної неперервності оператора  $\hat{T}$  випливає існування границь v<sup>\*</sup>(x) і w<sup>\*</sup>(x) цих послідовностей. Тоді справджується ланцюг нерівностей

$$
v^{0} = v^{(0)} \leq v^{(1)} \leq ... \leq v^{(k)} \leq ... \leq v^{*} \leq
$$
  

$$
\leq w^{*} \leq ... \leq w^{(k)} \leq ... \leq w^{(1)} \leq w^{(0)} = w^{0}.
$$

Як і раніше, можливими є два випадки:  $v^* < w^*$  і  $v^* = w^*$ . У другому випадку  $u^* := v^* = w^* - \epsilon$ дина на конусному відрізку  $\langle v^0, w^0 \rangle$ нерухома точка оператора Т, а отже,  $u^* - \epsilon$ диний на  $\langle v^0, w^0 \rangle$ розв'язок крайової задачі (1)-(3).

Функції v<sup>\*</sup>(x) і w<sup>\*</sup>(x) є розв'язком системи рівнянь

$$
v(\mathbf{x}) = \int_{\Omega} K_{+}(\mathbf{x}, \mathbf{s}) v(\mathbf{s}) d\mathbf{s} - \int_{\Omega} K_{-}(\mathbf{x}, \mathbf{s}) w(\mathbf{s}) d\mathbf{s} +
$$
  
+ 
$$
\int_{\Omega} G_{\text{quasi}}(\mathbf{x}, \mathbf{s}) \hat{f}(\mathbf{s}, v(\mathbf{s}), w(\mathbf{s})) d\mathbf{s},
$$
 (28)

$$
w(\mathbf{x}) = \int_{\Omega}^{S2} K_{+}(\mathbf{x}, \mathbf{s})w(\mathbf{s})d\mathbf{s} - \int_{\Omega} K_{-}(\mathbf{x}, \mathbf{s})v(\mathbf{s})d\mathbf{s} +
$$
  
+ 
$$
\int_{\Omega} G_{\text{quasi}}(\mathbf{x}, \mathbf{s})\hat{f}(\mathbf{s}, w(\mathbf{s}), v(\mathbf{s}))d\mathbf{s}. \tag{29}
$$

Умовою виконання рівності  $v^* = w^* \in \text{Te}$ , що система (28), (29) не має на  $\langle v^0, w^0 \rangle$  таких розв'язків, що  $v \neq w$ .

Отже, справджується така теорема.

**Теорема 5.** *Нехай* <  $v^0$ ,  $w^0$  > – *сильно інваріантний конусний відрізок для гетеротонного оператора* T *вигляду (16) з супровідним оператором* Tˆ *вигляду (17) і система рівнянь (28), (29) не має на*   $v < v^0$ , w<sup>0</sup> > розв'язків таких, що  $v \neq w$ . Тоді іте*раційний процес (25)-(27) збігається у нормі проcmopy*  $C(\overline{\Omega})$  до єдиного на  $\langle v^0, w^0 \rangle$  неперервного *додатного розв'язку* u<sup>∗</sup> *крайової задачі (1)-(3), причому має місце ланцюг нерівностей*

$$
v^{0} = v^{(0)} \leq v^{(1)} \leq ... \leq v^{(k)} \leq ... \leq u^{*} \leq
$$
  

$$
\leq ... \leq w^{(k)} \leq ... \leq w^{(1)} \leq w^{(0)} = w^{0}.
$$

Умови існування єдиного додатного розв'язку крайової задачі (1)-(3) та двобічної збіжності до нього послідовних наближень (25)-(27) можна уточнити за рахунок з'ясування умов, за яких система рівнянь (28), (29) не має на  $\langle v^0, w^0 \rangle$  розв'язків таких, що  $v \neq w$ .

Можна довести такі твердження.

**Теорема 6.** *Нехай* <  $v^0$ ,  $w^0$  > – *сильно інваріантний конусний відрізок для гетеротонного оператора* T *вигляду (16) з супровідним оператором*  Tˆ *вигляду (17) і має місце умова: для будь-яких чисел* v, w, u *таких*, *що* 0 < v < w, 0 < u < w, *i для всіх* **x**∈Ω *має місце нерівність*

$$
\hat{f}(x, v+u, w-u) < \hat{f}(x, v, w) + \frac{u}{M+M_1},
$$

*де*

$$
M = \max_{\mathbf{x} \in \overline{\Omega}} \int_{\Omega} G_{\text{quasi}}(\mathbf{x}, \mathbf{s}) \, \mathrm{d}\mathbf{s} \,, \tag{30}
$$

$$
M_1 = \max_{\mathbf{x} \in \overline{\Omega}} \int_{\Omega} [K_+(\mathbf{x}, \mathbf{s}) + K_-(\mathbf{x}, \mathbf{s})] \, \mathrm{d}\mathbf{s} \,. \tag{31}
$$

*Тоді ітераційний процес (25)-(27) двобічно збіга-*

 $\epsilon$ ться у нормі простору C(Ω) до єдиного на  $0 < v^0$ ,  $w^0$  > неперервного додатного розв'язку и<sup>\*</sup> *крайової задачі (1)-(3).*

**Теорема 7.** *Нехай* <  $v^0$ , w<sup>0</sup> > – *сильно інваріантний конусний відрізок для гетеротонного оператора* T *вигляду (16) з супровідним оператором* Tˆ *вигляду (17) і існує таке число* L > 0, *що функція*  $\hat{f}(x, v, w)$ *для всіх чисел v, w таких, що* 0 < v, w < M<sub>0</sub>, *де*  $M_0 = \max_{\mathbf{x} \in \overline{\Omega}} w^0(\mathbf{x})$ , *і для всіх*  $\mathbf{x} \in \Omega$  задовольняє нерів**x** *ність*

$$
\left|\hat{f}(x,w,v)-\hat{f}(x,v,w)\right|\leq L\left|w-v\right|,
$$

*причому*  $\gamma = M_1 + LM < 1$ , де сталі М *і*  $M_1$  визна*чаються рівностями (30) і (31) відповідно. Тоді ітераційний процес (25)-(27) двобічно збігається у нормі простору*  $C(\overline{\Omega})$  до єдиного на  $\langle v^0, w^0 \rangle$ *неперервного додатного розв'язку* u<sup>∗</sup> *крайової задачі (1)-(3).*

Проте не всі умови збіжності двобічного ітераційного процесу з п. 3 можна перенести на випадок рівняння (13). Так, гетеротонний оператор T вигляду (16) з супровідним оператором  $\hat{T}$  вигляду (17) не буде навіть псевдоувігнутим, бо нерівність, що визначає псевдоувігнутість, для нього прийме вигляд

$$
\left(\tau - \frac{1}{\tau}\right) \int_{\Omega} \mathbf{K}_{-}(\mathbf{x}, \mathbf{s}) w(\mathbf{s}) d\mathbf{s} +
$$
  
+ 
$$
\int_{\Omega} G_{\text{quasi}}(\mathbf{x}, \mathbf{s}) \left[ \hat{f}\left(\mathbf{s}, \tau v(\mathbf{s}), \frac{1}{\tau} w(\mathbf{s})\right) - \tau \hat{f}(\mathbf{s}, v(\mathbf{s}), w(\mathbf{s})) \right] d\mathbf{s} > 0
$$

і не буде виконуватися для значень т, близьких до нуля, навіть якщо

$$
\hat{f}\left(s,\,\tau v(s),\frac{1}{\tau}w(s)\right)-\tau \hat{f}(s,\,v(s),\,w(s))\t>0\;.
$$

Якщо виконано k ітерацій, то за наближений розв'язок крайової задачі (1)-(3) слід взяти функцію

$$
u^{(k)}(x) = \frac{w^{(k)}(x) + v^{(k)}(x)}{2}.
$$
 (32)

Тоді для похибки для наближеного розв'язку (32) ми матимемо зручну апостеріорну оцінку:

$$
||u^* - u^{(k)}|| \le \frac{1}{2} \max_{\mathbf{x} \in \overline{\Omega}} (w^{(k)}(\mathbf{x}) - v^{(k)}(\mathbf{x})).
$$
 (33)

Наявність оцінки вигляду (33) є безумовною перевагою побудованого двобічного ітераційного процесу.

Якщо задана точність ε > 0 , то ітераційний процес слід проводити до виконання нерівності

$$
\max_{\mathbf{x}\in\overline{\Omega}}(w^{(k)}(\mathbf{x})-v^{(k)}(\mathbf{x}))<2\epsilon
$$

і тоді з точністю ε можна вважати, що  $u^*(\mathbf{x}) \approx u^{(k)}(\mathbf{x})$ .

Крім того, за умов теореми 7 можна указати і ап-

ріорну оцінку похибки:

$$
\left\|u^*-u^{(k)}\right\|\!\leq\!\frac{\gamma^k}{2}\!\max_{\mathbf{x}\in\widetilde{\Omega}}(w^0(\mathbf{x})\!-\!v^0(\mathbf{x}))\;.
$$

Тоді з нерівності

$$
\left\|u^*-u^{(k)}\right\|\!\leq\!\frac{\gamma^k}{2}\max_{\mathbf{x}\in\overline{\Omega}}(w^0(\mathbf{x})\!-\!v^0(\mathbf{x}))\!<\!\epsilon
$$

знаходимо, що для досягнення точності ε треба зробити

$$
k_0(\epsilon)\!=\!\!\left[\frac{\displaystyle\max_{\mathbf{x}\in\overline{\Omega}}(w^0(\mathbf{x})\!-\!v^0(\mathbf{x}))}{\displaystyle\frac{2\epsilon}{\ln\frac{1}{M_1+LM}}}\right]\!+\!1
$$

ітерацій, де квадратні дужки позначають цілу частину числа.

## **5. Висновки**

Вперше проведене дослідження можливості побудови двобічних наближень до додатного розв'язку першої крайової задачі для нелінійного еліптичного рівняння (1). При цьому розглянуто два підходи: один – на основі використання точної функції Гріна розглядуваної задачі, а другий – на основі використання квазіфункції Гріна-Рвачова. Отримано умови існування додатного розв'язку та умови двобічної збіжності до нього послідовних наближень. Отримані результати можуть бути використані у математичному моделюванні стаціонарних нелінійних процесів у науці та техніці. Це і визначає наукову новизну та практичну значущість отриманих у роботі результатів.

**Література: 1.** *Колосов А.И.*, *Колосова С.В.*, *Сидоров М.В*. Конструктивное исследование краевых задач для нелинейных дифференциальных уравнений // Вісник Запорізького національного університету. Серія: фізико-математичні науки. 2012. № 2. С. 50 – 57. **2.** *Колосова С.В*., *Луханин В.С*., *Сидоров М.В*. О построении двусторонних приближений к положительному решению уравнения Лане-Эмдена // Вісник Запорізького національного університету. Серія: фізикоматематичні науки. 2015. № 3. С. 107 – 120. **3.** *Колосова С.В*., *Сидоров М.В*. Применение итерационных методов к решению эллиптических краевых задач с экспоненциальной нелинейностью // Радиоэлектроника и информатика. 2013. № 3 (62). С. 28 – 31. **4.** *Опойцев В.И*., *Хуродзе Т.А*. Нелинейные операторы в пространствах с конусом. Тбилиси: Изд-во Тбилис. ун-та, 1984. 246 с. **5.** *Сидоров М.В*. Застосування методів функцій Гріна та квазіфункцій Гріна-Рвачова для побудови двобічних ітераційних процесів розв'язання нелінійних крайових задач // Вісник Запорізького національного університету. Серія: фізикоматематичні науки. 2017. № 2. С. 250 – 259. **6.** *Miranda C.* Partial Differential Equations of Elliptic Type. Springer, Berlin, 1970. **7.** *Pao C.V*. Nonlinear parabolic and elliptic equations. Plenum Press, New York, 1992.

#### **Transliterated bibliography:**

**1.** *Kolosov A.I*., *Kolosova S.V*., *Sidorov M.V*. Konstruktivnoe issledovanie kraevyh zadach dlja nelinejnyh differencial'nyh uravnenij // Vіsnik Zaporіz'kogo nacіonal'nogo unіversitetu. Serіja: fіzikomatematichnі nauki. 2012. № 2. Pp. 50 – 57.

**2.** *Kolosova S.V*., *Luhanin V.S*., *Sidorov M.V*. O postroenii dvustoronnih priblizhenij k polozhitel'nomu resheniju uravnenija Lane-Emdena // Vіsnik Zaporіz'kogo nacіonal'nogo unіversitetu. Serіja: fіziko-matematichnі nauki. 2015. № 3. Pp. 107 – 120.

**3.** *Kolosova S.V*., *Sidorov M.V*. Primenenie iteracionnyh metodov k resheniju jellipticheskih kraevyh zadach s jekspo-nencial'noj nelinejnost'ju // Radiojelektronika i informatika. 2013. № 3 (62). Pp. 28 – 31.

**4.** *Opojcev V.I*., *Hurodze T.A*. Nelinejnye operatory v prostranstvah s konusom. Tbilisi: Izd-vo Tbilis. un-ta, 1984. 246 p.

**5.** *Sidorov M.V*. Zastosuvannja metodіv funkcіj Grіna ta kvazіfunkcіj Grіna-Rvachova dlja pobudovi dvobіchnih іteracіjnih procesіv rozv'jazannja nelіnіjnih krajovih zadach // Vіsnik Zaporіz'kogo nacіonal'nogo unіversitetu. Serіja: fіziko-matematichnі nauki. 2017. № 2. Рр. 250 – 259.

**6.** *Miranda C.* Partial Differential Equations of Elliptic Type. Springer, Berlin, 1970.

**7.** *Pao C.V*. Nonlinear parabolic and elliptic equations. Plenum Press, New York, 1992.

Надійшла до редколегії 10.06.2018

**Рецензент:** д-р фіз.-мат. наук, проф. Литвин О.М. **Сидоров Максим Вікторович**, канд. фіз.-мат. наук, доцент каф. прикладної математики ХНУРЕ. Наукові інтереси: математичне моделювання, чисельні методи, математична фізика, теорія R-функцій та її застосування, стохастичний аналіз та його застосування. Адреса: Україна, 61166, Харків, пр. Науки, 14, тел. (057) 7021436. E-mail: maxim.sidorov@nure.ua.

**Sidorov Maxim Victorovich**, Ph.D. in Physis and Maths, associate professor, associate professor of the Applied Mathematics Department, Kharkov National University of Radioelectronics. Scientific interests: mathematical modeling, numerical analysis, mathematical physics, Rfunction's theory and its applications, stochastic analysis and its applications. Address: 14 Nauki avе, Kharkiv, Ukraine, 61166, tel. (057)7021436. E-mail: maxim.sidorov@nure.ua.

# УДК 621.39 **ИНФОРМАЦИОННАЯ СИСТЕМА КОМПЬЮТЕРНОЙ ТЕЛЕФОНИИ ДЛЯ АВТОМАТИЗАЦИИ ДИСПЕТЧЕРСКИХ СЛУЖБ СВЯЗИ** *ЗАГАЙНОВ В.И., КОЧКИН М.И.,*

*ЛЯХОВЕЦ В.А., СЫРЦОВ С.Л., ЧЕБОТАРЁВА Д.В.*

Рассматриваются основные принципы создания автоматизированных информационно-справочных комплексов с доступом через телефонные каналы и программный выбор режимов их работы. На основе компьютерной технологии обработки информации и аппаратного обеспечения цифровой обработки сигналов разрабатываются структуры аппаратно-программных комплексов архивирования и информирования по телефонным каналам. Описываются основные компоненты программного комплекса для создания систем информирования клиентов муниципальных служб об их обязанностях.

**Ключевые слова:** информация, автоматизация, компьютерная телефония, информационная система, диспетчерские службы связи, телефонные каналы, аппаратно-программный комплекс, системы информирования клиентов.

**Key words:** information, automation, computer telephony, information system, dispatcher communication services, telephone channels, hardware-software complex, systems of informing of customers.

#### **1. Введение**

В настоящее время благодаря интенсивной цифровизации в технологиях современных сетей связи существенно расширился круг задач, решаемых на их основе. Значительную роль в этом направлении сыграло широкое использование персональных компьютеров с постоянным совершенствованием их потенциальных технических параметров и возможностей, а также и с бурным развитием операционных систем и прикладного программного обеспечения. Все это позволяет создавать большие информационные объемы данных, сосредоточенных в одном персональном компьютере и в пространственно распределенных хранилищах информации в виде программно управляемых баз данных.

Широкое внедрение цифровых технологий в современные сети связи позволило обеспечить оперативный доступ к информационным базам данных, независимо от их местонахождения. Компьютерная технология обмена и переработки больших информационных потоков позволила оперативно практически в реальном времени решать многие задачи в функционировании производственных предприятий и учреждений. Однако существует значительных круг задач в работе предприятий и учреждений, а также в современном обществе, которые связаны с практическим использованием речевой информации для повышения эффективности функционирования

предприятий и учреждений, непосредственно связанных и играющих значительную роль в этом направлении. К числу таких задач следует отнести многоканальную архивацию телефонных переговоров в работе различных диспетчерских служб, обеспечение речевого доступа по телефонным каналам к информационным базам данных потребителей различного рода услуг, а также задачи информирования абонентов телефонных сетей. Естественно, что решение таких задач практически невозможно без применения компьютерной технологии обработки информационных потоков и создания прикладных программ на базе операционных систем широкого применения.

Перспективным направлением в технике телекоммуникаций в настоящее время является создание информационных систем в виде аппаратно-программных комплексов на основе компьютерной технологии обработки и управления информационными потоками. Значительное количество задач связано с архивацией и созданием интеллектуальных баз данных речевых сигналов и другой информации на основе телефонных сетей общего пользования. Особенно эффективным может стать применение таких комплексов для создания информационных систем при модернизации диспетчерских служб связи различных предприятий энергетики, коммунального хозяйства, аварийных служб и учреждений, скорой медицинской помощи.

#### **2. Структура аппаратно-программного комплекса**

Очевидно, что аппаратно – программные комплексы должны содержать в себе многоканальную систему аналого-цифрового преобразования и предварительной обработки сигналов телефонных сетей связи, систему формирования файлов цифровых портретов исследуемых сигналов и передачи их через стандартные компьютерные шины ISA, PCI или USB и канал прямого доступа в память персонального компьютера. Программная часть комплекса должна позволять формировать распределенные цифровые потоки сигналов для каждого канала связи. Цифровые сигналы каждого канала в реальном масштабе времени записываются на магнитный диск персонального компьютера вместе с заданным паспортом записи, привязанным к текущей дате и времени. Отдельный программный модуль позволяет формировать и выдавать в каналы компьютерной телефонии программно-управляемые тестовые сигналы.

Очевидно, что аппаратная часть программно– технического комплекcа должна состоять из устройства автоматической идентификации состояния телефонной линии, многоканального устройства аналого-цифрового преобразования сигналов телефонных каналов, устройства первичной обработки цифрового потока в целях выделения служебной информации, автоматического регулирования уровня архивируемой информации. Аппаратная часть должна представлять собой автономную систему, взаимодействующую с персональным компьютером через стандартные шины.

Основными задачами при разработке режимов функционирования аппаратно-программного комплекса информирования по телефонным каналам являются:

- передача в телефонную линию стандартного вызывного сигнала и анализ состояния канала телефонной связи и абонента;

- передача заранее записанного при помощи такого комплекса звукового файла, выбранного из установленной базы звуковых файлов;

- автоматический анализ состояния канала телефонной связи при передаче звукового файла в целях анализа поведения абонента: "снял трубку", "полностью выслушал сообщение", "прервал связь, не дослушав до конца";

- автоматическое прогнозирование событий в отдельной базе данных по всем проведенным соединениям с абонентами;

- текущее оперативное формирование каталога предполагаемых соединений с абонентами согласно заранее установленным категориям абонентов и результатам предшествующего функционирования комплекса;

- формирование процедур и алгоритмов защиты передаваемой информации.

Синтез программной части комплекса предполагает создание диалоговой сервисной системы, обеспечивающей выполнение следующих функций:

- составление каталога обслуживаемых абонентов и категорий их приоритетов;

- ввод расписания даты и времени выдачи установленных речевых сообщений;

- автоматическое ведение протокола событий и выполнение статистического анализа событий в соответствии с выбранными алгоритмами;

- формирование, просмотр и выдача стандартных и специализированных карточек отчетной документации по эффективности функционирования комплекса.

Структура аппаратно-программного комплекса на основе компьютерной технологии обработки и управления информационными потоками представлена на рис. 1.

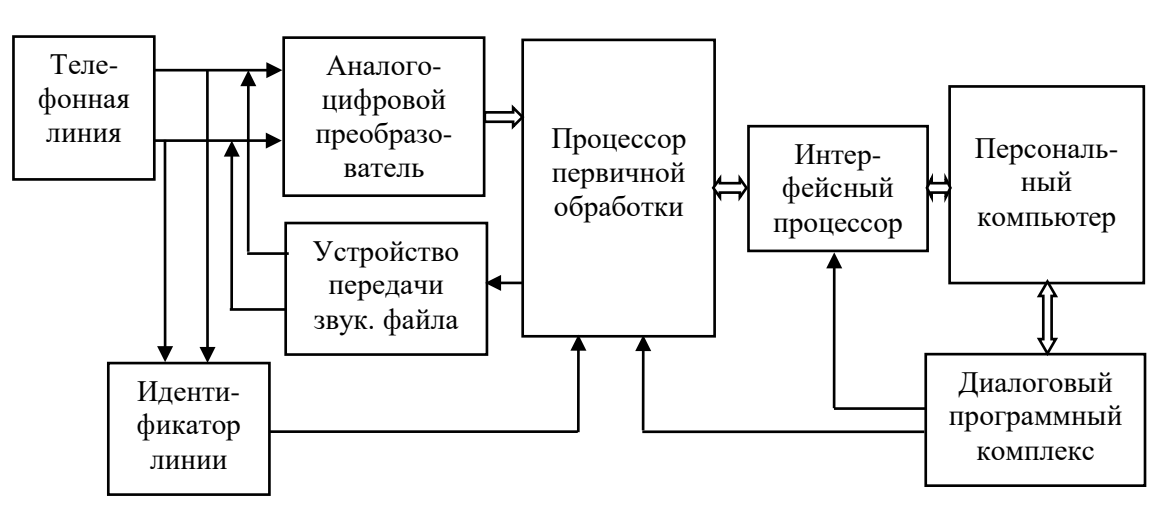

Рис. 1

С помощью такого комплекса могут быть решены следующие задачи:

- формирование фразы автоответа с сообщением о состоянии текущего счета абонента в ответ на его звонок;

формирование последовательности звуковых сообщений для автоматического обзвона группы абонентов в соответствии с заранее выбранными категориями потребителей коммунальных услуг в зависимости от состояния их текущего счета;

- формирование информационной таблицы ответных реакций по каждому абоненту при реализации режима автоматического обзвона.

Анализ информационных задач, решаемых в диспетчерских службах связи, показывает, что основная часть их может быть осуществлена в рамках 3-х модификаций: система документирования и архивации речевой информации; информационно-справочная система, органически соединенная с набором баз данных (Call Center), и система быстрого оповещения абонентов в чрезвычайных ситуациях.

# 3. Система документирования и архивации речевой информации

Речевые потоки в телефонных каналах связи имеют ряд особенностей, отличающих их от других информационных потоков, которые не обязательно связаны с реальным масштабом времени. Эти особенности накладывают ряд требований на принципы построения таких инфокоммуникационных систем и технологии обработки информационных сигналов в них и связаны со следующими факторами:

- обеспечение функционирования инфокоммуникационных систем в реальном или близком к реальному масштабу времени без существенных информационных потерь;

- многоканальность информационных речевых потоков, одновременно требующих их переработки с заданным уровнем качества;

- характер технологии функционирования канала речевой информационной связи предполагает одновременное существование в канале связи двунаправленного речевого потока, что, естественно, учтено в технологии обработки речевых потоков в оконечных терминалах инфокоммуникационных систем;

- высокий уровень автоматизации таких систем при минимальном участии операторов, обслуживающих эти системы для повышения эффективности при решении различных задач в управлении предприятиями и учреждениями;

- практическое применение персональных компьютеров в качестве концевых терминалов инфокоммуникационных систем должно обеспечивать возможность фонового функционирования процедур обработки текущих речевых потоков, в то же время основная часть прикладного программного обеспечения может использоваться операторами для текущих прикладных задач.

Следует отметить, что структура и временные параметры речевых потоков в возможных инфокоммуникационных системах позволяют оптимально соединять в современных персональных компьютерах обработку таких потоков с независимым использованием компьютеров для решения широкого круга других прикладных задач переработки информации без нарушения процедуры обработки речевых информационных потоков в реальном масштабе времени.

Система документирования и архивации речевой информации обеспечивает регистрацию речевой технологической информации от любого источника аудиосигнала - телефонной линии, линии селекторной связи, радиоканала, микрофона. Речевая информация записывается на жесткий магнитный диск компьютера. Для управления системой в этом случае используется программа

Recorder DTR. Главная панель управляющей программы Recorder DTR представлена на рис 2.

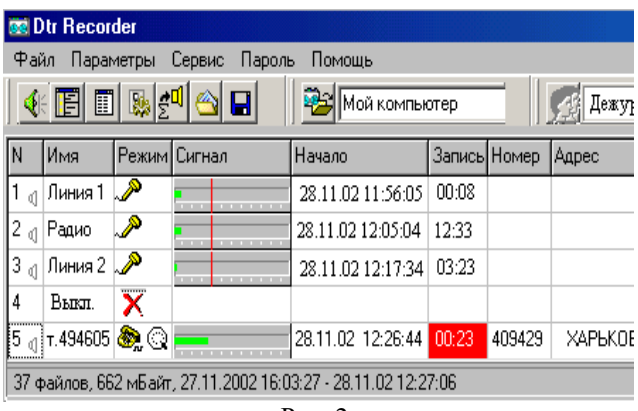

Рис. 2

Прослушивание записанных разговоров может быть осуществлено с помощью програмного модуля Player DTR. Главное окно програмного модуля Player DTR представлено на рис 3.

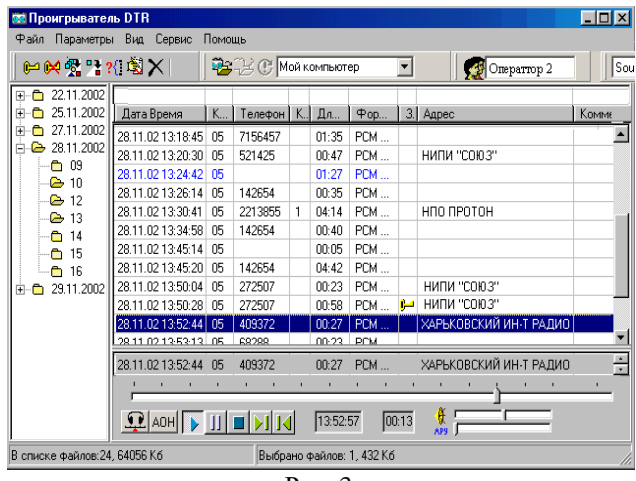

 $P$ ис 3

# 4. Информационно-справочная система

Информационно-справочная система (Call Center) предназначена для автоматического общения по телефону с клиентами – потребителями различных коммунальных услуг (электричество, тепло, газ, вода) и обмена с ними информацией. К Call Center подключается от 1 до 8 телефонных линий. Система может сообщать абонентам сумму их задолженности; принимать от абонентов показания приборов учета; воспроизводить по телефону звуковой файл с требуемой информацией; соединять абонента с оператором; передавать по телефону циркулярное сообщение для абонентов из установленного списка.

Информационное окно работы комплекса в режиме информирования о задолженности приведено на рис. 4.

|                                      |                 |                | « Програнна информирования о задолженности |                                    |                    |          |                                                | $  D $ x            |  |  |  |  |
|--------------------------------------|-----------------|----------------|--------------------------------------------|------------------------------------|--------------------|----------|------------------------------------------------|---------------------|--|--|--|--|
| File                                 | Упоняление      |                | Паменты Серви Спрека                       |                                    |                    |          |                                                |                     |  |  |  |  |
| ₽<br>8e<br>π                         |                 |                |                                            |                                    |                    |          |                                                |                     |  |  |  |  |
| Hovep                                | Cusso           |                | К. Лицовой счет, Ф.И.О.                    |                                    | Передано           | Проррано | Нодоорон                                       | Состоянно           |  |  |  |  |
| 581153                               | 8077            | T              | 42367 Барков Миколай                       |                                    | 15.07.1013:10(1)   |          |                                                | Передано            |  |  |  |  |
| 5411441                              | 3087            |                |                                            | 42408 Ізмітяр Тетяна Володимирівна |                    |          | 15.07.10 13:10 (1)                             | Недозвон            |  |  |  |  |
| 67193                                | 4767            |                |                                            | 33067 Нікофоров Сергій Микайлович  | 15.07.10 13:11 111 |          |                                                | Передано            |  |  |  |  |
| 69193                                | 3073            |                | 33181 Тодераш Григорій                     |                                    |                    |          | 15.07.10 13:11 (1)                             | Недозвон            |  |  |  |  |
| 7502436                              | 4331            |                |                                            | 33283 Шербань Олександр Олександр  |                    |          | 15.07.10.13.16 [1] 15.07.10.13.11 [1] Прервано |                     |  |  |  |  |
| 60252                                | 4362            |                | 33359 Паскаль Антон                        |                                    | 15.07.10 13:11 (1) |          |                                                | Передано            |  |  |  |  |
| 60329                                | 1881            |                | 33400 Рошка Вячеслав Микайлович            |                                    | 15.07.10 13:11 (1) |          |                                                | Передано            |  |  |  |  |
| <b>65426</b>                         | 5206            |                | 33401 Остатович Тегона Василівна           |                                    |                    |          | 15.07.10 13.11 (1)                             | <b>Heucean</b>      |  |  |  |  |
| 60370                                | 5931            |                | 33501 Шовченко Олег Валентинович           |                                    |                    |          |                                                | Выдается            |  |  |  |  |
| 62593                                | 2417            |                | 33722 Kitrap Isaw                          |                                    |                    |          |                                                | Выдается            |  |  |  |  |
| 63078                                | 4531            |                | 34019 Мировки: Дмитро Іванович             |                                    |                    |          |                                                | Depens 10203        |  |  |  |  |
| CASCA<br><b><i><u>Uбзвон</u></i></b> | G'AT'J<br>OTBet | $\sim$         | 20160 Down are Manual and any a            |                                    |                    |          |                                                | <b>Thomas, 1000</b> |  |  |  |  |
| Абонентов: 323                       |                 | Должников: 323 |                                            | Передано: 2                        | Прервано: В        |          | Ouepeas: 315<br>Недозвон: 6                    |                     |  |  |  |  |

Рис. 4

#### 5. Система оповещения

Система оповещения предназначена для автоматического оповещения личного состава подразделений быстрого реагирования о наступлении кризисных ситуаций (МЧС, МВД, охрана, аварийные службы). Запуск программы оповещения выполняется оператором. Оповещение производится передачей по телефону звукового сообщения для абонентов из заранее подготовленного списка. Факт получения сообщения абонент подтверждает, набрав на своем телефоне определенную комбинацию цифр.

Окно отображения функционирования программного модуля оповещения представлено на рис. 5.

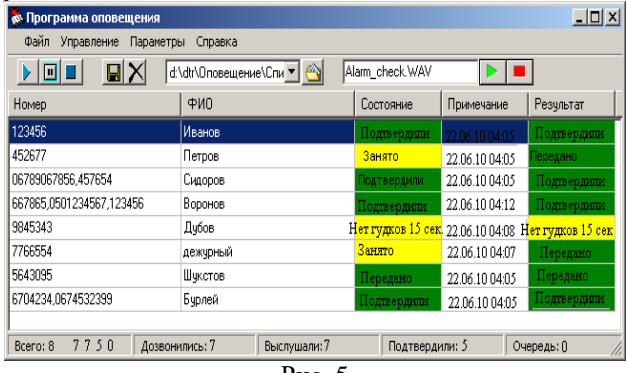

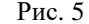

# 6. Построение инфокоммуникационной системы на основе персональных

# компьютеров

Построение инфокоммуникационной системы в рамках компьютерной технологии обработки информационных потоков с необходимостью привязки к временным параметрам этих потоков должно основываться на таких принципах:

- использование внешних устройств первичной обработки двунаправленных речевых потоков для согласования их с темпом обработки в персональном компьютере;

- использование в качестве первичных сигналов в телефонных каналах инфокоммуникационных систем речевых сигналов, подключаемых непосредственно к телефонной линии либо к теле-

фонным трубкам в других сетях цифровой и мобильной связи:

- техническая реализация аппаратной части внешнего устройства инфокоммуникационной системы в виде универсальной структуры сопряжения с персональным компьютером и набором стандартных интерфейсов подключения к каналам связи:

- использование стандартных интерфейсов персональных компьютеров для сопряжения внешних устройств первичной обработки с быстродействующими шинами, таких как PCI, USB;

- реализация многоканальной потоковой переработки речевых сигналов в персональном компьютере с помощью программно реализуемых алгоритмов на основе многозадачных операционных систем.

Исходя из изложенного выше, оптимальным направлением в разработке технологий построения многоканальных инфокоммуникационных систем является применение компьютерной технологии переработки информационных потоков. При этом структура и параметры временной модели многоканального речевого потока позволяют путем практической реализации разделения на первичную потоковую обработку во внешнем устройстве и многоканальную обработку сжатого речевого потока в персональном компьютере реализовать непрерывную сквозную переработку такого потока на персональных компьютерах широкого применения.

Анализ возможностей входных интерфейсов персональных компьютеров для построения многоканальных систем обработки речевых информационных потоков показал, что параллельный и последовательный порты компьютеров широкого применения не могут обеспечить обработку многоканального речевого потока без нарушения синхронности обработки в темпе поступления речевых сигналов с каналов телефонной связи. Анализ типичной временной модели многоканального речевого потока показывает, что внешние устройства первичной обработки речевых сигналов могут быть построены на основе современных компьютерных интерфейсов типа РСІ либо USB. При этом практическое применение шины РСІ позволяет создавать аппаратнопрограммные комплексы в виде единой конструкции совместно с персональным компьютером. На основе интерфейса USB могут быть созланы выносные блоки инфокоммуникационных систем путем реализации компьютерной технологии переработки информационных речевых потоков.

Были рассмотрены возможности применения компьютерной технологии переработки речевых информационных потоков для построения многоканальных инфокоммуникационных систем на основе каналов мобильной связи.

#### **Вывод**

Диалоговая информационная система компьютерной телефонии, разработанная в Харьковском национальном университете радиоэлектроники по выше изложенной методологии, позволяет создавать конкурентоспособные гибкие информационные системы для решения широкого круга организационных и технических задач для автоматизации современных и перспективных диспетчерских служб связи различных предприятий. **Литература:**

Информационная система компьютерной телефонии для автоматизации диспетчерских служб связи / В. М. Безрук, В. И. Загайнов, М. И. Кочкин, В. А. Ляховец, В. С. Мальцев, С. Л. Сырцов, В. И. Твердохлеб // Сб. трудов 4-го междунар. радиоэлектрон. форума (МРФ'2011). 18-21 окт. 2011. Т.2: "Телекоммуникационные системы и технологии" (МКТСТ'2011) / АН-ПРЭ, ХНУРЭ. Х.: АНПРЭ, ХНУРЭ, 2011. С. 367–371.

#### **Transliterated bibliography:**

Informatsionnaya sistema kompyuternoy telefonii dlya avtomatizatsii dispetcherskih sluzhb svyazi / V. M. Bezruk, V. I. Zagaynov, M. I. Kochkin, V. A. Lyahovets, V. S. Maltsev, S. L. Syirtsov, V. I. Tverdohleb // Sb. trudov 4-go mezhdunar. radioelektron. foruma (MRF'2011). 18-21 okt. 2011. T.2: "Telekommunikatsionnyie sistemyi i tehnologii" (MKTST'2011) / ANPRE, HNURE. H.: ANPRE, HNURE, 2011. S. 367–371.

Поступила в редколлегию 05.06.2018 **Рецензент:** д-р техн. наук, проф. Безрук В.М. **Загайнов Валерий Иванович**, старший научный сотрудник кафедры «Информационно-сетевая инженерия», ХНУРЭ. Адрес: Украина, 61166, Харьков, пр. Науки, 14, тел. 057-702-14-29. E-mail: valerii.zahainov@nure.ua.

**Кочкин Михаил Иванович**, канд. техн. наук, старший научный сотрудник кафедры «Информационносетевая инженерия», ХНУРЭ. Адрес: Украина, 61166, Харьков, пр. Науки, 14, тел. 057-702-14-29. E-mail: mykhailo.kochkin@nure.ua.

**Ляховец Виталий Александрович**, старший научный сотрудник кафедры «Информационно-сетевая инженерия», ХНУРЭ. Адрес: Украина, 61166, Харьков, пр. Науки, 14, тел. 057-702-14-29. E-mail: vitalii.liakhovets@nure.ua.

**Сырцов Сергей Леонидович**, старший научный сотрудник кафедры «Информационно-сетевая инженерия», ХНУРЭ. Адрес: Украина, 61166, Харьков, пр. Науки, 14, тел. 057-702-14-29. E-mail: [serhii.syrtsov@nure.ua.](mailto:serhii.syrtsov@nure.ua) 

**Чеботарёва Дарья Васильевна**, канд. техн. наук, заместитель декана факультета «Инфокоммуникаций», доцент кафедры «Информационно-сетевая инженерия», ХНУРЭ. Адрес: Украина, 61166, Харьков, пр. Науки, 14, тел. 057-702-14-29. E-mail: dariia.chebotarova@nure.ua.

**Zahainov Valerii**, Senior Researcher Worker of the Department of Information and Network Engineering, Kharkiv National University of Radio Electronics. Address: Ukraine, 61166, Kharkiv, Nauki Avenue, 14, tel. 0577021429. E-mail: valerii.zahainov@nure.ua.

**Kochkin Mykhailo**, Candidate of Technical Sciences, Senior Researcher Worker of the Department of Information and Network Engineering, Kharkiv National University of Radio Electronics. Address: Ukraine, 61166, Kharkiv, Nauki Avenue, 14, tel. 0577021429. E-mail: mykhailo.kochkin@nure.ua.

**Liakhovets Vitalii**, Senior Researcher Worker of the Department of Information and Network Engineering, Kharkiv National University of Radio Electronics. Address: Ukraine, 61166, Kharkiv, Nauki Avenue, 14, tel. 0577021429. E-mail: vitalii.liakhovets@nure.ua.

**Syrtsov Serhii**, Senior Researcher Worker of the Department of Information and Network Engineering, Kharkiv National University of Radio Electronics. Address: Ukraine, 61166, Kharkiv, Nauki Avenue, 14, tel. 0577021429. E-mail: serhii.syrtsov@nure.ua.

**Chebotarova Dariia**, Candidate of Technical Sciences, Associate Professor, Deputy Dean of the Faculty of Infocommunications, Associate Professor of the Department of Information and Network Engineering, Kharkiv National University of Radio Electronics. Address: Ukraine, 61166, Kharkiv, Nauki Avenue, 14, tel. 0577021429. Email: dariia.chebotarova@nure.ua.

# **КОМПЬЮТЕРНАЯ ИНЖЕНЕРИЯ**

# УДК 658:512.011: 681.326: 519.713 **ТЕХНОЛОГИИ ЦИФРОВОГО МОНИТОРИНГА И ОБЛАЧНОГО УПРАВЛЕНИЯ КИБЕРФИЗИЧЕСКИМИ СОЦИАЛЬНЫМИ ПРОЦЕССАМИ**  *МИЩЕНКО А.С., КУЛИКОВСКАЯ Ю.А.*

Показывается развитие моделей, методов, алгоритмов и программных средств создания цифровых систем управления наукой и образованием в университете за последние годы. Определяются узкие места и преимущества наиболее интересных моделей и методов, опубликованных в специальной литературе: материалах конференций и журналах. Формулируются пути исследования, ориентированные на устранение узких мест и использование наиболее эффективных существующих решений для разработки теоретических основ и практических средств системноориентированного управления образовательными и научными процессами.

#### **1.Технологизация образования, науки и научных процессов**

Рассмотрим ряд публикаций, которые могут служить кандидатными решениями для реализации университета будущего в новой платформе. Очевидно, что ключевыми являются вопросы мониторинга и управления образовательными и научными процессами в университете. Поэтому основные направления исследования составляют:

– технологический инструментарий [2, 3, 5, 6, 9, 14, 18, 32, 38-40, 94, 101, 102, 105, 106, 117- 119, 121, 122, 123, 124];

– инфраструктура [1, 4, 15-17, 45, 47, 48, 54, 56, 57, 62-66, 69-72, 79-81, 84-88, 114, 120];

– методология передачи знаний между дисциплинами и через время [10, 27-31, 33-37, 41-44, 49, 51, 58-61, 67, 68, 73, 91-93];

– правила и средства коммуникации [7, 8, 19- 23, 46, 74-78];

– управление репутационным капиталом, рейтинг и приоритеты исследований, мнений, ранжирование результатов [11, 12, 13, 24-26, 50, 52, 53, 55, 82, 83, 89, 94, 95-100].

Анализ современных подходов в образовании и науке показывает, что существует прямая зависимость качества процессов при использовании современных инструментов и сервисов [[10](#page-73-0)3, 104]. Ключевой ячейкой и центром приложения сил является университет. Такое место обусловлено тем, что университет объединяет в себе процесс подготовки специалистов по фундаментальным и многим прикладным наукам, а также научно-исследовательскую работу.

Законы Украины об образовании, науке и научной деятельности [109, 110] определяют уровень

развития науки и техники "визначальним фактором прогресу суспільства, підвищенням добробуту його членів, їх духовного та інтелектуального зростання", а також "основою інтелектуального, духовного, фізичного і культурного розвитку особистості, її успішної соціалізації, економічного добробуту, запорукою розвитку суспільства". Очевидно, что подобные характеристики, факторы всегда идут "пакетом" и зависят друг от друга. Согласно [109], собирательным термином, который обобщает и определяет их совокупность, может служить "промышленная революция", основой которой является технологическая платформа. Исходя из сказанного выше, можно рассматривать университет как набор моделей, методов и алгоритмов, являющихся ячейкой такой платформы.

Основываясь на [108], можно утверждать, что в настоящее время происходит, а точнее, подходит к завершению, третья промышленная революция, которая влечёт за собой смену технологической платформы. Как следствие, процессы образования и научной деятельности будут изменены.

Важно рассмотреть перечисленные выше аспекты не только с точки зрения учащегося, как объекта в образовательных процессах, и учёного в научной деятельности, но также включить в этот процесс другие слои социума сквозь киберфизические системы.

Такой подход в модернизации процесса обучения предложен в [36] для анализа процесса совместной работы в целях достоверной оценки технического образования. Во многих странах принята модель обучения на основе результатов для обеспечения качества в области технического образования. Традиционные и достоверные оценки нацелены на измерение успеваемости учащихся по данной модели. В то время как традиционные оценки представляют собой результаты обычного метода тестирования знаний учащихся, достоверные оценки являются более прагматичными и направлены на интеграцию знаний, отношение учащихся в профессиональном контексте. В иерархической образовательной системе, где технологический университет объединяет несколько учреждений, отмечается, что отсутствует систематический процесс совместной работы преподавателя и студента для выявления достоверной оценки. В данной статье предлагается решение этого вопроса для автоматизации процесса совместной работы, чтобы университеты и факультеты могли выставлять достоверную оценку студентам. Совместное обучение пропагандируется как будущее технического образования. Предлагается решение, как автоматизировать процесс сотрудничества для достоверной оценки. Экспериментальное решение было опробовано в институциональной среде и может быть распространено на университеты с аффилированными учреждениями. Исследовательская работа в этом направлении проводится для межведомственного сотрудничества в нетехнических университетах Индии. Такое же направление применяется в других странах, которые приняли систему оценивания знаний по результатам обучения на основе метода обеспечения качества для технического образования и придерживались иерархической структуры для университетов, имеющих связанные с ними технические учреждения. Чтобы усилить взаимодействие между институтом и факультетами, многие корпорации, такие как «Инфозис», «Випро», запустили программы технической финализации, чтобы предоставить студентам возможность учиться у профессионалов реального мира. Недостатком такой модели может быть реализация не на базе общей платформы, включение личных траекторий преподавателей, учёных и студентов для формирования достоверных оценок.

Ещё один подход предлагается авторами работ [37, 38] и предполагает использование модернизации учебной программы с помощью тематических образовательных модулей. Проект, финансируемый Национальным научным фондом США, был начат в 2011 году на факультете машиностроения в Университете Майами в целях создания онлайновых учебных модулей для повышения эффективности работы студентов. Чтобы повысить квалификацию в вычислительном и экспериментальном анализе, были разработаны модули. В результате они были сгруппированы по пяти направлениям в виде тематических студий. Модули содержат мультимедийный контент и предназначены для использования в качестве дополнительного материала курса или самостоятельного изучения учащимися для подготовки к исследовательским задачам или для обзора конкретных концепций из предыдущих курсов. Если использовать данную разработку для расширения существующих курсов, то можно будет вводить лабораторный или экспериментальный контент для лекций только в форматах курса, что важно для модульного образования. Установлено, что это особенно эффективно в привлечении студентов и позволяет вводить новые темы с минимальным нарушением существующей ежелневной программы курса. Поскольку оценка и постоянное совершенствование являются неотъемлемой частью проекта, в работе представлены данные из двухлетнего процесса оценки и описаны изменения в проекте. В статье также содержится обсуждение планов расширения модулей и методов хранения контента.

Учебные модули «Вычислительные эксперименты» [39] состоят из нескольких тематических обучающих пунктов на основе выделения связи между экспериментальным и вычислительным анализом. Модули могут использоваться для внедрения лабораторных занятий в курс, подготовленных только для определенной группы студентов, просмотра специальной темы или использования в подготовке, связанной с исследованиями. Модули спроектированы так, чтобы их можно было легко обновлять, поэтому преподаватели могут создавать исследовательские темы обучения для своих студентов, которые будут их вдохновлять на научную деятельность. Онлайнформа модулей делает их доступными для других институтов, а широкие библиотеки экспериментальных данных позволяют присваивать задания в соответствии с конкретными возможностями. Данные оценки свидетельствуют о том. что эти модули были хорошо восприняты студентами и способствовали их обучению. Несмотря на это, данный метод содержит ряд недостатков, например, отсутствие общей платформы, отсутствие влияния профессионального сообщества как части рассматриваемого процесса обучения.

Интерактивные инструменты для обучения автоматическому управлению представлены в [40, 41]. Автоматическое управление охватывает широкий спектр тем от математики и до компьютерных наук. Хороший инженер должен осваивать самые разные концепции, методы и идеи. Кроме того, выпускники высших учебных заведений должны иметь возможность применять все свои знания в решении реальных прикладных проблем. Типичные задачи, которые они должны решать, включают в себя математическое моделирование, анализ, проектирование и внедрение. Способность решать эти проблемы в значительной степени зависит от ряда концепций, таких как обратная связь, стабильность и надежность. Поскольку динамика является ключевой особенностью, инженер должен иметь хорошее представление о динамических системах. Необходимость обеспечить студентов сильной теоретической базой и инженерными способностями задача обучения автоматическому главная управлению. Теоретические вопросы, обычно связанные с математическими методами, можно успешно преподавать даже в группе студентов со средним уровнем знаний. Квалификация инженера требует понимания и интуиции, которые не так легко привить студентам. Ранее инженеры приобретали эти навыки благодаря обширному лабораторному практикуму. Поэтому они смогли сразу увидеть последствия изменения параметров и структуры системы в динамике. За последние двадцать лет наблюдается активная разработка программного обеспечения для численных расчетов и моделирования. Хотя эти системы очень мощные, взаимодействие с роботами все еще довольно громоздко. Оно часто зависит от объемных итераций и глубокого знания программного обеспечения. Эксперименты показали, что настало время для нового поколения интерактивных обучающих инструментов управления, которые основаны на объектах, допускающих прямую графическую манипуляцию. Этот инструментарий является естественным дополнением к традиционному способу преподавания и позволяет студентам быстро получить понимание и мотивацию. В статье представлены модели для: 1) симулирования динамических систем; 2) проектирования интеграционных процессов управления; 3) анализа динамических систем как класса; 4) отображения линейных систем; 5) систем с открытым и закрытым контуром; 6) ограничений проектирования. Недостатком предложенного метода является отсутствие общей платформы и сохранения истории для дальнейшего анализа и улучшения процесса.

## 2. Управление и мониторинг на государственном уровне

<span id="page-63-0"></span>В статье [27] представлена новая модель реализации портала, в котором собраны данные о результатах процесса обучения, а также метод обработки и мониторинга для формирования интеграционного общего показателя. Система представлена централизованным хранилищем, позволяющим параллельные онлайн-транзакции между распределенными пользователями (учащимися). Новизна такого подхода состоит в идее адаптации семантической надстройки для управления различными результатами обучения, которые позволят выработать упрощенный подход для рейтинга. вычисления межорганизационного Данный проект запущен в Малайзии и имеет государственную поддержку. Результаты обучения структурированы по уровням, начиная с нижнего, называемого результатами курса, который более специфичен для оценки результатов обучения, вплоть до более общих уровней, направленных на оценку результатов для конкретного курса или программы в целом. Исследование нацелено на разработку полной модели метаданных и связывание метода оценивания для реализации совместимости концепций в единой модели оценивания результатов обучения на основе достигнутого образовательного уровня в репозиториях образовательных ресурсов. Такой анализ даст возможность составить эффективное руководство по лучшей практике для оценки результатов обучения. В качестве положительных аспектов можно отметить, что в проекте

использованы новые платформы и технологии для взаимодействия обучающегося и образовательного процесса. Сам процесс включил социальные отношения более высокого порядка. Но такой подход имеет недостатки, такие как централизация данных в рамках одного сервиса и невозможность интеграции с другими образовательными процессами, как курсы, МООС, а также научной деятельности.

В [28] представлена попытка преобразования китайской модели образования среди технических специальностей, в частности, в области измерительного контроля. С помощью информационных технологий была сделана надстройка над программами обучения, что позволило упростить обратную связь и сделать возможной быструю реакцию в междисциплинарных взаимосвязях различных курсов. Ha рис.  $\mathbf{1}$ представлена такая модель.

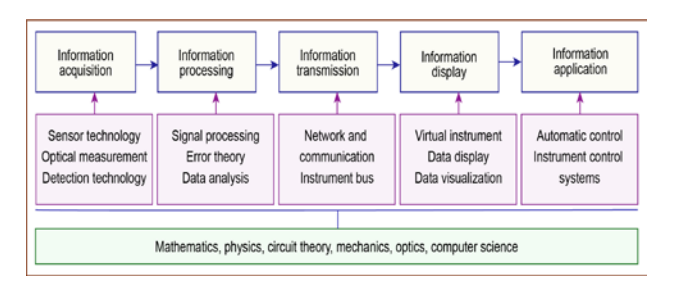

Рис. 1. Модель междисциплинарных взаимосвязей

Преимущество такого подхода также состоит в построении многоуровневой системы в рамках одного семестра (рис. 2).

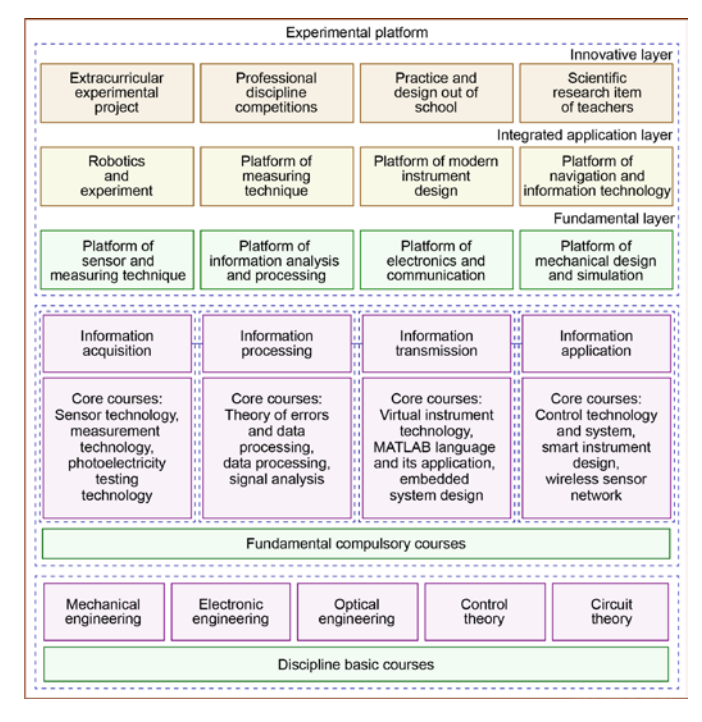

Рис. 2. Модель многоуровневой системы

К недостатком можно отнести отсутствие обратной связи как инструмента корректировки учебного процесса, отсутствие связи с научной деятельностью и абстрагирование процесса обучения от метрик и достижений учёных в университете.

#### **3. Характеристики и инструменты инфраструктуры нового университета**

<span id="page-64-0"></span>В [31, 32] представлен электронный класс как единица нового образовательного процесса. В качестве основы выбраны мультимедийные инструменты и веб-представление общей платформы для просмотра результатов. Система электронного класса используется в целях создания общей стандартизированной платформы для программного и аппаратного обеспечения процесса обучения. Одним из основных ее достоинств является то, что лекция преподавателя может быть архивирована и в будущем использована учащимися. Система обеспечивает преподавателя инструментами в режиме реального времени с использованием отдельных специальных возможностей для разных аудиторий. К ним относятся: презентация, видео, аудио, рисование на электронном табло. Все каналы информации синхронизируются и транслируются "на лету". В то же время студенты могут просматривать лекции в интернете в любом месте своего нахождения и на любом устройстве. Архитектура представлена на рис. 3.

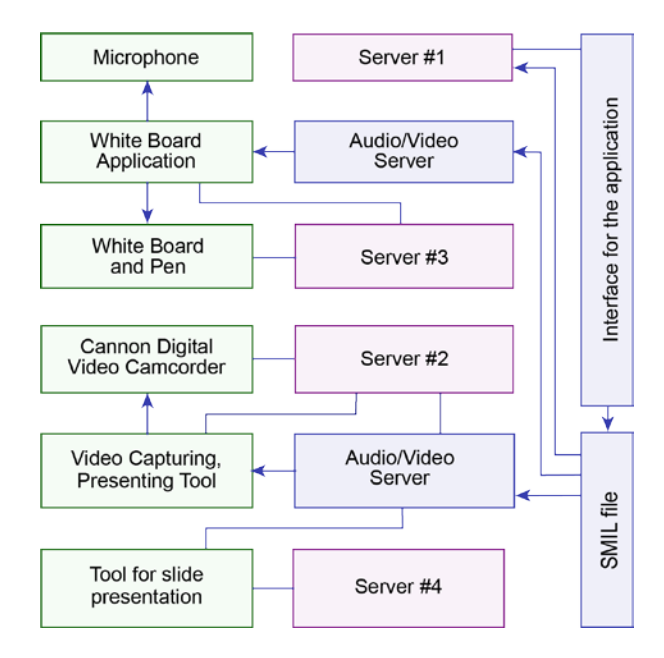

Рис. 3. Архитектура электронного класса

Однако данная система описывает лишь частные случаи обучения. Она не содержит связок между курсами и не включает метрики для оценки качества образования при использовании инструментов, не даёт возможности построения индивиду-

<span id="page-64-1"></span>ального образовательного пространства, проработки дорожной карты в научных исследованиях. В [34, 35] предложен подход к использованию многоразового мультимедийного контента в вебсистемах обучения. Основной мотивацией использования мультимедийных технологий в образовании является утверждение, что они будут поддерживать передовые формы обучения. Достижения в когнитивной психологии дали правильное понимание характера квалифицированной интеллектуальной работы и послужили основой для разработки учебных программ. В настоящее время между педагогами высшей школы и психологами широко распространено мнение о том, что навыки понимания, рассуждения, составления и экспериментирования приобретаются не только путем передачи фактов, но и путем взаимодействия с контентом. Профессор физики Калифорнийского университета Альберт Борк, который является сторонником взаимодействия между участниками учебного процесса посредством компьютерных технологий, описывает интерактивное обучение как «самый ценный аспект компьютера в обучении студентов, которые благодаря ему могут постоянно участвовать в образовательном процессе, а не быть простыми зрителями». Его работа сосредоточена на использовании примитивной компьютерной графики для визуализации концепций физики, но он также подчеркивает, что «нет ни одного способа, кроме целого ряда способов» преподавать с помощью компьютерных технологий. Часто преподаватели не используют программное обеспечение, поскольку оно не имеет отношения к их учебным целям. Большинство из более сложного учебного программного обеспечения имеет дело только с узким слоем учебной программы или с довольно простым материалом. В то же время преподаватели отмечают, что не всегда имеется достаточное количество компьютерного оборудования. Одной из ключевых проблем в разработке образовательных программных систем в целом и интерактивных учебных визуализаций, в частности, является планирование изменений в области компьютерного обеспечения. Системы обучения должны быть гибкими и легкими в адаптации к новым, изменяющимся требованиям участников образовательного процесса. Современным способом реализации требований является создание систем из повторно используемых компонентов, соответствующих архитектуре подключаемого модуля. Затем авторы предлагают изменить или расширить функциональность таких систем, заменив или подключив новые компоненты. Хотя разработанные на сегодняшний день программы на основе компонентов решения полезны, их недостаточно для методической работы преподавателей высших учебных заведений, создающих интерактивные обучающие программы на основе компонентов, в которых участники учебного процесса должны реагировать на смысл содержимого, а также его формулировку и способ подачи. Чтобы устранить эти проблемы, можно воспользоваться предложенной в этой работе новой схемой классификации метаданных и расширения метаданных учебных объектов (рис. 4).

|                         |                   |                                       | Multibook client |               |                     |                   |  |  |  |  |
|-------------------------|-------------------|---------------------------------------|------------------|---------------|---------------------|-------------------|--|--|--|--|
| Concept<br>space editor | Access<br>control | Mediabrick editor<br>Course navigator | Search<br>engine | LOM<br>editor | Course<br>generator | Content<br>viewer |  |  |  |  |
|                         |                   |                                       |                  |               |                     |                   |  |  |  |  |
|                         | Broker-middleware |                                       |                  |               |                     |                   |  |  |  |  |
|                         |                   |                                       |                  |               |                     |                   |  |  |  |  |
| Concept space           | LOM               | User profile                          | Multibook server |               | Content repository  |                   |  |  |  |  |

Рис. 4. Схема классификации метаданных

Такой подход хорошо себя зарекомендовал в объяснении алгоритмов мультимедийного планирования и используется для мультимедийных и коммуникационных курсов в Департаменте электротехники и информационных технологий в Технологическом университете Дармштадта. Недостатком такого подхода служит отсутствие обратной связи между всеми участниками научного и образовательного процессов.

В работах [38, 39] указывается, что в целях совершенствования существующих учебных материалов и внедрения экспериментальных данных, полученных на основе реальных инженерных исследований, в последние годы были разработаны несколько интерактивных модулей, таких как «Вычислительные эксперименты». Для оценки их эффективности были разработаны несколько инструментов. В частности, оценочные обследования восприятия учащимися эффективности, полезности и качества упражнений. Чтобы оценить обучение и знания студентов, связанные с данной концепцией, задания и тесты для оценки «до» и «после» были разработаны путем сопоставления результатов обучения данного модуля. Представлена разработка инструментов оценки и последующие данные из учебных студий по динамике, вибрации и контролю, а также специализированный модуль обучения. Программа состоит из модулей обучения в форме упражнений, тематических исследований, обучающих программ и интерактивных инструментов. Для каждой из перечисленных выше форм деятельности студентов были разработаны инструменты оценки. Речь идет о программе исследования таких инструментов, как анкеты, результаты и статистический анализ в период с 2012 по 2013 годы и восприятие студентами этих модулей. Кроме того, авторы представили различные инструменты оценки учебных модулей в области

динамики, разброса и контроля. Обнаружено, что учебные модули полезны при внедрении новых концепций и эффективны для удовлетворения результатов обучения. Регулярная оценка и постоянное совершенствование содержания модулей обучения, их эффективность в содействии обучению студентов может быть улучшена. Модульный характер учебной деятельности предоставляет преподавателям возможность обновлять или вводить новые тематические исследования, которые базируются на основополагающих концепциях в преподаваемом ими курсе. Предполагается, что такие учебные модули и соответствующие инструменты оценки обеспечат разнообразный учебный опыт, который стимулирует и поддерживает интерес учащихся к инженерной профессии. Недостатком модулей можно назвать отсутствие рейтинга и обратной связи, которые возможно построить в рамках одной платформы для создания индивидуального образовательного или научного плана.

Работа [42] показывает пример математического моделирования и его использования в инженерном образовании. Математическое и компьютерное моделирование - важная область в инженерном обучении. Опыт показывает, что методы математического моделирования как объекта инженерного образования нелегко усваиваются учащимися, потому что они представляют собой итеративный процесс, в котором задействованы различные инженерные области. Современные доступные персональные компьютеры и инструменты для программного обеспечения позволяют разрабатывать интерактивные среды визуализации, которые могут революционизировать анализ, моделирование, исследования и образование в технических системах.

Авторы [43, 44] представляют использование моделей и образовательного программного обеспечения для моделирования физических явлений в процессе обучения студентов электротехнике. Студенты получают преимущества от компьютерного моделирования, потому что они могут применять ранее изученные концепции и теории в практических ситуациях. Кроме того, студентам предоставляется возможность применить свои теоретические знания для решения реальных проблем проектирования с помощью моделирования. Представлен пример моделирования. Он показывает эффективность моделирования и виртуального экспериментирования в инженерном образовании. Влияние на студентов заключается в том, что моделирование помогает лучше понимать и использовать математические выражения. Небольшие проекты во время курса - это эффективный способ для учащихся познакомиться с построением модели и применением

программного обеспечения. Недостатком такого метода является отсутствие платформы как инфраструктуры для взаимодействия учебных процессов в междисципланарном виде.

#### **4. Описание коммуникационных средств нового поколения**

В [28, 29] исследованы факторы влияния на высшее образование современных инструкциональных технологий. Предложена модель влияния доступности и информационной наполненности окружения преподавателя на качественное применение различных технологий (рис. 5).

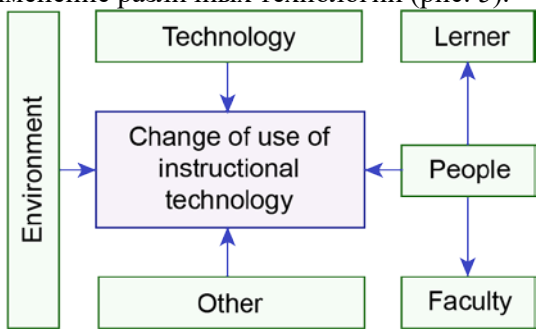

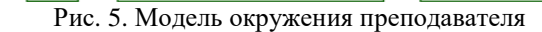

В рамках исследования продемонстрирована динамика включения современных методов образования при изменении параметров модели. Показан однозначный рост и качественное изменение образовательного процесса при добавлении подобных инструментариев. Отрицательной стороной данной модели является отсутствие структуры организации образовательного пространства и невозможность выявить прогресс относительно времени.

Согласно [30] современная образовательная платформа должна объединять в себе обратную связь как сверху вниз, так и снизу вверх. В качестве примера построена модель оценки научной дисциплины студентами, названная "развёртыванием функции качества" (рис. 6).

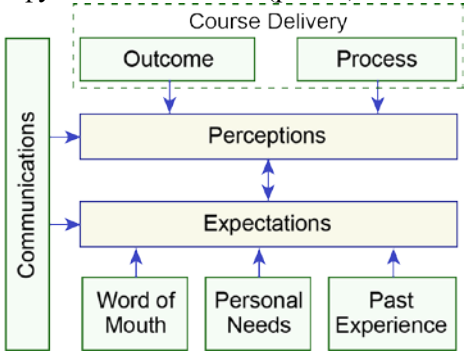

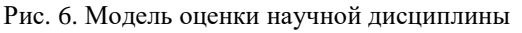

Оценка курсов и преподавателей студентами теперь распространена в высшем образовании и, несмотря на оговорки, касающиеся выбора студентов как арбитров качества обучения, большинство склоняется к мнению, что в последнее время качество преподавания заметно улучшилось. Опираясь на хорошо известную модель удовлетворенности клиентов, авторы моделируют удовлетворенность студентов, как разрыв между их восприятием и ожиданием, и фокусируют внимание на управлении этим недостатком с точки зрения индивидуальности преподавателя курса. У преподавателя четыре важных задачи:

– понимать ожидания студентов;

- внедрять это понимание в разработку курса;
- учитывать специфику преподавания курса;

– контролировать восприятие студентами информации.

Общий подход сопоставляется с развертыванием функций качества – хорошо известным инструментом управления качеством. Студенческие ожидания и разные восприятия возникают из-за множества факторов. Ожидание и восприятие являются психологическими явлениями, а не реальностью, и поэтому они должны активно управляться преподавателем курса. Для студента курс начинается с ожиданий и заканчивается восприятием. Однако в данной модели не учитывается формирование и изменение критериев важности качественных показателей профессионалами отрасли. Отсутствует возможность включить и оценить свой уровень до и после прохождения учебной программы.

В работах [43, 44] приводится описание действующей модели автоматической телелаборатории как подхода к управлению дистанционным образованием с помощью нового киберфизического интерфейса (рис. 7).

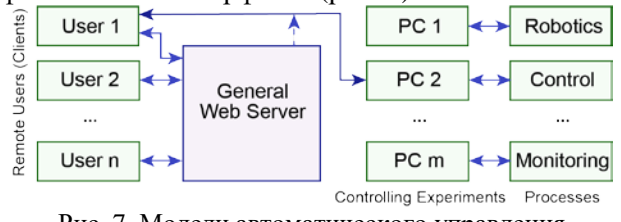

Рис. 7. Модели автоматического управления телелабораторией

Основная задача лаборатории – построить возможность взаимодействия студентов с приборами через Internet, применяя при этом все мультимедийные возможности веб-приложения. Процесс взаимодействия разбит на несколько этапов, в рамках которых студент должен построить свою модель с помощью MathLab, загрузить через Internet в удалённую лабораторию. При этом материал для подготовки к лабораторной работе, помощь в процессе, автоматическая проверка ложатся на приложение, которое являет собой платформу как инновацию в дистанционном образовании. Недостатком такой платформы служит отсутствие обратной связи между студентом и курсом, преподавателем и потоком, преподавателем и кафедрой. Данная модель ограничена также вопросами образования без использования научной деятельности в процессе обучения.

# 5. Метрики научного и образовательного просторанств

Одним из примеров реализации метрик может служить работа [34], где предложен метод оценки качества обучения на основе удовлетворенности студентов. На основе опыта обучения оценочным индексным системам в этой статье представлены исследования, основанные на:

информационной энтропии и удовлетворен- $\overline{a}$ ности студентов;

определении удовлетворенности студентов с точки зрения качества услуг;

установлении рейтинговой шкалы, состоящей из 5 индексов первого рода, 20 индексов второго рода.

В процессе эксперимента показана зависимость между метриками удовлетворённости и качеством обучения. Даны рекомендации для преподавателя, основанные на персональных статистических траекториях. Недостатком предложенного метода может служить отсутствие оценок и взаимодействия между преподавателем и кафедрой, университетом, профессиональным сообществом.

Авторы работы [37] предлагают организовать прямую и обратную связь для согласования оценки с результатами обучения (рис. 8).

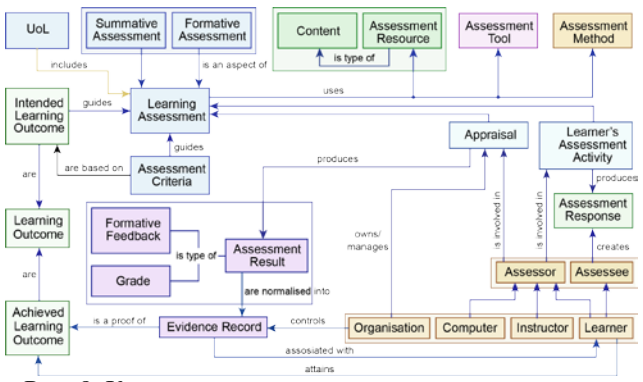

Рис. 8. Концептуальная модель оценки результатов обучения

Знания, навыки и компетенции, достигнутые учащимся, играют все более важную роль, поскольку профессиональная деятельность знакомит с новыми жизненными задачами на протяжении всей жизни. Оценка обучения не может не учитывать этот сдвиг парадигмы, направленный на формирование целей активного обучения или на механизм аккредитации знаний, навыков и компетенций. Это означает, что оценка должна поддерживать учащихся в их прогрессе (образующая оценка) и подтверждать достижение намеченных результатов обучения в конце образовательного процесса (итоговая оценка). Это также означает, что процесс оценивания должен быть адаптирован к тем результатам, на которые студент нацелен. В данной статье приведена информация о текущем состоянии обучения на основе результатов в Европе и предлагается единая концептуальная модель оценки, формирующая теоретические рамки для интеграции результатов обучения, оценки и единиц обучения в качестве ключевых понятий (см. рис. 8). Кроме того, описан сценарий приложения, иллюстрирующий применение модели. Авторы представили новую теоретическую основу для оценки результатов обучения. Предлагаемая модель отражает влияние результатов обучения в процессе его оценки, где определяются соответствующие методы и ресурсы, которые будут использоваться в процессе оценивания уровня знаний студента.

<span id="page-67-0"></span>Компьютерная оценка курсов бакалавриата по частотным методам системного контроля представлена в [42]. Предлагается инновационный компьютерный метод обучения как эффективный способ оценки курсов бакалавриата по классической теории управления. Используя итеративный алгоритм на основе математического анализа, студенты могут применять задачу идентификации неизвестной линейной системы от ее частотной характеристики. На каждом этапе студент становится ближе к нужному результату, чтобы частотную характеристику минимизировать несоответствия, и решает, достаточна ли оценка. Предлагаемая задача самооценки дает студентам возможность проанализировать диаграммы Боде и методы идентификации системы, нетривиальные проблемы во вводных курсах теории систем управления. Инновационная методика автоматической оценки - это предложение по подготовке учебного материала, в котором приводятся альтернативные методы и тенденции для применения на инженерных курсах, с использованием меньшего времени, проведенного в аудитории, и больше времени, посвященного внеаудиторному обучению. Идея состоит в том, чтобы представить студенту интерактивную процедуру, где лучшая работа совпадает со временем, проведенным в исследовании, и последующим уровнем владения материалом. Цель автоматической оценки заключается не только в том, чтобы произвести ее в конце работы, но и для поддержки студента. Эта поддержка получена на каждом этапе разработки проекта путем формирования графиков, иллюстрирующих концепции и сообщения, которые показывают, как студент может преодолеть проблемную ситуацию. Недостатком предложенного метода является отсутствие общей платформы для работы над индивидуальной образовательной программой.

# 6. Social Computing как направление развития современного университета

Внедрение IoT технологий в процесс образования и науки задаёт новые требования, ранее не предъявляемые к инфраструктуре [111]. Она должна иметь возможность прозрачно и плавно включать большое количество различных и гетерогенных конечных систем, обеспечивая при этом открытый доступ к выбранным подмножествам данных для разработки множества цифровых услуг. Поэтому создание общей архитектуры для ІоТ является очень сложной задачей, главным образом, из-за чрезвычайно большого разнообразия устройств, технологий и служб, которые могут быть задействованы в такой системе.

В [112] уделяется особое внимание городской системе IoT, которая, будучи довольно широкоохваченной категорией, характеризуется специфической областью применения. Фактически, городские IoT предназначены для поддержки концепции Smart City, которая направлена на использование самых современных коммуникационных технологий для оказания дополнительных услуг администрации города и гражданам. Таким образом, данная статья обеспечивает всестороннее исследование благоприятных технологий, протоколов и архитектуры для городского ІоТ. Кроме того, представлены и обсуждены технические решения и руководящие принципы передовой практики, принятые в проекте Padova Smart City, концептуальное развертывание острова ІоТ в городе Падуя (Италия) в сотрудничестве с муниципалитетом города. Обсуждаемые технологии близки к стандартизации, и промышленные игроки уже активно участвуют в производстве устройств, которые используют эти технологии. Фактически, хотя диапазон вариантов проектирования для систем IoT довольно широк, набор открытых и стандартизованных протоколов значительно меньше. Кроме того, обеспечивающие технологии достигли уровня зрелости, который позволяет иметь практическую реализацию решений и сервисов IoT, начиная с полевых испытаний, что помогут устранить неопределенность, которая все еще препятствует массовому принятию парадигмы ІоТ. Конкретная реализация концепции доказательств, развернутая в сотрудничестве с городом Падуя, также была описана как пример применения парадигмы IoT для умных городов. Недостатком такого подхода можно назвать отсутствие модели взаимодействия социальных групп в такой архитектуре и сформированной обратной связи между ними.

Среди ключевых технологий выделяется Deep Learning, описанный в [113]. Deep Learning в настоящее время является чрезвычайно активной частью исследований в области машинного обу-

чения и распознавания образов. Он успешно используется в широком спектре приложений, таких как распознавание речи, компьютерное зрение и обработка естественного языка. Большие данные приносят и большие возможности, и преобразующий потенциал для различных секторов, но также представляют собой беспрецедентные проблемы в области их использования и анализа. По мере роста данных, глубокое обучение играет ключевую роль в предоставлении решений для интеллектуального анализа данных. Представлен краткий обзор Deep Learning и подчеркнуты текущие исследовательские усилия, связанные с большими данными, а также будущие тенденции. Віg Data представляют значительные вызовы для Deep Learning. Чтобы реализовать весь потенциал Big Data, необходимо решить технические проблемы с помощью новых способов мышления и трансформационных подходов.

Облачная инфраструктура и обширный набор доступных через интернет ресурсов [115] могут обеспечить значительные преимущества для роботов и систем автоматизации. Рассматриваются роботы и системы автоматизации, которые полагаются на данные или код из сети для поддерживания их работы, т.е. где не все датчики, вычисления и память интегрированы в автономную систему. Это исследование сосредоточено вокруг четырех потенциальных преимуществ облачных технологий: 1) Big Data - доступ к библиотекам изображений, карт, траекторий и описательных данных; 2) Cloud Computing - доступ к параллельным сетчатым вычислениям по запросу для статистического анализа, обучения и планирования движения; 3) Коллективное обучение роботов - роботы, разделяющие траектории, управляющие политики и результаты; 4) Human Computation - использование краудсорсинга для анализа изображений и видео, классификации, обучения и восстановления ошибок. Облако может также улучшить роботов и системы автоматизации, предоставляя доступ к: наборам данных, публикациям, моделям, эталонам и инструментам моделирования; открытым конкурсам на проектирование и системам; программному обеспечению с открытым исходным кодом.

Анализ средств покрытия и доступа к интернету с помощью сотовой сети [116] определяет новые возможности, которые откроются с приходом сетей нового поколения. За пределами 4G возникают новые трудности, требующие решения: увеличения пропускной способности, улучшения скорости передачи данных, снижения задержек и улучшения качества обслуживания. Чтобы удовлетворить эти требования, в архитектуру сотовой сети необходимо внести существенные улучшения. Представлены результаты подробного исследования архитектуры сотовой сети пятого поколения (5G) и некоторых ключевых новых технологий, которые помогают улучшить архитектуру и удовлетворить потребности пользователей. Основное внимание уделяется архитектуре сотовой сети 5G, массивной технологии множественного ввода с несколькими входами и связи между устройствами (D2D). Наряду с этим некоторые из новых технологий включают в себя управление помехами, совместное использование спектра с когнитивным радио, ультраплотными сетями, технологии множественного доступа, полнодуплексными радиостанциями, миллиметровыми волновыми решениями для сотовых сетей 5G и облачных технологий для сетей радиодоступа 5G и сетей, определенных программным обеспечением. Предлагается общая вероятная архитектура сотовой сети 5G, которая показывает, что D2D, узлы доступа к малым ячейкам, сетевое облако и Интернет вещей могут быть частью архитектуры сотовой сети 5G. Проведен подробный обзор требований к производительности беспроводных сотовых систем связи 5G, которые были определены с точки зрения емкости, скорости передачи данных, спектральной эффективности, латентности, энергоэффективности и качества обслуживания. Архитектура беспроводной сети 5G была объяснена массивной технологией MIMO, облачной областью и функцией связи с множеством сетевых функций (NFV) и устройством. Были разъяснены некоторые коммуникационные технологии короткого диапазона, такие как Wi-Fi, малая ячейка, видимая световая связь и технологии связи с миллиметровыми волнами, что обеспечивает перспективное будущее с точки зрения лучшего качества и увеличения скорости передачи данных для внутренних пользователей и в эквивалентное время уменьшает давление со стороны внешних базовых станций. Обсуждаются также некоторые ключевые новые технологии, которые можно использовать в беспроводных системах 5G для удовлетворения вероятных пожеланий производительности, таких как массовое взаимодействие MIMO и Device to Device, в частности, управление помехами, совместное использование спектра с когнитивным радио, ультраплотными сетями, мультирадиодоступами технологии, полнодуплексные радиостанции, миллиметровые волны и облачные технологии в целом с сетями радиодоступа и сетями, определенными программным обеспечением. Статья дает хорошую платформу для мотивации исследователей к лучшим решениям для сетей следующего поколения.

# **7. Выводы**

В целях существенного повышения качества научно-образовательных процессов, уменьшения накладных временных и материальных затрат вуза за счет разработки и внедрения киберфизического социального online компьютинга, умных сервисов цифрового мониторинга и облачного киберуправления структурными компонентами университета должны быть решены следующие задачи: 1) Разработать структуры киберфизической системы цифрового мониторинга и облачного управления научно-образовательными процессами университета. 2) Создать метрику оценивания социальной активности студента и сотрудника для адекватного морального и материального стимулирования членов коллектива университета. 3) Разработать эмоциональнологические примитивы киберсоциального компьютинга для принятия решений человеком, социальной группой и властными структурами. 4) Создать компьютинговые структуры киберфизических сервисов для цифрового мониторинга и облачного управления социальными группами. 5) Разработать и протестировать облачные сервисы киберфизического компьютинга для метрического оценивания студента, сотрудника, социальной группы и их последующего морального и материального стимулирования.

## **Литература:**

**1.** *Ahmed, S.H., Gwanghyeon Kim, Dongkyun Kim.*  Cyber Physical System: Architecture, applications and research challenges. Wireless Days, 2013 IFIP Conference: 13-15 Nov. 2013. P. 1 – 5.

**2.** *Wu, Fang-Jing, Yu-Fen Kao, and Yu-Chee Tseng.*  "From wireless sensor networks towards cyber physical systems." Pervasive and Mobile Computing. 2011. P. 397-413.

**3.** *Sanislav, Teodora, and Liviu Miclea*. "Cyber-Physical Systems-Concept, Challenges and Research Areas." Journal of Control Engineering and Applied Informatics. 2012. P. 28-33.

**4.** *Hasan Alkhatib, Paolo Faraboschi, Eitan Frachtenberg, Hironori Kasahara, Danny Lange, Phil Laplante, Arif Merchant, Dejan Milojicic, Karsten Schwan.* IEEE CS 2022 Report. IEEE Computer Society. 2014. 163 p.

**5.** *Hoang, Dat Dac, Hye-Young Paik, and Chae-Kyu Kim.* "Service-oriented middleware architectures for cyber-physical systems." International Journal of Computer Science and Network Security. 2012. P. 79-87.

**6.** *Wan, J., Yan, H., Liu, Q., Zhou, K., Lu, R. and Li, D.*  "Enabling cyber-physical systems with machine-tomachine technologies", Int. J. Ad Hoc and Ubiquitous Computing, 2012. Vol. 9, No. 3/4. P.1-9.

**7.** *Insup Lee, Sokolsky. O,* "Health Cyber Physical Systems, "in 47th ACM/IEEE Design Automation Conference, Anaheim, 2010. P.13-18.

**8.** *Cheolgi Kim, Mu Sun, Sibin Mohan, Heechul Yun, Lui Sha, Tarek F. Abdelzaher*, "A Framework for the Safe Interoperability of Health Devices in the Presence of Network Failures. Proceedings of the 1st ACM/IEEE

International Conference on Cyber-Physical Systems, Stockholm, 2010. P. 149-158.

**9.** *Леонид Черняк.* Киберфизические системы на старте // Открытые системы. 2014. № 2. С. 1-5.

**10.** http://controlengrussia.com/programmnye-

sredstva/vstraivaemy-e-sistemy-upravleniya/

**11.** *Yizheng Wang, Lefei Li, Liuqing Yang.* Cyber-Physical Social Systems. Intelligent Human Resource Planning System in a Large Petrochemical Enterprise. Intelligent Systems, IEEE. Volume: 28. Issue 4. 2013. P. 102–106.

**12.** *Zhong Liu; Dong-Sheng Yang; Ding Wen; Wei-Ming Zhang; Wenji Mao.* Cyber-Physical-Social Systems for Command and Control. Intelligent Systems, IEEE. Volume: 26, Issue. 4. 2011. P. 92 – 96.

**13.** *Ariane Hellinger, Heinrich Seeger.* Cyber-Physical Systems. Driving force for innovation in mobility, health, energy and production. Acatech: 2011. 47 p.

**14.** *Hahanov V., Mischenko A., Michele Mercaldi, Andrea D'Oria, Davide Murru, Hai-Ning Liang, Ka Lok Man, Eng Gee Lim.* Internet of things: a practical implementation based on a wireless sensor network approach // Proc. of IEEE East-West Design and Test Symposium. Kharkov, Ukraine. 2012. P. 486 - 488.

**15.** *Hahanov V., Hahanova I., Guz O., Abbas M.A.* Quantum models for data structures and computing // International Conference on Modern Problems of Radio Engineering Telecommunications and Computer Science (TCSET). 2012. P. 291.

**16.** *Hahanov V.I., Guz O.A., Ziarmand A.N., Ngene Christopher Umerah, Arefjev A.* Cloud Traffic Control System // Proc. of IEEE East-West Design and Test Symposium.–

Rostov-on-Don, Russia. 27-30 September, 2013. P.72-76. **17.** *Hahanov V., Gharibi W., Baghdadi Ammar Awni Abbas, Chumachenko S., Guz O., Litvinova E*. Cloud traffic monitoring and control // Proceedings of the IEEE 7th International Conference on Intelligent Data Acquisition and Advanced Computing Systems (IDAACS).– Berlin. September 12-14, 2013. P. 244-248.

**18.** *Afolabi D., Ka Lok Man, Hai-Ning Liang, Eng Gee Lim, Zhun Shen, Lei C.-U., Krilavicius T., Yue Yang, Cheng L., Hahanov V., Yemelyanov I*. A WSN approach to unmanned aerial surveillance of traffic anomalies: Some challenges and potential solutions // East-West Design & Test Symposium. 2013. P.1-4.

**19.** http://www.washingtonpost.com/business/on-it/ibmusing-analytics-software-to-solve-hr-

problems/2014/08/06/ccef2f80-1cd7-11e4-82f9-

2cd6fa8da5c4\_story.html

**20.** http://www-

01.ibm.com/software/analytics/solutions/operationalanalytics/hr-analytics/

**21.** http://www.forbes.com/sites/joshbersin/2013/10/07/bi g-data-in-human-resources-a-world-of-haves-and-havenots/

**22.** http://www.forbes.com/sites/joshbersin/2013/02/17/bi gdata-in-human-resources-talent-analytics-comes-of-age/ **23.** http://www.hrzone.com/feature/technology/analysinganalytics-what-does-big-data-mean-hr/142802

**24.** *Ariane Hellinger, Ariane Hellinger, Heinrich Seeger.*  Cyber-Physical Systems. Driving force for innovation in mobility, health, energy and production. Acatech. National Academy of Science and Engineering. 2011. 48p.

**25.** *Vladimir Hahanov, Wajeb Gharibi, Kudin A.P., Ivan Hahanov, Ngene Cristopher (Nigeria), Tiekura Yeve (Côte d'Ivoire), Daria Krulevska, Anastasya Yerchenko, Alexander Mishchenko, Dmitry Shcherbin, Aleksey Priymak.* Cyber Physical Social Systems – Future of Ukraine // Proceedings of 12th IEEE EWDT Symposium, Kiev, Ukraine, September 26-29, 2014, P. 67-81.

**26.***Norliza Zaini, Mohd. Fuad Abdul Latip, Hasmila Omar.* "Semantic-based online Outcome-based education measurement system" in Engineering Education (ICEED), 2011 3rd International Congress on. P.218-222. [\[1\]](#page-63-0)

**27.** A. Song, L. Wang, "Higher Education of Measurement Control and Instrumentation Specialty in China," In *IEEE Instrumentation & Measurement Magazine*, pp. 39- 42, 2016.

**28.** *Du Chuntao*, "A Study on Factors of Influencing Faculty Use of Modern Instructional Technology in Higher Education," in Computer Center North China University of Technology, 2010.

**29.** *U. Bagchi,* "Delivering student satisfaction in higher education: A QFD approach," In 7th International Conference in Service Systems and Service Management (ICSSSM), 2010.

**30.** *H. Asada, B.-H. Yang* "Skill acquisition from human experts through pattern processing of teaching data" in Robotics and Automation, 1989. Proceedings., 1989 IEEE International Conference on, p. 1302-1307

**31.** G. Patel, M.H.N. Tabrizi "E-Class - a multimedia and Web based distance learning system" in Information Technology: Coding and Computing, 2002. Proceedings. International Conference on [\[1\]](#page-64-0)

**32.** *Devika Chhachhiya, Amita Sharma, Manish Gupta* "Designing optimal architecture of neural network with particle swarm optimization techniques specifically for educational dataset" in Cloud Computing, Data Science & Engineering - Confluence, 2017 7th International Conference on, p. 52-57

**33.** *H. Zhang, Y. Zhan, Hu Ding,* "Teaching Quality Evaluation Based on Student Satisfaction," In 2011 International Conference on Management and Service Science (MASS), 2011.

**34.** *A. El Saddik, S. Fischer, R. Steinmetz* "Reusable multimedia content in Web based learning systems" in IEEE MultiMedia, 2001, p. 30-38 [\[1\]](#page-64-1)

**35.** *Shreyas Suresh Rao, Ashalatha Nayak* "Collaboration process for authentic assessment in technical education" in MOOCs, Innovation and Technology in Education (MITE), 2015 IEEE 3rd International Conference on, p. 267-272.

**36.** *R. M. Crespo, J. Najjar, M. Derntl, D. Leony, S. Neumann, P. Oberhuemer, M. Totschnig, B. Simon, I. Gutiérrez, C. Delgado Kloos,* "Aligning assessment with learning outcomes in outcome-based education," In 2010 IEEE Education Engineering (EDUCON), pp. 1239-1246, 2010. **37.***K. V. Singh, F. Khan,* "Student perception and knowledge: Assessment of online Computational-Experimental (ComEx) learning modules," In 2014 IEEE Frontiers in Education Conference (FIE), 2014.

**38.** *Fazeel Khan, Kumar V. Singh* "Upgrading the engineering curriculum through thematic learning modules" in Frontiers in Education Conference (FIE), 2014 IEEE

**39.***N. Rogers, K. Singh, F. Khan,* "Development of educational techniques for computational-experimental analysis," In 2013 IEEE Frontiers in Education Conference, 2013.

**40.** *M. Johansson.* "Interactive tools for education in automatic control" in IEEE Control Systems, p. 33-40.

**41.** *J.F. Haffner, L.F.A. Pereira, D.F. Coutinho.* "Computer-assisted evaluation of undergraduate courses in frequency-domain techniques for system control" in IEEE Transactions on Education, p. 224-235 [\[1\]](#page-67-0)

**42.** *O. Zavalani, J. Kacani.* "Mathematical modelling and simulation in engineering education," In *2012 15th International Conference on Interactive Collaborative Learning (ICL)*, 2015.

**43.** *M. Casini, D. Prattichizzo, A. Vicino.* "The automatic control telelab: a user-friendly interface for distance learning," In IEEE Transactions on Education, pp. 252- 257, 2003.

**44.** *D.A. Harris.* "Online distance education in the United States" in IEEE Communications Magazine (Volume: 37, Issue: 3, Mar 1999), p. 87-91.

**45.** *Mohd Faiz Hilmi, Shahrier Pawanchik, Yanti Mustapha.* "Exploring security perception of learning management system (LMS) portal" in Engineering Education (ICEED), 2011. 3rd International Congress on

**46.** *Margi C.B., Vilcachagua O.D., Stiubiener I., Silveira R.M., Bressan G., Ruggiero W.V..* An online Web course environment and its application // 30th Annual Frontiers in Education Conference, 2000. FIE 2000.

**47.** *Bressan G., Paula M.V.S.O., Carvalho T.C.M., Ruggiero W.V.* Infrastructure and tools for a computer network and data communication laboratory for a computer engineering undergraduate course // 31st Annual Frontiers in Education Conference. 2001.

**48.** *Lin N.H., Korba L., Yee G., Shih T.K., Lin H.W.* Security and privacy technologies for distance education applications // 18th International Conference on Advanced Information Networking and Applications (AINA 2004). 2004.

**49.** *Shih T.K., Chang Shi-Kuo, Wang Ching-Sheng, Ma Jianhua, Huang Runhe*. An adaptive tutoring machine based on Web learning assessment // 2000 IEEE International Conference on in Multimedia and Expo (ICME 2000). 2000.

**50.** *Schmid C.* The virtual control lab VCLab for education on the Web // Proceedings of the 1998 American Control Conference, 1998.

**51.** *Gillet D.* Collaborative web-based experimentation in flexible engineering education // IEEE Transactions on Education. Nov. 2005. Vol. 48, Issue 4. P. 696-704.

**52.***Carlos Eduardo Pereira, Suenoni Paladini, Frederico Menine Schaf.* Control and automation engineering education: Combining physical, remote and virtual labs // 2012 9th International Multi-Conference on Systems, Signals and Devices (SSD). 2012.

**53.** *Umer Farooq, Craig H. Ganoe, John M. Carroll, C. Lee Giles*. Supporting distributed scientific collaboration: Implications for designing the CiteSeer collaborator // 40th Annual Hawaii International Conference on System Sciences (HICSS 2007). 2007.

**54.** *Jomsri Pijitra, Sanguansintukul Siripun, Choochaiwattana Worasit*. A Framework for Tag-Based Research Paper Recommender System: An IR Approach // 2010 IEEE 24th International Conference on Advanced Information Networking and Applications Workshops (WAINA). 2010.

**55.** *Jane Li, Christian Muller-Tomfelde, Toni Robertson*. "Designing for Distributed Scientific Collaboration: A Case Study in an Animal Health Laboratory" in System Science (HICSS), 2012 45th Hawaii International Conference on

**56.** *Vaidy Sunderam, Shun Yan Cheung, Sarah Chodrow, Paul Gray.* "CCF: a framework for collaborative computing" in IEEE Internet Computing (Volume: 4, Issue: 1, Jan/Feb 2000), p. 16-24.

**57.** *Denis Gillet, Sandy El Helou, Chiu Man Yu, Christophe Salzmann*. "Turning Web 2.0 Social Software into Versatile Collaborative Learning Solutions" in Advances in Computer-Human Interaction, 2008 First International Conference on

**58.** *Denis Gillet, Effie L-C. Law, Arunangsu Chatterjee*. "Personal learning environments in a global higher engineering education Web 2.0 realm" in Education Engineering (EDUCON), 2010 IEEE

**59.** *Sandy El Helou, Denis Gillet, Christophe Salzmann, Chiu Man Yu*. "A Study of the Acceptability of a Web 2.0 Application by Higher-Education Students Undertaking Collaborative Laboratory Activities" in Advances in Computer-Human Interactions, 2009. ACHI '09. Second International Conferences on

**60.** *Bram De Wever, Peter Mechant, Pieter Veevaete, Laurence Hauttekeete*. "E-Learning 2.0: Social Software for Educational Use" in Multimedia Workshops, 2007. ISMW '07. Ninth IEEE International Symposium on

**61.** *T. Anderson*. "Social Software Applications in Formal Online Education" in Advanced Learning Technologies, 2006. Sixth International Conference on

**62.** *M. van Harmelen.* "Personal Learning Environments" in Advanced Learning Technologies, 2006. Sixth International Conference on

**63.** *Jie Lu, Daniel Churchill*. "Creating personal learning environments to enhance learning engagement" in Educational Media (ICEM), 2013 IEEE 63rd Annual Conference International Council for

**64.** *Alexandros Soumplis, Eleni Chatzidaki, Eleni Koulocheri, Michalis Xenos*. "Implementing an Open Personal Learning Environment" in Informatics (PCI), 2011 15th Panhellenic Conference on

**65.** *Eleni Koulocheri, Alexandros Soumplis, Michalis Xenos*. "Applying Learning Analytics in an Open Personal Learning Environment: A Quantitative Approach" in Informatics (PCI), 2012 16th Panhellenic Conference on

**66.** *Belhassen Guettat, Ramzi Farhat*. "An approach to assist learners to identify their learning objectives in personal learning environment (PLE)" in Information & Communication Technology and Accessibility (ICTA), 2015 5th International Conference on

**67.** *Belhassen Guettat, Ramzi Farhat*. "An approach to compose personal curriculums" in Information and Communication Technology and Accessibility (ICTA), 2013 Fourth International Conference on

**68.** *Alexander Nussbaumer, Dietrich Albert, Uwe Kirschenmann*. "Technology-mediated support for selfregulated learning in open responsive learning environments" in Global Engineering Education Conference (EDUCON), 2011 IEEE
**69.** *Mikroyannidis Alexander*. Evolving E-Learning Ontologies for Personal and Cloud Learning Environments // 2011 Seventh International Conference on Signal-Image Technology and Internet-Based Systems (SITIS). 2011.

**70.** *Marquez-Barja Johann M., Jourjon Guillaume, Mikroyannidis Alexander, Tranoris Christos, Domingue John, DaSilva Luiz A.* FORGE: Enhancing eLearning and research in ICT through remote experimentation // in 2014 IEEE Global Engineering Education Conference (EDUCON). 2014.

**71.** *Salzmann Ch., Gillet D.* Remote labs and social media: Agile aggregation and exploitation in higher engineering education // 2011 IEEE Global Engineering Education Conference (EDUCON). 2011.

**72.** *Saleh Mohamad*. Flexible learning in engineering education: A reflection on the model // 2010 4th IEEE International Conference on E-Learning in Industrial Electronics (ICELIE). 2010.

**73.** *Guo Qinglin*. Implement Individual Web-Based Learning Environment // 19th International Workshop on Database and Expert Systems Application (DEXA '08). 2008.

**74.** *Gillet Denis, Ton de Jong, Sotirou Sofoklis, Salzmann Christophe.* Personalised learning spaces and federated online labs for STEM Education at School // 2013 IEEE Global Engineering Education Conference (EDUCON). 2013.

**75.** *Gillet Denis.* Personal learning environments as enablers for connectivist MOOCs // 2013 International Conference on Information Technology Based Higher Education and Training (ITHET). 2013.

**76.** *Martija Itziar, Maseda F. Javier, Martija Irene.* Educational web platform for performing the engineering experimental work // IEEE Frontiers in Education Conference (FIE). 2014.

**77.** *Bogdanov E., Limpens F., Li Na, El Helou S., Salzmann C., Gillet D.* A social media platform in higher education // 2012 IEEE Global Engineering Education Conference (EDUCON), 2012.

**78.** Yassin Rekik, Denis Gillet, Anh Vu Nguyen-Ngoc, Thibaud Guillaume-Gentil "Framework for Sustaining Collaboration in Laboratory-Oriented Communities of Practice" in Information Technology Based Higher Education and Training, 2006. ITHET '06. 7th International Conference on

**79.** Natasa Hoic-Bozic, Vedran Mornar, Ivica Boticki "A Blended Learning Approach to Course Design and Implementation" in IEEE Transactions on Education (Volume: 52, Issue: 1, Feb. 2009), p. 19-30

**80.** Kai Li, Kai Yang, Shanan Zhu "A web management platform of Internet-based electrical engineering lab: Using SSH framework" in Computer Science & Education (ICCSE), 2012 7th International Conference on

**81.** P. Szczytowski, C. Schmid "Grid technologies for virtual control laboratories" in Computer Aided Control System Design, 2006 IEEE International Conference on Control Applications, 2006 IEEE International Symposium on Intelligent Control, 2006 IEEE

**82.** N. Swamy, O. Kuljaca, F.L. Lewis "Internet-based educational control systems lab using NetMeeting" in IEEE Transactions on Education (Volume: 45, Issue: 2, May 2002), p. 145-151.

**83.** *Junge T.F., Schmid C.* Web-based remote experimentation using a laboratory-scale optical tracker // Proceedings of the 2000in American Control Conference. 2000.

**84.***Nedic Zorica, Machotka Jan, Nafalski Andrew*. Remote laboratory netlab for effective interaction with real equipment over the internet // 2008 Conference on Human System Interactions,

**85.** *Garcia R.C., Heck B.S.* Enhancing engineering education on the Web: the use of ActiveX controls and automation server technology // Proceedings of the IEEE Southeastcon. 2000.

**86.***Ko C.C., Chen B.M., Chen Jianping, Zhuang Y., Chen Tan K.* Development of a web-based laboratory for control experiments on a coupled tank apparatus // IEEE Transactions on Education. Feb 2001. Vol. 44, Issue 1. P. 76-86.

**87.** *Overstreet J.W., Tzes A.* An Internet-based real-time control engineering laboratory // IEEE Control Systems. Oct 1999. Vol. 19, Issue 5. P. 19-34.

**88.** Zhang Jing, Chen Jianping, Ko C.C., Chen B.A., Ge S.S. A Web-based laboratory on control of a two-degreeof-freedom helicopter // Proceedings of the 40th IEEE Conference on Decision and Control, 2001.

**89.** Apkarian J., Dawes A. Interactive control education with virtual presence on the Web // Proceedings of the 2000 American Control Conference. 2000.

**90.***Choy G., Parker D.R., d'Amour J.N., and Spencer J.L..*  Remote experimentation: a web-operable two phase flow experiment // Proc. of IEEE American Control Conference, Chicago, IL, June 2000. Р. 2939-2943.

**91.** *Sivakumar S.C., Robertson W., Artimy M., Aslam N.* A web-based remote interactive laboratory for Internetworking education // IEEE Transactions on Education. Nov. 2005. Volume: 48, Issue 4. p. 586-598.

**92.** *Stafford T.F.* Understanding motivations for Internet use in distance education // IEEE Transactions on Education. May 2005. Vol. 48, Issue 2. P. 301-306.

**93.** *Zalewski Janusz* "Real-time web-based lab for teaching software engineering" in Networked Digital Technologies, 2009. NDT '09. First International Conference on

**94.**C. De Capua, A. Liccardo, R. Morello "On the Web Service-Based Remote Didactical Laboratory: Further Developments and Improvements" in Instrumentation and Measurement Technology Conference, 2005. IMTC 2005. Proceedings of the IEEE

**95.**Carlos Meza, J. Alexis Andrade-Romero, Roberto Bucher, Silvano Balemi "Free open source software in control engineering education: A case study in the analysis and control design of a rotary inverted pendulum" in Emerging Technologies & Factory Automation, 2009. ETFA 2009. IEEE Conference on

96.P. Tona "Teaching process control with Scilab and Scicos" in American Control Conference, 2006

**97.**J.L. Guzman, M. Berenguel, S. Dormido "Interactive teaching of constrained generalized predictive control" in IEEE Control Systems (Volume: 25, Issue: 2, April 2005), p.52-56

**98.** V. Kroumov, H. Inoue "Enhancing education in automatic control via interactive learning tools" in SICE 2001. Proceedings of the 40th SICE Annual Conference. International Session Papers

**99.** A.M. Shahri "Advanced control e-laboratory (ACeL) based on virtual instrumentation" in Electrical and Computer Engineering, 2003. IEEE CCECE 2003. Canadian Conference on

**100.** *Apkarian J., Astrom K.J.* A laptop servo for control education // IEEE Control Systems. Oct. 2004. Vol. 24, Issue 5. p. 70-73.

**101.** *Dogmus Zeynep, Erdem Esra, Patoglu Volkan*. ReAct!: An Interactive Educational Tool for AI Planning for Robotics // IEEE Transactions on Education. Feb. 2015. Vol. 58, Issue 1. Р. 15-24.

**102.** *Warren Steve, Tare Nidhi, Bennett Andrew*. Lessons learned from the application of online homework generation modules in a signals and systems course // 38th Annual Frontiers in Education Conference. 2008.

**103.** *Kim H., Morrison J. R.* Experiments on education as a service // 2011 8th International Conference on Service Systems and Service Management (ICSSSM). 2011.

**104.** *Iksal S., Choquet C.* An open architecture for usage analysis in a e-learning context // Fifth IEEE International Conference on Advanced Learning Technologies. 2005.

**105.** *Loghin Gligor-Calin, Marty Jean-Charles, Carron Thibault*. A Flexible Agent-Based Observation Solution for Educational Platforms // Eighth IEEE International Conference on Advanced Learning Technologies (ICALT '08). 2008.

**106.** *Marty Jean-Charles, Carron Thibault*. Observation of Collaborative Activities in a Game-Based Learning Platform // IEEE Transactions on Learning Technologies. Jan.-March 2011. Vol. 4, Issue 1. Р. 98-110.

**107.** *Рифкин Дж.* Третья промышленная революция. 2014.

**108.** *Bezanson A.* The early use of the term industrial revolution // The Quarterly Journal of Economics. Feb. 1922. Vol. 36, iss. 2. Р. 343–349.

**109.** http://zakon2.rada.gov.ua/laws/show/1977-12 [\[1\]](#page-61-0)

**110.** http://zakon3.rada.gov.ua/laws/show/2145-19 [\[1\]](#page-61-1)

**111.** *Zanella A., Bui N., Castellani A., Vangelista L., Zorz M.* Internet of Things for Smart Cities // IEEE Internet of Things Journal. Feb. 2014. Vol. 1, iss. 1. Р. 22-32.

**112.** *Chen X.-W., Lin X.* Big Data Deep Learning: Challenges and Perspectives // IEEE Access, vol. 2, pp. 514-525, 2014.

**113.** *Kehoe B., Patil S., Abbeel P., Goldberg K.* A Survey of Research on Cloud Robotics and Automation // in IEEE Transactions on Automation Science and Engineering, vol. 12, iss. 2, April 2015, pp. 398-409.

**114.** *Zhao G., Xu K., Xu L., Wu B.* Detecting APT Malware Infections Based on Malicious DNS and Traffic Analysis" IEEE Access (Volume: 3), 2015, P.1132-1142.

**115.** *Gupta A., Jha R. K.* A Survey of 5G Network: Architecture and Emerging Technologies // IEEE Access. 2015. Vol. 3. pp.1206-1232,

**116.** *Thanh Nam Pham, Ming-Fong Tsai, Duc Binh Nguyen, Chyi-Ren Dow, Der-Jiunn Deng*. A Cloud-Based Smart-Parking System Based on Internet-of-Things Technologies // IEEE Access. 2015. Vol. 3. P.1581-1591.

**117.** *Chunsheng Zhu; Leung Victor C. M.; Shu Lei; Ngai Edith C.-H.* Green Internet of Things for Smart World // IEEE Access. 2015. Vol. 3. P.2151-2162.

**118.** *Yunchuan Sun, Houbing Song, Antonio J. Jara, Rongfang Bie*. "Internet of Things and Big Data Analytics for Smart and Connected Communities", IEEE Access (Volume: 4 ), 2015, P.766-773

**119.** *Christidis K., Devetsikiotis M.* Blockchains and Smart Contracts for the Internet of Things // IEEE Access 2015. Vol. 4. P.2292-2303.

**120.** *Kosba Ahmed, Miller Andrew, Shi Elaine, Wen Zikai, Papamanthou Charalampos*. Hawk: The Blockchain Model of Cryptography and Privacy-Preserving Smart Contracts // 2016 IEEE Symposium on Security and Privacy (SP). 2016. P.839-858.

**121.** *Ravì D., Wong C., Deligianni F., Berthelot M., Andreu-Perez Javier, Lo Benny, Yang Guang-Zhong*. Deep Learning for Health Informatics // IEEE J.of Biomedical and Health Informatics. Jan. 2017. Vol. 21, Issue 1. P.4-21.

**122.** *Marjani Mohsen, Fariza Nasaruddin, Abdullah Gani, Ahmad Karim, Ibrahim Abaker Targio Hashem, Aisha Siddiqa*. Big IoT Data Analytics: Architecture, Opportunities, and Open Research Challenges // IEEE Access. 2016. Vol. 5. P.5247-5261.

**123.** *L'Heureux A., Grolinger K., Elyamany Hany F., Capretz Miriam A. M.* Machine Learning With Big Data: Challenges and Approaches // IEEE Access. 2016. Vol. 5. P.7776-7797.

**124.** *Ibrar Yaqoob, Ejaz Ahmed, Ibrahim Abaker Targio Hashem, Abdelmuttlib Ibrahim Abdalla Ahmed, Abdullah Gani, Muhammad Imran, Mohsen Guizani*. Internet of Things Architecture: Recent Advances, Taxonomy, Requirements, and Open Challenges // IEEE Wireless Communications. 2017. Vol. 24, Issue 3. P.10-16.

Поступила в редколлегию 14.04.2018

**Рецензент:** д-р техн. наук, проф. Кривуля Г.Ф. **Мищенко Александр Сергеевич,** ассистент кафедры АПВТ ХНУРЭ. Научные интересы: компьютерная инженерия. Адрес: Украина, 61166, Харьков, пр. Науки, 14.

**Куликовская Юлия Александровна,** студентка ХНУРЭ. Научные интересы: компьютерная инженерия. Адрес: Украина, 61166, Харьков, пр. Науки, 14.

**Mishchenko Alexandr Sergeevich,** teacher, assistant, Design Automation Department, NURE. Scientific interests: computer engineering. Address: Ukraine, 61166, Kharkov, Nauki Ave, 14.

**Kulikovskaya Julia Alexandrovna**, student KNURE. Scientific interests: computer engineering. Scientific interests: computer engineering. Address: Ukraine, 61166, Kharkov, Nauki Ave, 14.

## УДК 681.326 **АВТОМАТИЗИРОВАННОЕ ПРОЕКТИРОВАНИЕ СИСТЕМ ЛОГИЧЕСКОГО УПРАВЛЕНИЯ С ИСПОЛЬЗОВАНИЕМ ШАБЛОНОВ АВТОМАТНОГО ПРОГРАММИРОВАНИЯ** *ШКИЛЬ А.С., КУЛАК Э.Н.,*

*ФИЛИППЕНКО И.В., КУЧЕРЕНКО Д.Е., ГОГА М.В.*

Предлагается использовать шаблоны автоматного программирования для проектирования устройств логического управления на основе конечных автоматов. При проектировании конечного автомата на технологической платформе ПЛИС FPGA алгоритм функционирования представляется на языке описания аппаратуры VHDL, а синтез устройства осуществляется в САПР XILINX ISE. При проектировании конечного автомата на базе микроконтроллера семейства MCS 51 алгоритм функционирования описывается на подмножестве языка С в среде разработки Кeil.

**Ключевые слова:** логическое управление, конечный автомат, граф переходов, микроконтроллер, ПЛИС, САПР, язык VHDL, язык С.

**Key words:** logical control, finite state machine, state diagram, microcontroller, PLD, CAD, VHDL language, C language.

## **1. Введение**

На основе общей концепции построения систем автоматизированного управления в них всегда можно выделить управляющие устройства и управляемые объекты. Следуя этой концепции, системы управления на основе конечных автоматов (finite state machines) также можно разделить на две части:

управляющую часть, ответственную за логику поведения – выбор выполняемых действий, зависящий от текущего состояния и входного воздействия, а также за переход в новое состояние;

− управляемую часть, ответственную за выполнение действий, выбранных для выполнения управляющей частью, и, возможно, за формирование некоторых компонентов входных воздействий для управляющей части – обратных связей. Среди всего множества управляющих устройств можно выделить устройства логического управления, у которых управляющие воздействия (control value) представляются в двоичном алфавите. Поскольку для реализации управляющей части в таких устройствах, как правило, используются конечные автоматы, то они называются управляющими автоматами (УА). Подобные устройства широко применяются в системах Internet of Things.

Любое локальное цифровое устройство, реализующее алгоритм обработки информации или управления, может быть реализовано двумя способами: аппаратным или программноаппаратным.

При аппаратном способе реализации заданный алгоритм представляется на языке описания аппаратуры (Hardware Description Language, HDL) и синтезируется инструментальными средствами систем автоматизированного проектирования (САПР) в ПЛИС (программируемые логические интегральные схемы) или ASIC (applicationspecific integrated circuit или интегральная схема специального назначения). Достоинством такого подхода является аппаратная гибкость (возможность реализовать любой алгоритм) и достаточно большое быстродействие. К недостаткам данного подхода можно отнести необходимость разработки интерфейса ввода-вывода для связи разрабатываемого устройства с внешними устройствами и сложности в реализации временных параметров.

При программно-аппаратном способе реализации алгоритм описывается на аппаратноориентированном языке программирования (например, на языке С со специальными библиотеками) с учетом аппаратной архитектуры, на которой будет реализовываться заданная программа. Это, как правило, различные семейства микроконтроллеров (МК). Достоинством данного подхода является наличие специальных аппаратно-ориентированных функций (таймеров контроллеров прерываний), а также аппаратно реализованных интерфейсов обмена с внешними устройствами. К недостаткам можно отнести меньшее быстродействие и ограничения, накладываемые аппаратной архитектурой на реализуемый алгоритм.

При описании алгоритма функционирования цифровых устройств логического управления в САПР цифровых устройств одним из стилей написания кода является стиль автоматного программирования. Суть автоматного программирования состоит в отделении описания логики поведения (при каких условиях необходимо выполнить те или иные действия) от описания его семантики (собственно смысла каждого из действий). В автоматном программировании в качестве базового используется понятие «состояние», а не «класс», «объект», а в качестве визуального представления алгоритма функционирования используется граф переходов.

Автоматные программы строго структурированы и в них выделены три вида функций: функции переходов, функции выходов, функции реализации задержек и перехода в новое состояние. Автоматные программы строго шаблонизированы с использованием операторов многопозиционного выбора (switch, case), условных операторов (if, select) и функций реализации таймера или фронта (синхросигнала Clk). Автоматные программы инвариантны к способу кодирования (языку программной реализации). Есть примеры автоматных программ на разных языках описания аппаратуры: на C, на JScript.

Таким образом, актуальной становится задача разработки единого шаблона языкового описания автоматных устройств логического управления в стиле автоматного программирования с учетом особенностей функционирования систем реального времени. Целью данного исследования является разработка шаблонов описания конечных управляющих автоматов в системах реального времени на языках описания аппаратуры и программирования с последующей схемной реализацией разработанных программных кодов.

## 2. Модель структурного автомата в системах реального времени

В качестве абстрактной модели дискретного устройства логического управления будем использовать конечный автомат, определяемый шестеркой  $F = < X, A, Y, \delta, \lambda, a_1 >$ где  $X = \{x_1, x_2, ..., x_m\}$  – множество букв входного алфавита;  $A = \{a_1, a_2, ..., a_n\}$  – множество состояний автомата;  $Y = \{y_1, y_2, ..., y_r\}$  – множество букв выходного алфавита;  $\delta(a_i, x_k) = a_i$  - функция переходов автомата,  $\lambda(z_i, x_k) = y_\alpha$  - функция выходов автомата,  $a_1$  - начальное состояние автомата. Одной из форм представления модели абстрактного автомата является граф переходов (state diagram).

При переходе от модели абстрактного автомата к схемной реализации устройства управления используется модель структурного автомата. В структурных моделях входной алфавит преобразуется в множество входных воздействий (set input values), алфавит состояний преобразуется во множество внутренних переменных (internal variables), а выходной алфавит - во множество выходных значений (set output values). При этом все три множества являются конечными. Общепринятая модель структурного автомата - модель Хаффмена (рис. 1), состоит из комбинационного и последовательностного компонентов.

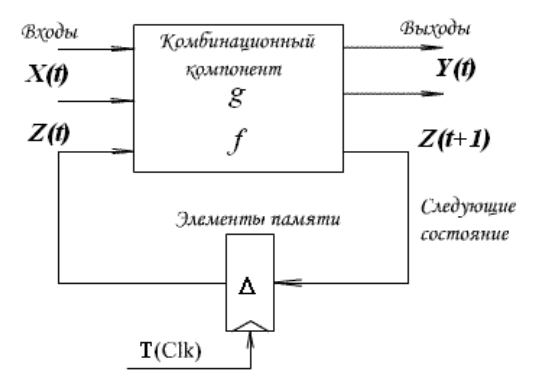

Рис. 1. Модель структурного автомата

Последовательностный компонент содержит элементы памяти, такие как синхронные триггеры, которые запоминают состояние и позволяют изменять его синхронно. Комбинационный компонент состоит из логических элементов, реализующих две логические функции: функцию выходов g, которая вычисляет значения выходных сигналов, и функцию переходов f, которая вычисляет новые значения элементов памяти (т.е. значения следующего состояния) [2].

Структурный автомат функционирует в автоматном времени, которое измеряется в тактах  $\{t, t +$ 1,  $t + 2$  ...}, т.е. автомат переходит из одного состояния в другое за один автоматный такт. Каждое состояние абстрактного автомата а<sub>і</sub> кодируется вектором внутренних переменных z<sub>i</sub>, и в аналитическом виде модель структурного автоимеет  $Y(t) = g(X(t), Z(t)),$ мата вид  $Z(t+1) = f(X(t), Z(t))$ , где  $g - \phi$ ункция выходов структурного автомата,  $f - \phi$ ункция переходов структурного автомата. При этом  $Z(t+1) = Z(t)$ , но в следующем автоматном такте.

Устройства логического управления, построенные на основе конечных автоматов, функционируют в автоматном времени, которое измеряется в автоматных тактах, т.е. дискретных отрезках времени, за которое автомат переходит из одного состояния в другое. Длительность автоматного такта в структурных автоматах, как правило, определяется частотой синхросигнала Clk. Но, с другой стороны, устройства логического управления являются устройствами реального времени и переход из одного управляющего состояния в другое определяется временными параметрами алгоритма функционирования устройства.

В программировании при анализе программ, описывающих автоматные системы реального времени, широко применяются временные автоматы [3]. В реализации временного автомата каждому состоянию ставятся в соответствие часы, которые определяют интервалы метрического (непрерывного) времени. Переходы из состояния в состояние во временном автомате происходят мгновенно, но автомат не переходит в новое состояние, пока часы не покажут возможность перехода (истечет заданный интервал метрического времени). Данная модель соответствует конечному автомату Мура.

Для внесения реального времени в описание структурного автомата предлагается использовать расширенную функцию переходов  $Z(t+1) = f(X(t), Z(t), T)$ , в которой аргументом выступает реальное время. При таком подходе аргумент  $T$  соответствует показаниям часов временного автомата. Граф переходов автомата, где учитывается параметр времени, будем называть

темпоральный граф переходов (temporal state diagram). В этом графе каждому состоянию ставится в соответствие задержка  $T_i$ , определяющаяся числом автоматных тактов, в течение которых автомат находится в данном состоянии. Выходные сигналы, соответствующие данному состоянию автомата, в течение этого времени не меняются (для автомата Мура). Проблема пересчета метрического времени в автоматные такты является достаточно важной задачей, но в данной работе подробно не рассматривается.

Как уже упоминалось выше, граф переходов конечного автомата является визуальным представлением модели абстрактного автомата [2]. При переходе к модели структурного автомата, которая используется в САПР, необходимо указать следующие параметры: способ кодирования состояний, разрядность входных и выходных переменных, вид синхронизации и, для временного автомата, задержку в каждом состоянии. Такой граф переходов, по аналогии с содержательной граф-схемой алгоритма (ГСА), будем называть содержательным графом переходов конечного автомата [4]. Таким образом, содержательный темпоральный граф переходов является не только визуальным представлением алгоритма работы структурного автомата, но и его полной математической моделью. Содержательный граф переходов в САПР описывается шаблонами специального вида (patterns) на языках программирования или описана аппаратуры, что будет показано ниже.

Задержка в каждой вершине темпорального графа переходов реализуется через петлю, условиями для которой являются подсчет числа тактов Clk, что схемно реализуется счетчиком в ПЛИС

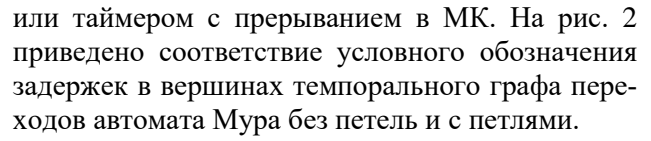

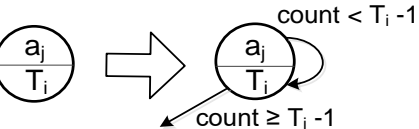

Рис. 2. Реализация задержек в темпоральном графе переходов автомата Мура

Задержка Т<sub>і</sub> осуществляется многократным переходом из состояния в это же состояние, при этом число переходов определяется числом тактов задержки. Значение счетчика count сравнивается с T<sub>i</sub>-1, поскольку при переходе в состояние а; автомат один такт находится в нем до проверки count, и чтобы задержка была точно Т<sub>і</sub> тактов, необходимо еще T<sub>i</sub>-1 тактов повторения.

качестве примера устройства логического B управления рассмотрим устройство управления дорожным светофором, которое является частью автоматизированной системы управления дорожным движением. В качестве управляющего автомата используется модель Мура.

На рис. 3,а показан интерфейс данного управляющего автомата. Множество входных сигналов  $X = \{Onn, St\}$ , где Onn =  $\{0, 1\}$  – сигнал включения светофора,  $St = \{0, 1\}$  – сигнал запуска стандартного цикла работы светофора. Множество выходных сигналов  $Y = \{R, Y, G\}$ , где  $R = \{Red\}$ - сигнал включения красного света светофора,  $Y = {Yellow} -$  сигнал включения желтого света светофора, G = {Green} - сигнал включения зеленого света светофора.

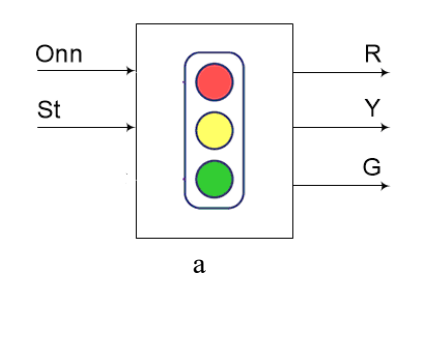

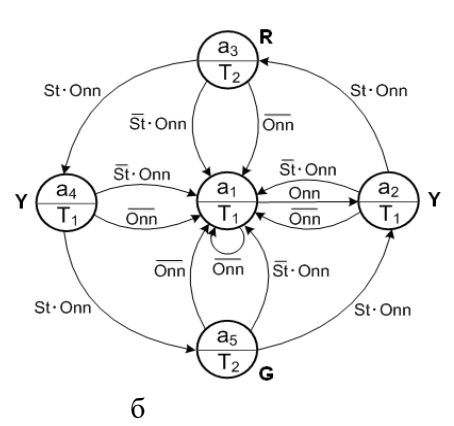

Рис. 3. Интерфейс и граф переходов автомата Мура для устройства управления светофором

Данное устройство реализует два цикла работы светофора:

- ночной (аварийный) цикл - мигание желтого света светофора с интервалом (задержкой) Т<sub>1</sub>;

- стандартный цикл работы светофора {Y - R - $Y - G - Y$ , при этом задержка R, G будет  $T_2$  (5 тактов), а задержка Ү будет Т<sub>1</sub> (один такт).

На рис. 3,6 представлен темпоральный граф переходов данного устройства управления. На рассматриваемом графе (рис. 2,6) все сигналы являются одноразрядными, поэтому их разрядность не указывается, способ кодирования состояний определяется в настройках САПР, синхронизация осуществляется по переднему фронту.

## 3. Проектирование конечного автомата на ПЛИС FPGA

При автоматизированном проектировании цифровых устройств на ПЛИС для описания алгоритма функционирования, как правило, используются языки описания аппаратуры (HDL). При описании алгоритма функционирования на HDL важно, чтобы разработанный код не выходил за пределы синтезируемого подмножества конкретного HDL. Одно- и двухпроцессные шаблоны описания HDL-моделей конечных автоматов широко применяются в САПР ПЛИС [5].

Но попытка применить функцию реализации задержки в конструкции process при назначении нового состояния State <= NextState; в двухпроцессном шаблоне для описания темпорального графа переходов (рис. 4) закончилась неудачей разработанный VHDL-код не синтезировался, хотя система моделирования Active-HDL показала правильный результат работы УА.

function TICK  $(T : integer; T_{comp:integer})$ return integer is

variable compare:integer:=T\_comp;

begin

 $if(T_{comp} = T) then compare:=1;$ compare :=  $T_{comp+1}$ ; else end if; return compare:

end TICK;

Рис. 4. VHDL-функция реализации задержек в двухпроцессом шаблоне

Поэтому для описания VHDL-модели рассматриваемого УА был выбран однопроцессный шаблон, что соответствует рекомендациям в [6]. Вне процесса p1 объявляются константные значения задержек Т1 и Т2, задаваемых в периодах Clk. Также объявляется сигнал count для реализации счетчика периодов Clk. При активном сигнале сброса Reset=1 автомат устанавливается в начальное состояние a1, а счетчик периодов Clk обнуляется. При описании перехода из состояния а<sub>і</sub> с задержкой Т<sub>і</sub> с каждым новым тактом автомат переводится в исходное а<sub>і</sub> состояние, и на этом же переходе счетчик увеличивается на единицу. Это должно происходить при работе автомата до тех пор, пока значение счетчика count не станет равным T<sub>i</sub>-1. При переходе из состояния  $a_i$  в каждое следующее состояние  $a_i \neq a_j$  счетчик должен обнуляться, чтобы при попадании в следующее состояние, в котором необходим новый цикл счета, он был в исходном состоянии.

Если автомат попалает в несанкционированное состояние, он должен вернуться в начальное состояние a1. Управляющие (выходные) сигналы G, Y и R формируются вне процесса с помощью параллельного оператора условного назначения, что позволяет получить при синтезе комбинаци-

онную функцию выходов и значительно сокращает аппаратурные затраты.

На рис. 5 представлен фрагмент VHDL-модели, соответствующей темпоральному графу переходов, представленному на рис. 2, б.

library IEEE; use IEEE.std\_logic\_1164.all;

use IEEE.STD\_LOGIC\_UNSIGNED.all;

entity TFSM is

port (Clk, Reset, St, Onn: in STD LOGIC; R, G, Y: out STD LOGIC);

end: architecture TFSM1 of TFSM is

type State type is  $(a1, a2, a3, a4, a5)$ ;

signal State: State type;

signal count: STD\_LOGIC\_vector (3 downto 0); -- periods CLK counter

constant T1: STD LOGIC vector  $(3 \text{ down to } 0)$ := "0001";

constant T2: STD LOGIC vector  $(3 \text{ down to } 0)$ := "0101"; -- delay  $T1 = 1$  and  $T2=5$  CLK periods

begin

p1: process (Clk, reset) -- transition function begin

if Reset='1' then State  $\le$  a1; count  $\le$  (others  $\Rightarrow$  '0');

elsif Clk'event and Clk =  $'1'$  then

case State is

when  $a1 \equiv$ 

if count  $\langle T1 - 1$  then State  $\langle = a1$ ; count  $\langle = \text{count} +$  $1 \cdot$ 

elsif Onn='1' then State  $\leq$  a2; count $\leq$  (others  $\Rightarrow$ '0');

else State  $\le$  a1; count  $\le$  (others  $\Rightarrow$  '0');

 $end$  if

when  $a2 \Rightarrow$ 

if count  $\langle T1 - 1$  then State  $\langle = a2$ ; count  $\langle = \text{count} +$  $1:$ 

elsif Onn='0' then State  $\le$  = a1; coun  $\le$  = (oth-

 $ers = > 0$ ;

elsif  $St=0'$  then State  $\leq$  a1; count  $\leq$  (others =>'0'); else State  $\leq$  a3; count  $\leq$  (others  $\Rightarrow$  '0');

end if:

when  $a3 \Rightarrow$ 

if count  $\langle T2 - 1 \rangle$  then State  $\langle 2 - 3 \rangle$ : count  $\langle 2 - 2 \rangle$  count +  $1;$ 

elsif Onn='0' then State  $\le$  a1; count $\le$  (oth $ers = > 0$ ;

elsif  $St = 0'$  then State  $\le$  a1; count  $\le$  (others  $\le$   $0'$ )

else State  $\leq$  a4; count  $\leq$  (others  $\Rightarrow$  '0'); end if:

 $\ddotsc$ 

when others  $\Rightarrow$  State  $\leq$  a1;

end case:

end if;

end process;

-- output signals (output function)

 $R \leq 1$ ' when State=a3 else '0';

 $Y \le -1'$  when State=a2 or State=a4 else '0';

G <= '1' when State=a5 else '0';

end:

Рис. 5. Фрагмент VHDL-модели автомата Мура устройства управления светофором

На рис. 6 приведена временная диаграмма (waveform) результатов моделирования работы рассматриваемого УА в системе Active-HDL ALDEC.

Установка автомата в начальное состояние осуществляется в течение первого автоматного такта, дальше приведены различные варианты развития событий. Видно, что выходной управляющий сигнал формируется сразу, как только автомат переходит в новое состояние, отличное от a1. Длительность сигнала Ү составляет 1 такт, сигналов G и R - 5 тактов.

Лля обеспечения необходимой длительности автоматного такта следует использовать стандартный делитель частоты (счетчик).

В данном примере длительность одного автоматного такта t равна одной минуте ( $t = 60$  c). Период синхросигнала с выхода генератора тактовой частоты определяется как  $Tclk = 1/Hclk$  (c), где Hclk - частота синхросигнала (Гц). Для того чтобы определить, во сколько раз необходимо понизить частоту (Hclk) или увеличить период (Tclk), необходимо найти отношение  $t/Tclk$ , которое определит значение коэффициента пересчета счетчика, и рассчитать n из выражения  $2^{n-1} < \frac{t}{Tclk} \leq 2^n$ для определения разрядности

счетчика.

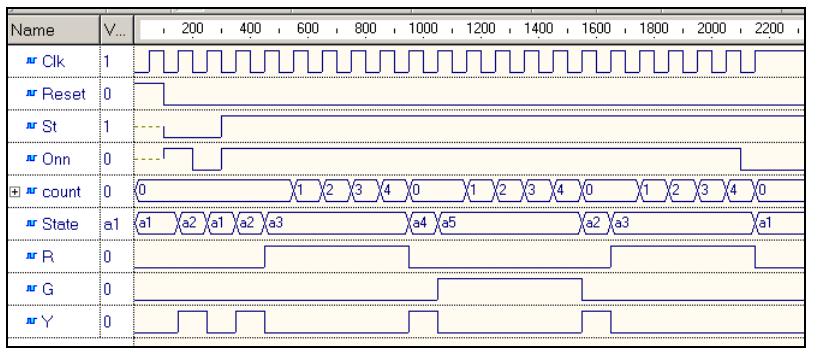

Рис. 6. Результаты моделирования устройства управления светофором

В таблице приведены результаты синтеза рассматриваемого УА в ПЛИС в САПР XILINX ISE для устройства: плата Spartan 3E, микросхема FPGA XC3S500E, Package FG 320 (xc3s500e- $4fg320$ ).

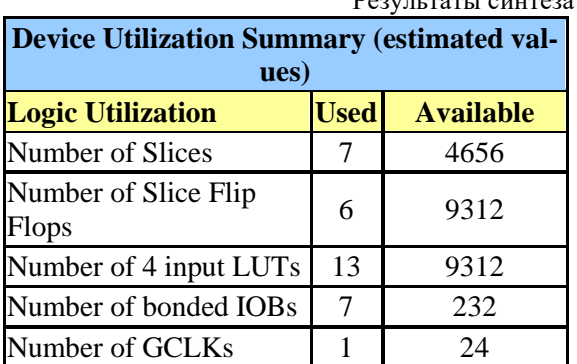

Ниже представлен протокол синтеза данного устройства:

Synthesizing Unit <TFSM>;

Analyzing FSM <FSM\_0> for best encoding;

Optimizing FSM <State/FSM> on signal <State[1:3]> with sequential encoding.

State | Encoding a1 | 000 a2 | 001 a3 | 010 a4 | 011 a5 | 100. Синтезируется структура, состоящая из двух блоков: управляющий автомат (3 триггера Dff, комбинационные схемы, реализующие функции переходов и выходов) и счетчик на 3 триггера Dff. Приведенные результаты подтверждают корректность разработанной HDL-модели.

## 4. Проектирование конечного автомата на микроконтроллере MCS 51

Для задач логического управления наиболее оптимальными являются микроконтроллеры, которые имеют в своем составе необходимую периферию при невысокой стоимости. Одним из самых распространенных МК для указанных задач при небольшой вычислительной мощности является микроконтроллер Intel MCS 51. Для программной реализации алгоритма функционирования используем процедурное подмножество языка С в среде разработки Keil.

Такое подмножество позволяет реализовать классический автоматный шаблон с функциями переходов, выходов и назначением нового состояния, каждая из которых реализуется отдельным оператором switch [7].

Программа состоит из бесконечного цикла, в котором реализуются заданные функции переходов и выходов while(1) { StateTransition(); }, и функции реализации прерывания через таймер InitTimer $0$  $($ ); .

Для инициализации таймера задается маска режима работы ТМОD  $= 0x01$ ;

В обработчике прерываний Timer0 isr(void) interrupt 1 using 1 задаются значения таймера для отсчета 1 миллисекунды:

TH0=(65536-500)/256; TL0=(65536-500)\*256.

Отсчет времени нахождения в определенном состоянии DelayMs=T<sub>i</sub> задается в миллисекундах (T1=1000, T2=5000), что аналогично одному и пяти тактам работы автомата. Выдача сигналов на включение соответствующих световых индикаторов выполняется через порты микроконтроллера, которым поставлены в соответствие переменные:

> sbit LED\_R=P1^0; sbit LED\_Y=P1^1; sbit LED\_G= $P1^2$ ;.

На рис. 7 приведен фрагмент микроконтроллерной программы на языке С в форме автоматного шаблона.

#include<reg52.h> sbit LED  $R = P1^0$ . /\* Description ports  $*/$ sbit LED  $Y = P1^1$ : sbit LED  $G = P1^2$ : #define T1 1000 /\* Description delays \*/ #define T2 5000  $\ddotsc$ unsigned char state =  $AI$ ; unsigned char nextState; unsigned int DelayMs=1000;  $\cdots$ void InitTimer0(void)  $/*$  Timer init  $*/$  $\{TMOD \models 0x01;$ EA=1; ET0=1; TR0=1; } void Timer0\_isr(void) interrupt 1 using 1 /\* Interrupt  $func*/$ ł TH0=(65536-500)/256;  $TL0=(65536-500)*256;$  $/*1ms$  Square Wave  $*/$ DelayMs --: if (DelayMs  $==0$ )  $\{$ state =  $nextState$ ; if ((state == A3)  $\parallel$  (state == A5)) { DelayMs = T2; } else { Delay $Ms = T1$ ; } - 1 <sup>}</sup> void main (void) /\*begin program /  $\{$  $InitTimer0()$ : while(1) { StateTransition(); }  $\mathcal{E}$ void StateTransition()/\*Transition and outputs function \*/ ₹ switch(state) /\*Description state\*/  $\overline{\phantom{a}}$ case A1: if(Onn =  $1)$  { next State = A2; } else {  $nextState = A1$ ; } break; case A2: if(St =  $0 \parallel$  Onn =  $0$ ) { nextState = A1;} else if  $(ST == 1)$  { next State = A3; } break; case A3: if( $ST = 0$  || Onn = 0) { next State = A1; } else if  $(ST == 1)$  { next State = A4; } break;  $\mathcal{E}$ /\* Description output signals $*/$ switch(state) case A2: LED\_R = 1; LED\_Y = 0; LED\_G = 0; break: case A3: LED\_R = 0; LED\_Y = 1; LED\_G = 0;

break:

case A4: LED\_R = 0; LED\_Y = 0; LED\_G = 1; break:

default: LED\_R = 0; LED\_Y = 0; LED\_G = 0; break:

 $\left\{ \right\}$  $\mathcal{E}$ 

Рис. 7. Программа на языке С для программирования MK MCS 51

Данный программный код был промоделирован в CAIIP Proteus, но ограниченный объем статьи не позволяет привести электрическую принципиальную схему устройства и результаты ее моделирования.

## 5. Заключение

В результате проведенных исследований было показано, что использование стиля автоматного программирования и шаблонов описания конечных автоматов (finite state machines patterns) эффективно при написании программного кода как на языке описания аппаратуры VHDL, так и на языке программирования С. Схемная реализация разработанного кода инструментальными средствами соответствующих САПР подтвердила работоспособность предложенного метода.

Определенным положительным аспектом предложенного подхода является возможность верификации разработанного кода и диагностирования полученных схем на основе методик экспериментов над конечными автоматами путем разных вариантов обхода графа переходов УА, что значительно сокращает объем диагностического эксперимента [8].

Практическая ценность полученных результатов состоит в том, что авторами предложены шаблоны описания алгоритмов функционирования конечных автоматов в системах логического управления реального времени на языках VHDL и С, которые могут быть использованы начинающими проектировщиками цифровых систем логического управления, а также студентами специальности «Компьютерная инженерия» XHYPE.

Литература: 1. Шалыто А.А. Автоматное программирование / Н.И. Поликарпова, А.А. Шалыто. Спб.: Питер, 2011. 167 с. 2. Baranov S. Logic and System Design of Digital Systems / S. Baranov. Tallinn: TUT Press, 2008. 267 p. 3. Alur R. A theory of timed automata / R. Alur, D. L. Dill // Theoretical Computer Science. 1994. V.126, № 2. Р. 183-235. 4. Шкиль А.С. Модель процесса перехода от содержательного графа микропрограммы к графу автомата / А.С. Шкиль, В.И. Хаханов, Е.В. Ковалев // АСУ и приборы автоматики. 2000. Вып. 112. С. 112-120. 5. Shkil A.S. Design automation of easy-tested digital finite state machines / M.A. Miroschnyk, Y.V. Pakhomov, A.S. Shkil, E.N. Kulak, D.Y. Kucherenko // Radio Electronics, Computer Science, Control. 2018. №2. P. 117-124. 6. Haskell R. Digital De-

sign Using Digilent FPGA Boards - VHDL / Active-HDL Edition / Richard E. Haskell, Darrin M. Hanna. LBE Books Rochester Hills, MI, 2009. 381 p. **7.** *[Матюшин](https://balka-book.com/search/filter=1:209278/)  [А.О.](https://balka-book.com/search/filter=1:209278/)* Программирование микроконтроллеров: Стратегия и тактика / А.О. [Матюшин](https://balka-book.com/search/filter=1:209278/). М.: [ДМК Пресс](https://balka-book.com/publisher/dmk_press.htm), 2017. 356 с. **8.** *Тоценко В.Г.* Алгоритмы технического диагностирования цифровых устройств / В.Г. Тоценко. М.: Радио и связь, 1985. 240 с.

## **Transliterates bibliography:**

1. *Shalyto A.A.* Avtomatnoe programmirovanie N.I. Polikarpova, A.A. Shalyto. Spb.: Piter, 2011. 167 s.

2. *Baranov S.* Logic and System Design of Digital Systems / S. Baranov. Tallinn: TUT Press, 2008. 267 p.

3. *Alur R.* A theory of timed automata / R. Alur, D. L. Dill // Theoretical Computer Science. 1994. V.126. № 2. P. 183-235.

4. *Shkil' A.S.* Model' processa perehoda ot soderzhatel'nogo grafa mikroprogrammy k grafu avtomata / A.S. Shkil', V.I. Hahanov, E.V. Kovalev // ASU i pribory avtomatiki. 2000. Vyp. 112. S. 112-120.

5. *Shkil A.S.* Design automation of easy-tested digital finite state machines / M.A. Mіrosshnyk, Y.V. Pakhomov, A.S. Shkil, E.N. Kulak, D.Y. Kucherenko // Radio Electronics, Computer Science, Control. 2018. №2. P. 117- 124.

6. *Haskell R.* Digital Design Using Digilent FPGA Boards - VHDL / Active-HDL Edition / Richard E. Haskell, Darrin M. Hanna. LBE Books Rochester Hills, MI, 2009. 381 p.

7. *Matjushin A.O.* Programmirovanie mikrokontrollerov: Strategija i taktika / A.O. Matjushin. M.: DMK Press, 2017. 356 s.

8. *Tocenko V.G.* Algoritmy tehnicheskogo diagnostirovanija cifrovyh ustrojstv / V.G. Tocenko. M.: Radio i svjaz', 1985. 240 s.

> Поступила в редколлегию 09.06.2018 **Рецензент**: д-р техн. наук, проф. Кривуля Г.Ф.

**Шкиль Александр Сергеевич**, канд. техн. наук, доцент кафедры АПВТ ХНУРЭ. Научные интересы: диагностика цифровых систем, дистанционное образование. Адрес: Украина, 61166, Харьков, пр. Науки, 14, тел. 702-13-26.

**Кулак Эльвира Николаевна**, канд. техн. наук, доцент кафедры АПВТ ХНУРЭ. Научные интересы: автоматизированное проектирование цифровых автоматов, языки описания аппаратуры. Адрес: Украина, 61166, Харьков, пр. Науки, 14, тел. 702-13-26.

**Филиппенко Инна Викторовна**, канд. техн. наук, доцент кафедры АПВТ ХНУРЭ. Научные интересы: проектирование цифровых устройств на базе микроконтроллеров, цифровые фильтры. Адрес: Украина, 61166, Харьков, пр. Науки, 14, тел. 702-13-26.

**Кучеренко Дария Ефимовна**, канд. техн. наук, доцент кафедры АПВТ ХНУРЭ. Научные интересы: языки описания аппаратуры, экспертные системы, техническая диагностика, нечеткая логика. Адрес: Украина, 61166, Харьков, пр. Науки, 14, тел. 702-13- 26.

**Гога Максим**, студент ХНУРЭ. Научные интересы: проектирование микроконтроллерных систем. Адрес: Украина, 61166, Харьков, пр. Науки, 14, тел. 702-13- 26.

**Shkil Alexander Sergeevich**, PhD, Associate Professor, Design Automation Department, KNURE. Scientific interests: diagnostics of digital systems, distance education. Address: Ukraine, 61166, Kharkiv, Nauka Avenue, 14, tel. 702-13-26.

**Kulak Elvira Nikolaevna**, PhD, Associate Professor, Design Automation Department, KNURE. Scientific interests: automated design of digital machines, HDL. Address: Ukraine, 61166, Kharkiv, Nauka Avenue, 14, tel. 702-13-26.

**Filippenko Inna Victorovna**, PhD, Associate Professor, Design Automation Department, KNURE. Scientific interests: design based on microcontrollers, digital filters. Address: Ukraine, 61166, Kharkiv, Nauka Avenue, 14, tel. 702-13-26.

**Kucherenko Dariia Yefimovna**, PhD, Associate Professor, Design Automation Department, KNURE. Scientific interests: hardware description languages, expert systems, technical diagnosis, fuzzy logic. Address: Ukraine, 61166, Kharkiv, Nauki Avenue, 14, tel. 702-13-26.

**Goga Maksim**, student, KNURE. Scientific interests: design microcontroller systems. Address: Ukraine, 61166, Kharkiv, Nauka Avenue, 14, tel. 702-13-26.

## УДК 681.326 **ПРОВЕДЕННЯ ДІАГНОСТИЧНИХ ЕКСПЕРИМЕНТІВ У КЕРУЮЧИХ АВТОМАТАХ З ВИКОРИСТАННЯМ СИНХРОНІЗУЮЧИХ ПОСЛІДОВНОСТЕЙ**  *ШКІЛЬ О.С., МІРОШНИК М.А., РОЖНОВА Т.Г., ПАХОМОВ Ю.В., КАРАМАН Д.Г.*

Розглядаються питання підвищення надійності функціонування систем логічного управління в системах газопостачання. Наводиться алгоритм роботи автоматичної газорозподільної станції, граф переходів керуючого автомата та його модель на мові опису апаратури. Для діагностування керуючого автомату пропонується проводити «неруйнівний» діагностичний експеримент з обходу всіх вершин (дуг) графа переходів автомата з використанням синхронізуючих послідовностей. Наводиться приклад побудови синхронізуючої послідовності та діагностичний експеримент з її використанням. Моделювання VHDL-моделі при проведенні діагностичного експерименту здійснювалося в середовищі Active-HDL.

## **1. Вступ**

В даний час в електроенергетиці відбуваються суттєві зміни, пов'язані з впровадженням нових технологій автоматизації та енергозбереження. На рівні підприємств і територій використовуються автоматизовані системи керування технологічними процесами, які, в основному, керують інформаційними потоками. У системах енергота газопостачання широко використовуються спеціальні локальні системи управління і регулювання, розташовані на віддаленій місцевості, наприклад, на трансформаторних підстанціях, газорозподільних вузлах, пунктах обліку енергоспоживання тощо.

Системи автоматичного регулювання (САР) призначені для підтримки постійної або зміни по заданому закону деякої керованої величини. Системи автоматичного керування (САК) здійснюють сукупний вплив на об'єкт, обраний з безлічі можливих впливів, спрямованих на досягнення певного критерію керування. У загальному випадку САР і САК можуть будуватися як на основі локальних засобів автоматичного регулювання, так і з застосуванням цифрових систем автоматичного керування. Такі локальні системи, як правило, реалізуються на інтегральних схемах, виготовлених на замовлення, або мікроконтролерах.

Важливим завданням при побудові САК є забезпечення надійності їх функціонування, що неможливо без використання автоматичних систем технічного діагностування. При проектуванні сучасних систем технічного діагностування широко використовуються комп'ютерні технології автоматизованого проектування з застосуванням мов опису апаратури і сучасної технологічної бази. Даний підхід дозволить реалізувати систему діагностування віддаленого пункту управління будь-якої енергетичної системи без участі людини і без відключення основної системи управління на тривалий час.

В електроенергетиці і газопостачанні досить поширені віддалені пункти управління, які працюють без / або з мінімальною участю людини, а також без використання персональних комп'ютерів. При цьому пристрої управління реалізуються на технологічній базі МК, ASIC або ПЛІС. Незалежно від способу технічної реалізації зазначені системи реалізують оригінальний алгоритм управління, описаний відповідною граф-схемою. При цьому виникає проблема діагностики правильного функціонування керуючого пристрою без використання показань реальних датчиків, тому що їх включення в режим діагностування може порушити процес функціонування критичних систем електроенергетики та газопостачання. Процес діагностування керуючого пристрою має йти в автономному режимі при відключенні систем управління на досить короткий час. Тому актуальною є задача розробки автоматичних апаратних засобів діагностування, які працюють в автономному режимі без участі людини і гарантують задану повноту діагностування.

Ефективність функціонування автоматизованих систем (АС) в значній мірі залежить від того, наскільки повно, при виборі методів і засобів контролю, були враховані особливості зазначених систем як об'єктів контролю. Без урахування цих особливостей АС практично неможливо встановити для кожної з них роль і місце контролю в управлінні її функціонуванням. Специфіка АС як об'єктів контролю впливає на вибір методів і видів контролю, а також показників якості їх функціонування. Вона знаходить своє відображення в принципах формалізації і змістовного опису процесів контролю, в принципах синтезу функцій працездатності АС.

Метою діагностування є забезпечення раціональної експлуатації електрообладнання при заданих показниках надійності і скорочення витрат на технічне обслуговування і ремонт (ТОР). Ця мета досягається шляхом управління технічним станом електрообладнання в процесі експлуатації, що дозволяє проводити ТОР відповідно до даних діагностування.

Основне завдання технічного діагностування полягає в отриманні достовірної інформації про технічний стан електро- та газообладнання в процесі експлуатації. Вона вирішується на основі вимірювання, контролю, аналізу і обробки кількісних і якісних значень параметрів обладнання, а також шляхом управління обладнанням відповідно до алгоритму діагностування.

Аналіз причин виникнення дефектів обладнання показує, що технічний стан кожного з них характеризується як тільки йому притаманними індивідуальними, так і загальними ознаками. Для кожного виду обладнання характерні свої типові дефекти, які багаторазово зустрічаються в експлуатації. Об'єднавши всі дефекти і ознаки їх появи в окремі групи, отримаємо структуру діагностування електрообладнання, що складається з трьох рівнів і підсистем: перевірки функціонування, виявлення дефектів, оцінки і прогнозування працездатності. При цьому на кожному наступному рівні використовуються результати попередніх.

До апаратурних засобів діагностування відносяться різні пристрої: прилади, пульти, стенди, спеціальні промислові комп'ютери. Апаратурні пристрої, які складають з об'єктом діагностування, конструктивно єдине ціле, є вбудованими апаратурними засобами діагностування. Прикладами подібних засобів можуть бути електровимірювальні прилади (струму, напруги, потужності, частоти та інші), пристрої індикації технічного стану елементів (реле, світловипромінюючі діоди, неонові лампи), пристрої контролю ізоляції.

Якщо в схемах експлуатації електрообладнання не передбачено вбудовані засоби діагностування або їх виявляється недостатньо для діагностування з необхідною глибиною, то застосовують зовнішні апаратурні засоби діагностування, виконані окремо від конструкції обладнання, і підключаються до нього лише в процесі діагностування. Найпростішими прикладами зовнішніх апаратурних засобів можуть бути комбіновані прилади для вимірювання в колах постійного і змінного струму, тестери логічного стану, електронно-променеві та цифрові осцилографи, переносні вимірювальні комплекти.

Зовнішні спеціалізовані засоби діагностування – це пристрої, що використовуються, наприклад, для перевірки працездатності окремих елементів або вузлів електрообладнання на стадіях технічного контролю після виконання ремонтних робіт. При існуючому різноманітті вихідних форм опису проектів цифрових пристроїв (ЦП) можна виділити найбільш популярні в світі: аналітичні мови опису апаратури (HDL), графічні або візуальні - ієрархічні цифрові структури і схеми, граф-схеми алгоритмів операційних або керуючих пристроїв (flow chart). Одним з поширених способів вихідного опису кінцевого керуючого автомата (КА) на мові опису апаратури є автоматний шаблон, тобто спеціальна структура HDLкоду, яка будується на основі графа переходів автомата (state diagram) або прямої структурної таблиці (ПСТ). Побудова графа переходів кінцевого автомата на основі інших способів опису

його функціонування є мистецтвом проектувальника і особливостями інструментальних засобів систем автоматизованого проектування радіоелектронної апаратури (САПР РЕА).

Найбільш складним і витратним етапом в сучасному циклі проектування ЦП є функціональна верифікація, тобто процес виявлення, локалізації та усунення помилок в системній моделі щодо специфікації, на що витрачається більше половини загального часу проектування. Основною формою опису проектів ЦП в САПР РЕА є мови опису апаратури, тому об'єктом верифікації є модель ЦП, написана на мові опису апаратури, тобто HDL-модель.

Можливі помилки проектування в HDL-моделях визначаються стилем опису HDL-коду. Помилкою проектування вважається визначення помилки в HDL-операторі, яка не відноситься до класу синтаксичних і порушує алгоритм функціонування моделі пристрою, заданий специфікацією. Виділення фрагментів HDL-коду, що описують поведінку кінцевих автоматів стилем «автоматний шаблон», дозволяє визначити помилку проектування типу «неправильний перехід у графі переходів автомата», що відповідає помилці у виборі поточного стану в операторі when, помилці вибору наступного стану в функції переходів (ai замість aj), помилці в операторі if() при аналізі вхідного сигналу, помилці в призначенні вихідного сигналу. Для проведення діагностичного експерименту (ДЕ) з пошуку помилок проектування реалізується стратегія обходу всіх дуг графа переходів кінцевого автомата, починаючи з початкової вершини. При цьому перевіряються всі поодинокі несправності переходів, а також справності функцій автомата, що забезпечують ці переходи [1].

ДЕ над HDL-моделлю кінцевого автомата полягає в подачі на неї вхідних впливів, відповідно до обраної стратегії обходу змістовного графа переходів, отриманні вихідних реакцій на Waveform і порівнянні отриманих реакцій з еталоном. На підставі цього робиться висновок про відповідність HDL-моделі специфікації. ДЕ проводиться з використанням системи верифікації HDLмоделей (TestBench) в середовищі проектування Active-HDL. При проведенні ДЕ в простих HDLмоделях КА подача вхідних впливів і порівняння отриманих реакцій з еталонами не представляє особливих труднощів, навіть в режимі візуального порівняння з Waveform, оскільки тестові дані подаються безпосередньо на входи автомата, а реакції знімаються з його виходів.

*Мета дослідження* – розробка процедур проведення «неруйнівних» діагностичних експериментів у моделях керуючих автоматів на мовах опису апаратури в системі пристроїв управління в газопостачанні.

## **2. Моделі керуючих автоматів у системах газопостачання**

Сукупність об'єкта керування та технічних пристроїв, призначених для нього, називається системою автоматичного керування (регулювання) (САК, САР). Основне завдання САК полягає в тому, щоб на основі інформації про об'єкт виробити керуючі впливи, що дозволяють підтримувати об'єкт в стабільному стані або перевести його в новий стабільний стан. Технічні пристрої, що входять до САК, включають в себе: датчики; пристрої, що визначають закон функціонування об'єкта; регулятори, що виробляють керуючі впливи за необхідним законом керування; керівні органи і виконавчі механізми.

Як об'єкт керування (ОК) розглянемо автоматичну станцію газорозподілу (АГРС), розташовану, як правило, на віддаленій території без присутності кваліфікованого персоналу. Сучасна АГРС – це комплекс обладнання і вимірювальних приладів для регулювання розподілу газу [2].

Автоматична станція газорозподілу (або автоматична газорозподільна станція) призначена для зниження тиску газу, його одоризації, очищення від рідкої фракції і механічних домішок. АГРС працює в автоматичному режимі. З метою підвищення безпеки та надійності експлуатації обладнання на АГРС, а також для оперативного централізованого контролю технологічних параметрів встановлено комплекс телеметрії. Він складається з керуючого автомата, набору датчиків і табло індикації.

Спрощена функціональна схема роботи АГРС представлена на рис. 1 [3].

Інформація про роботу АГРС передається по бездротовому каналу зв'язку на цифрове табло індикації. Воно складається зі світлодіодів зеленого і червоного кольору, що відповідає робочому (зелений) і аварійному (червоний) режиму роботи обладнання АГРС.

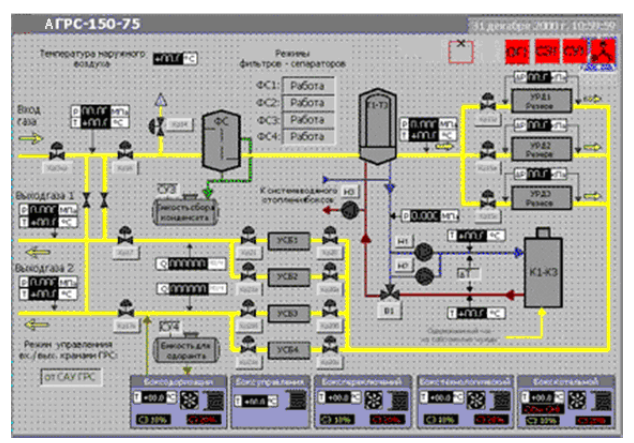

Рис. 1. Функціональна схема роботи АГРС Словесний опис спрощеного алгоритму функціонування АГРС і опис використовуваних датчиків представлено нижче.

1) *Датчик вхідного тиску Р<sup>1</sup> (X1).* Тиск на вході контролюється за допомогою аналогового датчика тиску  $P_1$  (зняття показань Y2), який працює в діапазоні  $0,3M\Pi a \leq P_1 \leq 0,5M\Pi a$  (X1=1). Якщо тиск більше або менше зазначеного, то X1=0 і на табло індикації буде горіти світлодіод червоного кольору (Y8).

2) *Датчик температури Т<sup>1</sup> (X2).* Датчик температури Т<sub>1</sub> (зняття показань Y3) працює в діапазоні 10◦С ≤Т1≤ 25◦С (X2=1). При підвищенні або зниженні температури більше заданої (X2=0) на табло індикації буде переданий аварійний сигнал (Y9).

3) *Датчик контролю максимального рівня газоконденсату Н<sup>1</sup> (X3).* Невід'ємною частиною обладнання АГРС є вузол очищення газу від рідких домішок і механічних частинок. Вузол очистки складається з двох сепараторів, які підключені до системи газопроводів паралельно, що дає їм можливість працювати незалежно один від одного. У сепараторі відбувається відділення газу від рідкої фракції. Очищений газ проходить через верхню частину сепаратора в газопровід і далі надходить на регулятор тиску. Контроль максимально можливого заповнення сепаратора здійснюється за допомогою датчика  $H_1$  (зняття показань Y4), датчик Н<sub>1</sub> працює в діапазоні 40%≤ Н<sub>1</sub>≤ 60% (X3=1). При досягненні рідкою фракцією рівня 60% – датчик сигналізує про переповнення (X3=0), і на електромагнітний соленоїдний клапан скидання рідини надходить керуючий сигнал на його відкриття (Y12). Рідина надходить в роздільну ємність для подальшої обробки та утилізації. Як тільки рівень рідини в сепараторі зменшиться до 40%, електромагнітний клапан закриється.

4) *Датчик контролю мінімального рівня газоконденсату Н2 (X4).* При досягненні рівня рідини 15% спрацює датчик Н<sub>2</sub> (зняття показань Y5) мінімального рівня (X4=0) і на табло індикації буде переданий аварійний сигнал (Y10). Зниження рівня рідини в сепараторі до 15% (X4=1) може відбутися тільки в разі зниження тиску на вході, тобто  $P_1 \leq 0,3$ МПа.

5) *Датчик контролю вихідного тиску Р<sup>2</sup> після регулятора (X5).* Регулятор тиску на АГРС забезпечує зниження тиску газу до необхідного ( $P_2 = 0,1$ МПа) і автоматично підтримує його в рамках цього тиску (зняття показань Y6). Датчик вихідного тиску Р<sup>2</sup> після регулятора працює в діапазоні 0,05МПа≤Р2≤0,125МПа (X5=1). При підвищенні вихідного тиску Р<sub>2</sub> $\leq$ 0,125МПа (X5=0) спрацьовує запобіжний скидний клапан (Y13). Він буде відкритий до тих пір, поки не виконається умова Р<sub>2</sub>≤0,125МПа. Якщо з якоїсь причини тиск не відповідає діапазону 0,05 МПа $\leq P_2 \leq 0,125$  МПа, тоді аналізується датчик приводу аварійного відкриття клапана ЗСК при підвищенні тиску (Х7).

6) *Датчик загазованості приміщення АГРС СН<sup>4</sup> (X6).* Загазованість приміщення АГРС може виникнути в разі витоків газу через фланцеві з'єднання або через сальникові ущільнення газового обладнання (зняття показань Y7). У безаварійному режимі Х6=1. Вибухонебезпечна концентрація газу в приміщенні знаходиться в межах від 5 до 15%. Датчик загазованості вже при концентрації 1% (Х6=0 при СН<sub>4</sub>≥1%) передає аварійний сигнал на табло індикації (Y11).

7) *Датчик приводу аварійного відкриття клапана ЗСК при підвищенні тиску (X7)*. Датчик контролює тільки підвищення тиску. При Р2≥ 0,125МПа, що відповідає підвищенню тиску на 25% від робочого (Х7=0), на табло індикації буде горіти світлодіод червоного кольору і спрацює звукова сигналізація (Y14). На рис. 2 представлена спрощена граф-схема алгоритму (ГСА) роботи АГРС. Для перетворення ГСА в автоматну модель, необхідно відзначити стани автомата. Як автоматну модель будемо розглядати автомат Мілі. Його станами на ГСА позначаються входи вершин, наступних за операторними вершинами [4]. На основі автоматної моделі Мілі будується граф переходів КА (рис. 3).

Граф переходів автомата представляється на мові опису апаратури VHDL в формі двопроцесного автоматного шаблону. VHDL-модель автомата Мілі представлена в лістингу 1.

```
Лістинг 1. VHDL-модель керуючого автомата АГРС
begin 
State_CurrentState: process (clk,reset)
begin
   if rising_edge(clk) then
        if reset='1' then State <= A1;
        else State <= NextState;
        end if;
   end if;
end process;
State_NextState: process (X, State)
begin
Y<= (others=>'0');
case State is
   when "0001" =>
    if (X(0)=1') then NextState \leq A2;
                        Y(1) <= '1';
     elsif (X(0) = '1') then NextState <= A1;
      еlse NextState <= A1;
      end if; 
………
 when "0110" =>
    if (X(4)=1') then NextState \leq A7;
                        Y(6) \leq 1;
    elsif (X(4) = '0') then NextState <= A1;
                                Y(10) \leq 1;
     else NextState <= A1;
      end if;
```
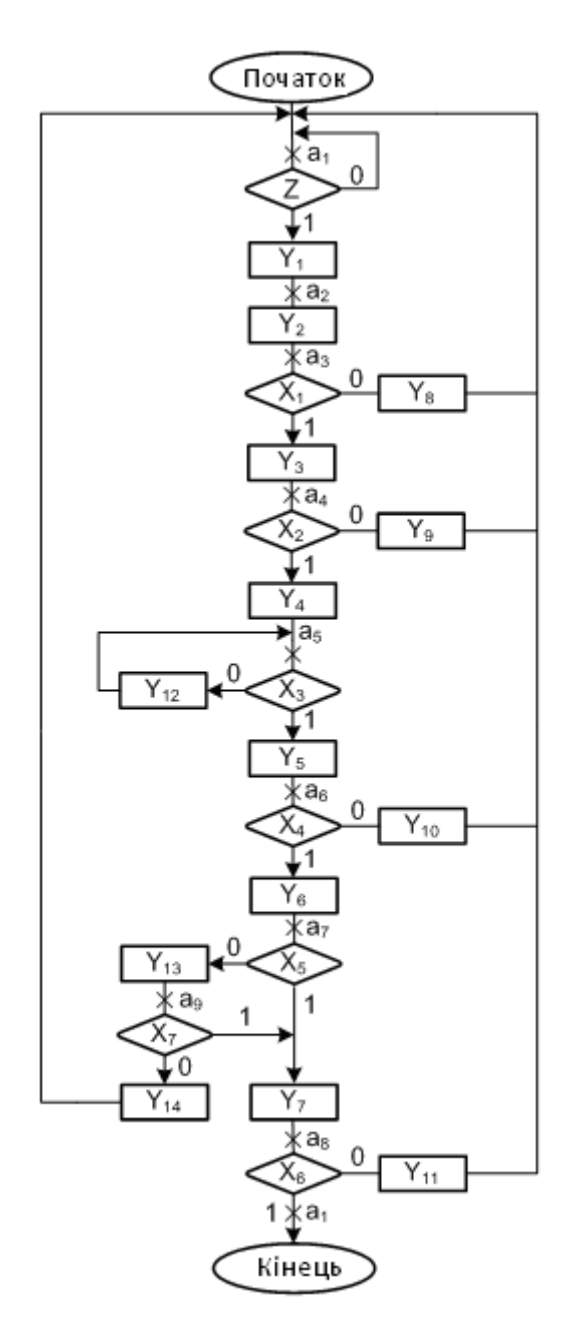

Рис. 2. Граф-схема алгоритму роботи АГРС

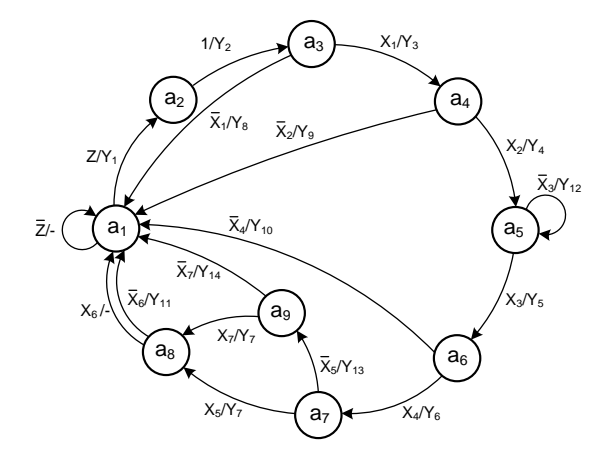

Рис. 3. Граф переходів керуючого автомата Мілі

## **3. Стратегія діагностування керуючого автомата**

Діагностичний експеримент (ДЕ) над HDLмоделлю кінцевого автомата полягає в подачі на неї вхідних впливів, відповідно до обраної стратегії обходу змістовного графа переходів, отриманні вихідних реакцій на Waveform і порівнянні отриманих реакцій з еталоном. На підставі цього робиться висновок про відповідність HDLмоделі специфікації. ДЕ проводиться з використанням системи верифікації HDL-моделей (TestBench) в середовищі проектування Active-HDL. При проведенні ДЕ в простих HDLмоделях КА подача вхідних впливів і порівняння отриманих реакцій з еталонами не представляє особливих труднощів, навіть в режимі візуального порівняння з Waveform, оскільки тестові дані подаються безпосередньо на входи автомата, а реакції знімаються з його виходів.

Для побудови тесту реалізується стратегія обходу всіх дуг графа переходів кінцевого автомата починаючи з початкової вершини за умови допустимості наявності більш, ніж однієї дуги  $a_i$  ⇒  $a_i$  (змішана стратегія). Даний підхід передбачає проведення так званого «неруйнівного» експерименту, в якому в кінці кожної перевірки автомат логічно або примусово повертається в початковий стан. При цьому перевіряються всі поодинокі несправності переходів, а також справності функцій автомата, що забезпечують ці переходи. ДЕ над HDL-моделлю кінцевого автомата полягає в подачі на неї вхідних впливів відповідно до обраної стратегії обходу змістовного графа переходів, отриманні вихідних реакцій у вигляді вихідних сигналів або списку станів автомата на Waveform, або списку обходу графа в файлі і порівнянні отриманих реакцій з еталоном візуальним або програмним шляхом. На підставі цього робиться висновок про відповідність HDLмоделі специфікації. ДЕ проводиться з використанням системи верифікації HDL-моделей (TestBench) в середовищі проектування Active-HDL моделі автоматів представлені на мові VHDL [1].

На підставі стратегії обходу всіх дуг графа КА (рис. 3) будується алгоритм діагностування з гарантованою повнотою щодо одиночних несправностей переходів (наприклад, перехід а1 – а2 замість а1 – а3). Він представлений на рис. 4 у вигляді бінарного дерева рішень [1].

За допомогою дерева рішень будуються варіанти обходу дуг графа. При цьому слід враховувати, що проводиться так званий «неруйнівний ДЕ», коли обхід дуг графа починається з початкової вершини і в ній же закінчується. Варіанти обходу графа переходів КА представлені на рис. 5.

На рис. 6 показаний результат моделювання ре-

жиму роботи керуючого автомата, який описує послідовність переходів А1-А2-А3-А4-А5-А6- А1. Перехід зі стану в стан відповідає за ініціацію блоків і датчиків, описаних в лістингу 1.

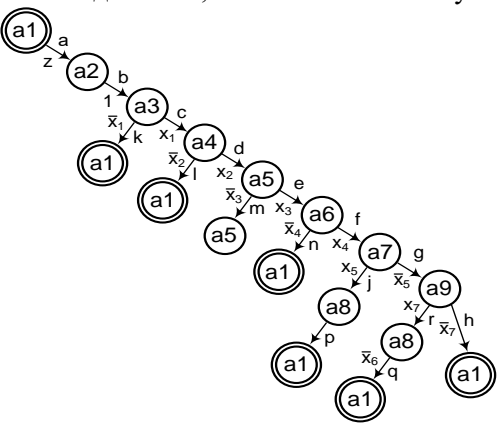

Рис. 4. Дерево рішень для графа переходів КА

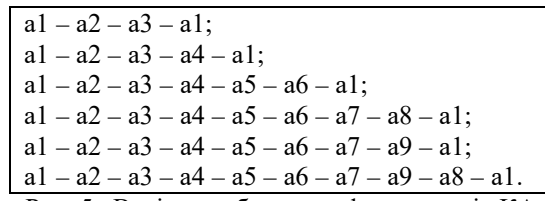

Рис. 5. Варіанти обходу графа переходів КА Відбувається ініціація автомата (запуск різних блоків для початку роботи УА (А1 - А2; X(0) = 1  $\Rightarrow$  Y1 = 1)) опитування датчика тиску (А3-А4;  $Y2 = 1$ ), температури (A4-A5;  $X(1) = 1 \Rightarrow Y3 = 1$ ) та газоконденсату (А5-А6;  $X(3) = 1 \Rightarrow Y4 = 1$ ). Після опитування кожного датчика відбувається порівняння їх показників з необхідними для подальшої роботи. Позитивна перевірка (X(1) =  $X(2) = X(3) = 1$ ) показує, що показники не перевищують допустимі і автомат далі продовжує коректну роботу. Перевірка наступного датчика мінімального рівня газоконденсату не проходить (A6-A7; X(4) = 0) і виникає аварійна ситуація  $(Y(10) = 1)$ , яка повертає автомат в початковий стан (A1).

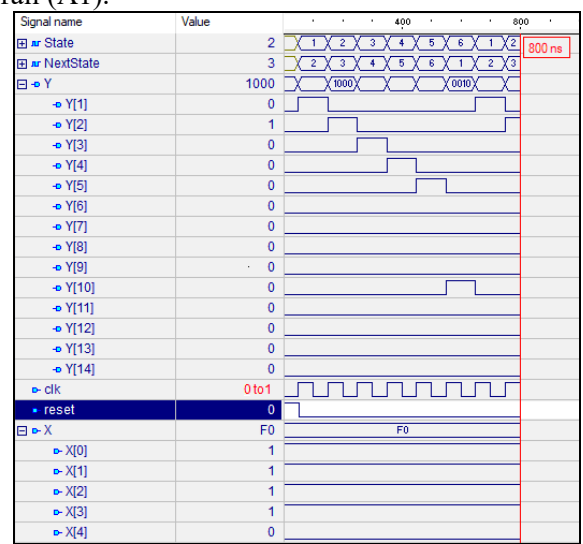

Рис. 6. Waveform роботи КА АГРС

## **4. Проведення діагностичного експерименту**

Основним завданням при проведенні «неруйнівного» діагностичного експерименту є можливість повернення автомата в початковий стан незалежно від результату чергової перевірки. Для цих цілей доцільно використовувати синхронізуючі послідовності кінцевих автоматів [5].

Вхідна послідовність автомата *X<sub>s</sub>*, яка встановлює його в певний кінцевий стан незалежно від стану виходу і початкового стану, називається синхронізуючою послідовністю (СП).

Якщо автомат  $W = \langle X, A, Y, \delta, \lambda, a_0 \rangle$  заданий таблицею переходів-виходів або графом переходів, то з визначення випливає, що автомат синхронізує послідовність  $X_s$  таку, що  $\delta(a_i, X_i) = a_0, \ \forall a_i \in A$ ,  $a_0 \in A$ . Множина переходів  $\delta(a_i, X_s) = a_0, \ \forall a_i \in A$  автомата визначає відображення множини його станів *A* в якийсь певний стан *a*<sub>0</sub> при подачі на автомат вхід-

ної послідовності  $X_s$ , тобто  $a_i \frac{X_s}{s} a_0$ .

Синхронізуюча послідовність для заданого автомата може бути знайдена з синхронізуючого дерева, яке є деревом-наступником, побудованим за певними правилами [5]. На рис. 7 наведено фрагмент побудови синхронізуючих послідовностей для розглянутого автомата Мілі.

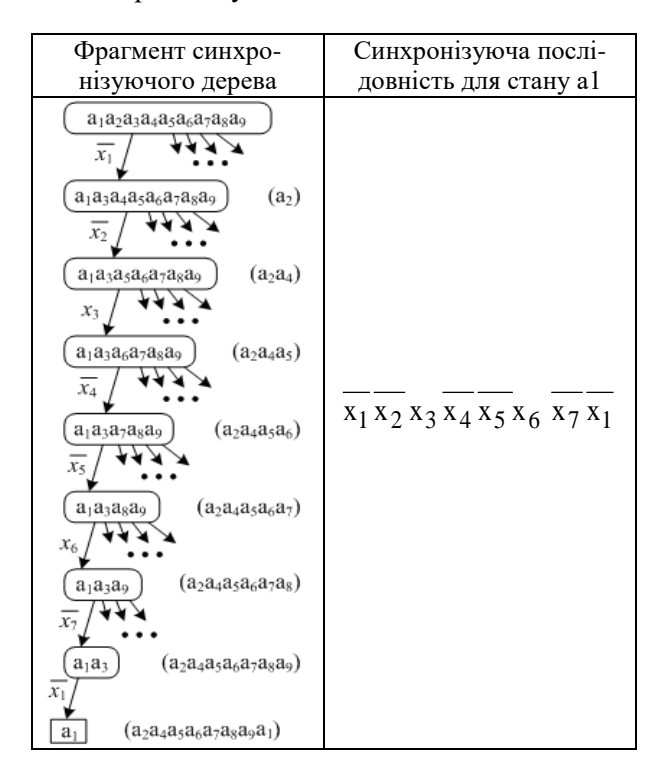

Рис. 7. Синхронізуючі послідовності для керуючого автомата АГРС

Виходячи з синхронізуючого дерева, визначимо синхропослідовність  $\overline{x_1}\overline{x_2}\overline{x_3}\overline{x_4}\overline{x_5}\overline{x_6}\overline{x_7}\overline{x_1}$ , або (00100100)

Розглянемо помилкову VHDL-модель з помилкою проектування типу «помилкове призначення нового стану» (фрагмент коду на рис. 8).

```
 when "0110" =>
    if (X(4)=1') then
    NextState <= A7; Y(6) <= '1';
     elsif (X(4) = '0') then
    NextState \leq A4; Y(10) \leq '1';
     -(замість nextstate <= a1)
     else NextState <= A1;
     end if;
```
Рис. 8. Фрагмент VHDL-моделі автомата з помилковим оператором призначення

Результати моделювання VHDL-моделі з помилкою призначення наведені на рис. 9.

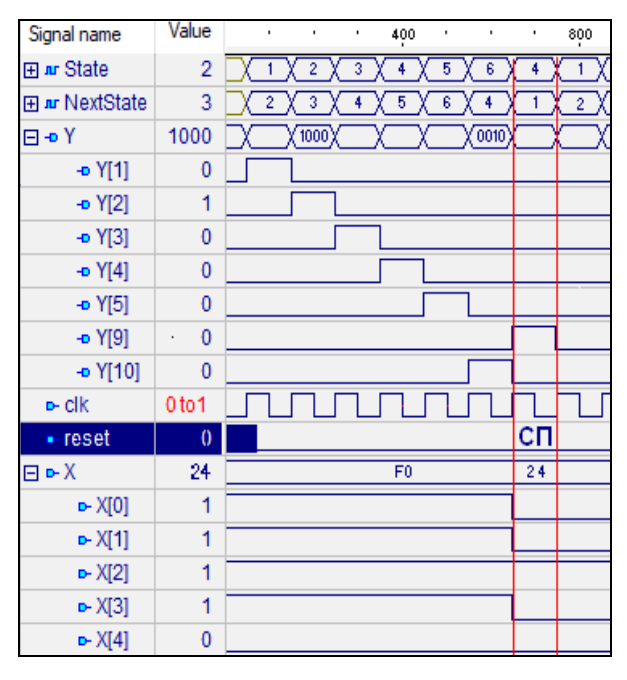

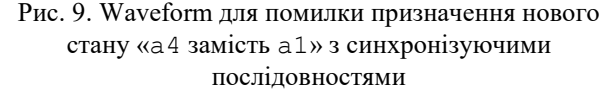

На рис. 9 СП відповідає синхропослідовності 00100100 (в 16-річному коді 24), що показано на Waveform, в часовому інтервалі (650-750) ns. Таким чином синхропослідовність повертає HDL-модель автомата в початковий стан, але для реального пристрою керування може бути визначена така синхропослідовність, яку фізично реалізувати неможливо на даній системі вхідних датчиків. Наприклад синхропослідовність  $x_1x_2x_3x_4x_5x_6x_7x_1$  не може бути реалізована в стані А4, тому що реальний тепловий датчик не може в одному циклі роботи керуючого автомата попадати в робочий діапазон температур  $(x_2=1)$ , або виходити за його межі  $(x_2=0)$ .

Таким чином, в реальних системах логічного управління при діагностуванні систем керування доцільно використовувати інший підхід, а саме будувати систему імітації вхідних сигналів керуючого автомата при відключенні самих датчиків [2].

## **5. Висновки**

Представлений метод автоматизованого комп'ютерного проектування цифрового пристрою локального управління (регулювання) в електроенергетиці і газопостачанні. Як приклад обраний контур регулювання автоматичної газорозподільної станції. На основі спрощеного алгоритму функціонування АГРС, представленого ГСА, складається автоматна модель у вигляді графа переходів кінцевого автомата Мілі. Граф переходів представляється на мові опису апаратури VHDL в формі двопроцесного автоматного шаблону. За допомогою графа переходів будується алгоритм діагностування пристрою управління за стратегією обходу всіх дуг графа, що гарантує його повноту. Даний підхід передбачає проведення так званого «неруйнівного» експерименту, в якому в кінці кожної перевірки автомат логічно або примусово повертається в початковий стан. Побудова «неруйнівного» експерименту забезпечується за рахунок побудови синхропослідовностей, які повертають автомат в початковий стан навіть при наявності помилок проектування або дефектів у керуючому автоматі. Наведений приклад проведення «неруйнівного» діагностичного експерименту при наявності помилки проектування в HDL-моделі автомата.

Наукова новизна роботи полягає в подальшому розвитку методів побудови тестових послідовностей для проведення «неруйнівного» діагностичного експерименту в керуючому автоматі що дозволило проводити неруйнівний діагностичний експеримент навіть для автоматів з несправностями функцій переходів.

**Література: 1.** *Шкиль А.С.* Диагностирование HDLмоделей микропрограммных автоматов / А.С. Шкиль, Э.Н. Кулак, А.С. Серокурова // АСУ и приборы автоматики. 2015. Вып. 172. С. 22-31. **2.** *Miroshnyk M. A.* Model of automated hardware diagnostics of remote energy systems management points / M. A. Miroshnyk, Y. V. Pakhomov // Світлотехніка та електроенергетика. Міжнародний науково-технічний журнал. 2017. №3. С. 3–9. **3**. *Нубарян С.М.* Автоматизация систем теплогазоснабжения и вентиляции: Краткий курс лекций / С.М. Нубарян. Харьков: ХНАГХ, 2007. 147 с. **4.** *Баранов С.И*. Синтез микропрограммных автоматов (граф-схемы и автоматы) / С.И. Баранов. Л.: Энергия, 1979. 232 с. **5**. *Мирошник М.А*. Обнаружение ошибок проектирования в HDL-моделях конечных автоматов с использованием синхронизирующих последовательностей. / А.С. Шкиль, М.А. Мирошник, Э.Н. Кулак, А.С. Гребенюк, Д.Е. Кучеренко // Радиоэлектроника и информатика. 2016. №3 (74). С. 39-46.

## **Транслітерований cписок літератури:**

**1.** *Shkil' A.S.* Diagnostirovaniye HDL-modeley mikroprogrammnykh avtomatov / A.S. Shkil', E.N. Kulak, A.S. Serokurova // ASU i pribory avtomatiki.– 2015. Vyp. 172. С. 22-31.

**2.** *Miroshnyk M.A*. Model of automated hardware diagnostics of remote energy systems management points / M. A. Miroshnyk, Y. V. Pakhomov. // Light engineering and electric power. International scientific and technical journal. 2017. №3. С. 3–9.

**3**. *Nubaryan S.M.* Avtomatizatsiya sistem teplogazosnabzheniya i ventilyatsii: Kratkiy kurs lektsiy / S.M. Nubaryan. Khar'kov: KHNAGKH, 2007. 147 с.

**4.** Baranov S.I. Sintez mikroprogrammnykh avtomatov (graf-skhemy i avtomaty) / S.I. Baranov. L.: Energiya, 1979. 232 с.

**5**. *Miroshnik M.A.* Obnaruzheniye oshibok proyektirovaniya v HDL-modelyakh konechnykh avtomatov s ispol'zovaniyem sinkhroniziruyushchikh posledovatel'nostey. / A.S. Shkil', M.A. Miroshnik, E.N. Kulak, A.S. Grebenyuk, D.Ye. Kucherenko Radioelektronika i // Radioelektronika i informatika. 2016. №3 (74). С. 39-46.

Поступила в редколегию 28.05.2018 **Рецензент:** д-р техн. наук, проф. Кривуля Г.Ф. **Шкіль Олександр Сергійович,** канд. техн. наук, доцент кафедри АПОТ ХНУРЕ. Наукові інтереси: діагностика цифрових систем, дистанційна освіта. Адреса: Україна, 61166, Харків, пр. Науки, 14, тел. +380 (57) 702-13-26.

**Мірошник Марина Анатоліївна,** д-р техн. наук, проф. кафедри спеціалізованих комп'ютерних систем Українського державного університету залізничного транспорту. Наукові інтереси: діагностика цифрових систем, діагностування, апаратна криптографія, надійність, ПЛІС. Адреса: Україна, 61001, Харків, пл. Фейєрбаха, 7, тел. +380 (57) 710-30-61.

**Рожнова Тетяна Григорівна,** канд. техн. наук, ст. викладач кафедри АПОТ ХНУРЕ. Наукові інтереси: діагностика цифрових систем, дистанційна освіта. Адреса: Україна, 61166, Харків, пр. Науки, 14, тел. +380 (57) 702-13-26.

**Пахомов Юрій Васильович,** асистент кафедри експлуатації газових і теплових систем Харквского національного університету міського господарства ім. О.М.Бекетова. Наукові інтереси: тестопридатне проектування критичних систем логічного управління на основі кінцевих автоматів. Адреса: Україна, 61001, Харків, вул. Маршала Бажанова, 17, тел. +380 (57) - 707-32-65.

**Караман Дмитро Григорович,** ст. викладач кафедри Автоматики та управління в технічних системах НТУ "ХПІ». Наукові інтереси: діагностування, апаратна криптографія, надійність, ПЛІС, FPGA. Адреса: Україна, 61001, Харків, вул. Кирпичова, 2, тел. +380 (57) - 707-101, +380 (57) -7076-842.

**Shkil Alexander Sergeevich**. PhD, Associate Professor, Associate Professor of Design Automation Department, Kharkiv National University of Radioelectronics. Scientific education: diagnostics of digital systems, distance education. Address: Ukraine, 61166, Kharkov, Nauka Avenue, 14, tel. +380 (57) 702-13-26.

**Mіroshnyk Maryna Anatoliivna,** Dr. of Techn. Science, Professor, Professor of the Department of Specialized Computer Systems, Ukrainian State University of Transport Transport, Ukrainian State University of Railway Transport. Scientific education: diagnostics of digital systems, cryptography, reliability, FPGA. Address: Ukraine, 61166, Kharkov, Nauka Avenue, 14, tel. +380(57)710-30-61.

**Rozhnova Tatyana Grigorievna** Associate Professor, Associate Professor of Design Automation Department, Kharkiv National University of Radioelectronics. Scientific education: diagnostics of digital systems. Address: Ukraine, 61166, Kharkov, pl. Fejrbach, 7, tel. +380 (57) 702-13-26.

**Pakhomov Yuriy Vasilovych,** Assistant of the Chair exploitation of Gas and Thermal Systems, Kharkiv National University of Urban Economy. Scientific education: diagnostics of digital systems. Address: Ukraine, 61170, Kharkov, Marshal Bazhanov str., 17, tel. +380(57)-707-32-65.

**Karaman Dmytro Grygorovych,** Senior Lecturer of the Department of Automation and Control in Technical Systems National Technical University "Kharkov Plitechnical Institute". Scientific education: diagnostics, hardware cryptography, reliability, FPGA. Address: Ukraine, 61170, Kharkov, Kirpichov str., 17, tel. +380(57)-707-32-65.

# РЕФЕРАТИ

# ABSTRACTS

## УДК 629.78

**Оптимізація системи охолодження молібденової підложки установки газоплазмового напилення /** С.О. Мартинов, В.П. Лук'янова, О.А. Лучанінов, М.А. Хажмурадов // Радiоeлектронiка та iнформатика. 2018. № 3. С. 5–7.

В рамках оптимізаційної задачі математичного програмування розглянуто умови реалізації стаціонарного теплового режиму підложки при синтезі алмазного покриття в установці газоплазмового напилення шляхом завдання параметрів системи охолодження. Завдання вирішувалося методом пошуку екстремуму цільової функції шляхом варіювання керованими параметрами в межах допустимої області.

## Іл. 5. Бібліогр.:4 назв.

#### УДК 621.391

**Виявлення та розпізнавання сигналів в умовах апріорної невизначеності при автоматизованому радіомоніторингу** / В.М. Безрук, С.А. Іваненко // Радiоeлектронiка та iнформатика. 2018. № 3. С. 8–12.

Отримані прийнятні для практики оцінки показників якості виявлення невідомих сигналів на фоні заданого шуму в частотних каналах, а також якості розпізнавання заданих сигналів при наявності невідомих сигналів. Це дає підстави рекомендувати запропоновані методи обробки спостережень в частотних каналах при проведенні автоматизованого радіомоніторингу у когнітивниых радіомережах.

Табл. 1. Іл. 3. Бібліогр.: 5 назв. УДК 621.039.05

**Фотогальванічний ефект в системах з просторовими обмеженнями /** Н.Н. Чернышов, Н.И. Слипченко, В.В. Небрат, М.С. Петулько, М.А.Ф. Алкхавалдех // Радiоeлектронiка та iнформатика. 2018. № 3. С. 13-17.

Описано фотогальванічний ефект у системах з просторовими обмеженнями. Досліджено фотогальванічний ефект у плівці з класичним розмірним ефектом в низькочастотній області. Задача вирішується за допомогою класичного кінетичного рівняння у другому порядку по електричному полю. Знайдена величина струму при переходах між центральними екстремумами зони провідності і валентною зоною.

## Іл. 3. Бібліогр.: 10 назв. УДК 621.039.05

**Фотогальванічний ефект для розрахунку перетворення сонячної енергії при спиновом резонансі в квантовому магнітному полі /** М.М. Чернишов, А.В. Бєлоусов, В.М. Писаренко, І.А. Чернишова, М.А.Ф. Алкхавалдех, Е.А. Дорош // Радiоeлектронiка та iнформатика. 2018. № 3. С. 18- 23.

Досліджується фотогальванічний ефект в GaAs при оптичних переходах між спіновими зонами рівнів Ландау для ультраквантовом межі. Розглядається геометрія, коли поляризація перпендикулярна, а струм направлений вздовж магнітного поля. Ефект обумовлюється кубічними членами в гамільтоніані, існуючими через відсутність центру інверсії. Іл. 5. Бібліогр.: 8 назв.

UDC 629.78 **Optimization of the cooling system of the molybdenum substrate of facility of gas-plasma deposition /** S.A. Martynov, V.P. Lukyanova, A.A. Luchaninov, M.A. Khazhmuradov // Radioelectronics and Informatics. 2018. N 3. P. 5-7.

Within the framework of the optimization problem of mathematical programming, the conditions for the implementation of the stationary thermal regime of the substrate in the synthesis of diamond coating in facility of gas-plasma deposition were considered by setting the parameters of the cooling system. The problem was solved by searching for the extremum of the objective function by varying the controlled parameters within the permissible region.

Fig. 5. Ref.:4 items.

### UDC 621.391

**Detection and recognition of signals in conditions a priori uncertainty during automated radio monitoring** / V.M. Bezruk, S.A. Ivanenko // Radioelectronics and Informatics. 2018. N 3. P. 8-12.

Acceptable for practice evaluation of indicators of quality of detection of unknown signals which acting against the background of the given noise in frequency channels, and also quality of recognition of the given signals in the presence of unknown signals are received. This gives grounds to recommend a proposed methods of processing observations in frequency channels during automated radio monitoring in cognitive radio networks.

Tab. 1. Fig. 3. Ref.: 5 items.

#### УДК 621.039.05

**Photovoltaic Effect In Systems With Space Is Limited** / N.N. Chernyshov, N.I. Slipchenko, V.V. Nebrat, M.S. Petulko, M.A.F. Alkhavaldekh // Radioelectronics and Informatics. 2018. N 3. P. 13-17.

The article is devoted to the study of the photovoltaic effect in systems with spatial constraints. The photovoltaic effect in the film with the classical size effect in the low-frequency region is studied. The problem is solved by the class kinetic equation in the second order on the electric field. The current value is found for transitions between the Central extrema of the conduction band and the valence band.

## Fig. 3. Ref.: 10 items.

UDC 621.039.05

**Photovoltaic effect for calculating the conversion of solar energy during spin resonance in a quantum magnetic field** / N.N. Chernyshov, A.V. Belousov, V.M. Pisarenko, I.A. Chernyshov, M.A.F. Alkhavaldeh, E.A. Dorosh // Radioelectronics and Informatics. 2018. N 3. P. 18-23.

The photovoltaic effect in GaAs is investigated at optical transitions between the spin zones of the Landau levels for the ultraquantum limit. Geometry is considered when the polarization is perpendicular and the current is directed along the magnetic field. The effect is caused by cubic terms in the Hamiltonian, existing due to the absence of an inversion center.

Fig. 5. Ref.: 8 items.

## УДК 621.315.592

**Усовершенствование метода создания контактов с барьером Шоттки к пористым полупроводникам** / А.П. Оксанич, С.Э. Притчин, М.Г. Когдась, О.Г. Холод, М.А. Мащенко // Радiоeлектронiка та iнформатика. 2018. № 3. С. 24-28.

Установлено, что качество контактов определяется, главным образом, характером распределения химических элементов в приконтактной области, а также временем и температурой отжига контактной структуры, данный метод позволил получить контакты с удельным сопротивлением  $\rho$ к  $\approx 1, 1 \cdot 10$ -4 Ом·см2 при температуре отжига 350°С и времени отжига 30 мин. Предложенный метод позволил уменьшить коэффициент неидеальности контакта с барьером Шоттки с 1,7 до 1,2.

Іл. 4. Бібліогр.: 12 назв.

## УДК 681.518.5

**Аналіз інфраструктури host-switch-host-virtualbox засобами мови python3** / В.М. Безрук, С.А. Кривенко, Д.О. Нiколенко // Радiоeлектронiка та iнформатика. 2018. № 3. С. 29-34.

Розглянуто будова інформаційної інфраструктури для створення мережі моніторингу та контролю за станом технології IoT, які традиційно використовують в мережах з низькою швидкістю, низькою потужністю і короткими пакетами даних. Аналіз зосереджений на прикладі реалізації концепції мікросайту Bottle з підтримкою бази даних SQLight. Експериментальні результати показали ефективність і стабільність роботи системи.

Іл. 9. Бібліогр.: 6 назв.

#### УДК 621.391

**Помилковиявляюча здатність коду з бітом паритету** / І.А. Кулик. В.Б. Чередніченко // Радіоелектроніка та інформатика. 2018. № 3. С. 35-39.

Проведена оцінка імовірностей помилок, що виявляються та невиявляються, для коду з бітом паритету. Отримані співвідношення дозволяють визначити області ефективного використання кодів з бітом паритету і розроб-ляти способи підвищення їх помилкововиявляючеї спроможності. Знайдені вираження можна застосо-вувати для оцінки інших кодів, які для своєї побудови використовують операцію "сума по модулю 2".

Бібліогр.: 5 назв.

## УДК 51-74

**Порівняння методів балансування навантаження у бездротових сенсорних мережах** / В.О. Власова, А.О. Олейникова // Радiоeлектронiка та iнформатика. 2018. № 3. С. 40–45.

Розглянуто практичні особливості застосування методів багатокритеріальної оптимізації для вибору телекомунікаційних засобів. Проведено порівняльний аналіз 14 методів балансування навантаження. За максимальним значенням функції корисності був обраний і адаптований під застосування в бездротових сенсорних мережах метод балансування трафіку.

Табл. 2. Бібліогр.: 4 назви.

## UDC 621.315.592

**Improving the method of creating contacts with a Schottky barrier to porous semiconductors** / A. P. Oksanich, S.E. Pritchin, M.G. Kogdаs, O.G. Kholod, M.A. Mashchenko // Radioelectronics and Informatics. 2018. N 3. P. 24-28.

It was established that the quality of contacts is determined mainly by the nature of the distribution of chemical elements in the contact area, as well as the time and temperature of annealing of the contact structure; this method allowed us to obtain contacts with specific resistance  $\rho k \approx 1.1 \cdot 10$ -4 Ohm  $\cdot$  cm2 350 ° C and annealing time of 30 minutes. The proposed method made it possible to reduce the non-ideal contact coefficient with the Schottky barrier from 1.7 to 1.2.

Fig. 4. Ref.: 12 items.

## UDC 681.518.5

**Host-switch-host-virtualbox Infrastructure Analysis by means of python3** / V. Bezruk, V. Vlasova, S Krivenko., D.O. Nikolenko // Radioelectronics and Informatics. 2018. N 3. P. 29-34.

The structure of the information infrastructure for creating a network for monitoring and controlling the state of the IoT technology that is traditionally used in networks with low speed, low power and short data packets is considered. The analysis focuses on the example of implementing the concept of a Bottle micro site with the support of the SQLight database. Finally, experimental results show the efficiency and stability of the system.

Fig. 9. Ref.: 6 items.

#### UDC 621.391

**Error detection capability for a parity code** / I.A. Kulyk, V.B. Cherednichenko // Radioelectronics and Informatics. 2018. № 3. P. 35-39.

An estimation of probabilities of detected and undetected errors for a parity code is carried out in the paper. The found expressions give a possibility to determine fields of efficiency of the parity codes and develop methods of increasing their error detection capability, as well to spread the estimation to other codes, using the operation "sum mod2" at their construction. Ref.: 5 items.

## UDC 51-74

**Comparison of load balancing methods in wireless sensor networks** / V. Vlasova, A. Oleinikova // Radioelectronics and Informatics. 2018. N 3. P. 40-45.

This article practical features of application of multicriteria optimization methods for the selection of telecommunication facilities are considered. A comparative analysis of 14 methods of load balancing is carried out. By the maximum value of the utility function, the method of balancing traffic was chosen and adapted for use in wireless sensor networks.

Tab. 2. Ref.: 4 items.

## УДК 621. 391

**Метод апроксимації функції розподілу станів одноканальної системи з самоподібним трафіком /** А.Г Ложковський, Є.В. Левенберг // Радіоелектроніка та інформатика. 2018. № 3. С. 46-49.

Запропоновано новий метод апроксимації ймовірнісної функції розподілу станів системи. Для апроксимуючої функції використана проста експонентна функція з параметром ρ/N, а на її основі отримано формулу для обчислення ймовірності очікування початку обслуговування пакета в одноканальній системі мережі з самоподібним трафіком.

## Іл. 1. Бібліогр.: 5 назв. УДК 517.988 : 519.632

**Двобічні ітераційні методи чисельного аналізу першої крайової задачі для напівлінійного еліптичного рівняння /** М.В. Сидоров // Радіоелектроніка та інформатика. 2018. № 3. С. 50 – 56.

Розглянуто проблему побудови ітераційних методів з двобічним характером збіжності розв'язання першої крайової задачі для напівлінійного еліптичного рівняння. Використовуючи функцію Гріна або квазіфункцію Гріна-Рвачова, вихідна крайова задача замінена еквівалентним нелінійним інтегральним рівнянням. Дослідження цього рівняння проведено методами нелінійного аналізу в напівупорядкованих просторах, що дозволило не тільки побудувати двобічний ітераційний метод, але і отримати умови існування єдиного додатного розв'язку розглядуваної крайової задачі Бібліогр.: 7 назв.

#### УДК 621.39

**Інформаційна система комп'ютерної телефонії для автоматизації диспетчерських служб зв'язку /** В.І. Загайнов, М.І. Кочкін, В.А. Ляховец, С.Л. Сирцов, Д.В. Чеботарьова // Радіоелектроніка та інформатика. 2018. № 3. С. 57-61.

Розглядаються основні принципи створення автоматизованих інформаційно-довідкових комплексів з доступом через телефонні канали та програмний вибір режимів їх роботи. На основі комп'ютерної технології обробки інформації і апаратного забезпечення цифрової обробки сигналів розробляються структури апаратно-програмних комплексів архівування та інформування по телефонних каналах. Описуються основні компоненти програмного комплексу для створення систем інформування клієнтів муніципальних служб про їхні обов'язки.

## Іл. 5. Бібліогр.: 1 назва.

#### УДК 658:512.011: 681.326: 519.713

**Технології цифрового моніторингу і хмарного управління кіберфізичними соціальними процесами** / О.С. Міщенко, Ю.О. Куліківська // Радіоелектроніка та інформатика. 2018. № 3. С. 62-74.

Показується розвиток моделей, методів, алгоритмів і програмних засобів створення цифрових систем управління наукою і освітою в університеті за останні роки. Визначаються вузькі місця і переваги найбільш цікавих моделей і методів, опублікованих в спеціальній літературі: матеріалах конференцій і журналах.

## UDC 621. 391

**Method for approximating the distribution function of the states in the single-channel system with a self-similar traffic /** A.G. Lozhkovskyi, Ye.V. Levenberg // Radioelectronics and Informatics. 2018. N 3. P. 46-49.

A new method of approximation of the probabilistic distribution function of system states is proposed. For approximation function used simple exponential function with parameter  $\rho$  / N, and on its basis of the formula for calculating the probability of early expectations of service package in single-channel system with a self-similar network traffic. Fig. 1. Ref.: 5 items.

#### UDC 517.988 : 519.632

**Two-sided iterative methods of numerical analysis for the first boundary value problem for a semilinear elliptic equation** / M.V. Sidorov // Radioelectronics and Informatics. 2018.  $N_0$  3. P. 50–56.

The problem of constructing iterative methods with a two-sided character of convergence of the solution of the first boundary value problem for a semilinear elliptic equation is considered. Using the Green function or the Green-Rvachov quasi-function, the original boundary value problem is replaced by an equivalent nonlinear integral equation. The study of this equation was carried out by nonlinear analysis methods in semi-ordered spaces, which allowed not only to construct a two-way iterative method, but also to obtain the conditions for the existence of a unique positive solution of the considered boundary value problem.

## Ref.: 7 items.

#### UDC 621.39

**Information system of computer telephony for automation of dispatch communication services** / V.I. Zagainov, M.I. Kochkin, V.A. Lyakhovets, S.L. Syrtsov, D.V. Chebotaryov // Radioelectronics and Informatics. 2018. № 3. P. 57-61.

The basic principles of creating automated information and reference systems with access via telephone channels and the programmatic choice of their modes of operation are considered. On the basis of computer technology for information processing and hardware for digital signal processing, the structures of hardware and software systems for archiving and informing via telephone channels are being developed. It describes the main components of the software package for creating systems for informing customers of municipal services about their responsibilities.

Fig. 5. Ref.: 1 item.

UDC 658:512.011: 681.326: 519.713

**Digital monitoring and cloud management technologies of cyber-physical social processes** / А.S. Mishchenko, Yu.A. Kulikovskaya // Radioelectronika and informatics. 2018. No. 3. S. 62-74.

The development of models, methods, algorithms and software for creating digital science and education control systems at the university in recent years is shown. The bottlenecks and advantages of the most interesting models and methods published in the special literature: conference materials and journals are determined. Formulated research paths focused on the elimina-

Формулюються шляхи дослідження, орієнтовані на усунення вузьких місць і використання найбільш ефективних існуючих рішень для розробки теоретичних основ і практичних засобів системно-орієнтованого управління освітніми і науковими процесами.

## Іл. 8. Бібліогр.: 124 назви.

## УДК 681.326

**Автоматизоване проектування систем логічного управління з використанням шаблонів автоматного програмування** / О.С. Шкіль, Е.М. Кулак, І.В. Філіпенко, Д.Ю. Кучеренко, М.В. Гога // Радіоелектроніка та інформатика. 2018. № 3. С. 75-81.

Запропоновано використовувати шаблони автоматного програмування для проектування пристроїв логічного керування на основі кінцевих автоматів. Для опису алгоритму функціонування автоматного пристрою логічного керування запропоновано використовувати темпоральний граф переходів автомата, в якому враховуються затримки реального часу для кожного зі станів автомата. При проектуванні кінцевого автомата на технологічній платформі ПЛІС FPGA алгоритм функціонування описано на мові опису апаратури VHDL, а синтез пристрою здійснено в САПР XILINX ISE при проектуванні кінцевого автомата на базі мікроконтролера сімейства MCS 51 алгоритм функціонування описано підмножиною мови С в середовищі розробки Кeil.

Табл. 1. Іл. 7. Бібліогр.: 8 назв.

#### УДК 681.326

**Проведення діагностичних експериментів в керуючих автоматах з використанням синхронізуючих послідовностей /** О.С. Шкіль, М.А. Мірошник, Т.Г. Рожнова, Ю.В. Пахомов, Д.Г. Караман // Радіоелектроніка та інформатика. 2018. № 3. С. 82-89

Робота присвячена питанням підвищення надійності функціонування систем логічного управління в системах газопостачання. Наведено алгоритм роботи автоматичної газорозподільної станції, граф переходів керуючого автомату та його модель на мові опису апаратури. Для діагностування керуючого автомату запропоновано проводити «неруйнівний» діагностичний експеримент з обходу всіх вершин (дуг) графу переходів автомату з використанням синхронізуючих послідовностей. Наведений приклад побудови синхронізуючої послідовності та діагностичний експеримент з її використанням. Моделювання VHDL-моделі при проведенні діагностичного експерименту здійснювалося в середовищі Active-HDL.

Іл. 9. Бібліогр.: 5 назв.

tion of bottlenecks and the use of the most effective existing solutions for the development of theoretical foundations and practical tools for system-oriented management of educational and scientific processes.

Fig. 8. Ref.: 124 items.

#### UDC 681.326

**Automated design of logic control systems using automatabased programming templates** / А.S. Shkil, E.N. Kulak, I.V. Filippenko, D.Y. Kucherenko, M.V. Goga // Radioelectronics and Informatics. 2018. № 3. P. 75-81.

In this work it is offered to use patterns of automata-based programming for designing logical control devices on the basis of finite state machines. To describe the functioning algorithm of the automatic logical control device, it is suggested to use the temporal state diagram, which takes into account real time delays for each states of finite states machine. During designing a state machine based on FPGA platform, the functioning algorithm is described in the VHDL hardware description language, and the device is synthesized in the CAD XILINX ISE, and, when the design of finite state machine based on the microcontroller (family MCS 51), the functioning algorithm is described on the subset of the C language using the Keil development tool.

Tab. 1. Fig. 7. Ref.: 8 items.

#### UDC 681.326

**Conducting diagnostic experiments in control finite state machines using synchronization sequences //** O.S. Shkil, MA Miroshnyk, T.G. Rozhnova, Yu.V. Pahomov, D.G. Karaman, Radioelectronics and Informatics. // Radioelectronics and Informatics. 2018. № 3. Р. 82-89.

The work is devoted to the issues of improving the reliability of logical control systems in gas supply systems. The algorithm of operation of the automatic gas distribution station, the state diagram of the control finite state machine and his model in the hardware description language are given. To diagnose the control finite state machine, it was proposed to conduct a "nondestructive" diagnostic experiment on traversing all vertices (arcs) of state diagram using synchronization sequences. The example of constructing a synchronizing sequence and a diagnostic experiment using it are given. The simulation of the VHDL model during the diagnostic experiment was carried out in the environment Active-HDL.

Fig. 9. Ref.: 5 items.

#### **ПРАВИЛА**

*оформления рукописей для авторов научно-технического журнала "Радиоэлектроника и информатика"* 

Тематика: радиотехника; электроника; телекоммуникации; компьютерные науки; компьютерная инженерия и техническая диагностика; системы и процессы управления; информационные технологии в науке, образовании, культуре, медицине, экономике, экологии, социологии.

Формат страницы ─ А4 (210х297 мм), все поля – 20 мм. Количество колонок – 2, интервал между ними – 5 мм. Редактор Page Мaker 6.0 или Word, гарнитура Times ET, (Times New Roman Cyr), кегль – 10 пунктов, межстрочное расстояние ─ 110%, табуляция ─ 5 мм. Объем рукописи – от 2 до 7 с. (языки: русский, украинский, английский).

Согласно решению редакционной коллегии, основанному на Постановлении ВАК Украины от 15.01.2003 №7-05/1 (Бюллетень ВАК Украины, №1, 2003, с.2), текст рукописи должен быть структурирован и содержать все *основные части, характерные для научной статьи*: **введение** (отражает *актуальность*, формулирование *цели* и *задач* исследования); **сущность** (изложение основного материала исследования с описанием идеи, метода, и обоснованием полученных научных результатов); **выводы** (отражают результаты исследования, их *научную новизну* и *практическую значимость*, сравнение с лучшими аналогами, перспективы).

Оформление рукописи: УДК, заголовок, фамилия и инициалы, аннотация, текст, литература, реферат (на украинском и английском языках), сведения об авторах.

*ОБРАЗЕЦ ОФОРМЛЕНИЯ*

#### УДК 519.713

#### **НАЗВАНИЕ РУКОПИСИ**

#### *ФАМИЛИЯ И.О.*

(*Название желаемого раздела тематики*)

Аннотация (на языке статьи, абзац 5-10 строк, кегль 9) помещается в начале статьи и содержит информацию о результатах описанных исследований.

**Ключевые слова (Key words)** приводятся (на языке статьи и на английском языке).

Основной текст следует разделять на **подразделы с заголовками**, выделенными полужирным шрифтом, пронумерованными арабскими цифрами, как показано в следующей строке.

#### **1. Название раздела**

Рисунки и таблицы (черно-белые, контрастные) помещаются в текст после первой ссылки в виде *переносимых объектов* и раздельно нумеруются, при наличии более одного рисунка (таблицы), арабскими цифрами. Рисунок содержит подрисуночную центрированную подпись под иллюстрацией (вне рисунка), как показано на рис. 1.

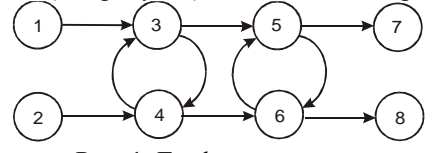

Рис. 1. Граф с контурами

Табличный заголовок располагается справа над таблицей (вне таблицы), что иллюстрируется табл.1. Редакторы: СorelDraw, Table Editor, Microsoft Excel.

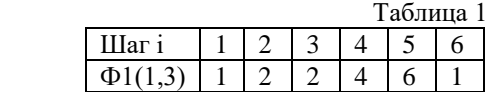

Формулы нумеруются при наличии ссылок на них в рукописи. Формулы, символы, переменные, встречающиеся в тексте, должны быть набраны как объекты Microsoft Equation. Рекомендуемая высота формульных кеглей: переменная – 10 пунктов, индекс – 8, над- и подиндекс – 8, основной (индексный) математический символ – 12(10):

$$
F_{i+j} = \sum_{i=1}^{b^{k}} F_{j}^{i} - \prod_{j=1}^{1+h^{2}} P_{R_{j+i}} + F^{j-1} + X^{\Sigma n^{k}}.
$$
 (1)

Формат переменных (желательно не курсивом – без наклона) в тексте и формулах должен быть идентичным. В тексте над- и подиндексы составляют 70 % от высоты кегля, которые рекомендуется опускать (поднимать) на 17 (33) % относительно основной строки.

Литература (включает опубликованные источники, на которые имеются ссылки в тексте, заключенные в квадратные скобки) печатается без отступа, кегль 9 пунктов. Транслитерированный список литературы**,** в соответствии с требованиями наукометрических баз, является полным аналогом списка литературы и выполняется на основе транслитерации языка оригинала латиницей. При этом число и порядок источников в списке литературы должны оставаться неизменными. Ссылки на англоязычные источники не транслитерируются. Транслитерация украинского языка латиницей выполняется на основе Постановления Кабинета Министров Украины № 55 от 27 января 2010

(http://zakon2.rada.gov.ua/laws/show/55-2010-% D0% BF), русского – на основе ГОСТ 7.79-2000 (ISO 9-95) (http://protect.gost.ru/document.aspx?control=7&id=13071 5).

Рекомендуется использовать автоматические средства транслитерации (http://translit.net).

Образец окончания текста рукописи (литература, сведения об авторах, реферат) представлен ниже.

**Литература:** 1*.Фамилия И.О.* Название книги. Город: Издательство, 1900. 000 с. 2. *Название* сборника / Под ред. И.О. Фамилия. Город: Издательство, 1900. 000 с. 3. *Фамилия И.О*. Название статьи // Название журнала. Название серии. 1997. Т. 00, № 00. С. 00-00.

#### **Транслитерированный список литературы.**

Поступила в редколлегию 00.00.00 **Рецензент:** должность, ученая степень, фамилия, И.О.

**Фамилия, имя, отчество**, ученая степень, звание, должность и место работы. Научные интересы. Увлечения и хобби. Адрес, контактные телефоны.

#### **Сведения об авторах на английском языке.**

Рефераты на украинском, русском и английском языках.

УДК 000.000.00 **Назва статтi** / Iнiцiали. Прiзвище. // Радiоeлектронiка та iнформатика. 2000. № 00. С. 00–00. Текст реферату. Табл. 00. Іл. 00. Бібліогр.: 00 назв. УДК 000.000.00 **Название статьи** / Инициалы. Фамилия. // Радиоэлектроника и информатика. 2000. № 00. С. 00–00. Текст реферата. UDC 000.000.00 **Title of paper** / Initials. Surname // Radioelektronika i informatika. 2000. N 00. P. 000-000. Text.

Tab. 00. Fig. 00. Ref.: 00 items.

#### Представление материалов

Рукопись, рефераты, сведения об авторах – в одном файле, *поименованном фамилией автора*. Твердая копия материалов – для граждан Украины — в одном экземпляре: рукопись, подписанная авторами, рефераты, внешняя рецензия, подписанная доктором наук, заявление на имя главного редактора со сведениями об авторах. Материалы, не соответствующие требованиям, редколлегией не рассматриваются.

Адрес редакции: Украина, 61166, Харьков, просп. Науки, 14, ХНУРЭ, комната 321, тел. 70-21-326.

E-mail: [hahanov@icloud.com](mailto:hahanov@icloud.com)

Рекомендовано Науково-технічною радою Харківського національного університету радіоелектроніки (протокол № 12 від 15.06.2018) Підписано до друку 27.06.2018. Формат  $60\times84^{1/3}$ . Умов. друк. арк. 10,3. Зам. № б/н . Тираж 300 прим. Ціна договірна.

Віддруковано у СПД ФО Степанов В.В. 61168, Харків, вул. Акад. Павлова, 311.